PÂMELLA DE ALVARENGA SOUZA

# UMA PROPOSTA DIDÁTICA PARA O ESTUDO DE PROGRESSÕES POR MEIO DOS FRACTAIS: ROTAÇÃO POR ESTAÇÕES

UNIVERSIDADE ESTADUAL DO NORTE FLUMINENSE DARCY RIBEIRO - UENF CAMPOS DOS GOYTACAZES - RJ

JUNHO DE 2019

### PÂMELLA DE ALVARENGA SOUZA

# UMA PROPOSTA DIDÁTICA PARA O ESTUDO DE PROGRESSÕES POR MEIO DOS FRACTAIS: ROTAÇÃO POR ESTAÇÕES

"Dissertação apresentada ao Centro de Ciências e Tecnologia da Universidade Estadual do Norte Fluminense Darcy Ribeiro, como parte das exigências para obtenção do título de Mestre em Matemática."

Orientador: Prof. Oscar Alfredo Paz La Torre Coorientador: Profª. Gilmara Teixeira Barcelos Peixoto

UNIVERSIDADE ESTADUAL DO NORTE FLUMINENSE DARCY RIBEIRO - UENF CAMPOS DOS GOYTACAZES - RJ JUNHO DE 2019

## PÂMELLA DE ALVARENGA SOUZA

## UMA PROPOSTA DIDÁTICA PARA O ESTUDO DE PROGRESSÕES\_POR MEIO DOS FRACTAIS: ROTAÇÃO POR ESTAÇÕES

"Dissertação apresentada ao Centro de Ciências e Tecnologia da Universidade Estadual do Norte Fluminense Darcy Ribeiro, como parte das exigências para obtenção do título de Mestre em Matemática."

Aprovada em 18 de junho de 2019.

Prof<sup>a</sup>. Silvia Cristina de Feitas Batista D.Sc. - IFF

Prof. Rigoberto Gregorio Sanabria Castro D.Sc. - UENF

Imeiddon

Prof<sup>a</sup>. Arilise Moraes de Almeida Lopes D.Sc. - IFF

Prof<sup>a</sup>. Gilmara Teixeira Barcelos Peixoto D.Sc. - IFF (COORIENTADORA)

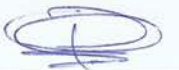

Prof. Oscar Alfredo Paz La Torre D.Sc. - UENF (ORIENTADOR)

#### **FICHA CATALOGRÁFICA**

UENF - Bibliotecas

Elaborada com os dados fornecidos pela autora.

S729 Souza, Pâmella de Alvarenga.

Uma proposta didática para o estudo de progressões por meio dos fractais : rotação por estações / Pâmella de Alvarenga Souza. - Campos dos Goytacazes, RJ, 2019.

165 f. : il. Bibliografia: 111 - 116.

Dissertação (Mestrado em Matemática em Rede Nacional) - Universidade Estadual do Norte Fluminense Darcy Ribeiro, Centro de Ciência e Tecnologia, 2019. Orientador: Oscar Alfredo Paz La Torre. Coorientadora: Gilmara Teixeira Barcelos Peixoto.

1. Fractais. 2. Progressões. 3. Ensino Híbrido. 4. Investigação Matemática. I. Universidade Estadual do Norte Fluminense Darcy Ribeiro. II. Título.

CDD - 510

Aos meus pais Marli e Pedro Paulo; e ao meu esposo Tadeu Elias.

# Agradecimentos

Agradeço primeiramente a Deus, pois sem ele nada disso seria possível. À minha família, em especial aos meus pais, pelo apoio, incentivo e companheirismo ao longo dessa caminhada. Ao meu marido, por ter me aguentado esses dois anos difíceis. Obrigada por não desistir, quando tudo estava impossível.

Em especial, ao professor Oscar Alfredo Paz La Torre, que me ajudou e suportou nos momentos mais difíceis durante o mestrado. Por toda paciência, empenho ao me orientar neste trabalho. Obrigada pelas dúvidas sanadas, pela aprendizagem, atenção e por ter me corrigido quando necessário sem nunca me desmotivar.

À minha eterna professora Gilmara Teixeira Barcelos, por ter aceito o convite e pela inspiração do tema. Sempre apoiando, contribuindo e incentivando desde a implementação da proposta didática até a escrita.

À professora Liliana Mescua (in memoriam) que sempre acreditou no meu potencial e me fortaleceu nos momentos mais difíceis. Ao professor Luiz Henrique Zeferino pela impressão das pirâmides.

Aos meus amigos da turma Larissa, Juliana e Mayck, pela união durante esses anos, pelo apoio e amizade.

Aos meus amigos, Wendel, por ser um excelente professor e inspiração diária, e Vitor pela amizade sincera e eterna. Sei que minha ausência foi sentida, mas o apoio de vocês me permitiu chegar até aqui.

Aos participantes do teste exploratório pela contribuição que foi dada. Aos meus alunos que fizeram parte da experimentação, pela colaboração, a disposição, a paciência, a compreensão e a interação nas aulas.

À sociedade Brasileira de Matemática-SBM e à UENF, pelo oferecimento deste curso. Por fim, a todos que ajudaram, de forma direta ou indiretamente, a concluir esta etapa.

O presente trabalho foi realizado com apoio a Coordenação de Aperfeiçoamento de Pessoal de Nível Superior – Brasil (CAPES) – Código de Financimento 001.

"A matemática, corretamente observada, possui não somente a verdade, mas suprema beleza." (Bertrand Russell)

## Resumo

A dificuldade com a Álgebra aparece na introdução do tema, pois geralmente o ensino é de forma mecânica e com o uso de exercícios do livro. Relacionar a Álgebra à Geometria se torna uma alternativa, já que a linguagem geométrica pode ser um facilitador na aprendizagem Matemática. Nesta perspectiva, o presente trabalho tem por objetivo relacionar os Fractais ao estudo de Progressões, com o auxílio do Ensino Híbrido por meio da Rotação por Estações. Para alcançar este objetivo, promoveu-se uma pesquisa de cunho qualitativo, do tipo intervenção pedagógica, com alunos da segunda série do Ensino Médio de uma instituição privada. A escolha deste público-alvo deu-se pelo fato dos alunos terem estudado o conteúdo de Progressões no final do ano anterior. A proposta didática foi dividida em quatro etapas e aplicada em três encontros. Destaca-se a segunda etapa, Exploração dos Fractais: Árvore Pitagórica, Floco de Neve, Pirâmide de Sierpinski, Quadrado Reduzido e Tapete de Sierpinski, na qual elaborou-se cinco atividades investigativas, cada qual com um Fractal. Os dados foram coletados por meio da observação e das respostas das atividades propostas. O diário de campo foi utilizado para registro da observação ao final de cada encontro. Antes da aplicação da proposta, esta foi submetida a testes exploratórios para melhoria e adequação ao público-alvo. Segundo os licenciandos, participantes do teste exploratório, a proposta foi avaliada de forma positiva que contribuíram com a pesquisa e potencializou a participação dos alunos do Ensino Médio no processo de ensino e aprendizagem do conteúdo. Considera-se que a pesquisa realizada proporcionou a relação entre os Fractais com as Progressões, também a reflexão sobre o uso da modalidade híbrida, o uso de tecnologias digitais e atividades investigativas nas aulas de Matemática.

Palavras-chaves: Fractais; Progressões; Ensino Híbrido; Investigação Matemática.

# Abstract

The difficulty with Algebra appears in it's introduction, since generally the teaching is by mechanical form and with the use of book exercises. Relating Algebra to Geometry becomes an alternative, since geometric language is a facilitator in Mathematics learning. In this perspective, the present work aims to relate the Fractals to the study of Progressions, with the aid of Blended Learning through Station-Rotation. To achieve this goal, we promoted a qualitative research through pedagogical intervention, with students of the second grade of a private institution. The choice of this target audience was due to the fact that the students studied the content of Progressions at the end of the previous year. The didactic proposal was divided in four stages and applied in three meetings. Important to highlight the second stage, Exploration of Fractals: Pythagorean Tree, Snowflake, Sierpinski Pyramid, Reduced Square and Sierpinski Carpet, in which five investigative activities were carried out, each with a Fractal. Data were collected through observation and responses of the proposed activities. The field diary was used to record the observation at the end of each meeting. Prior to the application of the proposal, it was subjected to exploratory tests to improve and suit the target audience. According to the graduates, participants of the exploratory test, the proposal was evaluated positively that contributed to the research and enhanced the participation of high school students in the process of teaching and learning content. It is considered that the research provided the relationship between Fractals and Progressions, also the reflection on the use of hybrid mode, the use of digital technologies and investigative activities in mathematics classes.

Keywords: Fractals; Progressions; Blended Learning; Mathematical Investigation.

# Lista de ilustrações

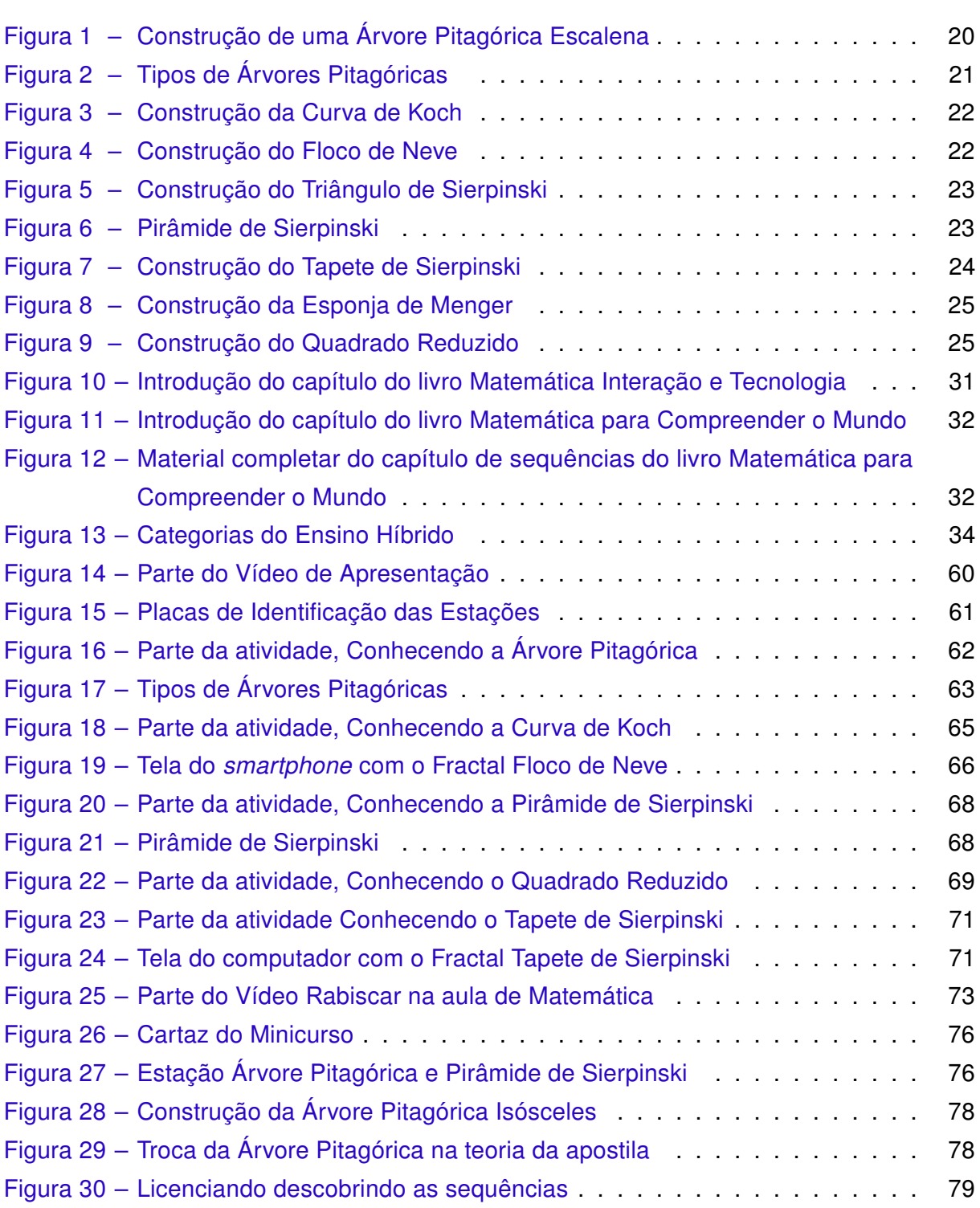

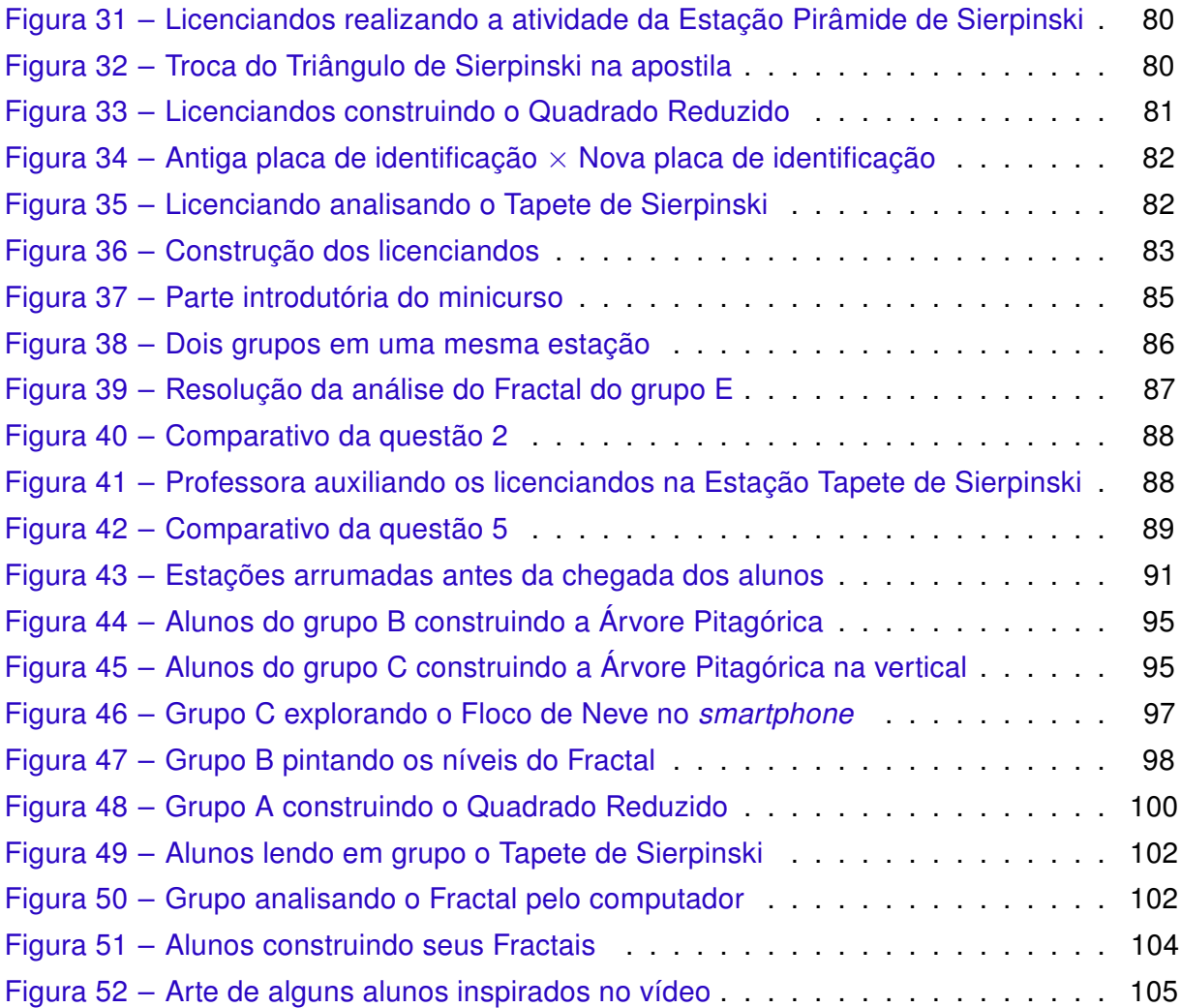

# Lista de quadros

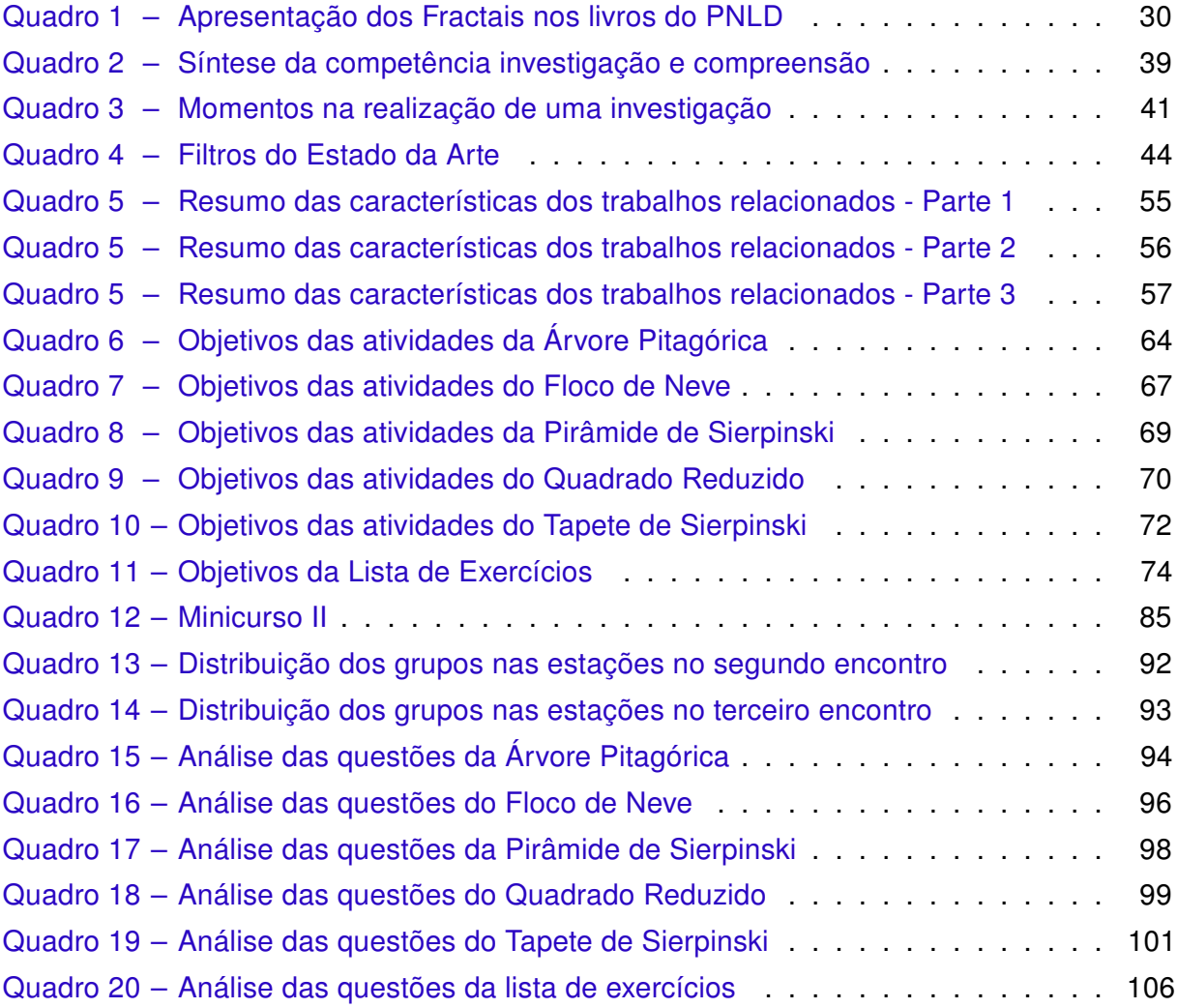

# Sumário

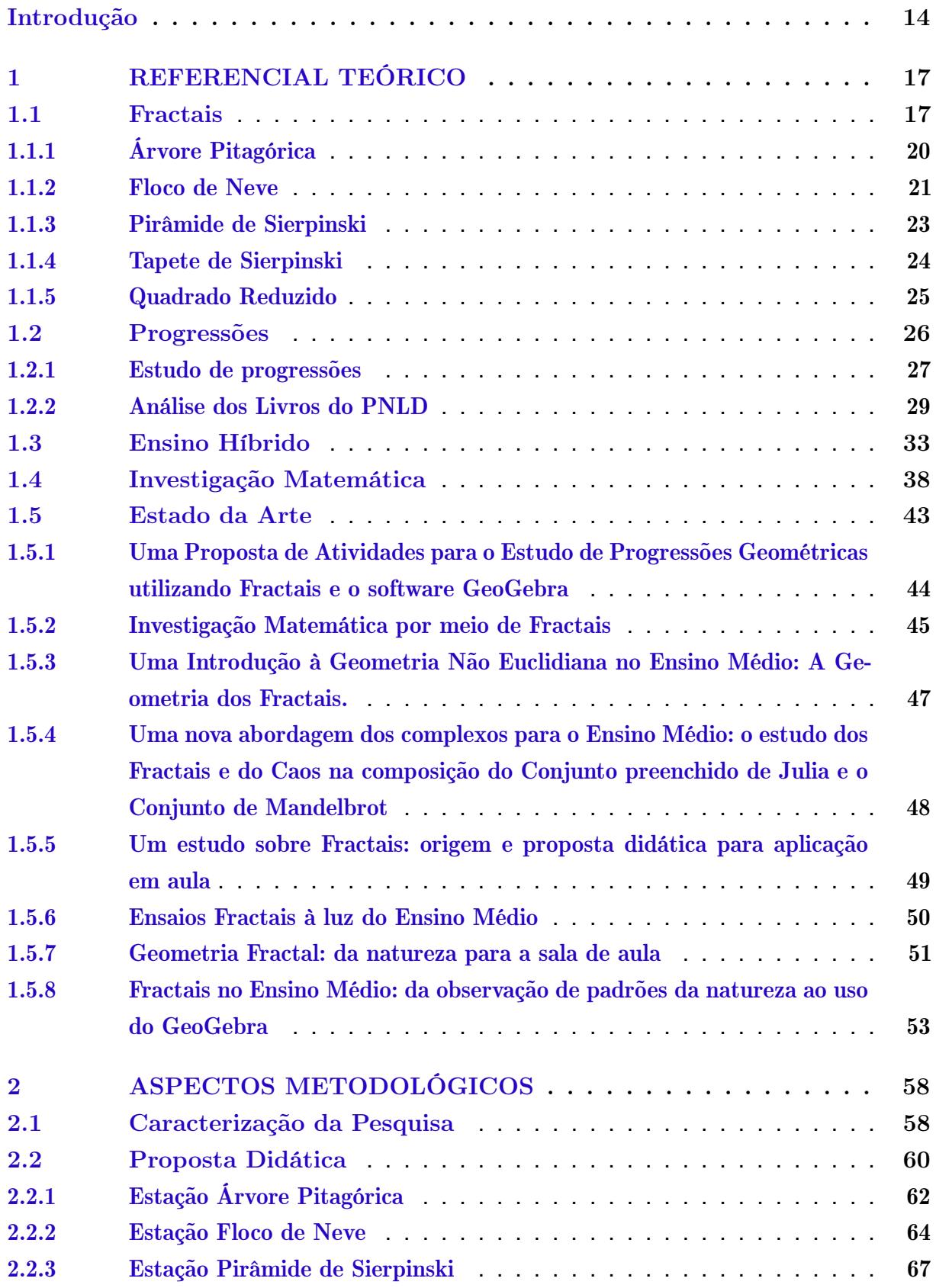

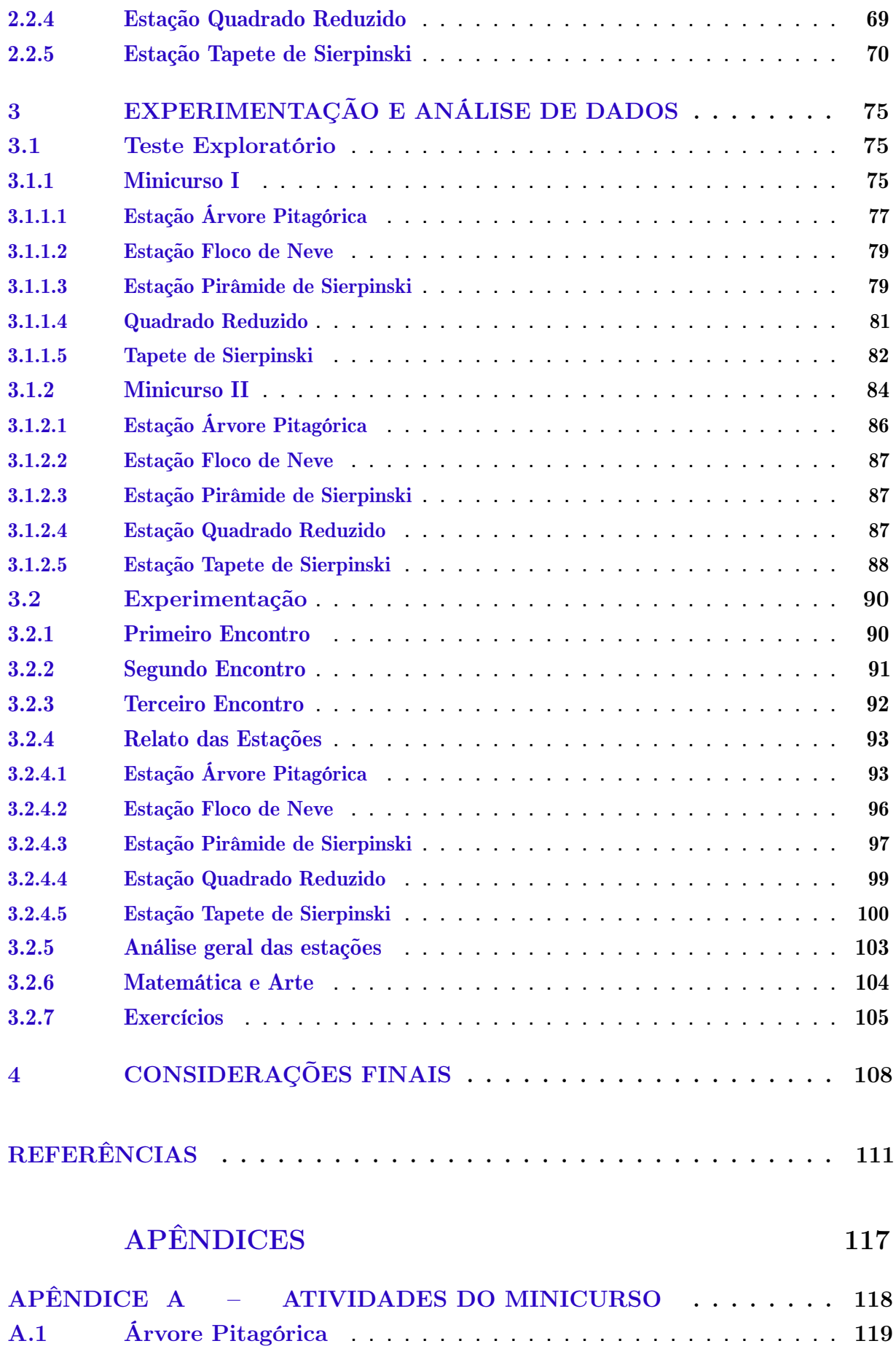

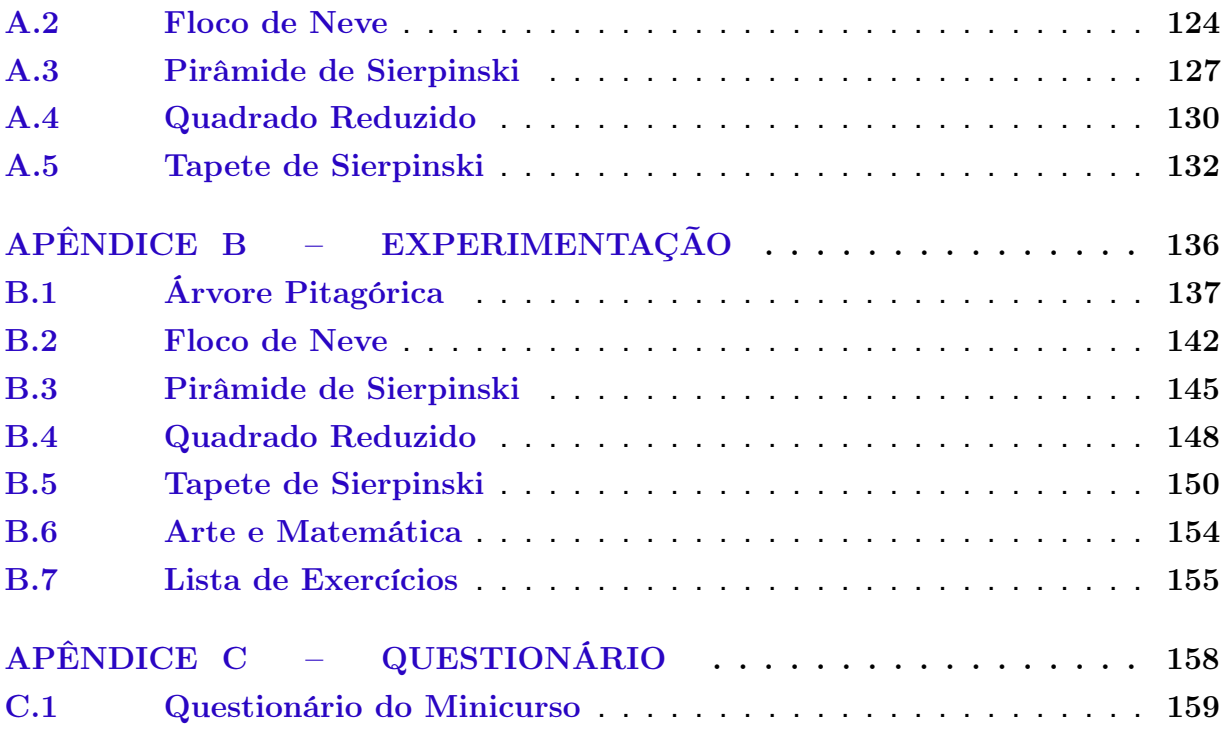

## <span id="page-15-0"></span>Introdução

Os alunos iniciam o Ensino Médio com muitas dificuldades e desinteresse pela Matemática [\(STOCCO,](#page-116-0) [2014\)](#page-116-0). Uma das dificuldades se iniciou na introdução do pensamento algébrico, visto que o processo representa a transição do manipulado para o concreto, uma vez que torna-se abstrata a incógnita. Mesmo havendo situações no cotidiano, os alunos lidam com pouca variedade de aplicações e manipulação de conceitos [\(COSTA et al.,](#page-113-0) [2016\)](#page-113-0). Para estas pesquisadoras, o ensino é de forma mecânica, com o uso de exercícios nos livros didáticos.

Particularmente no conteúdo de Progressões, [Bermejo, Moraes e Graça](#page-112-1) [\(2010\)](#page-112-1) destacam que essa forma mecanizada se revela no fato de que, ainda que os professores saibam que é necessário trabalhar de uma forma diversificada, estes não conhecem os recursos que podem auxiliá-los nesse processo. Deste modo, acabam preterindo um tratamento que possa integrar a Álgebra com a Geometria.

[Albuquerque e Nascimento](#page-112-2) [\(2016\)](#page-112-2) destacam que na maioria dos livros didáticos, os conceitos de Progressões têm ênfase na escrita algébrica. Como muitos professores se apoiam, quase que exclusivamente, nos livros, e ainda há a crença de que os livros estão pautados nos documentos normativos, como os Parâmetros Curriculares Nacionais (PCN), o ensino ocorreria por meio da relação entre a Álgebra e a Geometria.

Uma das formas de promover a relação entre a Álgebra e a Geometria é a exploração de padrões. Os PCN do Ensino Fundamental [\(BRASIL,](#page-113-1) [1998\)](#page-113-1) propõem a exploração de padrões, até mesmo generalizações, desde quando é introduzida a Álgebra. Já nos PCN do Ensino Médio [\(BRASIL,](#page-113-2) [2000\)](#page-113-2), a generalização de padrões está vinculada à funcionalidade da Matemática, elaboração de conjecturas, estimulação de regularidades e capacidade de argumentação.

[Lorenzato](#page-114-0) [\(2010\)](#page-114-0) aborda a integração da Geometria com a Álgebra como um ponto de conexão entre os campos matemáticos, o que proporciona um ensino intradisciplinar. Ressalta ainda que a Geometria é um facilitador na aprendizagem da Matemática, na medida em que torna visível o que nem sempre os símbolos conseguem expressar.

[Leivas e Cury](#page-114-1) [\(2008\)](#page-114-1) descrevem a ligação da Álgebra com a Geometria Fractal, a qual ocorre por meio de um processo iterativo, quando se cria um algoritmo ao ser

executado, surgindo uma estrutura similar. Esta Geometria se refere ao estudo de Fractais [\(BARBOSA,](#page-112-3) [2005\)](#page-112-3).

Segundo [Sallum](#page-116-1) [\(2005\)](#page-116-1), o estudo de Fractais, no Ensino Médio, propicia a oportunidade de trabalhar com processos iterativos, abordar alguns conteúdos como áreas, perímetros, conceitos de limite e Progressões geométricas. Além disso, possibilita a discussão de outros conteúdos como potenciação, sequências, função exponencial e conceitos de infinito.

Para relacionar o conteúdo de Progressões com Fractais, o Ensino Híbrido é uma alternativa, pois é uma modalidade de ensino instigadora, a qual os alunos participam de forma mais ativa em sua própria construção de conhecimento [\(RODRIGUES JÚNIOR;](#page-116-2) [CASTILHO,](#page-116-2) [2016\)](#page-116-2). Além disso, os professores e os alunos ensinam e aprendem em tempos e locais variados, promovendo a autonomia para que possam trabalhar em grupos e compartilhar conhecimentos [\(BACICH,](#page-112-4) [2016\)](#page-112-4). A autora afirma também que não existe uma única forma de aprender, pois a aprendizagem é um processo contínuo. Além disso, possibilita a personalização do ensino com a utilização de diferentes recursos didáticos.

Segundo [Christensen, Horn e Staker](#page-113-3) [\(2013\)](#page-113-3), o Ensino Híbrido apresenta quatro categorias: Rotação; Flex; À La Carte; e Virtual Aprimorado. Para esta pesquisa adotou-se a categoria de Rotação para que os alunos possam revezar diferentes atividades, de acordo com a orientação do professor, com recursos diferentes [\(CHRISTENSEN; HORN; STAKER,](#page-113-3) [2013\)](#page-113-3). Além de promover discussões em pequenos grupos, atividades escritas e leituras.

Na categoria de Rotação, há quatro sub-categorias: o Laboratório Rotacional; Sala de Aula Invertida; Rotação Individual e Rotação por Estações. Destaca-se a última, visto que os alunos realizam diferentes atividades em estações, no próprio espaço da sala de aula. Além de abordar determinado conteúdo com ferramentas diferentes, tendo, pelo menos, uma atividade on-line [\(CHRISTENSEN; HORN; STAKER,](#page-113-3) [2013\)](#page-113-3). Outrossim, há a possibilidade de personalizar o ensino [\(BACICH,](#page-112-4) [2016\)](#page-112-4), por meio de atividades investigativas, que têm o intuito de levar o aluno a explorar questões, a conjecturar, a realizar testes, a reformular e a justificar [\(PONTE; BROCARDO; OLIVEIRA,](#page-115-0) [2016\)](#page-115-0). O aluno, então, sai de uma posição passiva na construção do seu conhecimento e se torna agente ativo, uma condição fundamental para a aprendizagem.

Diante do exposto, gerou-se a seguinte questão de pesquisa: Como o estudo de Fractais pode influenciar no processo de ensino e aprendizagem de Progressões na modalidade híbrida, em particular por meio da Rotação por Estações?

Com o intuito de responder essa questão, traçou-se o seguinte objetivo geral: investigar, sob a percepção dos alunos da segunda série do Ensino Médio, como o estudo de Fractais pode influenciar no processo de ensino e aprendizagem de Progressões, por meio do Ensino Híbrido, por meio da sub-categoria Rotação por Estações.

Para atingir o objetivo geral, essa pesquisa tem como objetivos específicos: (i) realizar estudos e pesquisas sobre a relação entre Progressões e Fractais com o auxílio do Ensino Híbrido e a Investigação Matemática; (ii) investigar Fractais e recursos que possibilitem as relações com as Progressões; (iii) elaborar e analisar a proposta didático pedagógica, que contém atividades investigativas, experimentada por meio de Rotação por Estações.

Esta pesquisa é de caráter qualitativo, por meio da intervenção pedagógica. Para [Damiani et al.](#page-113-4) [\(2013\)](#page-113-4), as intervenções pedagógicas são inovações propositadamente concretizadas por professores em suas práticas pedagógicas, baseadas em um referencial teórico e que têm o intuito de promover melhorias ou avanços nas práticas. Para obter dados desta pesquisa, utilizou-se como instrumento de coleta de dados: a observação, o diário de campo e os registros das respostas dos alunos.

Além desta introdução, nessa dissertação há três capítulos e as considerações finais. O capítulo 1 apresenta a definição, a parte histórica e a descrição dos Fractais que foram utilizados na proposta didática. Ainda no capítulo 1, destaca-se o conteúdo de Progressões que foi escolhido para ser abordado com os Fractais, uma breve análise dos livros didáticos do PNLD e como é abordada a relação deste conteúdo com os Fractais. Além disso, define-se Ensino Híbrido, com destaque na sub-categoria Rotação por Estações, e discorre sobre Investigação Matemática. Por fim, no capítulo, apresentam-se pesquisas relacionadas ao estudo de Fractais.

O capítulo 2 apresenta os aspectos metodológicos, no qual é abordado o tipo da pesquisa, os instrumentos de coleta de dados e as etapas da elaboração e experimentação da proposta didática.

O capítulo 3 apresenta os resultados e a discussão dos dados da pesquisa, para tanto, relatam-se os testes exploratórios e a intervenção pedagógica com os alunos da segunda série do Ensino Médio. Por fim, apresentam-se as considerações finais da pesquisadora para reflexões sobre o Ensino Híbrido, as atividades investigativas e a relação entre Progressões e Fractais.

# <span id="page-18-0"></span>Capítulo 1

## Referencial Teórico

Neste capítulo, apresenta-se o aporte teórico que estrutura este trabalho. O capítulo está dividido em cinco seções, a saber: (i) Fractais, na qual é abordada sua definição, a parte histórica e a descrição dos Fractais que foram usados na proposta didática; (ii) Progressões, conteúdo escolhido para ser abordado juntamente com os Fractais. Apresentação de uma análise de como foi realizado o estudo desse conteúdo e como foi abordado, juntamente com os Fractais nos livros didáticos do PNLD; (iii) Ensino Híbrido, junção das duas modalidades de ensino, a presencial e a on-line. Relato das categorias desse tipo de ensino, com enfoque na sub-categoria de Rotação por Estações, adotado neste trabalho; (iv) Investigação Matemática, metodologia de ensino adotada nas atividades das estações; e (v) Estado da arte, seção na qual são apresentadas pesquisas relacionadas ao estudo de Fractais.

### <span id="page-18-1"></span>1.1 Fractais

Ao longo dos anos, a Geometria Euclidiana descrevia o mundo, entretanto percebeuse que nem tudo o que existe no nosso cotidiano era contemplado por esse tipo de Geometria. [Valim e Colucci](#page-116-3) [\(2008\)](#page-116-3) afirmam que as criações humanas podem ser modeladas pela Geometria Euclidiana e que por muito tempo serviu para modelar a natureza. Porém, a maioria das formas existentes são complexas e irregulares, como os relâmpagos, as nuvens, as plantas e algumas árvores. Neste caso, a Geometria Fractal é indicada para modelá-las. Vale ressaltar que, esta Geometria se refere ao estudo dos Fractais [\(BARBOSA,](#page-112-3) [2005\)](#page-112-3).

[Pimentel, Costa e Urban](#page-115-1) [\(2003,](#page-115-1) p.18) relatam que se pode perceber as formas Fractais em todos os lugares do Universo,

> [...] seja nos recônditos infinitesimais da estrutura do átomo, nos arranjos moleculares das proteínas e dos aminoácidos, nas células do organismo, na organização dos diferentes tecidos, no arranjo íntimo dos cristais inorgânicos, seja nos arroubos espontâneos de tamanho indeterminado, como o são os recortes geográficos das linhas costeiras, as efêmeras imagens abstraídas do movimento das nuvens, o sólido e harmônico contorno das montanhas, o inusitado trajeto percorrido pela fumaça do incenso, as fan

tásticas formações estalactites e estalagmites encontradas no mundo das cavernas, as mandálicas galáxias que povoam o Universo de formas estrelares mirabolantes.

Nas últimas décadas, com o início das investigações sobre a construção e o estudo de objetos geométricos - com propriedades especiais que também podem ser chamadas de características -, descobriu-se os Fractais [\(BARBOSA,](#page-112-3) [2005\)](#page-112-3). Essas descobertas visaram o estudo de objetos irregulares, os quais foram observados em partes, que não deixaram de ser iguais ao todo, ou seja, suas partes são semelhantes [\(VIEIRA et al.,](#page-117-0) [2018\)](#page-117-0).

Esses estudos foram iniciados em 1975, por Benoit Mandelbrot, que nasceu na Varsóvia, capital da Polônia, em 1924 [\(SANTOS; PEDRO NETO; SILVA,](#page-116-4) [2007\)](#page-116-4). Mandelbrot denominou Fractais, baseando-se do latim, fractus, que significa quebrar, fragmentar. Em 1982, publicou o seu famoso livro A Geometria Fractal na Natureza que explica esta teoria [\(SANTOS; PEDRO NETO; SILVA,](#page-116-4) [2007\)](#page-116-4). Ele afirma que a Geometria Fractal "[...] reflete uma natureza de irregularidades, de reentrâncias, saliências e depressões, de fragmentação [...]" [\(BARBOSA,](#page-112-3) [2005,](#page-112-3) p. 12).

Além disso, "[...] conseguiu popularizar a palavra recém-criada chamando a atenção da comunidade científica para o novo conceito que ela trazia [...]" [\(PIMENTEL; COSTA;](#page-115-1) [URBAN,](#page-115-1) [2003,](#page-115-1) p. 17). Essa nova Geometria influenciou a arte e a ciência com o seu conceito e representação do espaço, pois dependem da ideia que o homem tem do mundo [\(PIMENTEL; COSTA; URBAN,](#page-115-1) [2003\)](#page-115-1).

[Barbosa](#page-112-3) [\(2005,](#page-112-3) p. 18) relata que, inicialmente, Mandelbrot definiu Fractais com conceitos de dimensão<sup>[1](#page-19-0)</sup>: "[...] um fractal é, por definição, um conjunto para o qual a dimensão Hausdorff-Besicovitch excede estritamente a dimensão topológica [...]". Mas essa definição recebeu várias críticas e também não o satisfazia. O autor destaca duas, a de Feder (1988), que em sua obra considerou Fractal como "[...] uma forma cujas partes se assemelham ao seu todo sob alguns aspectos [...]". A outra definição, de Falconer, autor de duas obras (1985 e 1990), apresenta três características: possuir forma de autossimilaridade, dimensão topológica e ser expresso por meio de um procedimento recursivo ou iterativo [\(BARBOSA,](#page-112-3) [2005,](#page-112-3) p. 18-19).

[Pimentel, Costa e Urban](#page-115-1) [\(2003,](#page-115-1) p. 17) definem Fractais como "[...] formas geométricas elementares, cujo padrão pode-se repetir indefinidamente, gerando complexas figuras que preservam em cada uma de suas partes a singularíssima propriedade de representar o todo [...]".

[Oliveira, Silva e Silva S](#page-115-2) [\(2008,](#page-115-2) p. 3) descrevem o termo Fractal de uma forma clara e simples. "Refere-se a objetos construídos recursivamente, onde um aspecto do objeto limite

<span id="page-19-0"></span><sup>1</sup> Dimensão Fractal quantifica o grau de irregularidade, fragmentação ou intensidade do conjunto. Grande parte dos Fractais possuem dimensão não inteira [\(MENDES JUNIOR,](#page-115-3) [2017\)](#page-115-3).

é infinito e outro é finito [...]" e qualquer iteração, em alguma parte do objeto é uma redução do objeto na iteração anterior.

[Frinhani et al.](#page-114-2) [\(2017\)](#page-114-2) corroboram que os Fractais são objetos geométricos que podem ser divididos em partes e cada parte se assemelha com o original. Possuem infinitos detalhes, são de beleza e complexidade infinita e são ligados às formas presentes na natureza. Além disso, são aplicados em ciência, tecnologia e arte, usados em computadores.

A Geometria Fractal está ligada a uma ciência chamada Caos. As estruturas fragmentadas fornecem uma certa ordem ao Caos que preconiza padrões dentro de um sistema aleatório, irregular e imprevisível. Além disso, essa ciência colocou elos entre temas não relacionados, por causa das suas irregularidades [\(BARBOSA,](#page-112-3) [2005\)](#page-112-3).

[Barbosa](#page-112-3) [\(2005\)](#page-112-3) considera que o professor do Ensino Fundamental, do Ensino Médio e até mesmo do Ensino Superior consegue inserir adequadamente em sala de aula a Geometria Fractal. Ele enumera cinco razões, a saber:

- (i) constituição de conexões com várias ciências;
- (ii) deficiência da Geometria Euclidiana para o estudo de objetos naturais, provendo assim projetos educacionais sobre temas transversais;
- (iii) propagação e acesso aos computadores e as tecnologias nos níveis de escolarização;
- (iv) desenvolvimento e engendramento do senso estético, com a existência dos belos Fractais, além de promoção da sua construção, entendendo que a arte é toda ação que envolve emoção, habilidade e criatividade;
- (v) promoção da curiosidade perante a ordem e a desordem, a cada iteração.

Embora seja possível descrever o mundo por meio da Geometria Fractal, a transposição pedagógica não é tão simples. Por isso, deve-se criar estratégias de ensino para facilitar a abordagem do tema em sala de aula [\(VIEIRA et al.,](#page-117-0) [2018\)](#page-117-0).

[Leivas e Cury](#page-114-1) [\(2008\)](#page-114-1) relatam a ligação da Álgebra a Geometria Fractal. Essa ligação é realizada no processo de iteratividade, quando se cria um algoritmo ao ser executado, novamente surge uma estrutura similar. Embora essa ligação não seja muito usual em livros didáticos, ela pode ser explorada, desde que se evite o ensino tradicional, cuja abordagem recai somente sobre a Geometria Euclidiana formalizada e a resolução de exercícios por meio de aplicação de fórmulas.

Escolheu-se cinco Fractais: Árvore Pitagórica, Floco de Neve, Pirâmide de Sierpinski, Quadrado Reduzido e Tapete de Sierpinski. Optou-se por esses Fractais devido a possibilidade de explorar padrões como progressões geométricas e aritméticas, a potência do estudo dos Fractais em despertar a curiosidade do discente, o caráter estético dos Fractais e a promoção do uso de recursos didáticos variados. A seguir, descreve-se estes Fractais.

### <span id="page-21-1"></span>1.1.1 Árvore Pitagórica

A Árvore Pitagórica foi elaborada pela primeira vez por Albert Eckart Bosman, professor de matemática holandês, em 1942. Ele consagrou o matemático grego Pitágoras de Samos [\(NASCIMENTO,](#page-115-4) [2015\)](#page-115-4). Este Fractal é formado por quadrados, em que, a cada trio de quadrados que se tocam, há um ângulo reto, assim configurando o Teorema de Pitágoras, em sua forma tradicional [\(DALBERTO,](#page-113-5) [2013\)](#page-113-5).

O Fractal Árvore Pitagórica (Figura [1\)](#page-21-0) é iniciado com um quadrado que será seu tronco inicial (Nível 0). Em seguida, usando como base o lado de cima do quadrado, constrói-se um triângulo retângulo tendo a hipotenusa como a base. Após, nos dois catetos do triângulo, constroem-se dois quadrados com seus respectivos lados (Nível 1). Em cada lado do novo quadrado, surgem triângulos semelhantes ao inicial, isto é, seus lados são proporcionais, transformando assim em hipotenusa.

<span id="page-21-0"></span>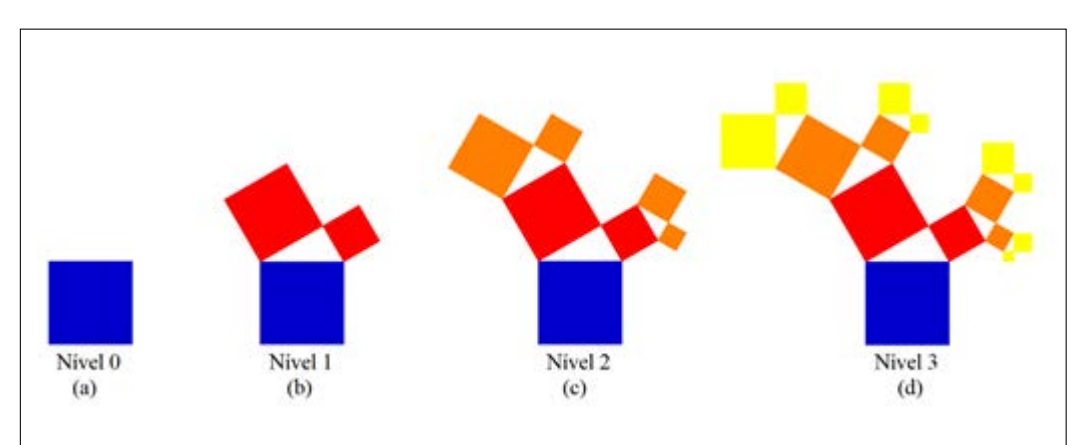

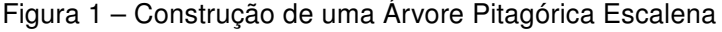

Fonte: Elaboração própria.

Atente-se que a partir do Nível 1 aparecem triângulos retângulos, nos quais é possível verificar o Teorema de Pitágoras por meio dos quadrados.

Este Fractal pode variar de formato segundo os ângulos internos do triângulo constituído. [Barbosa](#page-112-3) [\(2005\)](#page-112-3) ilustra em seu livro alguns tipos (Figura [2\)](#page-22-0): Árvore Pitagórica Escalena, Árvore Pitagórica Isósceles Retangular, Árvore Pitagórica Isósceles Obtusângula e Árvore Pitagórica Equilátera.

<span id="page-22-0"></span>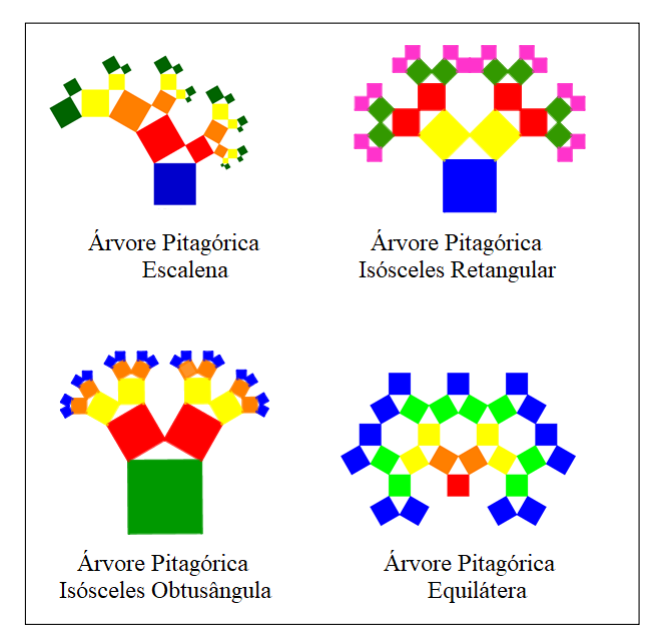

Figura 2 – Tipos de Árvores Pitagóricas

Fonte: Elaboração própria.

Destaca-se que é viável construir Árvore Pitagórica que não necessariamente é retangular (Figura [2\)](#page-22-0).

#### <span id="page-22-1"></span>1.1.2 Floco de Neve

Em 1904 e 1906, o matemático polonês Helge Von Koch (1870-1924) criou uma curva. Essa recebeu seu nome, Curva de Koch. Além de ser um belo exemplo de curva sem tangente, pode ser modificada com outras construções similares e deve ter influenciado Mandebrot [\(BARBOSA,](#page-112-3) [2005\)](#page-112-3).

O Fractal Curva de Koch (Figura [3\)](#page-23-0) é iniciado com um segmento de reta (Nível 0). O processo de iteração consiste em dividir o segmento em três segmentos congruentes, em seguida substitui-se o segmento médio por dois segmentos iguais, de modo que estes formem um triângulo equilátero sem o segmento da base, ou seja, quatro novos segmentos congruentes são obtidos de tamanho  $\frac{1}{3}$  do tamanho original (Nível 1). A segunda iteração consiste em realizar o mesmo processo em cada um dos quatro segmentos obtidos. E assim, sucessivamente, aplicando os passos em cada segmento, obtém-se o nível seguinte.

<span id="page-23-0"></span>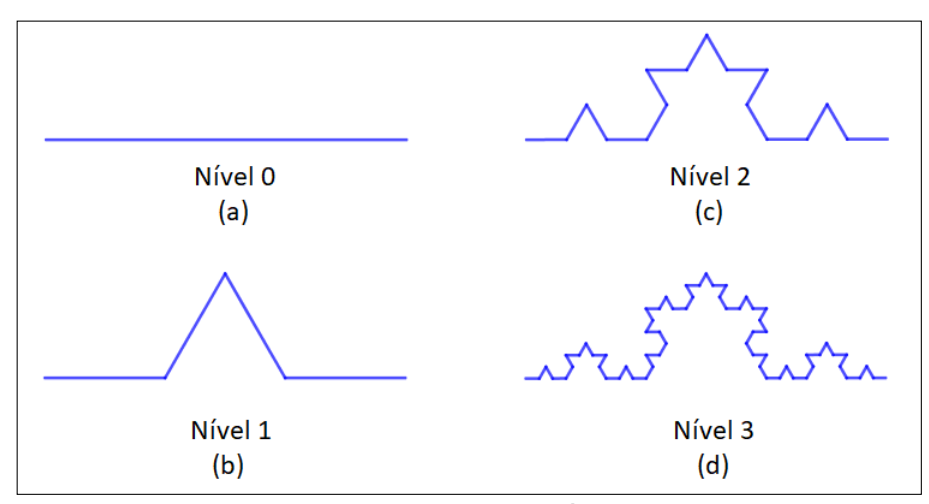

Figura 3 – Construção da Curva de Koch

Fonte: Elaboração própria.

Vale ressaltar que a Curva de Koch é obtida quando as iterações se repetem ao infinito [\(ROQUE,](#page-116-5) [2012\)](#page-116-5), ou seja, o limite que se aproxima a figura é a Curva de Koch [\(EVES,](#page-113-6) [2011\)](#page-113-6).

Quando é iniciado por um "[...] polígono regular e construindo sobre cada lado a sua Curva de Koch, há o que se chama Ilha de Koch [...]" [\(BARBOSA,](#page-112-3) [2005,](#page-112-3) p. 39). Merece uma atenção especial a figura obtida por um triângulo equilátero, aparenta-se um floco de neve, com uma formação cristalina, por causa disso é denominado "Floco de Neve" (Figura [4\)](#page-23-1). Pode-se pensar que há partes que são cópias do todo, pois a cada iteração é uma união de quatro cópias reduzidas da iteração anterior [\(SALLUM,](#page-116-1) [2005\)](#page-116-1). Além disso, esse Fractal é um exemplo de uma curva contínua, fechada e simples, de área limitada com perímetro infinito [\(EVES,](#page-113-6) [2011\)](#page-113-6).

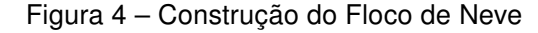

<span id="page-23-1"></span>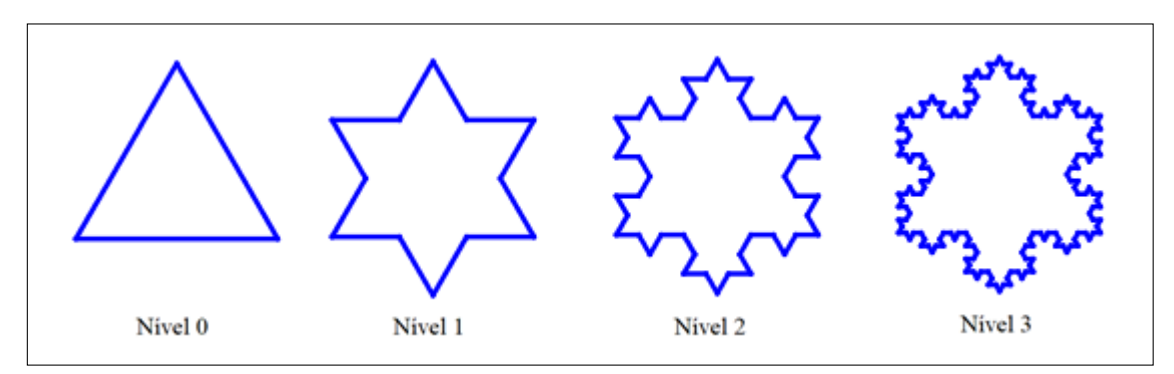

Fonte: Elaboração própria.

#### <span id="page-24-2"></span>1.1.3 Pirâmide de Sierpinski

Matemático polonês, Waclaw Sierpinski (1882-1969) apresentou um dos famosos Fractais em 1916, denominado Triângulo de Sierpinski. Este inicia com um triângulo equilátero (Nível 0). Em seguida, obtém-se por meio de uma divisão do triângulo em quatro triângulos congruentes, isto é, marca-se os pontos médios dos lados e une-se esses pontos, obtendo assim os quatro triângulos equiláteros congruentes. Um destes fica invertido, em relação ao original, e é retirado sobrando apenas os outros três (Nível 1) [\(BARBOSA,](#page-112-3) [2005\)](#page-112-3).

Repete-se o procedimento em cada um dos triângulos que permaneceram, marcando o ponto médio, unindo-os, formando novos triângulos equiláteros, retirando sempre o triângulo central (Figura [5\)](#page-24-0). O processo se repete infinitamente. A cada nova iteração, a figura terá triângulos cada vez menores [\(VALIM; COLUCCI,](#page-116-3) [2008\)](#page-116-3).

<span id="page-24-0"></span>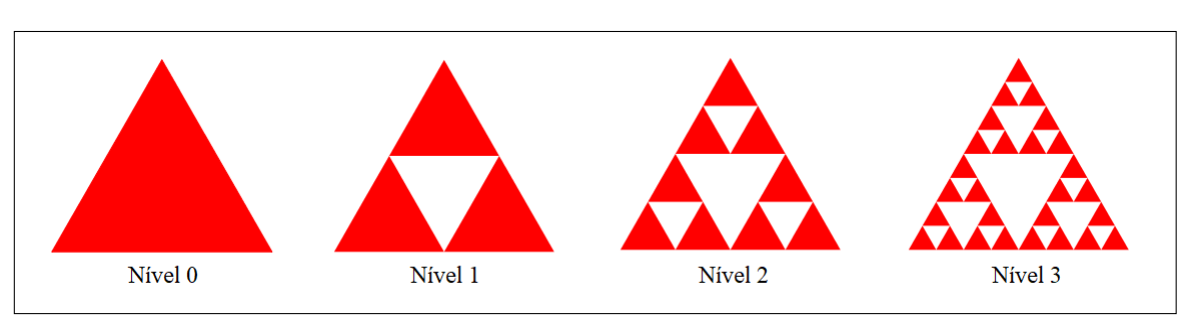

Figura 5 – Construção do Triângulo de Sierpinski

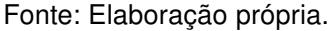

<span id="page-24-1"></span>Pode-se generalizar o Triângulo de Sierpinski para uma terceira dimensão, obtendo assim a Pirâmide de Sierpinski (Figura [6\)](#page-24-1) [\(BEMFICA; ALVES,](#page-112-5) [2011\)](#page-112-5). Sua figura inicial é um tetraedro regular. A partir desse centro, um octaedro com metade do comprimento da aresta é recortado em cada iteração. Deste processo, restarão quatro tetraedros dos quais será recortado, novamente, um octaedro e assim por diante.

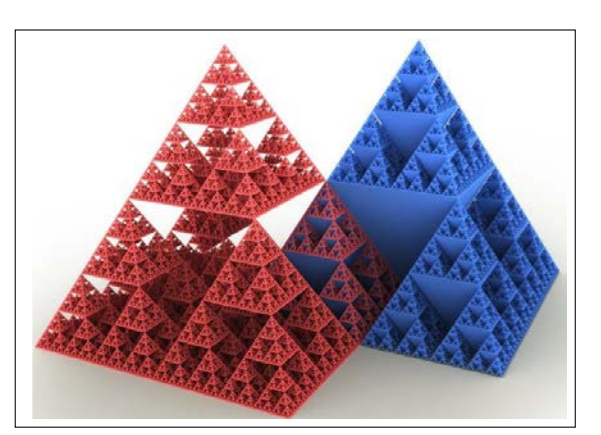

Figura 6 – Pirâmide de Sierpinski

Fonte: https://bit.ly/2CFyEeg

Vale ressaltar que quanto mais iterações são realizadas, ou seja,  $n$  iterações, e somando os volumes restantes da Pirâmide de Sierpinski, consegue-se provar que converge a zero. Pode-se afirmar que a soma dos volumes das  $n$  iterações, do que foi retirado, resulta no mesmo volume da pirâmide inicial. Portanto, obtendo uma pirâmide e retirando as novas pirâmides surgidas pelas iterações, o volume será zero [\(BEMFICA; ALVES,](#page-112-5) [2011\)](#page-112-5).

Outras figuras se assemelham pela construção do triângulo de Sierpinski, como o Tapete de Sierpinski e a Esponja de Menger. Na próxima subseção serão apresentados esses Fractais.

#### <span id="page-25-1"></span>1.1.4 Tapete de Sierpinski

O Fractal Tapete de Sierpinski ou Carpete de Sierpinski é uma figura plana desenvolvida pelo polonês Waclaw Sierpinski, que é análoga a Pirâmide de Sierpinski, ou seja, há a mesma técnica de remoção. Para a sua construção (Figura [7\)](#page-25-0), parte-se de um quadrado (Nível 0) que é dividido em nove quadrados congruentes e elimina-se o central (Nível 1). Em seguida, aplica-se o mesmo procedimento nos oito quadrados restantes (Nível 2). Repetem-se, sucessivamente, as iterações para cada um dos quadrados que tenham sido formados [\(BARBOSA,](#page-112-3) [2005\)](#page-112-3).

Figura 7 – Construção do Tapete de Sierpinski

<span id="page-25-0"></span>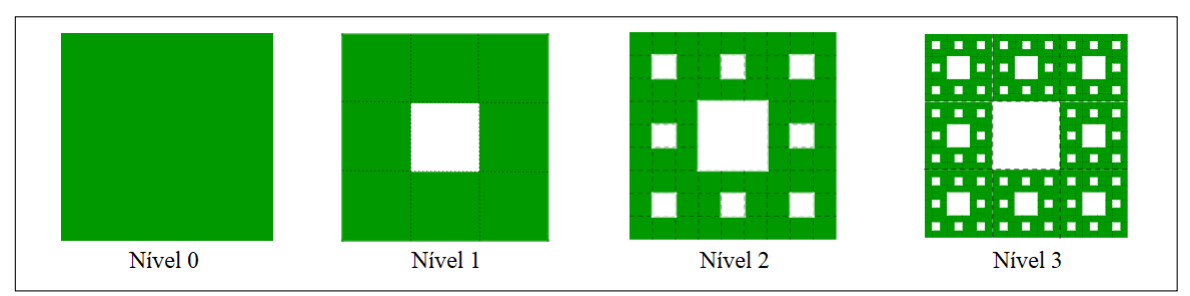

Fonte: Elaboração própria.

Pode-se generalizar o Tapete de Sierpinski para uma terceira dimensão, obtendo assim a Esponja de Menger (Figura [8\)](#page-26-0). Este Fractal foi apresentado pela primeira vez pelo matemático Karl Menger, em 1926 [\(ARITA; SILVA; GAMBERA,](#page-112-6) [2013\)](#page-112-6). Em sua construção, parte-se de um cubo qualquer, cuja face, cada uma, é dividida em nove quadrados. Logo, o cubo divide-se em 27 cubos menores. Após, é removido o cubo localizado no meio de cada face e o cubo central, deixando apenas 20 cubos restantes. Este é o primeiro nível da Esponja de Menger. Posteriormente, é repetido os passos anteriores para cada um dos 20 cubos restantes [\(ARITA; SILVA; GAMBERA,](#page-112-6) [2013\)](#page-112-6).

<span id="page-26-0"></span>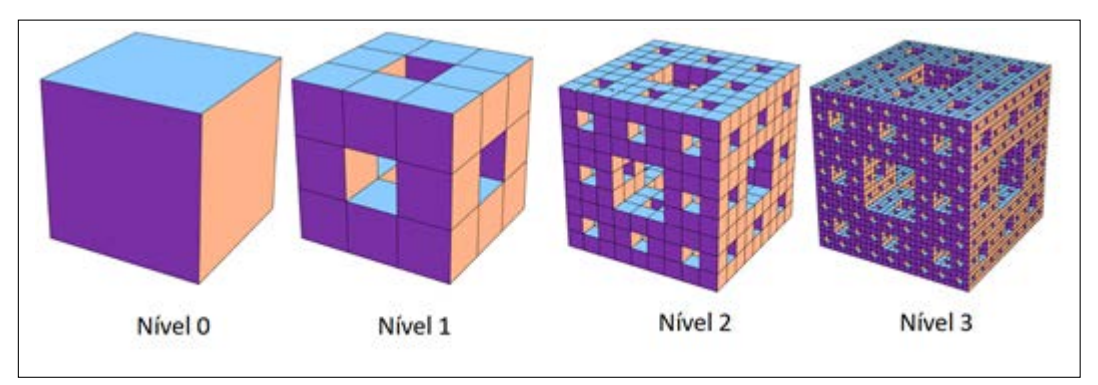

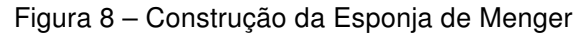

Fonte: https://bit.ly/2CurTMQ

### <span id="page-26-2"></span>1.1.5 Quadrado Reduzido

O Fractal Quadrado Reduzido, mais conhecido como Reduced Square, foi encon-trado no site<sup>[2](#page-26-3)</sup> da NCTM (National Council of Teachers of Mathematics). Neste site, se apresenta um jogo chamado Fractal Tool destinado a alunos do Ensino Fundamental e Médio. Os alunos devem escolher uma das formas que crescem, encolhem e alteram ao longo das iterações: Koch Snowflake (Floco de Neve), Fractal Tree (Árvore); Reduced Square (Quadrado Reduzido); Sierpinski Triangle (Triângulo de Sierpinski) e Create your Own (Crie seu próprio). Eles devem, também, explorar a autossimilaridade e os padrões dos Fractais.

Para a construção do Fractal Quadrado Reduzido (Figura 9), inicia-se com um quadrado (Nível 0), em seguida, determinam-se os pontos médios de cada lado e pintase o quadrado superior do lado esquerdo (Nível 1). Posteriormente, aplica-se o mesmo procedimento no quadrado inferior do lado direito, ou seja, o quadrado oposto ao pintado. Repetem-se sucessivamente as iterações. A cada nova iteração, a figura terá quadrados cada vez menores.

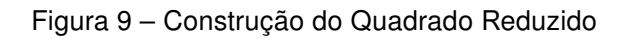

<span id="page-26-1"></span>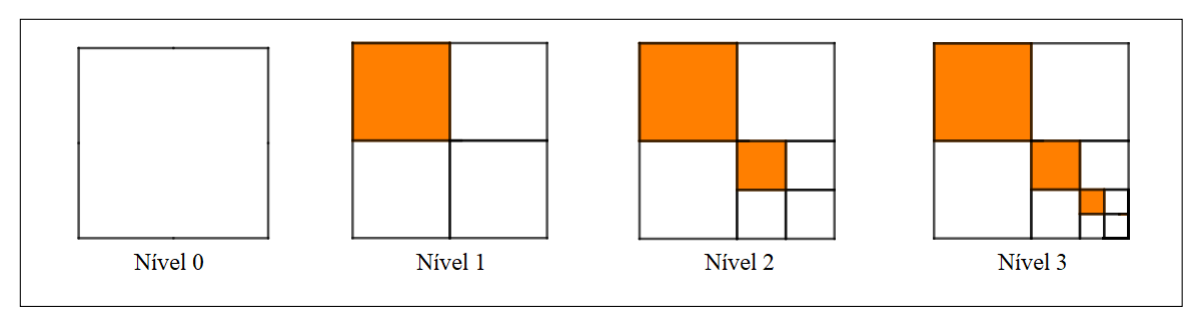

Fonte: Elaboração própria.

<span id="page-26-3"></span><sup>2</sup> Disponível em: https://bit.ly/2AkvMku

### <span id="page-27-0"></span>1.2 Progressões

As definições e os conceitos aqui relatados têm como base nos livros de [Lima](#page-114-3) [\(2006\)](#page-114-3) e [Morgado, Wagner e Zani](#page-115-5) [\(2015\)](#page-115-5). Para simplificar o texto, as referência não serão apresentadas a cada frase.

Definição 1.1. Progressão Aritmética (PA) é uma sequência na qual a diferença entre cada termo e o termo anterior é constante. Essa diferença constante é chamada de razão da progressão e representada pela letra r.

**Teorema 1.1.** Se  $a_n$  é uma progressão aritmética de razão r, então  $a_n = a_1 + (n-1)x$ ; para todo  $n$  inteiro positivo.

Demonstração 1.1. Pela definição de progressão aritmética, temos

$$
a_2 - a_1 = r
$$
  
\n
$$
a_3 - a_2 = r
$$
  
\n
$$
a_4 - a_3 = r
$$
  
\n
$$
\vdots
$$
  
\n
$$
a_n - a_{n-1} = r
$$

Somando as  $n-1$  igualdades, obtemos  $a_n - a_1 = (n-1)r$ , isto é,

$$
a_n = a_1 + (n-1)r. \qquad \Box
$$

**Teorema 1.2.** A soma dos n primeiros termos da progressão aritmética  $S_n$  é igual a

$$
S_n = \frac{(a_1 + a_n)n}{2}
$$

**Demonstração 1.2.** Seja  $S_n = a_1 + a_2 + a_3 + \cdots + a_n$ . Reescreva  $S_n$  como  $S_n = a_n + a_n$  $a_{n-1} + \cdots + a_2 + a_1$ . Somando, obtemos

$$
2S_n = (a_1 + a_n) + (a_2 + a_{n-1}) + (a_3 + a_{n-2}) + \cdots + (a_n + a_1)
$$

Observe que, ao passar de um parêntese para o seguinte, a primeira parcela aumenta  $r \, e \, a$ segunda diminui de r, o que não altera a soma. Portanto, todos os parênteses são iguais ao primeiro,  $(a_1 + a_n)$ . Logo,  $2S_n = n(a_1 + a_n)$ . Portanto,  $S_n = \frac{(a_1 + a_n)n}{2}$  $\frac{(-a_n)n}{2}$ .  $\Box$ 

A fórmula da soma dos  $n$  primeiros termos de uma progressão aritmética surgiu quando o matemático alemão Carl F. Gauss (1777-1855) tinha sete anos de idade e seu professor pediu para calcular a soma dos inteiros de 1 até 100. O professor ficou surpreso pois, depois de poucos minutos, o pequeno Gauss anunciou o valor de 5050. A resposta estava correta e o professor perguntou como ele conseguira fazer um cálculo tão rápido.

Então, Gauss respondeu que bastava somar  $1 + 100$ ,  $2 + 99$ ,  $3 + 98$ , ...,  $50 + 51$ . Assim, obtivera 50 termos iguais a 101 e a resposta era  $50 \times 101 = 5050$ .

Baseada nessa ideia, obteve-se a fórmula da soma dos  $n$  primeiros termos de uma progressão aritmética qualquer:

$$
S_n = \frac{(a_1 + a_n)n}{2}
$$

Definição 1.2. Progressão Geométrica é uma sequência na qual é constante o quociente da divisão de cada termo pelo termo anterior. Esse quociente constante é chamado de razão da progressão e é representado pela letra q.

**Teorema 1.3.** Em toda progressão geométrica  $a_n$  de razão q, tem-se, para todo natural, n,  $a_n = a_1.q^{n-1}$ 

Demonstração 1.3.

$$
\frac{a_2}{a_1} = q
$$

$$
\frac{a_3}{a_2} = q
$$

$$
\frac{a_4}{a_3} = q
$$

$$
\frac{a_n}{a_{n-1}} = q
$$

Multiplicando essas  $n-1$  igualdades, obtemos  $\frac{a_n}{a_n}$  $a_1$  $= q^{n-1}$ . Daí,

$$
a_n = a_1 q^{n-1} \Box
$$

**Teorema 1.4.** A soma dos  $n$  primeiros termos de uma progressão geométrica  $a_n$  de razão  $q\neq 1$  é igual a  $S_n = a_1$  $1-q^n$  $\frac{q}{1-q}.$ 

**Demonstração 1.4.** Seja  $S_n = a_1 + a_2 + \cdots + a_n$ . Multiplicando os dois membros por q, obtemos  $qS_n = a_2 + a_3 + \cdots + a_n + qa_n$ . Subtraindo essas igualdades, temos  $S_n - qS_n =$  $a_1 - q a_n = a_1 - a_1 q^n$ . Então,  $(1 - q) S_n = a_1 (1 - q^n)$ . Como  $q \neq 1$ , obtemos

$$
S_n = a_1 \frac{1 - q^n}{1 - q} \Box
$$

#### <span id="page-28-0"></span>1.2.1 Estudo de progressões

Nesta subseção, o estudo de progressões foi analisado com base na abordagem do documento normativo PCN [\(BRASIL,](#page-113-2) [2000\)](#page-113-2) e [\(BRASIL,](#page-113-7) [2002\)](#page-113-7), e por meio das assertivas presentes nos estudos dos autores [Bermejo, Moraes e Graça](#page-112-1) [\(2010\)](#page-112-1), [Albuquerque e](#page-112-2) [Nascimento](#page-112-2) [\(2016\)](#page-112-2) e [Gonçalves, Santos e Silva](#page-114-4) [\(2013\)](#page-114-4).

Muitas vezes, o conteúdo de progressões é visto como mecanizado e sem aplicações [\(BERMEJO; MORAES; GRAÇA,](#page-112-1) [2010\)](#page-112-1). Os autores relatam, que em uma pesquisa realizada com professores, sobressai-se o credo de que os conteúdos de progressões devem ser trabalhados de forma diversificada, no entanto, a maioria não conhece quais recursos podem auxiliar o ensino deste conteúdo [\(BERMEJO; MORAES; GRAÇA,](#page-112-1) [2010\)](#page-112-1).

Por sua vez, [Albuquerque e Nascimento](#page-112-2) [\(2016\)](#page-112-2) afirmam que o conceito de progressões pode ser trabalhado de diversas formas. No entanto, os autores relatam que nos livros didáticos, enfatiza-se uma abordagem algébrica em detrimento de uma abordagem geométrica. Esse tratamento cria uma barreira para os alunos, que tem como consequência a mecanização da aprendizagem.

Em uma pesquisa realizada por [Gonçalves, Santos e Silva](#page-114-4) [\(2013\)](#page-114-4), os alunos não conseguem relacionar o conteúdo de Progressões Aritméticas com o seu cotidiano. Essa dificuldade e descontentamento distanciam os alunos da capacidade de identificar o conteúdo. A consequência do ensino baseado nessas premissas é a quebra da comunicação entre o professor e o aluno, portanto, entre o ensino e a aprendizagem [\(GONÇALVES; SANTOS;](#page-114-4) [SILVA,](#page-114-4) [2013\)](#page-114-4).

Essa cultura dos professores de matemática, em priorizar uma abordagem algébrica, é corroborada pelos PCN [\(BRASIL,](#page-113-1) [1998\)](#page-113-1). Segundo o documento normativo, os alunos devem explorar problemas por meio de atividades algébricas, sobretudo nos anos finais do Ensino Fundamental, e reconhecer diferentes funções como generalizar padrões, estabelecer relação entre duas grandezas, modelizar, representar problemas de equações e inequações, entre outros [\(BRASIL,](#page-113-1) [1998\)](#page-113-1).

Conforme se constata, este primeiro contato com Álgebra ocorre na exploração de padrões em sequências numéricas, em que os alunos devem generalizar e compreender, por um processo de aproximações sucessivas, a representar algebricamente [\(BRASIL,](#page-113-1) [1998\)](#page-113-1).

> É interessante também propor situações em que os alunos possam investigar padrões, tanto em sucessões numéricas como em representações geométricas e identificar suas estruturas, construindo a linguagem algébrica para descrevê-los simbolicamente. Esse trabalho favorece a que o aluno construa a ideia [sic] de Álgebra como uma linguagem para expressar regularidades [\(BRASIL,](#page-113-1) [1998,](#page-113-1) p. 117).

Explorar "[...] padrões num contexto de tarefa de investigação permite desenvolver a capacidade dos alunos, partindo de situações concretas, generalizarem regras". Isso leva os alunos a perceberem a noção do que é uma variável, pois os induz a procurar relações entre termos e exige mobilização de um pensamento algébrico [\(BORRALHO; BARBOSA,](#page-112-7) [2009,](#page-112-7) p. 4).

Os PCN+ [\(BRASIL,](#page-113-7) [2002\)](#page-113-7) recomendam que, no ensino de sequências, é preciso garantir uma abordagem interligada a função. Assim, conectadas, permite-se ao aluno compreender melhor a ideia de crescimento e decrescimento, por meio da lei de formação das sequências e seus respectivos gráficos. Esse processo possibilita também o acompanhamento do comportamento da sequência sem precisar que o aluno memorize as fórmulas, um ethos da escola tradicional.

### <span id="page-30-0"></span>1.2.2 Análise dos Livros do PNLD

O Programa Nacional do Livro e do Material Didático<sup>[3](#page-30-1)</sup> (PNLD) tem por objetivo unificar as aquisições e distribuições de materiais para as escolas públicas. Esse não é restrito a livros, abrange também obras pedagógicas, softwares e jogos educacionais, materiais de reforço e materiais de formação, além de ser destinados à gestão.

A análise dos livros do PNLD teve o intuito de verificar quais abordam Fractais como aplicação do ensino de progressões. [Lorenzato](#page-114-0) [\(2010\)](#page-114-0) afirma que ao ensinar Matemática utilizando aplicações, a aprendizagem se torna mais interessante e é considerado um fator que pode auxiliar os alunos a se prepararem para viver melhor em cidadania.

Ao todo, foram analisados os oito livros apresentados no Guia de Livros Didáticos do PNLD 2018 (Quadro [1\)](#page-31-0), a saber: (i) Conexões com a Matemática [\(LEONARDO,](#page-114-5) [2016\)](#page-114-5); (ii) Matemática-Contexto & Aplicações [\(DANTE,](#page-113-8) [2017\)](#page-113-8); (iii) #Contato Matemática, [\(SOUZA;](#page-116-6) [GARCIA,](#page-116-6) [2016\)](#page-116-6); (iv) Matemática: Ciência e Aplicações [\(IEZZI et al.,](#page-114-6) [2016\)](#page-114-6); (v) Matemática: Interação e Tecnologia [\(BALESTRI,](#page-112-8) [2016\)](#page-112-8); (vi) Matemática–Paiva [\(PAIVA,](#page-115-6) [2015\)](#page-115-6); (vii) Quadrante–Matemática [\(CHAVANTE; PRESTES,](#page-113-9) [2016\)](#page-113-9); (viii) Matemática Para Compreender o Mundo [\(SMOLE; DINIZ,](#page-116-7) [2017\)](#page-116-7).

<span id="page-30-1"></span><sup>3</sup> Disponível em: http://portal.mec.gov.br/component/content/article?id=12391:pnld Acesso em: 04 mar. 2019

<span id="page-31-0"></span>

| <b>LIVROS</b>       | <b>VOLUME</b> | <b>INTRODUÇÃO</b> | <b>EXERCÍCIOS</b> | <b>MATERIAL</b><br><b>COMPLEMENTAR</b> |
|---------------------|---------------|-------------------|-------------------|----------------------------------------|
| Conexões com a      |               |                   |                   |                                        |
| Matemática          |               |                   |                   |                                        |
| Matemática-         |               |                   |                   |                                        |
| Contexto &          |               |                   |                   |                                        |
| Aplicações          |               |                   |                   |                                        |
| Matemática: Ciência |               |                   |                   |                                        |
| e Aplicações        |               |                   |                   |                                        |
| Matemática - Paiva  | 2             |                   | 2                 |                                        |
| Matemática:         |               | Conjunto de       |                   |                                        |
| Interação e         |               | Mandelbrot e      | 5                 |                                        |
| Tecnologia          |               | Esponja de Menger |                   |                                        |
| #Contato            |               |                   | 3                 |                                        |
| Matemática          |               |                   |                   |                                        |
| Quadrante -         |               |                   | 4                 |                                        |
| Matemática          |               |                   |                   |                                        |
| Matemática Para     |               |                   |                   | Triângulo de Sierpinski                |
| Compreender o       |               | Floco de neve     | 3                 | e Conjunto de                          |
| Mundo               |               |                   |                   | Mandelbrot                             |

Quadro 1 – Apresentação dos Fractais nos livros do PNLD

Fonte: Elaboração própria.

O livro Matemática Interação e Tecnologia é a obra que mais aborda Fractal. Na apresentação do capítulo, destaca-se a beleza do Conjunto de Mandelbrot e uma descrição de Fractais (Figura [10\)](#page-32-0).

<span id="page-32-0"></span>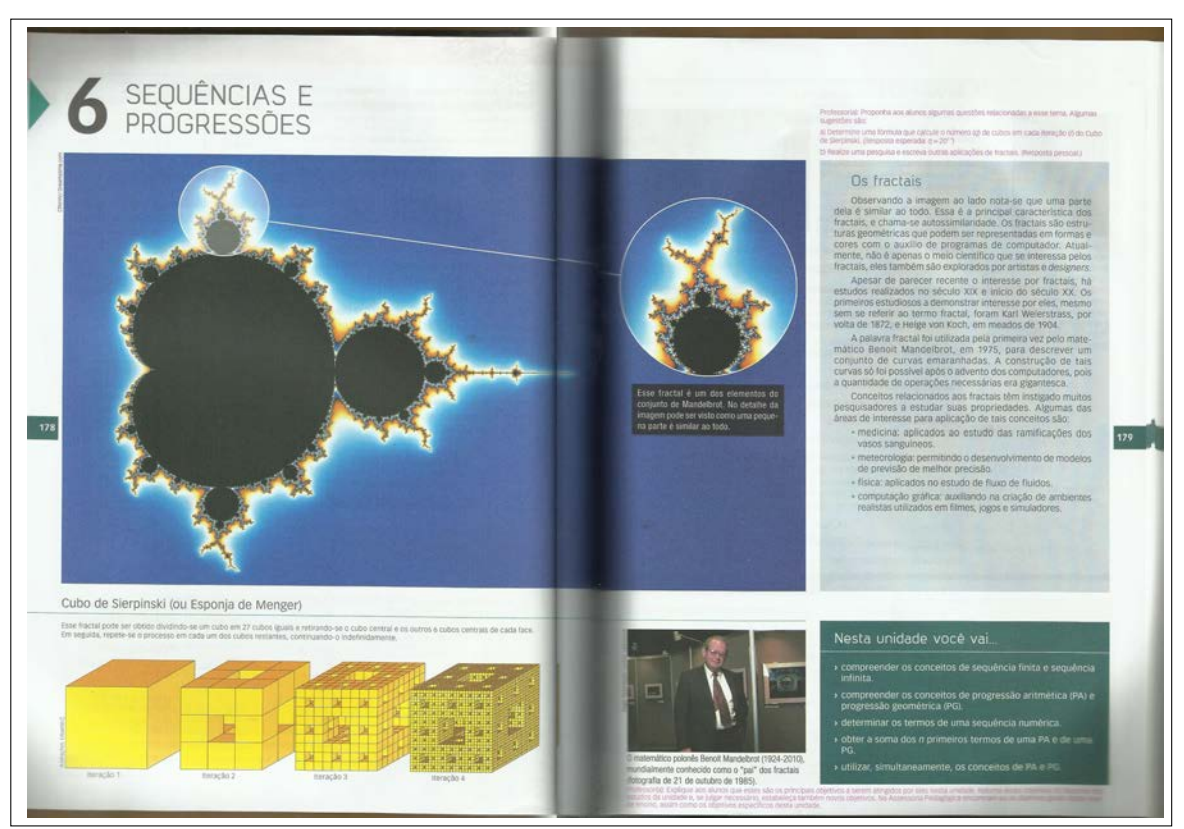

Figura 10 – Introdução do capítulo do livro Matemática Interação e Tecnologia

Fonte: [Balestri](#page-112-8) [\(2016,](#page-112-8) p. 178-179)

No livro Matemática para Compreender o Mundo, também há Fractais na introdução do capítulo (Figura [11\)](#page-33-0). Há a descrição das iterações do Floco de Neve. Além disso, no material complementar cita-se o Triângulo de Sierpinski e o Conjunto de Mandelbrot (Figura [12\)](#page-33-1).

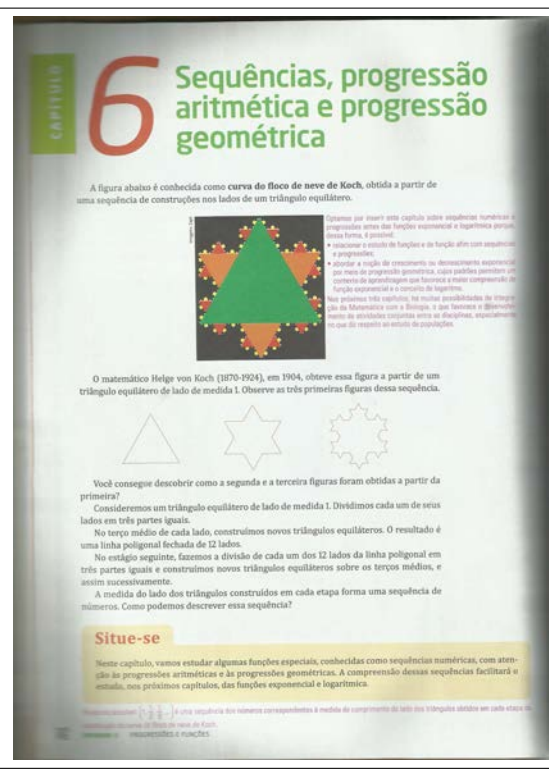

<span id="page-33-0"></span>Figura 11 – Introdução do capítulo do livro Matemática para Compreender o Mundo

Fonte: [Smole e Diniz](#page-116-7) [\(2017,](#page-116-7) p. 142)

<span id="page-33-1"></span>Figura 12 – Material completar do capítulo de sequências do livro Matemática para Compreender o Mundo

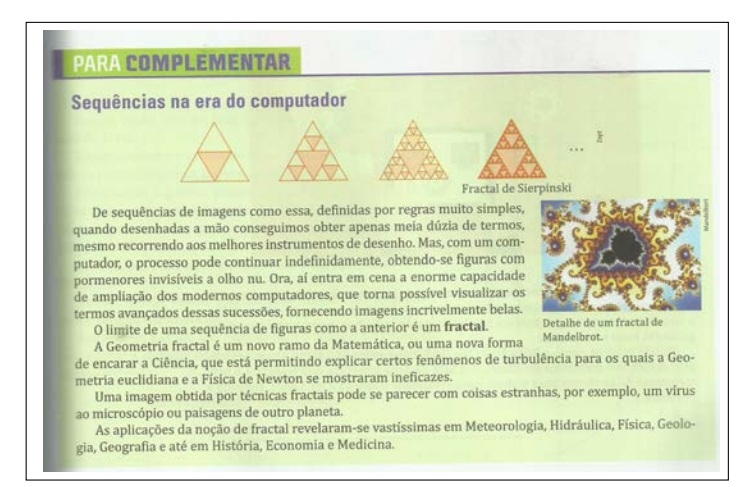

Fonte: [Smole e Diniz](#page-116-7) [\(2017,](#page-116-7) p. 169)

Percebeu-se que, dos oito exemplares, três não mencionam Fractais em nenhum momento ao abordar o conteúdo de progressões, a saber: Conexões com a Matemática; Matemática-Contexto & Aplicações e Matemática: Ciência e Aplicações. Além disso, Matemática-Paiva é o único livro que o conteúdo de progressões é apresentado no volume 2.

Embora vigore entre os professores uma cultura em privilegiar, no ensino de progressões, uma abordagem quase estritamente algébrica, corroborada por uma indicação difusa dada pelos PCN [\(BRASIL,](#page-113-7) [2002\)](#page-113-7), a maioria dos livros didáticos de matemática trazem uma abordagem que contrasta com essa prática. Como se pôde constatar na análise, apenas três obras de oito não vinculam o conteúdo de Progressão à Fractal.

### <span id="page-34-0"></span>1.3 Ensino Híbrido

De forma geral, os autores abordam o Ensino Híbrido como a junção de duas modalidades de ensino: o presencial, que ocorre na sala de aula tradicional e o on-line, que utiliza as tecnologias digitais para estimular o ensino. [Horn e Staker](#page-114-7) [\(2015\)](#page-114-7) definem, de uma forma geral, um programa de educação formal em que o estudante aprende virtualmente, controlando o tempo, o lugar e o ritmo do seu aprendizado, embora continue frequentando sua escola tradicional, onde é supervisionado pelo professor.

A premissa tecnológica recai sobre o controle do conteúdo e o ensino. Por sua vez, os alunos necessitam de um espaço físico supervisionado, fora da sua residência. Além disso, existe uma conexão entre a aprendizagem de cada aluno com a disciplina, fornecendo assim uma experiência de aprendizagem integrada [\(HORN; STAKER,](#page-114-7) [2015\)](#page-114-7). Portanto, são "[...] as vantagens da educação on-line combinadas com todos os benefícios da sala de aula tradicional [...]" [\(CHRISTENSEN; HORN; STAKER,](#page-113-3) [2013,](#page-113-3) p. 3).

Para este trabalho, é adotada a definição de Ensino Híbrido segundo [Bacich, Tanzi](#page-112-9) [Neto e Trevisani](#page-112-9) [\(2015,](#page-112-9) p. 13), que afirmam ser "[...] uma abordagem pedagógica que combina atividades presenciais e atividades realizadas por meio de tecnologias digitais de informação e comunicação [...]". Os alunos estudam em diversas situações e ambientes, nos quais a sala de aula passa a ser um local de aprendizagem ativa. [Bacich](#page-112-4) [\(2016\)](#page-112-4) ainda relata que no Ensino Híbrido não existe uma única forma de aprender, pois a aprendizagem é um processo contínuo.

[Rodrigues Júnior e Castilho](#page-116-2) [\(2016\)](#page-116-2) destacam que o Ensino Híbrido é instigador, uma vez que os alunos são desafiados e despertam neles a curiosidade como fonte de motivação. Outrossim, estimula a participação de forma mais ativa em sua construção de conhecimento, o que geralmente é debatido com os colegas em classe ou até mesmo virtualmente. O professor passa a ser um orientador, condutor e facilitador, passando a ter mais tempo para observar o desenvolvimento individual de cada aluno.

[Silva, Lammel e Nunes](#page-116-8) [\(2018\)](#page-116-8) relatam que o Ensino Híbrido auxilia o aluno e torna a aprendizagem mais efetiva. Com o contato das tecnologias, o aluno não se sente imposto e deixa a aprendizagem equivalente ao seu ritmo de assimilação e adequação do conhecimento.

Para [Bacich, Tanzi Neto e Trevisani](#page-112-9) [\(2015,](#page-112-9) p. 42), o Ensino Híbrido é uma mistura

[...] com foco de valores, competências amplas, projeto de vida, metodologias ativas, personalização e colaboração com as tecnologias digitais. O currículo é mais flexível, com tempos e espaços integrados, combinados, presenciais e virtuais, nos quais nos reunimos de várias formas, em grupos e momentos diferentes, de acordo com a necessidade, com muita flexibilidade, sem horários rígidos e o planejamento engessado.

Além disso, com a integração das metodologias ativas com as tecnologias digitais aprende-se melhor, uma vez que, por meio de jogos, atividades, problemas, projetos de forma convencional ou por colaboração e personalização, incentivam-se e gerenciam-se percursos individuais [\(BACICH; TANZI NETO; TREVISANI,](#page-112-9) [2015\)](#page-112-9).

[Christensen, Horn e Staker](#page-113-3) [\(2013\)](#page-113-3) relatam dois tipos básicos de inovação, a sustentada e a disruptiva. As inovações sustentadas são a combinação do ensino on-line com os benefícios da sala de aula tradicional, ou seja, há melhoria e não há ruptura. As disruptivas são o aproveitamento do ensino on-line em novos modelos que afastam da sala de aula tradicional, ou seja, substituem-nas.

<span id="page-35-0"></span>Para [Bacich, Tanzi Neto e Trevisani](#page-112-9) [\(2015\)](#page-112-9) e, [Horn e Staker](#page-114-7) [\(2015\)](#page-114-7), existem quatro categorias do Ensino Híbrido, a saber: Rotação, Flex, À La Carte e Virtual Enriquecido. Somente a de Rotação é considerado sustentado. O esquema na Figura [13](#page-35-0) apresenta essa organização. Definiram-se as categorias baseada nesses autores, cuja abordagem das formas de encaminhamento das aulas, nas quais aparecem as tecnologias digitais, podem ser inseridas ao currículo e têm o papel principal no processo da personalização do ensino.

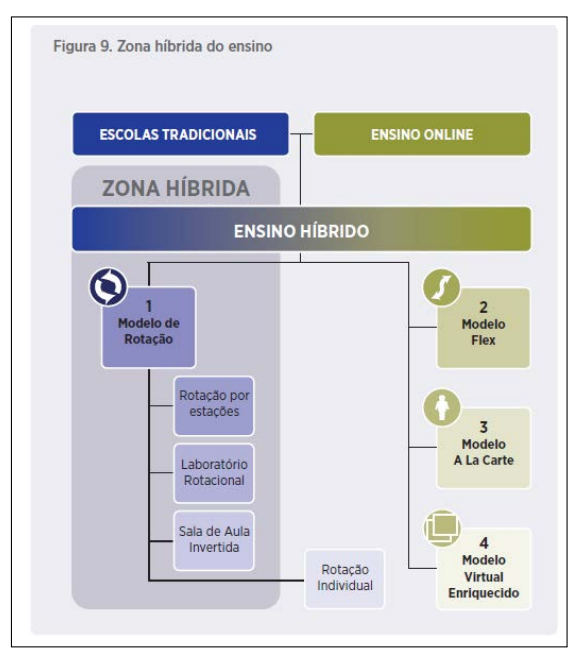

#### Figura 13 – Categorias do Ensino Híbrido

Fonte: [Christensen, Horn e Staker](#page-113-3) [\(2013,](#page-113-3) p. 28).
orientação do professor. Além disso, as tarefas envolvem discussões em grupos, promovem escritas, leituras. Uma atividade precisa ser on-line. Nessa modalidade, existem quatro propostas.

- a) Rotação por estação: pode ocorrer dentro da sala de aula ou em conjunto de salas de aula. Os alunos são organizados em grupos e cada grupo realiza uma tarefa, de acordo com os objetivos definidos pelo professor. As atividades podem envolver leituras, escritas e uma deve ser proposta de forma on-line. Deve-se ressaltar a importância dos alunos trabalharem de forma conjunta e individualmente. O professor pode atuar como moderador e consegue ficar mais presente nos grupos que precisam de mais atenção. A diversidade dos recursos utilizados favorece a personalização do ensino. Após um tempo, eles trocam de estações e esse rodízio ocorre até todos percorrerem todas as estações. Vale ressaltar que as atividades não são sequenciais e são independentes, funcionando de forma integrada.
- b) Laboratório Rotacional: os alunos utilizam a sala de aula e os laboratórios. Essa proposta inicia com a sala de aula, depois adiciona a rotação para um computador ou um laboratório de ensino. Esses locais aumentam a eficiência operacional e facilitam o aprendizado personalizado. Não se rompe com a forma presencial, mas utiliza o ensino on-line como uma inovação para auxiliar a metodologia tradicional. Os alunos que forem aos laboratórios, trabalharão de forma individual nos computadores e serão acompanhados de um professor tutor, para cumprir os objetivos definidos pelo professor regente. Essa proposta é semelhante a anterior, em que os alunos fazem a rotação em sala de aula, porém devem se dirigir ao laboratório e trabalhar individualmente.
- c) Sala de Aula Invertida: é a proposta mais destacada na mídia, devido a sua inversão da função da sala de aula tradicional. Os alunos estudam a teoria em casa de forma on-line. A sala de aula é utilizada para discussões e resolução de atividades, entre outras propostas. O que era feito em casa, é feito em sala de aula e vice-versa. Existem algumas formas de aprimorar essa proposta, como envolver a descoberta e a experimentação como proposta inicial. Os alunos interagem por meio de vídeos e leituras, antes de iniciar a teoria. Constroem uma visão de mundo partindo de seus conhecimentos prévios e integrando as novas informações. Além disso, desenvolvem o pensamento crítico e compreendem melhor os conceitos e ainda têm a opção de retroceder ou avançar de acordo com a sua assimilação. Para o professor, é uma excelente alternativa para ir mais devagar ou acelerar os conteúdos, ajustando-se às necessidades dos alunos e promover na sala de aula projetos, discutir questões e resolver problemas, tornando a aprendizagem mais ativa.
- d) Rotação Individual: cada aluno recebe uma lista com as atribuições que devem realizar de acordo com suas necessidades, cumprindo os temas que devem ser estudados. Essa proposta só tem sentido se o foco for o caminho que o aluno deve percorrer de acordo com suas dificuldades. Não necessariamente, os alunos devem passar por todas as estações ou modalidades. O tempo é livre, eles aprendem de acordo com seu ritmo. Essa proposta não ocorre o tempo todo no período da aula, ela personaliza o ensino de forma a permitir a realização de outras estratégias. A avaliação ocorre quando os alunos estão prontos. O registro é feito no quadro, após os alunos alcançarem todos os objetivos diários.
- (ii) Categoria Flex: essa categoria é considerada uma possibilidade metodológica, é denominada disruptiva. Tem ênfase no ensino on-line. Os alunos recebem uma lista individualizada que deve ser cumprida e seu ritmo é personalizado. Aprendem em uma escola tradicional, exceto nas lições de casa. O professor fica à disposição para esclarecer as dúvidas, promover discussões e aprofundar a aprendizagem. A grande diferença entre a categoria de rotação que insere algum ensino on-line é que o Flex inicia com o ensino on-line e acrescenta apoio físicos quando for necessário.
- (iii) Categoria à La Carte: o professor, em parceria com os alunos, auxilia e cria objetivos gerais a serem atingidos. Contudo, o aluno é responsável pela organização dos seus estudos. A aprendizagem é personalizada por ocorrer no momento e local mais adequado. Nessa categoria, pelo menos um curso ou uma disciplina deve ser realizado inteiramente on-line, que pode ser realizado na escola, em casa ou outros locais. A diferença para a categoria anterior é que o professor tutor é o professor on-line.
- (iv) Categoria Virtual Enriquecido: é a categoria realizada por toda a escola. Os alunos dividem seu tempo entre a aprendizagem presencial e on-line. Apresentam-se presencialmente na escola, pelo menos uma vez por semana e realizam as tarefas onde preferirem de forma on-line, sendo assim, podem trabalhar de forma independente. Se o aluno apresentar um baixo rendimento, é possível particularizar aulas presenciais com mais frequências. Os professores virtuais são responsáveis pelas disciplinas e os professores presenciais fornecem uma orientação. Essa categoria também é considerada disruptiva por propor uma organização da escola básica não comum.

Vale ressaltar que não existe uma ordem estabelecida para o desenvolvimento e aplicação dessas categorias, não há uma hierarquia entre elas. [Bacich, Tanzi Neto e](#page-112-0) [Trevisani](#page-112-0) [\(2015\)](#page-112-0) relatam que alguns professores utilizam de forma integrada, propõe uma atividade de Sala de Aula Invertida e, em outra aula, utilizam a sub-categoria de Rotação por Estações.

A categoria de Rotação é o mais atraente para os professores. Essa faz com que os alunos se alternem em uma sequência fixa ou, a critério do professor, entre o ensino on-line e o ensino conduzido por ele. Essas atividades podem acontecer em pequenos grupos e as tarefas registradas em papel [\(HORN; STAKER,](#page-114-0) [2015\)](#page-114-0).

Diante disso, pensou-se em escolher, para este trabalho, a sub-categoria de Rotação por Estações. Pesquisoram-se algumas experiências vivenciadas por professores. A seguir, serão brevemente detalhados três relatos: um no ensino superior e dois no Ensino Médio.

[Silva, Lammel e Nunes](#page-116-0) [\(2018\)](#page-116-0) apresentam uma aplicação realizada na disciplina de Química Geral, para alunos de Engenharia Química, com duração de 100 minutos. Esta teve quatro momentos incluindo as estações, que foram denominadas um, dois e três. No primeiro momento, os alunos foram divididos em dois grupos, um encaminhou-se para o laboratório de informática e outro permaneceu na sala de aula. Na Estação 1, os alunos acessaram o Moodle para a leitura de um artigo, após, responderam individualmente três questões. A Estação 2 ocorreu na sala de aula. Utilizaram-se os seguintes materiais, dois pacotes de chocolate (Disquete), uma caixa de chocolate (Bis) e folhas com nomes de substâncias. Os alunos desvendaram e montaram uma reação com os chocolates, utilizando a criatividade. Na Estação 3, também permaneceram em sala. Utilizaram-se quatro garrafas Pet numeradas com um, quatro, sete e dez (número que se refere a quantidade de tampas de vinagre que deveriam ser adicionadas) e balões com bicabornato de sódio. Todos participavam juntos. O último momento era a conclusão da atividade pela professora. Neste trabalho, o tempo na Estação 1 foi insuficiente devido ao tamanho do texto e às dificuldades no acesso da plataforma. A Estação 2 foi considerada a estação mais empolgante por conta da criação, mas destaca-se que poderia ser separada em duas salas para que os grupos não observassem a criação um do outro. Na Estação 3, realizaram a atividade corretamente sanando as dificuldades na compreensão dos cálculos. Além disso, a professora concluiu que os alunos se envolveram, participaram de forma ativa e ela pôde esclarecer melhor as dúvidas. Considerou-se a Rotação por Estações desafiadora e sedutora, pois ao percorrer as estações, percebeu-se a participação ativa dos alunos.

[Schiehl e Gasparini](#page-116-1) [\(2016\)](#page-116-1) relatam um trabalho aplicado nas aulas de matemática para alunos da 2ª. série do Ensino Médio, tendo como ferramenta de apoio tecnológico o Google Sala de Aula. Dividiu-se a turma em três grupos denominados estação azul on-line; estação verde colaborativa e estação amarela atenção. Na estação azul, ocorreram as pesquisas e as atividades com os dispositivos móveis dos estudantes, tendo acesso aos vídeos relacionado com o tema, links de atividade e Quizzes. Na estação verde, ocorreu troca de conhecimentos e ajuda entre os estudantes. O reforço na atividade era a colaboração dos colegas. Ambas as salas eram dispostas em dez carteiras. Na estação amarela, as carteiras eram separadas. O estudo era individualizado, cada aluno recebia sua atividade e era responsável pelas próprias leituras e exercícios. Puderam consultar

o livro didático. O professor foi mais presente nessa estação, pois orientou e facilitou a organização e o progresso do estudo. O professor limitou o tempo para 15 minutos em cada estação e três minutos para a organização das carteiras. Nesse trabalho, percebeu-se um maior contato entre professor com aluno, e aluno com aluno.

[Villaça e Santos](#page-117-0) [\(2018\)](#page-117-0) relatam um trabalho que também utilizou Rotação por Estações nas aulas de Matemática, para alunos da 1ª. série do Ensino Médio. Os temas foram a relação entre Grandezas Diretamente Proporcionais e Função Linear e entre Grandezas Inversamente Proporcionais e Hipérbole. Teve como ferramenta tecnológica applets no GeoGebra. A proposta didática teve três etapas: revisão dos conteúdos, atividades investigativas por meio das estações e questionário sobre a proposta. A turma foi dividida em cinco estações denominadas A, B, C, D e E. Na Estação A, os alunos utilizaram o próprio livro didático para resolver alguns exercícios propostos e elaboraram um exercício. Na Estação B, realizaram uma atividade com o auxílio de applet GeoGebra sobre a relação entre grandezas diretamente proporcionais e função linear. Na Estação C, a atividade também era com outro applet no GeoGebra, mas sobre a relação entre grandezas inversamente proporcionais e hipérbole. Na estação D, resolveram exercícios, inclusive do Exame Nacional do Ensino Médio (Enem) que envolviam os temas. Na Estação E, verificaram a existência de proporcionalidade em situações problemas. As autoras concluíram que a Rotação por Estações promove a participação colaborativa no processo de ensino e aprendizagem dos alunos e desenvolve a autonomia, a reflexão e o senso crítico deles.

A partir da leitura e análise, percebeu-se a possibilidade de relacionar as investigações com Fractais e a proposta de Rotação por Estações. Esse processo tem como benefício a promoção de participação ativa do discente, o desenvolvimento da autonomia e a horizontalização entre o professor e o aluno.

# 1.4 Investigação Matemática

A Investigação Matemática é uma metodologia de ensino que viabiliza trabalhar de forma lúdica, dinâmica e produtiva [\(LUIZ; COL,](#page-115-0) [2013\)](#page-115-0). Auxilia na aprendizagem de conceitos matemáticos, favorecendo o desenvolvimento de habilidades cognitivas [\(LUIZ; COL,](#page-115-0) [2013\)](#page-115-0).

Esta metodologia tem sido experimentada em diversos países, como: Estados Unidos da América, Inglaterra, França, Portugal e Brasil. É apresentada em diversos documentos curriculares, propondo a realização da metodologia de ensino nas aulas de Matemática [\(PONTE; BROCARDO; OLIVEIRA,](#page-115-1) [2016\)](#page-115-1).

No Brasil, os PCN apresentam a importância de propor a realização dessas atividades, desenvolvendo habilidades "[...] que permitam provar os resultados, testar seus efeitos e comparar diferentes caminhos para obter a solução [...]" [\(BRASIL,](#page-113-0) [1998,](#page-113-0) p. 42). O ensino e aprendizagem, que é construído por ações que promovem conhecimentos, deve ser estimulado nos alunos, quando questionam sua própria resposta e o problema, o que, por sua vez, os leva formular um outro problema e analisar problemas abertos, os quais admitem diferentes respostas.

No Ensino Fundamental, há alguns objetivos gerais, sendo um deles, estimular o interesse e o espírito da investigação [\(BRASIL,](#page-113-0) [1998\)](#page-113-0). Já no Ensino Médio, as investigações são propostas como novas práticas educacionais juntamente com leituras, discussões e projetos. Além disso, os Parâmetros Curriculares Nacionais para o Ensino Médio (PCNEM) destacam três conjuntos de competências, e um deles é investigar e compreender [\(BRASIL,](#page-113-1) [2002\)](#page-113-1).

O conjunto dessa competência é bem amplo. No quadro [2](#page-40-0) a seguir, há a síntese desse conjunto.

<span id="page-40-0"></span>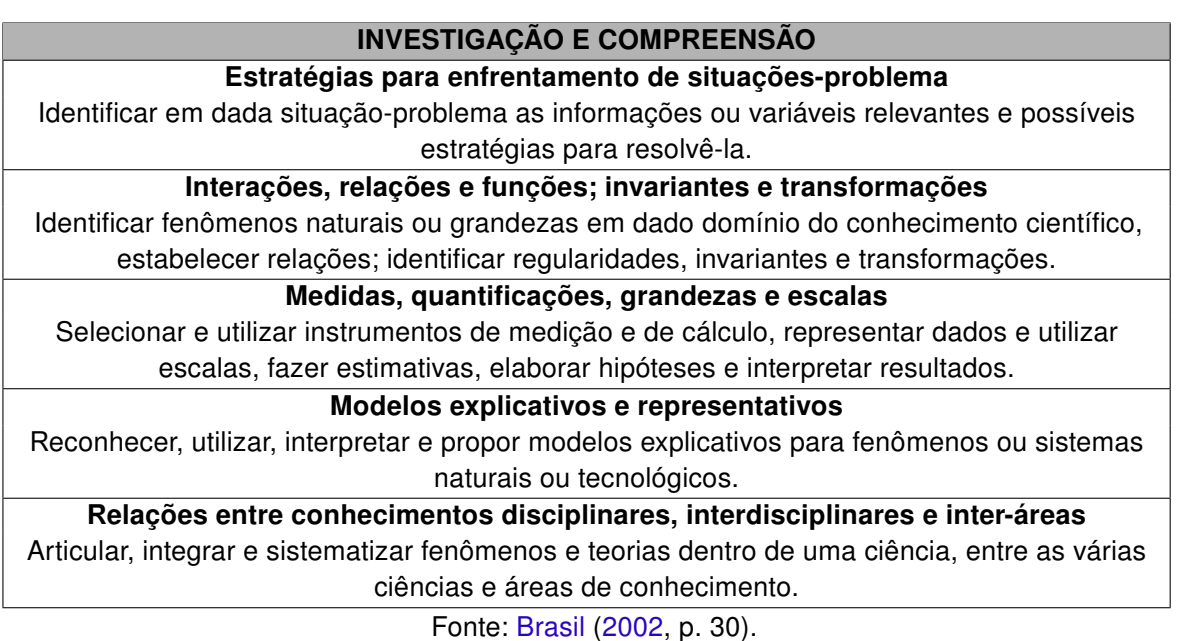

Quadro 2 – Síntese da competência investigação e compreensão

[Ramos](#page-115-2) [\(2015\)](#page-115-2) afirma que investigar é começar do desconhecido, explorando todos os caminhos possíveis de uma situação, fazendo próprios questionamentos e buscar respondê-los de forma clara, fundamentada e estruturada. Analisar os erros e saber lidar com as frustrações.

[Ponte, Brocardo e Oliveira](#page-115-1) [\(2016,](#page-115-1) p. 13) relatam que investigar "[...] é procurar conhecer, o que não se sabe [...]" e "[..] descobrir relações entre objetos matemáticos conhecidos ou desconhecidos, procurando identificar as respectivas propriedades [...]". Ainda destacam que, em contextos de ensino e aprendizagem, é importante trabalhar com questões que levam a refletir e que, no início, se apresentam de modo confuso, mas procura-se esclarecer e estudar de modo organizado.

O conceito de investigação matemática, como atividade de ensino-aprendizagem, ajuda a trazer para a sala de aula o espírito da atividade matemática genuína [...]. O aluno é chamado a agir como matemático, não só na formulação de questões e conjecturas e na realização de provas e refutações, mas também na apresentação de resultados e na discussão e argumentação com os seus colegas [\(PONTE; BROCARDO; OLIVEIRA,](#page-115-1) [2016,](#page-115-1) p. 23).

[Cargnin, Guerra e Leivas](#page-113-2) [\(2016\)](#page-113-2) afirmam que o mais importante é a forma que as atividades investigativas são abordadas. Os autores destacam o papel do professor, o qual precisa selecionar, adaptar ou construir as atividades. Essas precisam ser interessantes, despertar o interesse dos alunos para a investigação, levando em consideração a faixa etária, os conhecimentos adquiridos e o interesse deles. Para utilizar essas tarefas em sala de aula é necessário

> [...] ter uma relação positiva com as investigações, estar disposto a enfrentar novas situações, propor tarefas investigativas que tenham sentido para o aluno, que façam parte do seu cotidiano e, acima de tudo, que proporcionem um ambiente propício a uma investigação. É possível que, durante a atividade investigativa, os alunos formulem conjecturas que o professor não havia pensado. Cabe a esse professor tentar compreender tais conjecturas formuladas pelos alunos e, por meio do diálogo conjunto, explorar os conhecimentos buscando com que todos reflitam sobre as situações, privilegiando uma postura interrogativa com vistas a proporcionar o desenvolvimento do raciocínio matemático [\(CARGNIN; GUERRA; LEIVAS,](#page-113-2) [2016,](#page-113-2) p. 5).

Além disso, o professor deve se preocupar com a aprendizagem efetiva e deixar de ser o detentor do saber, estimulando a criatividade e participação ativa dos alunos e proporcionando que eles mesmos construam seu próprio conhecimento [\(RAMOS,](#page-115-2) [2015\)](#page-115-2).

Para mais, o professor deve tentar propor atividades que tenham sentindo para o aluno, proporcionar um ambiente apropriado para a investigação e estar disposto a enfrentar novas situações [\(CARGNIN; GUERRA; LEIVAS,](#page-113-2) [2016\)](#page-113-2). É preciso, também, compreender as conjecturas dos alunos, que podem não ter sido pensadas anteriormente, por meio do diálogo, explorando seus conhecimentos, refletindo as situações, destacando a postura interrogativa para desenvolver o raciocínio matemático [\(CARGNIN; GUERRA; LEIVAS,](#page-113-2) [2016\)](#page-113-2).

[Ponte, Brocardo e Oliveira](#page-115-1) [\(2016\)](#page-115-1) afirmam que realizar uma boa aula investigativa deve envolver três fases imprescindíveis: introdução da tarefa; realização da investigação e discussão dos resultados.

Na primeira fase, o professor deve fazer a proposta aos alunos, oralmente ou por escrito, certificando-se que todos entendam, deixando claro o papel que eles desempenharão. Deve garantir que compreendem o significado de investigar. Além disso, pode dar pistas de exploração, fazendo com que os alunos estabeleçam suas próprias conjecturas. Um dos objetivos é a interpretação da atividade, a qual os alunos devem fazer por si só ou com

seus colegas. O aluno deve se sentir à vontade, em um ambiente favorável para criar a aprendizagem, com um tempo para pensar, explorar as ideias e relatar ao professor e aos seus colegas [\(PONTE; BROCARDO; OLIVEIRA,](#page-115-1) [2016\)](#page-115-1).

No segundo momento, os alunos podem realizar as investigações individualmente, em duplas, em pequenos grupos ou com toda a turma. Cabe ao professor atentar-se ao desenvolvimento do trabalho dos alunos, procurando entender e apoiando sempre que necessário. Espera-se que, com a atividade de investigação, os alunos utilizem os processos: exploração e formulação de questões, formulação de conjecturas, teste e reformulação das conjecturas, e justificação e avaliação das conjecturas. Esses processos também podem ser chamados de momentos e serão descritos logo abaixo [\(PONTE; BROCARDO; OLIVEIRA,](#page-115-1) [2016\)](#page-115-1).

Na última fase, os alunos devem relatar aos colegas o trabalho realizado. O professor deve moderar, garantindo que todos sejam comunicados sobre os resultados e processos da investigação realizada, garantindo que se questionem e promovendo a reflexão. Isso deve despertar nos alunos a importância da justificativa matemática, das conjecturas. É também nessa fase que os alunos ganham com a discussão o entendimento de investigar, desenvolvem a capacidade de comunicar matematicamente e refletir sobre o seu trabalho [\(PONTE; BROCARDO; OLIVEIRA,](#page-115-1) [2016\)](#page-115-1).

Vale ressaltar que durante uma investigação matemática, quando utilizada como metodologia de ensino, deve-se envolver quatro momentos principais, que podem ocorrer simultaneamente e serem incluídos em várias atividades: (i) Exploração e formulação de questões; (ii) Conjecturas; (iii) Testes e reformulação; (iv) Justificação e avaliação, examinar o trabalho realizado [\(PONTE; BROCARDO; OLIVEIRA,](#page-115-1) [2016\)](#page-115-1).

<span id="page-42-0"></span>O quadro [3](#page-42-0) sintetiza os momentos na realização da investigação e atividades que podem ser incluídas.

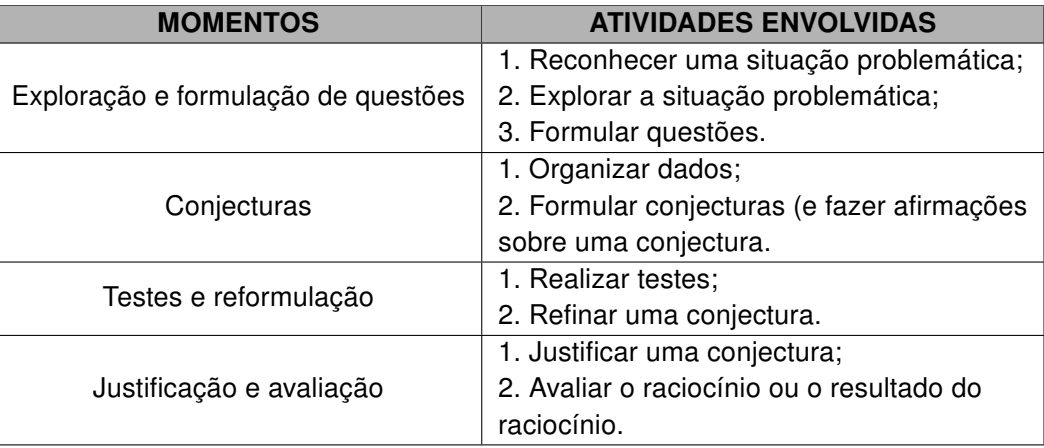

### Quadro 3 – Momentos na realização de uma investigação

Fonte: [Ponte, Brocardo e Oliveira](#page-115-1) [\(2016,](#page-115-1) p. 21)

Segundo os referidos autores, a exploração inicial é o momento que os alunos gastam mais tempo. É decisiva para que comecem a formular as questões e conjecturas, aprofundando da situação, identificando os dados das questões e aprimorando o sentido da tarefa. Geralmente, os alunos começam a gerar os dados e organizá-los, em seguida, começam a formular as questões. Assim, as conjecturas surgem na manipulação dos dados, levando a necessidade de realizar testes o que gera mais dados. O professor pode intervir direcionando o andamento da aula e deve sempre entusiasmar os alunos, fazendo com que integrem seus conhecimentos com a investigação [\(PONTE; BROCARDO; OLIVEIRA,](#page-115-1) [2016\)](#page-115-1).

No segundo momento, as conjecturas podem surgir de várias formas: na observação direta e manipulação dos dados, ou até mesmo similar com outras conjecturas. Os alunos devem registar suas ideias e conjecturas [\(PONTE; BROCARDO; OLIVEIRA,](#page-115-1) [2016\)](#page-115-1).

No teste delas, no terceiro momento, que é um momento mais investigativo, os alunos assimilam com o processo indutivo. Com a manipulação dos dados, mostra-se que a conjectura pode ser negada com um caso que não se verifica. Os alunos as aceitam quando averiguam com um número reduzido de casos. O professor promove uma discussão para que sejam estimulados a procurar contraexemplos. Deve-se também propiciar a escrita dos resultados para posteriormente analisar o seu desempenho. Além disso, necessita-se atentar a todo esse processo para garantir que os alunos estão evoluindo nas investigações. Após os testes realizados, permanecem com as conjecturas que levarão a solução do problema [\(PONTE; BROCARDO; OLIVEIRA,](#page-115-1) [2016\)](#page-115-1).

No último momento, as conjecturas, geralmente, são denominadas pelos alunos como conclusões. Esse é fundamental para que o processo de investigação não fique empobrecido. O professor propicia aos alunos a compreensão das conjecturas. À medida que os alunos concordam e aceitam, percebem a necessidade de justificar suas afirmações, surgindo a ideia da prova matemática [\(PONTE; BROCARDO; OLIVEIRA,](#page-115-1) [2016\)](#page-115-1).

No processo da investigação, o importante "[...] é o surgimento de descobertas inesperadas [...]" e não a resolução do problema proposto. Assim, o processo de construção de conhecimento se torna envolvente e prazeroso [\(RAMOS,](#page-115-2) [2015,](#page-115-2) p. 23). O aluno deve "[...] descobrir relações existentes entre conteúdos matemáticos e suas propriedades [...]" [\(LUIZ;](#page-115-0) [COL,](#page-115-0) [2013,](#page-115-0) p. 9).

Após o final da investigação, a discussão do trabalho é o momento mais importante, pois são compartilhados os conhecimentos adquiridos, levando os alunos a entenderem o significado de investigar. O professor desempenha o papel de moderador, garantindo que os resultados e os processos mais significativos sejam questionados pelos alunos. É um momento oportuno para despertar a importância da justificação matemática e formulação de conjecturas. Vale ressaltar que sem esse momento o sentindo da investigação pode-se perder [\(PONTE; BROCARDO; OLIVEIRA,](#page-115-1) [2016\)](#page-115-1).

Há vários tipos de Investigações Matemáticas; destacam-se as geométricas e as numéricas, que estão relacionadas com a proposta didática elaborada para este trabalho.

As investigações geométricas estão intensamente baseadas na análise de situações exploratórias e investigativas, cuja contribuição para a compreensão de fatos e relações geométricas, vai além da memorização e utilização de técnicas para resolver exercícios [\(PONTE; BROCARDO; OLIVEIRA,](#page-115-1) [2016\)](#page-115-1). O processo contribui para a formulação e tese de conjecturas, e a demonstração de generalizações. Os diferentes tipos auxiliam o desenvolvimento de visualização espacial, uso de diferentes formas de representação, evidenciam conexões matemáticas e ilustrações dos aspectos da história e da evolução Matemática [\(PONTE; BROCARDO; OLIVEIRA,](#page-115-1) [2016\)](#page-115-1).

Os autores relatam que as investigações geométricas constituem em experiências que atendem as recomendações curriculares, seja na construção de um desenho ou objetos geométricos, seja na manipulação de softwares que facilitam a exploração de conjecturas e a investigação de relações. Com isso, as investigações ficam mais organizadas e completas, proporcionando a concentração nas decisões [\(PONTE; BROCARDO; OLIVEIRA,](#page-115-1) [2016\)](#page-115-1).

As investigações numéricas contribuem para desenvolver a compreensão global dos números e das operações, para a formulação e teste de conjecturas, procurando as generalizações. Os alunos podem realizar investigações que induzem às descobertas, às propriedades e às relações entre conjuntos de números. Podem explorar dízimas, divisores, múltiplos de diferentes números, sequências numéricas e ainda podem estabelecer relações entre números e a Geometria. Os alunos precisam "[...] saber identificar, compreender e saber usar os números, as operações com os números e as relações numéricas [...]" [\(PONTE; BROCARDO; OLIVEIRA,](#page-115-1) [2016,](#page-115-1) p. 70).

Os autores ainda ressaltam que esse tipo de investigação contribui para novas orientações curriculares, na forma de atividades de análise de padrões e regularidades envolvendo números e operações. Além disso, proporciona o estabelecimento de conexões matemáticas. Muitas vezes, esses padrões utilizam os conceitos geométricos para simplificar os dados e facilitar a compreensão.

Diante disso, elaboraram-se atividades investigativas sobre Fractais, nas quais os alunos devem descobrir generalizações, por meio de recursos geométricos e os padrões numéricos conjecturando em padrões algébricos apoiados nas progressões. Essas atividades compõem a proposta didático pedagógica.

# 1.5 Estado da Arte

Estado da Arte remete "[...] a uma pesquisa teórica de análise do simples acervo bibliográfico que se tenha formado em torno da realidade concreta [...]" [\(LARANJEIRA,](#page-114-1) [2003,](#page-114-1) p. 3). Esta é importante para a pesquisa de forma geral, pois compreende a análise de resultados de pesquisas, tornando assim uma consulta para os pesquisadores [\(RIBEIRO;](#page-116-2) [CASTRO,](#page-116-2) [2016\)](#page-116-2).

Para selecionar os trabalhos, foi realizada uma pesquisa no dia trinta e um de dezembro de 2018, no Banco de Dissertações e Teses da Coordenação de Aperfeiçoamento de Pessoal de Nível Superior (CAPES), utilizando a palavra 'progressões'. Percebeu-se que poucos trabalhos relacionavam-se com Fractais. Portanto, ficou mais apropriado a busca com 'Fractais'.

Encontraram-se 530 dissertações e teses. Utilizaram-se alguns filtros que o próprio site fornecia. (i) Ano: Escolheram-se os trabalhos entre 2014 e 2018, gerando 189 trabalhos. (ii) Grande Área de Conhecimento: Escolheu-se Ciências Exatas e da Terra, gerando 105 trabalhos. (iii) Área do Conhecimento: Matemática, restando 54 documentos. Em seguida, realizou-se uma leitura do resumo, introdução e das considerações finais desses arquivos.

Escolheu-se filtrar novamente os trabalhos, optando-se por aqueles que realizaram aplicação em sala de aula com alunos do Ensino Médio e utilizaram software em alguma atividade. Chegou-se a oito trabalhos. Estes são detalhados a seguir, em ordem cronológica.

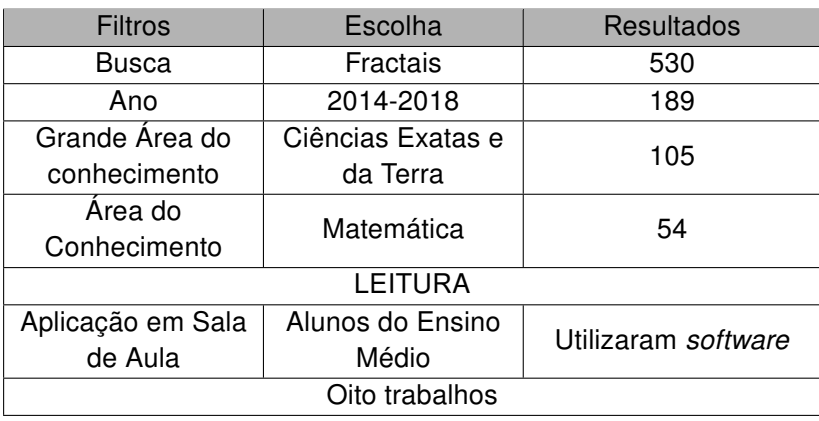

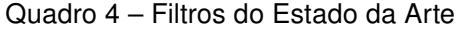

Fonte: Elaboração própria.

# 1.5.1 Uma Proposta de Atividades para o Estudo de Progressões Geométricas utilizando Fractais e o software GeoGebra

O estudo realizado por Juliana Maria Valmorbida, relatado em sua dissertação, intitulada "Uma Proposta de Atividades para o Estudo de Progressões Geométricas utilizando Fractais e o software GeoGebra" [\(VALMORBIDA,](#page-117-1) [2018\)](#page-117-1), teve, como público alvo, 16 alunos da primeira série do Ensino Médio, numa escola estadual, da cidade de Nova Erechim, em Santa Catarina. A proposta foi aplicada em forma de oficina, fundamentada na teoria de Ausubel, construção de situações que favorecem a aprendizagem significativa.

Sua questão de pesquisa foi: "O estudo das Progressões Geométricas no Ensino Médio, a partir da construção de Fractais Clássicos no GeoGebra, produz algum aprendizado significativo para o aluno?" Com o intuito de responder à questão, promoveu atividades de construções de Fractais com o auxílio do software para dar significado à aprendizagem de Progressões Geométricas. Ensinaram-se os conceitos, principalmente, Progressão Geométrica finita e infinita, crescente e decrescente e razão.

A sequência didática foi realizada em oito aulas, denominadas ordenadamente: Aplicação de um questionário diagnóstico inicial; Introdução da Teoria de Fractais; Apresentação do software GeoGebra; Construção do Fractal Conjunto de Cantor no GeoGebra; Construção do Triângulo de Sierpinski no GeoGebra; Construção da Curva de Koch no GeoGebra; Exploração da Esponja de Menger; Aplicação de um questionário diagnóstico final. Vale ressaltar que após as construções dos Fractais, foram explorados alguns conceitos matemáticos, como: contagem, comprimento, perímetro, área e volume. Esses conceitos foram generalizadas em progressões geométricas finitas e infinitas, e soma dos termos.

Com o questionário inicial, percebeu-se que os alunos vivenciam aulas de Matemática expositivas com realização de exercícios individuais ou em grupo. Os alunos têm acesso às ferramentas tecnológicas, mas não utilizam para fins escolares. Estavam entusiasmados para a realização das atividades sem ao menos conhecer o GeoGebra e os Fractais. No questionário final, os alunos manifestaram suas dificuldades nas generalizações, embora tenham percebido o favorecimento do trabalho em equipe, da pesquisa e da iniciativa pelo estudo.

Nas atividades de construção, os alunos estavam dispostos em todo momento. Tomavam iniciativas e sempre se empolgavam em busca dos resultados. Além disso, atividades promoveram o espírito de colaboração, interação e comunhão entre os alunos. Houve troca de experiências e possibilidades de simular situações da realidade. Conseguiram relacionar os conceitos de Fractais e Progressões Geométricas por meio das simulações. O software facilitou esse entendimento, pois possibilitou a criação e exploração destes.

Dentre as dificuldades encontradas, destaca-se a falta de computadores na sala de informática da escola, poucos funcionavam, por isso as atividades foram realizadas em grupos maiores. A autora conclui que seu trabalho oferece novas possibilidades para o planejamento dos professores, os quais podem desafiar-se como moderadores do conhecimento e incentivadores dos alunos como investigadores.

### 1.5.2 Investigação Matemática por meio de Fractais

O trabalho realizado por Adriana de Carvalho Laurenço, descrito em sua dissertação intitulada "Investigação Matemática por meio de Fractais" [\(LAURENÇO,](#page-114-2) [2017\)](#page-114-2), discute o uso de Fractais como ferramenta nas aulas investigativas de Matemática no Ensino Médio. As atividades foram realizadas por professores de Ensino Fundamental II da rede municipal e posteriormente para alunos da 2ª. série do Ensino Médio, do Colégio Estadual de Piripá.

Sua questão de pesquisa foi "De que forma a Investigação Matemática, por meio da Geometria Fractal, pode despertar e facilitar o ensino-aprendizagem de alguns conceitos matemáticos na educação básica? "Com o intuito de responder o objetivo geral, a autora avaliou como uma proposta de atividades investigativas, usando Geometria Fractal, pode desenvolver habilidades de raciocínio, reconhecimento e escrita formal de padrões, por alunos do Ensino Médio. Utilizou-se a Investigação Matemática como metodologia de ensino e, para a pesquisa, utilizou a Pesquisa Qualitativa de caráter exploratório.

A pesquisadora elaborou cinco atividades mais um questionário. A aplicação com os alunos ocorreu entre junho e novembro de 2015 e teve duração de oito aulas. Os alunos foram divididos em grupo de no máximo quatro alunos. Inicialmente, explicou-se o significado de Fractais e apresentaram-se alguns exemplos.

Na Atividade 1, utilizou-se o Fractal Quadrado Reduzido. Os alunos deveriam reconhecer a sequência numérica formada pelas iterações e depois construir a fórmula do termo geral. Mostrou-se o programa on-line Fractal Tool para analisar a área das três primeiras iterações, pois este permite criar Fractais e observar algumas características. Na Atividade 2, utilizou-se o Fractal semelhante a Ilha de Koch, porém realizada sobre um quadrado. Retirou-se essa proposta do Portal do Professor do MEC. Os alunos deveriam reconhecer o padrão, estabelecer relações e formular o termo geral da sequência. A Atividade 3 foi denominada Explorando o Fractal Triminó. Os alunos reconheceram os padrões e descobriram a lei do termo geral. Além disso, construíram o Fractal no nível 4, investigaram as relações existentes entre o perímetro e área do Fractal em cada nível e expressaram matematicamente essas relações. Na atividade 4, os alunos confeccionaram o Fractal Cartão Degrau Central, exploraram as sequências formadas pelo o volume do paralelepípedo e estabeleceram a lei de formação. Na atividade 5, com uma folha sulfite, os alunos, em grupo, construíram o triângulo de Sierpinski, exploraram o conceito de área do triângulo equilátero e reconheceram a soma infinita de uma sequência e sua soma.

Por fim, os alunos preencheram um questionário com vistas a conhecer a opinião sobre as atividades desenvolvidas e o quanto a metodologia Investigação Matemática contribuiu para o emprenho e desenvolvimento das atividades propostas.

Segundo a pesquisadora, durante a realização das atividades, os alunos apresentaram dificuldades em formalizar as ideias e a escrita matemática por meio de fórmulas, pois, ao registrar, precisavam do auxílio do professor. Os alunos demonstraram bastante interesse pela atividade, principalmente aqueles que não se empenhavam durantes as aulas tradicionais. A autora concluiu que o professor deve pensar numa aula de cunho investigativo e criar um ambiente no qual os alunos se sintam à vontade em expor as ideias. Além disso, deve estimular o aluno a dar outras contribuições para que sintam valorizados

naquele espaço.

# 1.5.3 Uma Introdução à Geometria Não Euclidiana no Ensino Médio: A Geometria dos Fractais.

A dissertação realizada por Janio Paim de Jesus, intitulada "Uma Introdução à Geometria Não Euclidiana no Ensino Médio: a Geometria dos Fractais" [\(JESUS,](#page-114-3) [2017\)](#page-114-3), teve por objetivo propor uma ferramenta metodológica para ser introduzida a Geometria Não Euclidiana, com enfoque a Geometria Fractal, na Educação Básica, no estado da Bahia, por meio de uma sequência didática. Foi aplicada a dezoito alunos da segunda série do curso Técnico em Meio Ambiente de um colégio estadual na cidade de Catu, Bahia. Teve duração de quatro aulas, de 50 minutos cada.

Os alunos foram previamente avisados sobre a realização da aula de tema "Fractais", alguns realizaram pesquisa sobre o tema. Iniciou-se a aula com uma situação-problema que motivasse e despertasse a curiosidade sobre dimensões. Após, foi introduzida as Geometrias Não Euclidianas, com algumas negações dos Postulados de Euclides, citando a Geometria Esférica e a Geometria do Taxí. Na Geometria Fractal, foi realizada uma breve abordagem histórica, a presença na natureza e suas propriedades. Os alunos tiveram mais dificuldade para compreender a dimensão não inteira.

Em seguida, os alunos determinaram a dimensão aproximada de alguns Fractais, utilizando os softwares: o FractalCore e o Dood.al. O primeiro possui um banco de Fractais, nas quais há as iterações que proporcionam uma análise numérica e conceitos fundamentais. O segundo possui a formação de imagens, destacando-se as cores e as estruturas.

Por fim, aplicou-se um questionário sobre a aprendizagem dos estudos dos Fractais. Neste, constava perguntas sobre os conhecimentos prévios e os adquiridos. Além disso, questionou-se a opinião dos alunos em relação ao desenvolvimento do conteúdo de Geometria Fractal como motivador para introduzir a Geometria Não Euclidiana.

O autor concluiu a importância de explorar essas Geometrias em sala de aula, em especial a Geometria Fractal para desmitificar a ideia das dimensões inteiras e as belas figuras criadas que podem motivar os alunos a buscarem explicações. O uso software pôde dinamizar a aula, fazendo com que os alunos se envolvessem no trabalho. Como a turma era do Curso Técnico em Meio Ambiente, os alunos ficaram encantados com a presença de Fractais na natureza.

# 1.5.4 Uma nova abordagem dos complexos para o Ensino Médio: o estudo dos Fractais e do Caos na composição do Conjunto preenchido de Julia e o Conjunto de Mandelbrot

A dissertação realizada por Daniel de Carvalho Mendes Junior, intitulada por "Uma nova abordagem dos complexos para o Ensino Médio: o estudo dos Fractais e do Caos na composição do Conjunto preenchido de Julia e o Conjunto de Mandelbrot" [\(MENDES JU-](#page-115-3)[NIOR,](#page-115-3) [2017\)](#page-115-3) aborda uma nova maneira de explorar em sala de aula os Números Complexos, utilizando os Sistemas Dinâmicos e os Fractais, cuja investigação explorou os conjuntos de Mandelbrot e Julia, com o auxílio do GeoGebra e aplicativos do celular Mandelbrot Explorer e Mandelbrot Maps.

A proposta foi aplicada na Feira de Artes de um colégio de rede privada, na cidade de São Paulo para alunos do Ensino Médio. As atividades tiveram por objetivo a divulgação de Fractais para a escola, proporcionando uma abordagem mais artística. Foram elaboradas quatro atividades: a primeira visando a construção de Fractais e suas explorações; a segunda, com o auxílio do *software* GeoGebra, no qual o aluno reproduz o Conjunto de Mandelbrot; a terceira aborda o jogo do Caos, aplicada a um triângulo; por fim, com o uso do celular, o preenchimento do Conjunto de Julia[4](#page-49-0) usando o Conjunto de Mandelbrot.

Na primeira atividade, os alunos da segunda série foram divididos em dois grupos por sala com quinze alunos cada, na qual realizaram um trabalho colaborativo. Os próprios alunos confeccionaram, por dois meses, o material e também divulgaram por meio de oficinas com duração de três dias. Foram selecionados dois Fractais: Pirâmide de Sierpinski e Pipa tetraédrica de Graham Bell. No primeiro Fractal, investigaram-se as pirâmides formadas, comprimento do lado, perímetro, área e volume, ao realizar as iterações. As construções foram realizadas com canudos. Para a pipa, foi realizada uma pesquisa envolvendo a aplicação do Fractal. Os alunos confeccionaram a pipa na segunda iteração e tiveram que montar na feira. Utilizaram-se canudos, linhas, folhas de seda, cartolinas, fitas dupla face, tesouras e palitos de madeira.

Na segunda, com o auxílio do GeoGebra, construiu-se de forma simples o Conjunto de Mandelbrot. Utilizou-se uma planilha de cálculos, pois facilita conjugar a parte algébrica do número complexo com sua representação do plano. A aplicação dessa atividade foi realizada em uma lousa digital. O objetivo desta atividade foi observar o comportamento do afixo do número complexo no plano de Argand Gauss. Essa atividade é destinada a alunos da terceira série do Ensino Médio.

Na terceira, trabalhando com Sistemas Dinâmicos, a Teoria do Caos foi associada ao aleatório a qual foi quebrada no final da dinâmica. Realizou-se uma adaptação com folha

<span id="page-49-0"></span><sup>4</sup> "É o lugar no plano complexo que ilustra de maneira surpreendente o comportamento caótico da iteração de uma função complexa  $f(z) = z^2 + c$ " [\(MENDES JUNIOR,](#page-115-3) [2017,](#page-115-3) p. 54).

de acetato transparente com a impressão de um triângulo equilátero, caneta hidrocor e dados cúbicos. Esta deve ser realizada em dupla. Houve a necessidade de mostrar o Jogo do Caos no GeoGebra, o trabalho foi encontrado no banco de dados.

Na última atividade, explorou-se o Conjunto de Julia por meio do mapeamento de Mandelbrot. Para esta, separaram-se dois aplicativos: Mandelbrot Explorer e Mandelbrot Maps. A investigação em ambos se dá em aproximar, afastar e arrastar a imagem, conduzindo o aluno à investigação da autossimilaridade. Após as investigações, os alunos responderam um questionário.

O autor conclui que os alunos compreenderam de forma mais dinâmica utilizando o GeoGebra e os aplicativos do celular. Destaca-se o Jogo do Caos, pois este trouxe um choque para os alunos quando confrontaram suas percepções de algo caótico, que poderia resultar em algo determinístico formando padrões conhecidos. O autor afirma que os trabalhos com Fractais podem aumentar o interesse do aluno pela Matemática.

# 1.5.5 Um estudo sobre Fractais: origem e proposta didática para aplicação em aula

Na dissertação intitulada "Um estudo sobre Fractais: origem e proposta didática para a aplicação em aula" [\(DALPIAZ,](#page-113-3) [2016\)](#page-113-3), aplicou-se uma proposta didática baseada em um material paradidático, elaborado pelo próprio autor, que propõe a investigação dos Fractais. Foi aplicada para alunos do Ensino Médio, em agosto de 2016, com duração de quatro aulas de 45 minutos.

Utilizou-se o livreto intitulado "Investigando Fractais no ensino básico" e o kit anexo ao livreto para a construção de alguns Fractais. A aula foi iniciada com a apresentação do tema, o surgimento e o conceito do Fractal. A proposta didática é composta por sete atividades.

Na atividade 1, discutiram-se as propriedades do Conjunto de Cantor; Na atividade 2, apresentaram-se padrões intrincados e com autossimilaridade; Na atividade 3, construiuse a Curva de Koch e depois exploraram-se as principais propriedades. Na atividade 4, produziu-se a Curva do Dragão até a quinta iteração fazendo dobraduras em uma tira de papel e posteriormente, numa folha de papel, com régua e lápis. Na atividade 5, exploraramse as propriedades da Curva de Dragão. Na atividade 6, os alunos se dividiram em trios, e cada trio teve que representar as seis primeiras iterações, seguindo o processo de que cada segmento existente será a hipotenusa de um triângulo isósceles e que a hipotenusa será trocada pelos dois catetos. Na atividade 7, os alunos constroem novamente a Curva do Dragão até a quinta iteração, com auxílio de régua.

Durante a realização das atividades propostas na sequência didática, os alunos ficaram surpresos e maravilhados com os desenhos construídos. Apresentaram bastante dificuldade em visualizar as ampliações da Curva de Koch. Na atividade 4, tiveram dificuldades na coordenação motora em dobrar e abrir para formar 90° em cada segmento seguinte. Posteriormente, na construção feita no papel, régua e lápis, apresentaram dificuldades de construir cada iteração com lados de um triângulo retângulo isósceles. Foi necessário relembrar alguns conceitos importantes para facilitar o processo. Nas discussões, os alunos não acreditaram que a figura poderia se transformar em um semblante de dragão. Por fim, ao utilizar uma régua especial, os alunos observaram sempre o sentido que a régua deveria ser rotacionada, porém alguns conseguiram fazer e outros tiveram dificuldades. No material, sugeriu-se o uso do software Processing gratuito para o uso em sala de aula, para que pudessem desenhar alguns Fractais estáticos ou dinâmicos.

O autor concluiu que os Fractais podem incentivar o estudo da Geometria, despertando a curiosidade e o interesse dos alunos. Além disso, há promoção da interdisciplinaridade entre a Matemática e outras áreas do conhecimento por estarem ligados à arte e à natureza.

### 1.5.6 Ensaios Fractais à luz do Ensino Médio

Na dissertação intitulada "Ensaios Fractais à luz do Ensino Médio" [\(OLIVEIRA,](#page-115-4) [2016\)](#page-115-4), o autor aplicou parte de uma proposta didática que remete à exploração de padrões, cálculos de dimensão, área, volume e perímetro. Foi aplicada aos alunos do IFRN – Campus Macau. Elaboraram-se três tipos de atividade, categorizadas como: Desenvolvidas, Propostas e Usando Software. Serão descritas somente as atividades que o autor aplicou.

As três primeiras atividades, relatadas a seguir, foram desenvolvidas em grupos, devido a demanda de trabalho. A atividade 1, denominada Super Triângulo de Sierpinski, foi realizada com três turmas da primeira série. Os alunos construíram coletivamente 729 triângulos equiláteros de 21cm de lado com prazo de duas semanas. Sem saber o quantitativo, foram desafiados a descobrir quantos triângulos eram necessários. O Super Triângulo tinha 14m de lado, e foi montado em uma hora aula na quadra. Esta atividade tinha por objetivo estimular o trabalho em equipe e permitir que os alunos comprovassem a relação que existe entre a atividade e os conteúdos estudados. Trabalhou-se a escrita de três funções exponenciais, expressando a quantidade total de triângulos menores, o número de triângulos da base e a medida do lado do Super Triângulo. Os alunos determinaram a altura, a área e o perímetro, porém poucos conseguiram solucionar.

Na Atividade 2, Triângulo de Sierpinski Metálico, os alunos construíram até o nível 5 com latas de refrigerantes de 350ml. A atividade teve por objetivo exercitar os conteúdos de progressão geométrica, a fórmula do termo geral e a soma dos termos. Os alunos montaram uma tabela com o número de latas, a quantidade para a base e para a largura. Foram dadas duas semanas para os alunos recolherem as latas necessárias. Antes desse período, os alunos tiveram quatro aulas sobre PG. Os alunos uniram três latas com fita adesiva. Cada turma foi dividida em três grupos para dinamizar a execução do trabalho. Ao final, foram reunidos formando assim um Triângulo de Sierpinski no nível 5.

Na Atividade 3, Mega Esponja de Menger, com 1,5m de altura, os alunos montaram até o nível três, por meio do processo de junção, com cubos coloridos de 6cm de aresta. Esta teve por objetivo determinar a quantidade de cubos até o nível 3, calcular a área da superfície, o volume e determinar a medida da diagonal. A atividade foi aplicada aos alunos da terceira série do Ensino Médio, com duração de 30 dias para a confecção dos cubos. Cada turma foi dividida em três grupos. Após a exposição, o Mega Esponja Menger foi utilizado em uma peça teatral. Com o pouco envolvimento dos alunos, todos os cubos necessários não foram confeccionados, então construiu-se até o nível 2 com cubos de 10cm.

Na atividade com linguagem LOGO, estimaram-se duas horas aula e foi realizada na sala de informática. Foi o primeiro contato dos alunos com o *software*. Essa atividade foi dividida em duas partes. A primeira, com noções básica, foi realizada por todos os alunos. Eles tinham que escrever os comandos para desenhar cinco figuras no nível simples e três no nível intermediário. Na segunda, o nível das figuras era mais complexo e incluía Fractais. Os alunos construíram a Curva de Koch no nível 2, Árvore e Curva de "Koch Circular". Porém, poucos alunos realizaram essa atividade, somente os que tiveram afinidade com a matéria, e foi avaliada como ponto extra. Seriam necessários dias, semanas ou mais para que os alunos aprendessem de forma satisfatória os comandos.

O autor concluiu que as atividades aplicadas são desafiantes e promoveram o envolvimento dos alunos. Além disso, as atividades chamaram atenção de outras turmas, manifestando o interesse no estudo do assunto. Na atividade que envolveu programação, os alunos tiveram a oportunidade de usar o computador para aprender matemática. Destaca-se que o trabalho promoveu a participação ativa dos alunos.

### 1.5.7 Geometria Fractal: da natureza para a sala de aula

A dissertação intitulada "Geometria Fractal: da natureza para a sala de aula" [\(FER-](#page-113-4)[REIRA FILHO,](#page-113-4) [2016\)](#page-113-4) teve por objetivo conduzir o aluno a uma nova percepção das coisas que o rodeia, envolvendo conceitos da Geometria Euclidiana. Além disso, conduzir o aluno a uma dimensão ainda não conhecida. A atividade foi aplicada em um colégio estadual de Alagoas, em março de 2016, por meio de três sequências didáticas, numa turma da terceira série do Ensino Médio.

Antes das atividades, apresentou-se a Geometria Fractal para a turma, utilizando slides. Mostraram-se as características e o precursor Mandelbrot. Em seguida, foi feito um questionamento sobre as formas geométricas, cálculo de área e perímetro, porém, mais de 80% da turma não dominavam esses conceitos geométricos básicos. Entre eles, diferenciar quadriláteros, paralelismo e perpendicularidade, além de expressar uma insegurança ao realizar cálculos básicos.

Programaram-se 15 minutos para essa discussão, porém foram destinados 30 minutos. Além disso, decidiu-se não abordar mais o conceito de limite, distância entre pontos e aprofundamento da progressão aritmética e geométrica.

Na Atividade 1, Cartão Fractal Tridimensional, mostrou-se a construção desse Fractal a partir de dobras e cortes. Nesta, tinha por objetivo discutir a autossimilaridade e complexidade infinita. Também iniciou as ideias de sequências. Após a construção, foram realizados alguns questionamentos em relação ao padrão dos cortes, o tamanho do corte no nível 10 e generalização do tamanho do corte. Como os alunos não conseguiram formalizar, foi feita junto com eles uma tabela para facilitar a generalização. Foi possível perceber a dificuldade dos alunos ao concluir algebricamente, falta de intimidade com frações e suas propriedades.

Na atividade 2, Fractal tipo árvore, utilizou-se cartolina, lápis de cor, régua e transferidor. A previsão era de uma hora, porém os alunos apresentaram muita dificuldade com o uso do transferidor, então prolongaram-se 30 minutos. Esta teve por objetivo reconhecer uma sequência numérica, ou PA ou PG, utilizando a visão geométrica da construção da árvore bifurcada. A turma foi dividida em três blocos. Cada bloco utilizou um ângulo diferente, porém, com a mesma escala. Nesta atividade, também se montou uma tabela para melhor compreensão dos conceitos de progressão geométrica.

Na atividade 3, Dimensão Fractal, utilizaram-se três malhas quadriculadas feitas em vidros e folhas da planta merthiolate. Teve por objetivo mostrar aos alunos a existência de dimensões diferentes das quais estão acostumados a identificar. Iniciou com algumas indagações como a dimensão do ponto, de uma reta, de uma folha A4. Para mostrar a existência de dimensões entre 0, 1, 2 e 3, utilizou o Fractal Triângulo de Sierpinski em seu processo de iteração. Então foi feita a seguinte pergunta: "Qual é a dimensão do Triângulo de Sierpinski? ". Para responder, utilizou-se a dimensão de Hausdorff. Em seguida, buscouse, com o auxílio do GeoGebra, determinar a dimensão da folha da planta, utilizando o método de contagem de quadrados. Colocou-se a planta na malha quadriculada de lado 1, depois diminuiu os lados do quadrado para um quarto e preencheu a tabela. Em seguida, traçou-se o gráfico com o software para obter uma reta de inclinação da dimensão. Os alunos apresentaram dificuldades em trabalhar com números decimais, logaritmo e sistema cartesiano. Ficaram surpresos em descobrir que existem outras dimensões além das que já conheciam. O objetivo foi alcançado, visto que os alunos enxergaram a natureza com o olhar além da Geometria Euclidiana.

O autor continua pesquisando novas aplicações para utilizar em sala de aula.

# 1.5.8 Fractais no Ensino Médio: da observação de padrões da natureza ao uso do GeoGebra

A dissertação intitulada "Fractais no Ensino Médio: da observação de padrões da natureza ao uso do GeoGebra" [\(REIS,](#page-115-5) [2014\)](#page-115-5) teve por objetivo explorar padrões e utilizar Fractais como subsídio de estudo em alguns tópicos do Ensino Médio.

A proposta foi construída em três passos: escolha do local; observação dos padrões e coleta; e catalogação de material. Foi desenvolvida em uma escola estadual do Ceará, para vinte e quatro alunos da terceira série. Ainda que a ideia era levar todos à aula de campo, apenas sete alunos estiveram na aula, por possuírem transporte próprio. Estes alunos coletaram as amostras e voltaram à escola para que toda turma pudesse participar.

A aula de campo ocorreu na Praia do Requenguela. Foram coletadas amostras no manguezal. Buscou-se por crustáceos, moluscos e conchas marinhas. Quanto mais investigavam, mais padrões eram encontrados. Ao levar as amostras para a escola, os alunos tiveram o auxílio da câmera do celular acoplada a uma lente para fotografar detalhes minuciosos das conchas. Em seguida, as imagens foram projetadas no quadro para que os alunos realizassem os traços que identificavam como padrões.

O autor afirma que a coleta e observação de objetos na natureza tem por objetivo despertar no aluno o senso estético da Matemática, levando-o a um mundo de descobertas e curiosidades. Após essa análise de padrões, que foi motivadora para introduzir os Fractais, os alunos realizaram construções de alguns como: Curva de Koch, Triângulo de Sierpinski e Árvore Pitagórica no GeoGebra, com o intuito de explorar os conceitos de Progressão Geométrica, Análise Combinatória e Noções de Geometria Plana.

Os alunos foram distribuídos em seis grupos. Foram elaboradas três atividades de mesmo padrão: construção e análise do Fractal; preenchimento de tabelas; e perguntas sobre as iterações. Na Atividade 1, O Floco de Neve de Koch, os alunos deveriam preencher uma tabela com o número de lados, comprimento de cada lado, perímetro e área. Em seguida, deveriam responder à algumas perguntas sobre as iterações do Fractal. Na Atividade 2, O Triângulo de Sierpinski, os alunos preencheram a tabela sobre o número de triângulos, perímetro, área e área total. Depois, responderam à algumas perguntas sobre as iterações. Na Atividade 3, A Árvore de Pitágoras, preencheram uma tabela com o número de triângulos, perímetro, área de cada e a área total; o mesmo foi feito para quadrado. Por fim, responderam à questões sobre as iterações.

Nenhum grupo conseguiu chegar a generalização das tabelas. Três grupos perceberam que a sequência formada era uma PG, mas não lembravam das fórmulas do termo geral. Além disso, boa parte da turma não lembrava de conceitos de Geometria Plana, como perímetro e área de triângulos e quadrados, mostrando assim dificuldades. O professor ainda introduziu um conceito novo, Recorrências Lineares de Primeira Ordem, por meio do

qual os alunos conseguiram assimilar a ideia do pensamento recursivo.

Para o autor, as atividades propostas foram proveitosas e despertaram nos alunos o desenvolvimento do raciocínio lógico e também a revisão de alguns conteúdos trabalhados nas séries anteriores.

No quadro [5,](#page-56-0) apresenta-se o objetivo, o software utilizado no trabalho, semelhanças e diferenças entre os trabalhos relatados com esta pesquisa.

<span id="page-56-0"></span>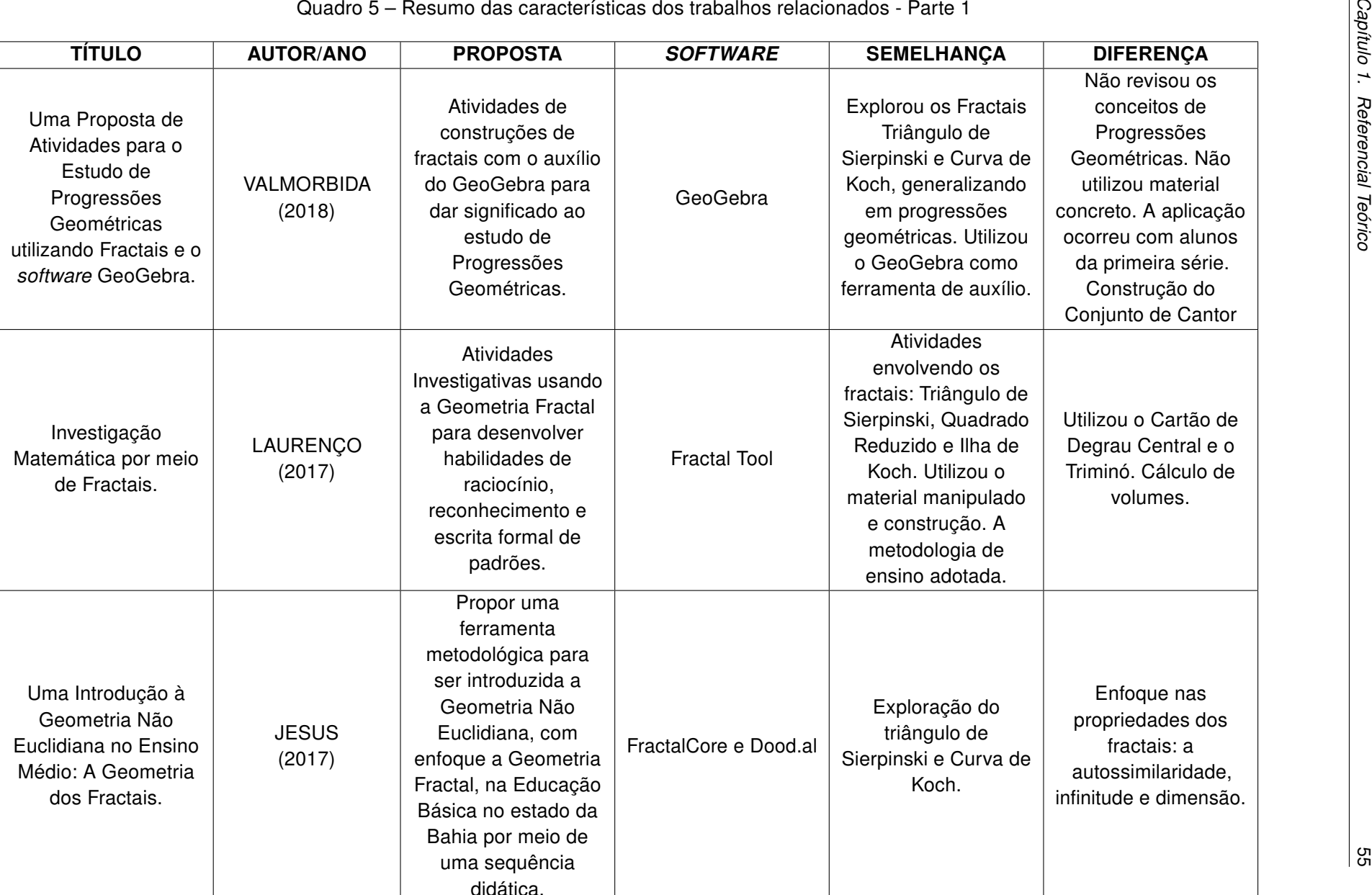

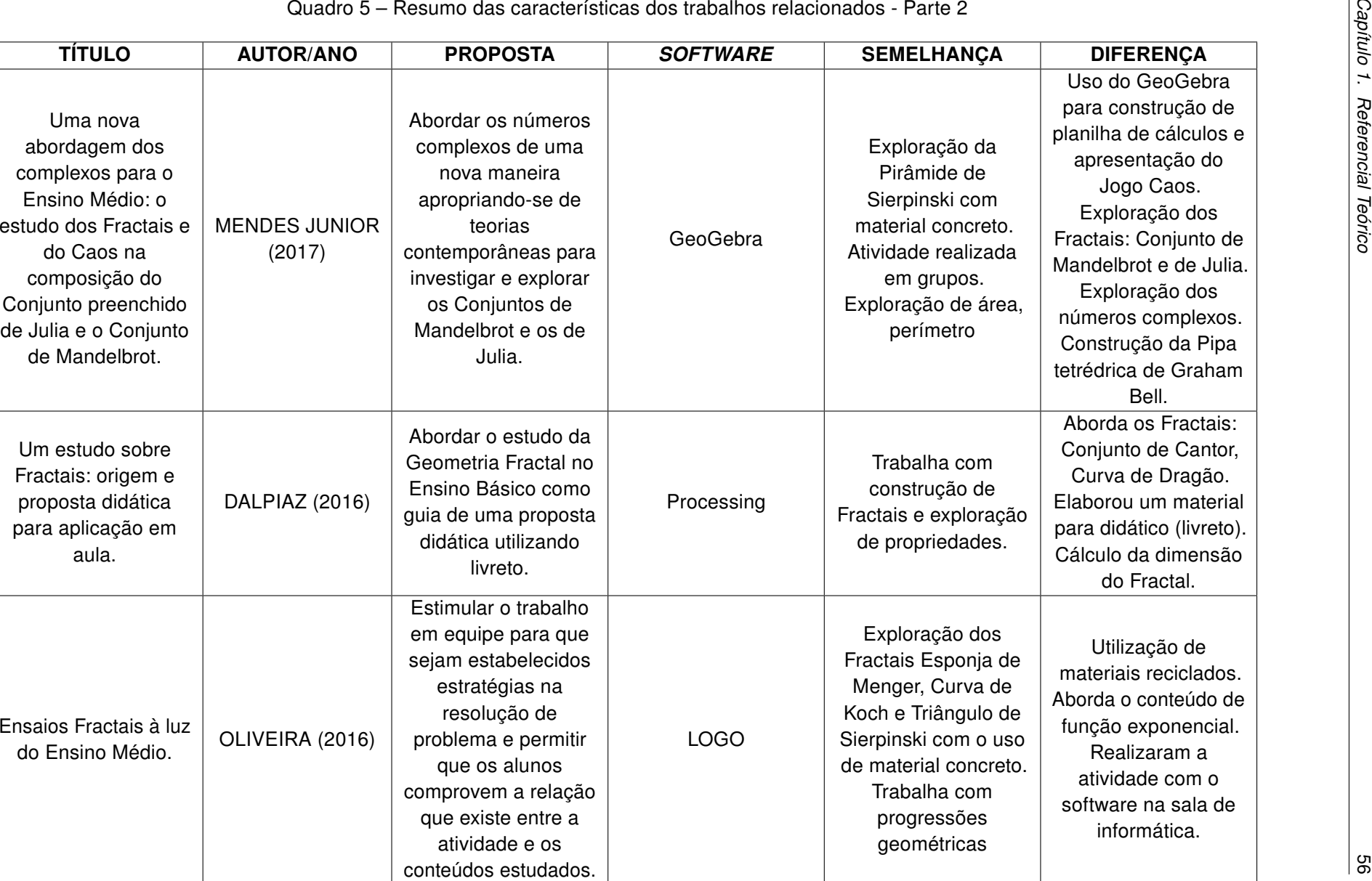

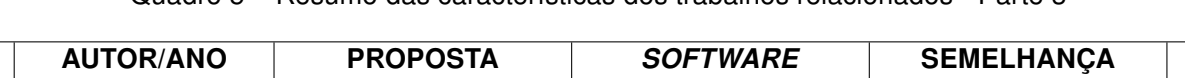

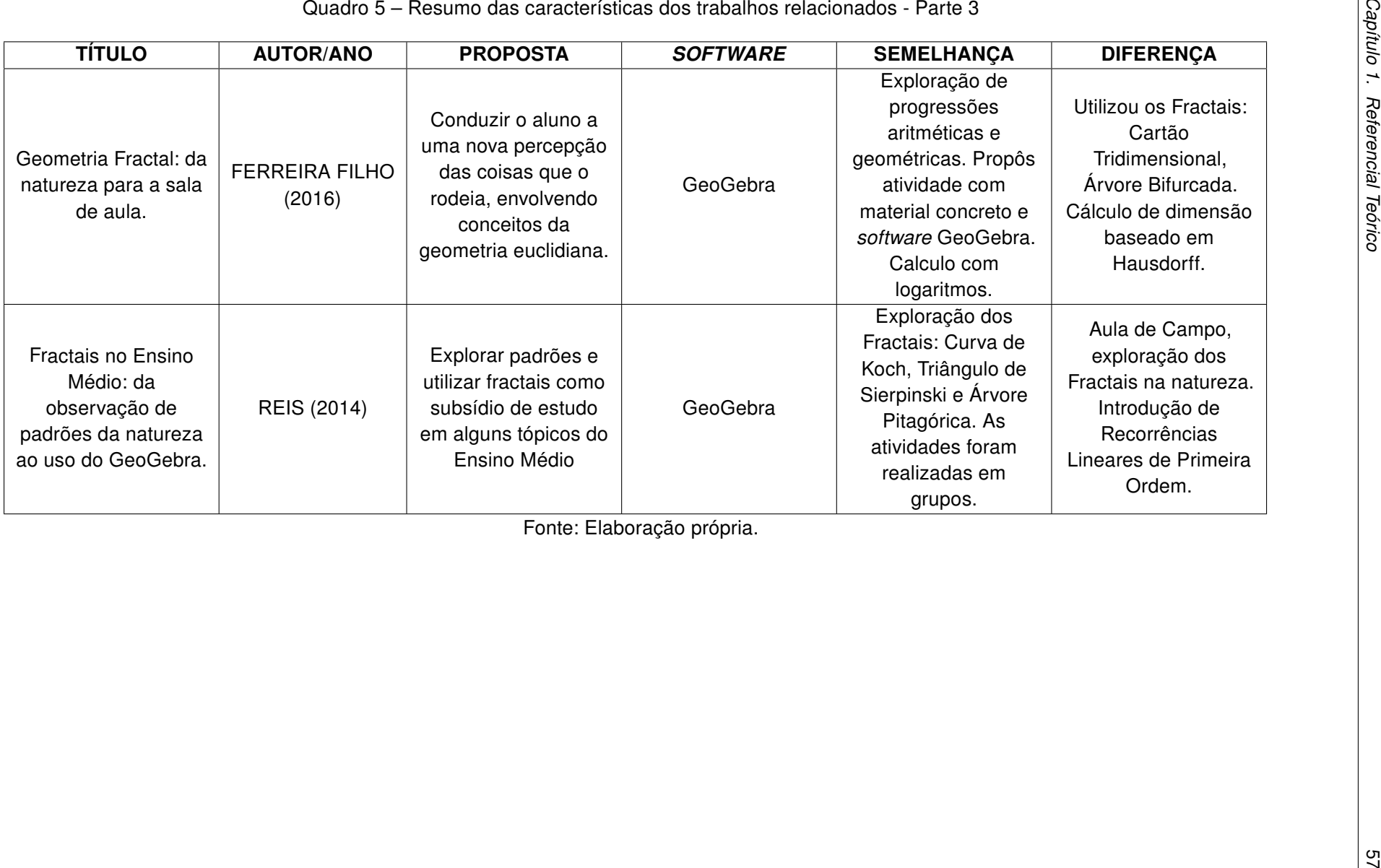

Fonte: Elaboração própria.

# Capítulo 2

# Aspectos Metodológicos

Neste capítulo, são apresentados os aspectos metodológicos do presente trabalho. Este foi dividido em duas seções, a saber: (i) Caracterização da Pesquisa, na qual descrevem-se o tipo de pesquisa, público alvo e os instrumentos de coleta de dados; (ii) Elaboração da proposta didática, em que descrevem-se as etapas da proposta.

A pesquisa realizada é de cunho qualitativo e foi desenvolvida por meio de intervenção pedagógica, mediante a um teste exploratório. Neste teste, a proposta foi experimentada com licenciandos em Matemática de instituições públicas do município de Campos dos Goytacazes. Além disso, na intervenção ocorreu a experimentação com alunos da segunda série do Ensino Médio, de uma instituição privada do município de Macaé.

# 2.1 Caracterização da Pesquisa

A pesquisa qualitativa se preocupa com o aprofundamento da compreensão de um grupo e seus métodos buscam significados. Dentre suas características, destacamse: enfoque na interpretação do objeto, importância do contexto do objeto pesquisado, proximidade do pesquisador em relação aos fenômenos estudados [\(GERHARDT; SILVEIRA,](#page-114-4) [2009\)](#page-114-4).

[Guerra](#page-114-5) [\(2014\)](#page-114-5) afirma que o objetivo da pesquisa qualitativa é aprofundar a compreensão dos fenômenos que estuda e as ações dos indivíduos em seu ambiente. [Prodanov](#page-115-6) [e Freitas](#page-115-6) [\(2013\)](#page-115-6) destacam que o ambiente natural é a fonte de coleta de dados para interpretar fenômenos e atribuir significados. [Moreira e Caleffe](#page-115-7) [\(2008,](#page-115-7) p.73) relatam que "[...] a pesquisa qualitativa explora as características dos indivíduos e cenários [...]". "A abordagem qualitativa busca investigar e interpretar o caso como um todo". Tendo o ponto de vista como investigador, o pesquisador pode utilizar diversos instrumentos de coleta de dados [\(FIORENTINI; LORENZATO,](#page-114-6) [2012,](#page-114-6) p. 110).

A Intervenção Pedagógica "[...] são investigações que envolvem o planejamento e a implementação de interferências destinadas a produzir avanços, melhorias, nos processos de aprendizagem dos sujeitos que delas participam [...]" e a avaliação dos seus efeitos [\(DAMIANI et al.,](#page-113-5) [2013,](#page-113-5) p. 58). Em outras palavras, descreve como práticas de ensino inovadoras, as quais são planejadas, implementadas e avaliadas, com vistas a maximizar a aprendizagem dos alunos.

No método da intervenção, também denominado método de ensino, deve ser descrito o procedimento explicitando o embasamento teórico adotado, ou seja, deve-se descrever o mais detalhado possível a prática pedagógica, justificando as escolhas específicas planejadas e implementadas. O método de avaliação da intervenção, considerada como método de pesquisa, tem por objetivo descrever os instrumentos adotados como coleta e análise de dados para configurar os efeitos de intervenção [\(DAMIANI et al.,](#page-113-5) [2013\)](#page-113-5).

Nesta pesquisa, foram elaboradas atividades em que os alunos são investigadores. Esta corroboram uma proposta didática. [Skovsmose](#page-116-3) [\(2000\)](#page-116-3) afirma que no cenário da investigação, os alunos são responsáveis pelo processo, pois são convidados a formularem questões e procurarem explicações. Já o professor precisa ser criativo e inovador, buscando sempre a construção do conhecimento e motivando os alunos. Assim, o processo de ensino e aprendizagem se torna mais atrativo e significativo [\(SOUZA; FERRUZZI,](#page-116-4) [2018\)](#page-116-4).

Com o intuito de responder à questão de pesquisa, elaborou-se uma proposta didática composta por quatro etapas: O que é Fractal?; Exploração das estações; Matemática e Arte; e Lista de Exercícios.

A proposta didática foi aplicada em uma instituição privada da cidade de Macaé, tendo como público alvo alunos da segunda série do Ensino Médio, uma vez que já tinham estudado o conteúdo de progressões no ano anterior.

O tema das atividades foi Fractais no estudo de Progressões. Nesta pesquisa, utilizaram-se os seguintes instrumentos de coletas de dados: (i) Observação, é considerada o principal instrumento de investigação, pois possibilita um contato pessoal entre o pesquisador e o fenômeno pesquisado [\(LUDKE; ANDRÉ,](#page-114-7) [2017\)](#page-114-7); (ii) Diário de Campo, é rico em detalhes, impressões e registros que fazem a diferença na análise dos dados [\(GUERRA,](#page-114-5) [2014\)](#page-114-5); (iii) Registros das respostas dos alunos; (iv) Questionário.

Com o intuito de responder à questão de pesquisa, elaborou-se uma proposta didática composta por quatro etapas: O que é Fractal?; Exploração das estações; Matemática e Arte; e Lista de Exercícios.

- (i) O que é Fractal? Apresentação de um vídeo explicativo. Essa etapa tem por objetivo introduzir o conceito de Fractal, por meio de recurso áudio visual, o qual possibilita a visualização das iterações de alguns Fractais.
- (ii) Exploração das estações. Essa etapa tem por objetivo levar o aluno, por meio de diversos recursos como: colagem de quadrados coloridos, pirâmide feita na impressora

3D, software GeoGebra no computador e no smartphone e construção geométrica, a conjecturar, generalizar e formalizar padrões por meio das progressões para cinco Fractais apresentados. As cinco estações promovem a investigação matemática, cada qual abordando um Fractal diferente.

- (iii) Matemática e Arte. Com o intuito de apresentar a beleza dos Fractais, exibe-se um vídeo sobre construções de alguns Fractais e solicita-se que criem uma arte inspirada nos Fractais.
- (iv) Lista de Exercícios. Nesta etapa são revistas as generalizações dos padrões abordados durante o trabalho por meio de exercícios de vestibulares.

Na próxima seção, apresentam-se as atividades que compõem cada uma dessas etapas bem como seus objetivos.

# 2.2 Proposta Didática

Apresentou-se um vídeo<sup>[1](#page-61-0)</sup> "Divertindo-se com Fractais" que mostra, na parte inicial, a presença dos Fractais nas plantas como a samambaia, flores e brócolis (Figura [14\)](#page-61-1). Este Fractal sempre remete que cada pequena parte se assemelha com o todo. Em seguida, mostrou-se o passo a passo da construção do Fractal Triângulo de Sierpinski. Posteriormente, o mesmo foi feito com a Curva de Koch. Por fim, mostrou-se o Conjunto de Mandelbrot, ampliando sua parte e remetendo que se parece com o todo.

<span id="page-61-1"></span>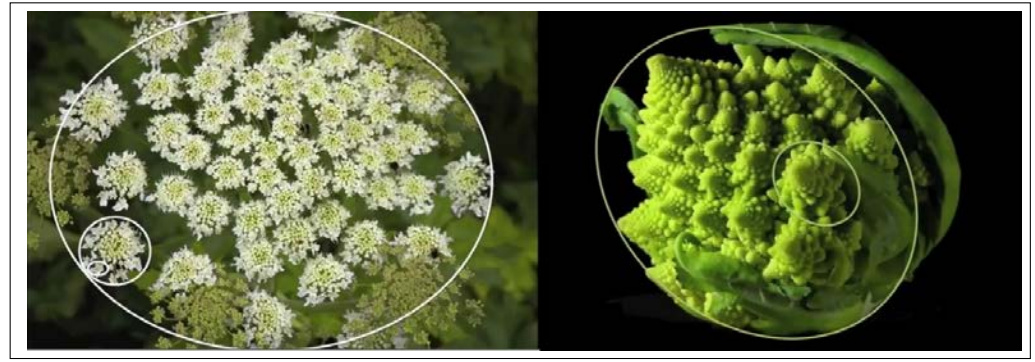

Figura 14 – Parte do Vídeo de Apresentação

Fonte: : https://bit.ly/2Pl3fkL

O objetivo dessa etapa é levar os alunos a compreender o que é um Fractal e perceber uma das propriedades mais importante que o caracteriza, a autossimilaridade [\(ASSIS et al.,](#page-112-1) [2008\)](#page-112-1).

<span id="page-61-0"></span><sup>1</sup> Disponível em: https://www.youtube.com/watch?v=akG8rrE3JcU Acesso em: 05 abr. 2019

Na segunda etapa, Exploração das Estações, elaboraram-se cinco estações, cada qual abordando um Fractal diferente. As atividades elaboradas (Apêndice [B\)](#page-137-0) promovem a investigação matemática. Em cada estação, colocou-se uma identificação (Figura [15\)](#page-62-0), por meio de uma imagem do Fractal que será estudado na estação. Os alunos foram divididos em cinco grupos e cada um escolheu a estação que desejava iniciar as atividades. Vale ressaltar que as estações não são sequenciais e as tarefas realizadas nos grupos são independentes [\(BACICH; TANZI NETO; TREVISANI,](#page-112-0) [2015\)](#page-112-0).

<span id="page-62-0"></span>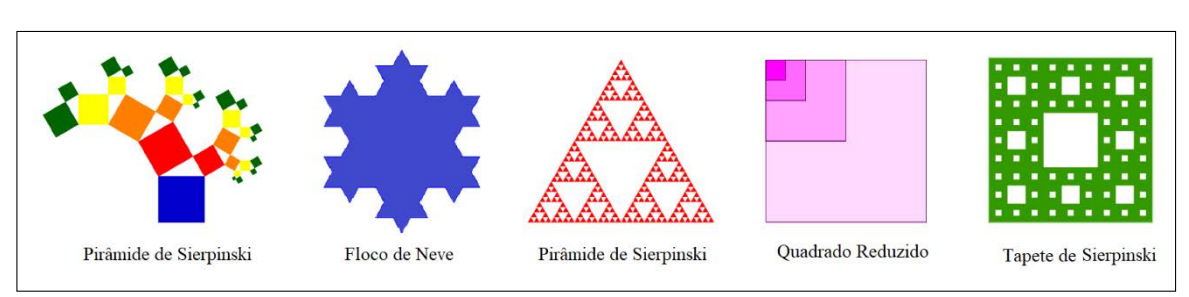

Figura 15 – Placas de Identificação das Estações

Fonte: Elaboração própria.

As atividades investigativas têm por objetivo levar os alunos a explorar as questões, a conjecturar, a realizar testes, a reformular, e a justificar [\(PONTE; BROCARDO; OLIVEIRA,](#page-115-1) [2016\)](#page-115-1) os padrões por meio das progressões, isto é, fazer com que os alunos realizem momentos da investigação matemática.

Os Fractais são: (i) Árvore Pitagórica; (ii) Floco de Neve, (iii) Pirâmide de Sierpinski, (iv) Quadrado Reduzido e (v) Tapete de Sierpinski. Para o desenvolvimento das atividades, utilizou-se diversos recursos como: colagem de quadrados coloridos; software GeoGebra no computador e no smartphone; material concreto; e instrumentos geométricos como régua e papel quadriculado. Vale ressaltar que a variedade de recursos utilizados favorece a personalização do ensino [\(BACICH; TANZI NETO; TREVISANI,](#page-112-0) [2015\)](#page-112-0).

Em cada estação, havia uma apostila impressa e esta era dividida em duas etapas (exceto a Árvore Pitagórica que teve três partes). A primeira parte se chama Conhecendo o Fractal, em que se apresenta um breve relato histórico e como é feito a construção. A segunda etapa se chama Investigando o Fractal. Nesse momento, em cada estação, utiliza-se um recurso diferente. Os alunos devem investigar o que acontece com a variação dos níveis dos Fractais. Completam tabelas, registram suas observações e generalizam padrões.

É importante ressaltar que as investigações matemáticas do tipo numéricas promovem a relação entre os padrões numéricos e geométricos, com o intuito de simplificar dados e facilitar a compreensão [\(PONTE; BROCARDO; OLIVEIRA,](#page-115-1) [2016\)](#page-115-1).

Nas próximas subseções, as atividades propostas estão descritas.

# 2.2.1 Estação Árvore Pitagórica

A Atividade foi separada em três partes. Na primeira, Conhecendo a Árvore Pitagórica (Figura [16\)](#page-63-0), relata-se, brevemente, quem a elaborou pela primeira vez e a homenagem feita ao matemático Pitágoras. Em seguida, é descrita a construção da Árvore Pitagórica Escalena.

Figura 16 – Parte da atividade, Conhecendo a Árvore Pitagórica

### <span id="page-63-0"></span>1<sup>3</sup>. Parte: Conhecendo a Árvore Pitagórica

A Árvore Pitagórica foi elaborada pela primeira vez pelo professor de matemática holandês Albert Eckart Bosman (1891 – 1962), em 1942. Ele homenageou o famoso matemático grego Pitágoras de Samos (c. 569 – c. 475), quem descobriu o notável teorema que leva seu nome. A Árvore Pitagórica é um fractal formado por quadrados, em que, a cada trio de quadrados que se tocam, há um ângulo reto, assim descrevendo o Teorema de Pitágoras (DALBERTO, 2013).

Na Figura 1, há um exemplo de uma Árvore Pitagórica Escalena. A construção deste objeto é extremamente fácil, começando com um quadrado (Figura 1.a) que será o tronco inicial. Construiu-se dois quadrados menores (Figura 1.b) de tal forma que os cantos dos quadrados coincidam emparelhados formando um triângulo retângulo cuja hipotenusa é o lado do quadrado inicial. Sobre o lado de cada novo quadrado construiuse um triângulo retângulo semelhante ao inicial, isto é, seus lados devem ser proporcionais. Cada lado desses quadrados transformou-se em hipotenusa. Portanto, tem-se iterações com qualquer conjunto (Figura 1.c) e assim por diante.

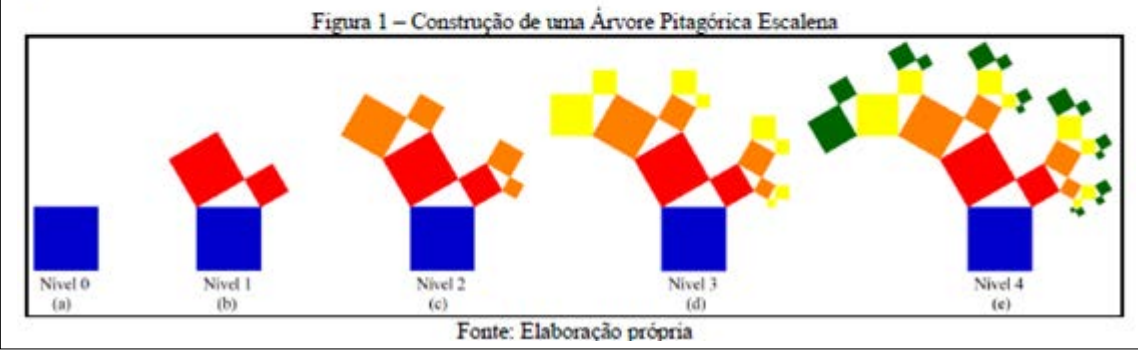

Fonte: Elaboração própria.

Posteriormente, apresentam-se outros modelos de Árvores Pitagóricas (Figura [17\)](#page-64-0), baseados em triângulos que não são retângulos.

<span id="page-64-0"></span>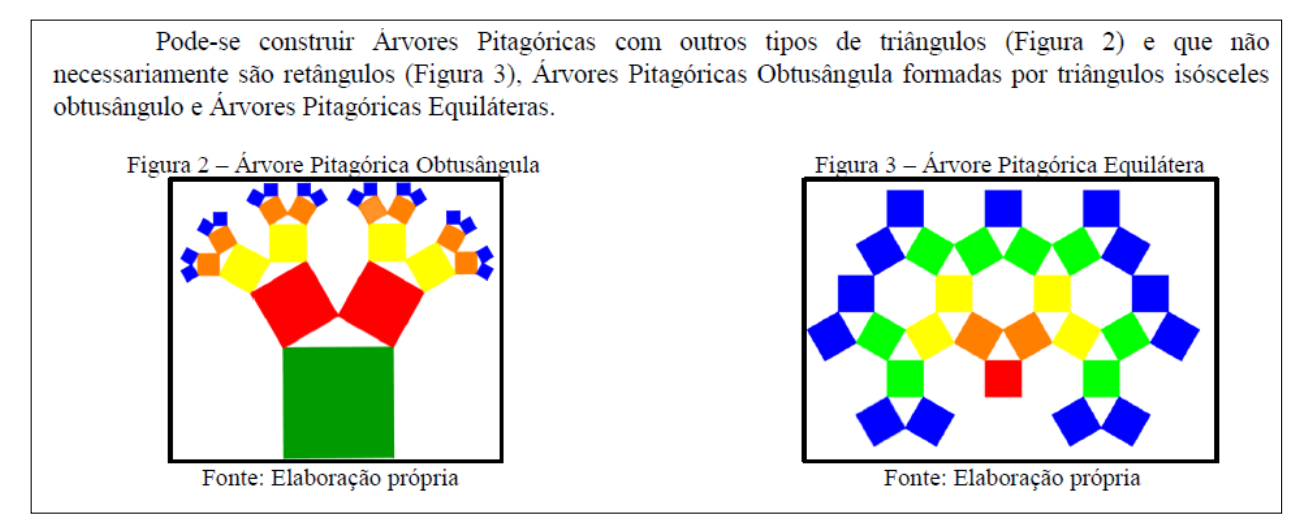

Figura 17 – Tipos de Árvores Pitagóricas

Fonte: Elaboração própria.

Na segunda parte, Construindo a Árvore Pitagórica Isósceles, os alunos recebem quadrados coloridos, cola e molde de um ângulo de 45º para a realização dessa parte, que consiste em construir este Fractal até o Nível 4. Os alunos devem considerar o quadrado maior como o Nível 0. O molde é utilizado, caso o aluno necessite, para manter as formas o mais alinhadas possível. Destaca-se também que as cores representam o nível do Fractal.

Na última parte, Investigando a Árvore Pitagórica, os alunos retomam a construção para iniciar as investigações. O primeiro questionamento é sobre a variação dos níveis do Fractal. Em seguida, os alunos completam tabelas sobre a quantidade de quadrados novos, medida do lado do quadrado novo e área do quadrado. Em cada tabela, o aluno preenche até o nível 3, em seguida é perguntado se existe um padrão na sequência preenchida. Se o aluno consegue identificar, ele descreve o padrão, formulando conjecturas, primeiro e segundo momento da investigação matemática. Após, solicita-se que o mesmo preencha os níveis 5, 6 e  $n$ . Neste momento, os alunos validam a conjectura formalizada anteriormente, terceiro momento da investigação matemática.

Por fim, como questão desafio, os alunos devem preencher a tabela sobre o total de quadrados e analisar a sequência formada. Esta é considerada desafio pois o aluno deve perceber que existe a soma dos termos de uma PG. Ele registra em forma de padrão e justifica o padrão encontrado.

Percebe-se que os momentos da investigação matemática, metodologia de ensino adotada neste trabalho (i) Exploração e formulação de questões; (ii) Conjecturas; (iii) Testes e Reformulação; (iv) Justificação e avaliação [\(PONTE; BROCARDO; OLIVEIRA,](#page-115-1) [2016\)](#page-115-1) aparecem no decorrer das atividades. O objetivo de cada parte da atividade é descrito no quadro [6.](#page-65-0)

<span id="page-65-0"></span>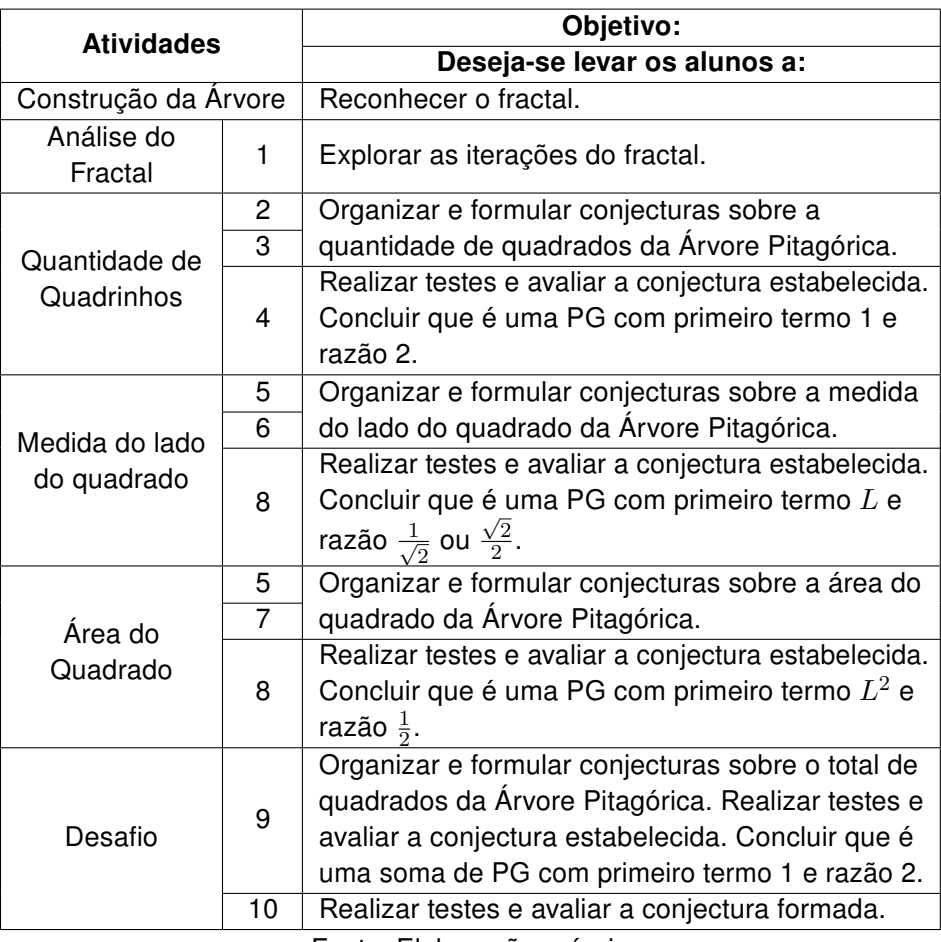

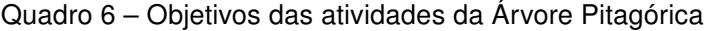

Fonte: Elaboração própria.

# 2.2.2 Estação Floco de Neve

Na primeira parte, Conhecendo o Fractal, antes de abordar o Fractal Floco de Neve, conhecido também como Ilha de Koch, é apresentado o processo da Curva de Koch (Figura [18\)](#page-66-0). Este tem o intuito de levar o aluno a entender como é feito em apenas um segmento e posteriormente em um polígono regular.

### Figura 18 – Parte da atividade, Conhecendo a Curva de Koch

### <span id="page-66-0"></span>1<sup>3</sup>, Parte: Conhecendo a Curva de Koch

Pouco é conhecido da vida de Helge Von Koch, matemático polonês que, em 1904 e 1906, introduziu uma curva que hoje recebe o seu nome. Contudo, além de ser um belo exemplo de curva sem tangente, ela pode ser modificada com outras construções análogas e deve ter influenciado bastante Mandelbrot.

O padrão do Fractal é iniciado como um segmento de reta (Figura 1.a). Seu processo consiste em dividir o segmento em três partes congruentes e em seguida retira-se o segmento central e substitui-se por dois outros que formariam um triângulo equilátero com o retirado (Figura 1.b). Desta forma, obtém-se quatro segmentos congruentes. A partir disso, o mesmo processo é realizando em cada segmento, obtendo assim o nível seguinte (Figura 1.c).

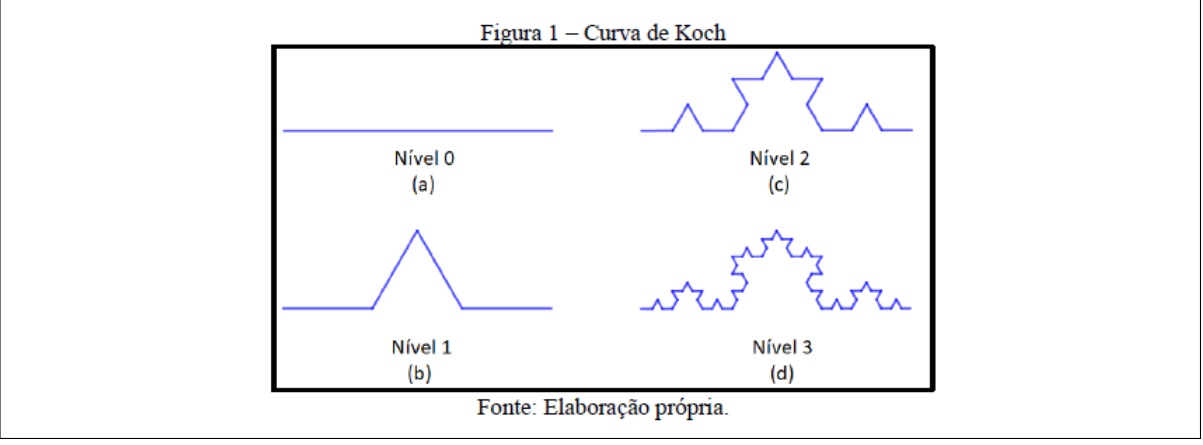

Fonte: Elaboração própria.

Inicia-se com um segmento (Nível 0) e em seguida o segmento é divido em três partes congruentes. Retira-se o segmento central e substitui-se por dois outros, sendo assim, forma-se quatro segmentos. A partir daí, o processo se repete para cada segmento. Ressalta-se que esse Fractal é um exemplo de área limitada com perímetro infinito.

Na segunda parte, os alunos utilizam o smartphone para explorar o Fractal Floco de Neve e discutem com os colegas. Eles devem instalar em seus smartphone o aplicativo GeoGebra (*Graphing Calc*<sup>[2](#page-66-1)</sup>) e acessar o link do applet<sup>[3](#page-66-2)</sup> "Floco de Neve" (Figura [19\)](#page-67-0). Em seguida, inicia-se a exploração.

<span id="page-66-1"></span><sup>&</sup>lt;sup>2</sup> Disponível no App Store, Google Play e Microsoft Store.<br><sup>3</sup> Applet edepteds de MANETA (2018). Disponível sm: bu

<span id="page-66-2"></span><sup>3</sup> Applet, adaptado de MANETA (2018). Disponível em: https://bit.ly/2GAG9UQ Acesso em: 26 ago 2018

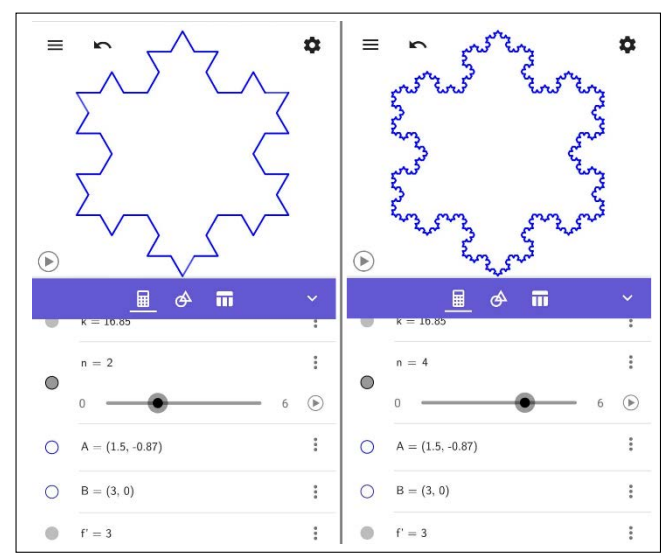

<span id="page-67-0"></span>Figura 19 – Tela do smartphone com o Fractal Floco de Neve

Fonte: Adaptado de Maneta (2018)

Após análise, a primeira questão pergunta o que acontece com a variação do Fractal. Em seguida, os alunos completam uma tabela sobre o número de segmentos, medida do lado e perímetro nos níveis 1, 2 e 3. Em sequência a esse processo, na terceira questão, os alunos registram o padrão encontrado na sequência, formulando conjecturas. Após, os alunos preenchem para o nível 5, 6 e  $n$ . Neste momento, os alunos validam a conjectura formalizada anteriormente, terceiro momento da investigação matemática.

Na questão desafio, os alunos consideram o comprimento do triângulo como um metro e em seguida pede-se a quantidade de iterações quando o triângulo possui 60m, 600m e 6000m. Além disso, os alunos devem considerar aproximações para logaritmo de dois e três na base dez. Esta é considerada desafio, pois precisam pensar inversamente, lembrar das propriedades do logaritmo e perceber que existe um padrão quando multiplica-se o perímetro por 10.

O objetivo de cada parte das atividades é descrito no quadro [7.](#page-68-0)

<span id="page-68-0"></span>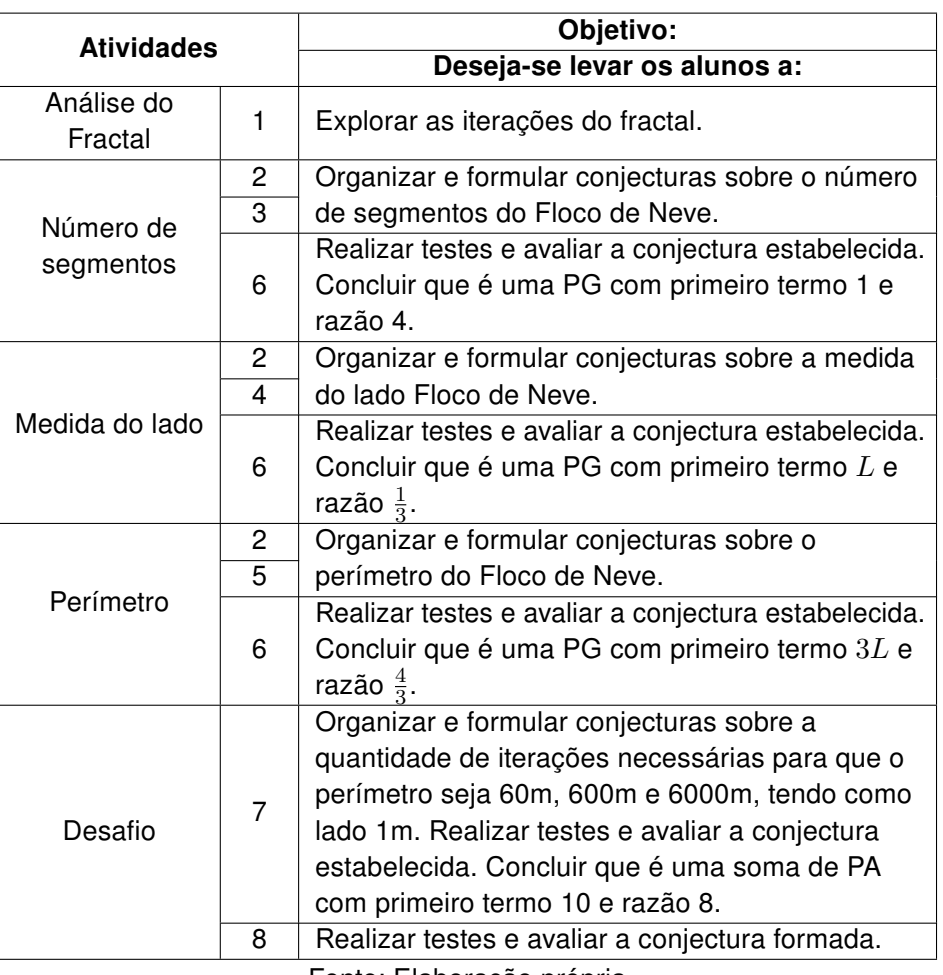

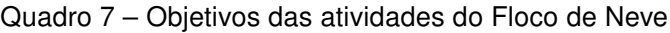

Fonte: Elaboração própria.

# 2.2.3 Estação Pirâmide de Sierpinski

Na primeira parte, Conhecendo o Fractal, relata-se brevemente a biografia do matemático Waclay Sierpinski. Em seguida, apresenta-se o processo de iteração do Fractal Triângulo de Sierpinski e depois generaliza-se, em uma terceira dimensão, a Pirâmide de Sierpinski (Figura [20\)](#page-69-0).

Figura 20 – Parte da atividade, Conhecendo a Pirâmide de Sierpinski

<span id="page-69-0"></span>l'. Parte: Conhecendo a Pirâmide de Sierpinski

O Triângulo de Sierpinski foi descoberto pelo matemático Waclav Sierpinski (1882-1969), filho de um médico, que nasceu em Varsóvia, em 14 de março de 1882. 22 anos depois, ele frequentou a Faculdade de Física e Matemática da Universidade de Varsóvia, recebendo uma medalha de ouro por um artigo sobre teoria dos números.

Este fractal é obtido através de um processo iterativo de divisão de um triângulo equilátero em quatro triângulos semelhantes, visto que um destes triângulos está invertido, em relação ao original e é retirado do triângulo original sobrando apenas os outros três. Assim, repete-se no passo seguinte o mesmo procedimento em cada um dos três novos triângulos com a orientação original e, assim, sucessivamente (Figura 1).

Pode-se generalizar o Triângulo de Sierpinski para uma terceira dimensão, obtendo assim a Pirâmide de Sierpinski.<sup>1</sup> (Figura 2). Sua figura inicial é um tetraedro regular. A partir deste centro, um octaedro com metade do comprimento da aresta é recortado em cada iteração. Deste processo, restarão quatro tetraedros dos quais será recortado, novamente, um octaedro e assim por diante.

Fonte: Elaboração própria.

Na segunda parte, começa a exploração. Para esse estudo utilizou-se o recurso material concreto, uma Pirâmide de Sierpinski no Nível 3, feita pela impressora 3D (Figura [21\)](#page-69-1). Nas primeiras investigações, observa-se uma das faces e identifica-se a quantidade de triângulos distintos. Em seguida, pintam-se os triângulos correspondentes em cada nível. Na questão 3, completa-se a tabela com o número de triângulo e a medida do lado, tendo inicialmente  $L$  nos níveis 0, 1, 2 e 3. Além disso, responde-se se existe algum padrão na sequência formada. Na questão 6, completa-se o nível 5, 6 e  $n$ . Neste momento, os alunos validam a conjectura formalizada anteriormente, terceiro momento da investigação matemática.

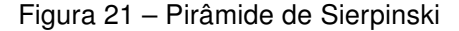

<span id="page-69-1"></span>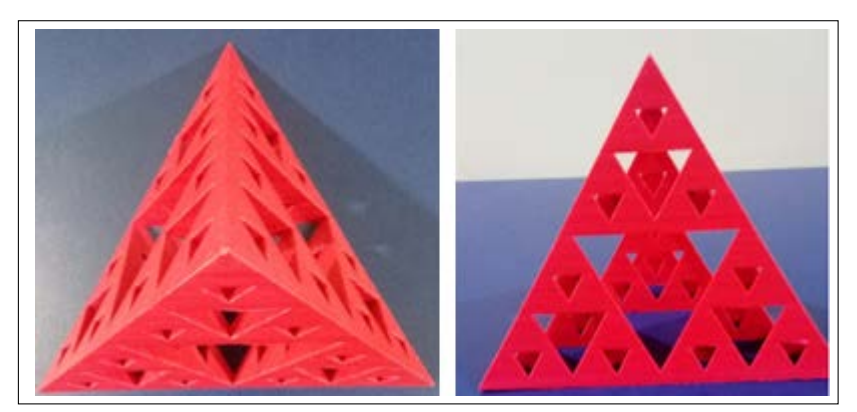

Fonte: Elaboração própria.

Por fim, os alunos observam a Pirâmide e identificam o número de tetraedros

gerados, para os níveis 0, 1, 2 e 3. Analisam a sequência formada e em seguida completam para os níveis 5, 6 e  $n$ .

<span id="page-70-0"></span>O objetivo de cada parte das atividades é descrito no quadro [8.](#page-70-0)

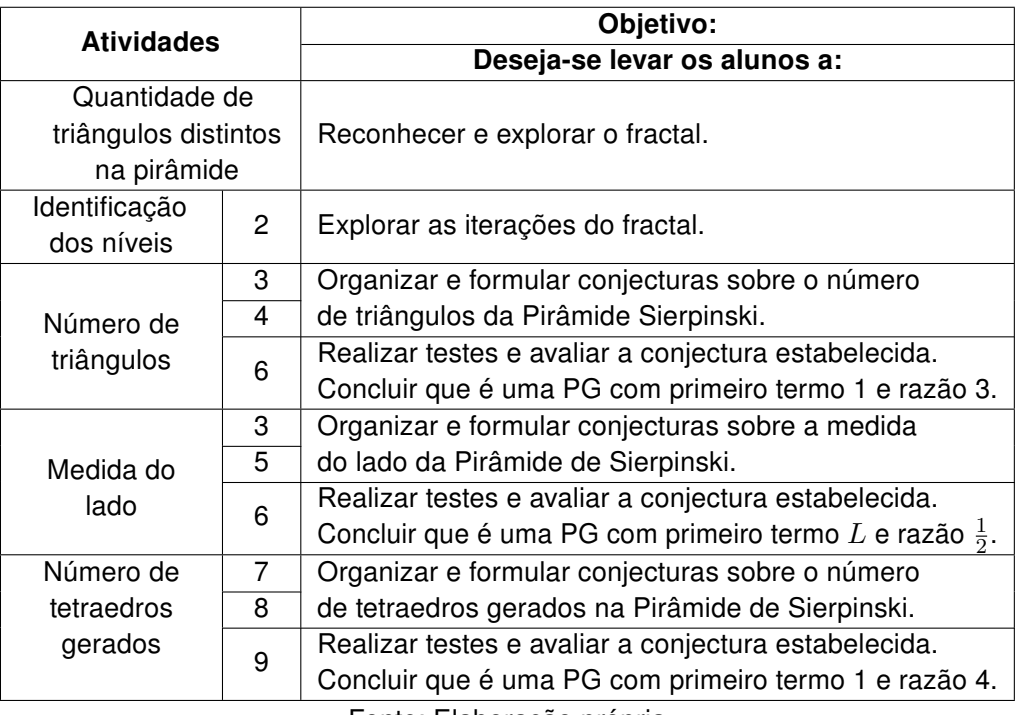

Quadro 8 – Objetivos das atividades da Pirâmide de Sierpinski

Fonte: Elaboração própria.

## 2.2.4 Estação Quadrado Reduzido

Na primeira parte, conhecendo o Fractal, com o auxílio do papel quadriculado e a régua, os alunos construirão o Fractal Quadrado Reduzido, seguindo as orientações dadas na atividade (Figura [22\)](#page-70-1).

### Figura 22 – Parte da atividade, Conhecendo o Quadrado Reduzido

```
1ª Parte: Conhecendo o Quadrado Reduzido.
         Com o auxílio de papel quadriculado e régua, construa o Fractal Quadrado Reduzido. Reflita com os
colegas e siga as orientações:
   a) Considere um quadrado 16 x 16 como um inteiro de lado L;
   b) Divide-o em quatro quadrados congruentes e nomeio-os de A, B, C e D no sentido horário;
```
- c) Pinte o quadrado superior  $(A)$ ;
- d) Utilize o quadrado oposto ao pintado e divida-o em quatro quadrados congruentes;
- e) Repita os procedimentos até restar um quadrado 1 x 1.

O papel quadriculado é do tamanho  $16 \times 16$ , sendo considerado como um quadrado de lado L. Este divide-se em quatro partes congruentes e denominando A, B, C e D no sentido horário. Pinta-se o quadrado superior e repete-se o processo no quadrado oposto ao pintado, dividindo em quatro quadrados congruentes. O procedimento deve ser feito até restar um quadrado  $1 \times 1$ .

Na segunda parte, Investigando o Quadrado Reduzido, o auxílio é a própria construção. Os alunos devem analisar a variação do quadrado e completar a tabela com o total de quadrados e a área pintada. Em cada tabela, o aluno preenche até o nível 3, em seguida, pergunta-se se existe um padrão na sequência preenchida, caso o aluno identifique o padrão ele descreve, formulando conjecturas, primeiro e segundo momento da investigação matemática.

Na questão seguinte, solicita-se o preenchimento dos níveis 5, 6 e  $n$ . Neste momento, os alunos validam a conjectura formalizada anteriormente.

<span id="page-71-0"></span>O objetivo de cada parte das atividades é descrito no quadro [9.](#page-71-0)

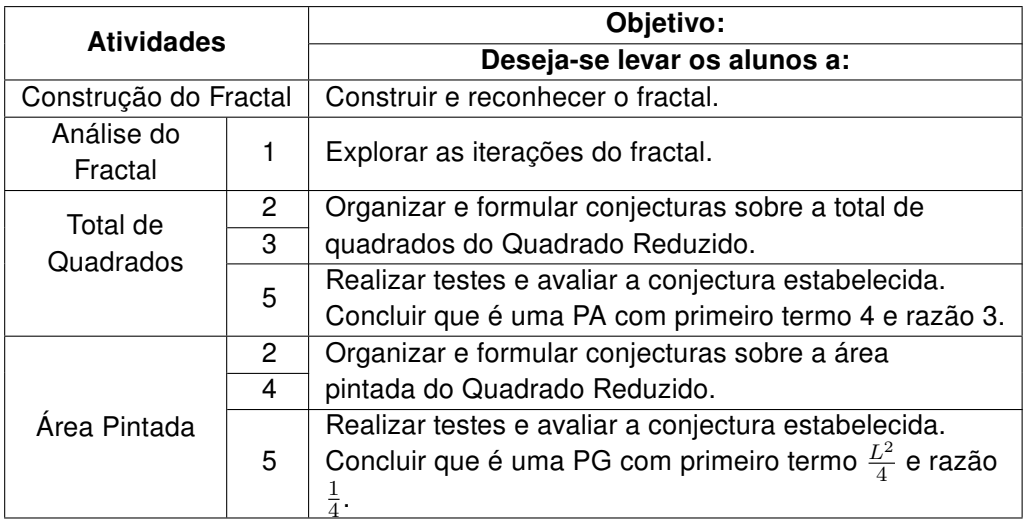

Quadro 9 – Objetivos das atividades do Quadrado Reduzido

Fonte: Elaboração própria.

### 2.2.5 Estação Tapete de Sierpinski

Na primeira parte, Conhecendo Tapete de Sierpinski, apresenta-se, brevemente, o processo de sua construção. Em seguida, aborda-se a aplicação desse Fractal na área de telecomunicações. Por fim, generaliza-se a uma terceira dimensão, Esponja de Menger, apresentando seus processos de iterações (Figura [23\)](#page-72-0).
#### Figura 23 – Parte da atividade Conhecendo o Tapete de Sierpinski

1<sup>ª</sup>. Parte: Conhecendo Tapete de Sierpinski

O Tapete de Sierpinski é uma figura plana desenvolvida pelo polonês Waclaw Sierpinski (1882-1969). Para sua construção, partimos de um quadrado que é dividido em nove quadrados congruentes e eliminado o quadrado central. Após este procedimento, é repetido em sucessivas iterações para cada um dos quadrados que tenham sido formados.

Este fractal está sendo usado na área de telecomunicações, dadas as suas vantagens sobre a geometria Euclidiana no que refere a fabricação de dispositivos leves e compactos, além de melhor transmissão de dados como, por exemplo, chip de celulares como a Figural.

Fonte: Elaboração própria.

Na segunda etapa, Investigando o Tapete de Sierpinski, o recurso utilizado é um computador com o *software* GeoGebra. Neste, os alunos devem abrir o *applet<sup>[4](#page-72-0)</sup>*, em um computador, Tapete de Sierpinski (Figura [24\)](#page-72-1), para iniciar a exploração do Fractal.

<span id="page-72-1"></span>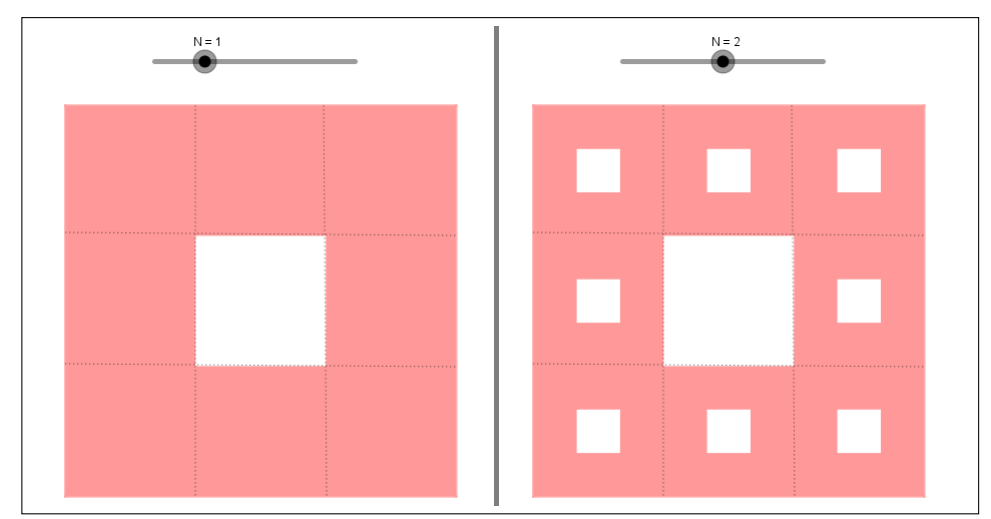

Figura 24 – Tela do computador com o Fractal Tapete de Sierpinski

Fonte: Elaboração própria.

Após a análise, pergunta-se sobre a variação dos níveis do Fractal. Em seguida, os alunos devem completar a tabela com o total de quadrados rosas e registar o padrão encontrado na sequência formada. Após isso, os alunos preenchem para o nível 5, 6 e  $n.$  Neste momento, os alunos verificam a conjectura formalizada anteriormente, terceiro momento da investigação matemática.

Depois, os alunos investigam a medida do lado dos novos quadrados retirados e a sua respectiva área, eles devem considerar  $L$  como o lado do quadrado, e registrar se existe algum padrão na sequência. Após, os alunos preenchem para o nível 5, 6 e  $n$ .

<span id="page-72-0"></span> $\overline{4}$  Applet elaborado com o auxílio do trabalho de Padilha, Dullius, Quartieri (2012) Disponível em: https://bit.ly/2VeCVhS Acesso em: 26 ago 2018.

Na questão desafio, os alunos devem preencher uma nova tabela e analisar a sequência formada. Nesta, devem preencher com o total de quadrados. Esta é considerada desafio, pois o aluno deve perceber que existe a soma dos termos de uma PG. Ele registra em forma de padrão e justifica sua análise.

Na última questão, os alunos verificam a veracidade da seguinte afirmativa: "A área do Tapete de Sierpinski é zero!". Os alunos podem analisar matematicamente com diferença da área original com a generalização do total de quadrados retirados.

<span id="page-73-0"></span>O objetivo de cada parte das atividades é descrito no quadro [10.](#page-73-0)

| <b>Atividades</b>     |                | Objetivo:                                                                           |  |  |  |
|-----------------------|----------------|-------------------------------------------------------------------------------------|--|--|--|
|                       |                | Deseja-se levar os alunos a:                                                        |  |  |  |
| Análise do<br>Fractal | 1              | Reconhecer e explorar as iterações do fractal.                                      |  |  |  |
| Total de              | $\overline{2}$ | Organizar e formular conjecturas sobre o total de                                   |  |  |  |
| quadrados             | 3              | quadrados rosas do Tapete de Sierpinski.                                            |  |  |  |
| rosas                 | 4              | Realizar testes e avaliar a conjectura estabelecida.                                |  |  |  |
|                       |                | Concluir que é uma PG com primeiro termo 1 e razão 8.                               |  |  |  |
| Lado dos              | 5              | Organizar e formular conjecturas sobre o lado dos novos                             |  |  |  |
| novos                 | 6              | quadrados retirados no Tapete de Sierpinski.                                        |  |  |  |
| quadrados             | 8              | Realizar testes e avaliar a conjectura estabelecida.                                |  |  |  |
| retirados             |                | Concluir que é uma PG com primeiro termo $\frac{L}{3}$ e razão $\frac{1}{3}$ .      |  |  |  |
| Área dos novos        | 5              | Organizar e formular conjecturas sobre a área dos                                   |  |  |  |
| quadrados             | $\overline{7}$ | novos quadrados retirados do Tapete de Sierpinski.                                  |  |  |  |
| retirados             | 8              | Realizar testes e avaliar a conjectura estabelecida.                                |  |  |  |
|                       |                | Concluir que é uma PG com primeiro termo $\frac{L^2}{9}$ e razão<br>$\frac{1}{9}$ . |  |  |  |
|                       |                | Organizar e formular conjecturas sobre o total de                                   |  |  |  |
|                       | 9              | quadrados retirados do Tapete de Sierpinski. Realizar                               |  |  |  |
| Desafio               |                | testes e avaliar a conjectura estabelecida. Concluir que                            |  |  |  |
|                       |                | é uma soma de PG com primeiro termo 1 e razão 8.                                    |  |  |  |
|                       | 10             | Realizar testes e avaliar a conjectura formada.                                     |  |  |  |
| "A área do            |                |                                                                                     |  |  |  |
| Tapete de             | 11             | Comprovar que a área do Tapete de Sierpinski tende a                                |  |  |  |
| Sierpinski é          |                | zero.                                                                               |  |  |  |
| zero!"                |                |                                                                                     |  |  |  |

Quadro 10 – Objetivos das atividades do Tapete de Sierpinski

Fonte: Elaboração própria.

Destaca-se que para compreender os aspectos da Álgebra, é importante que os alunos tenham contato com grandes quantidades de experiências algébricas que envolva análise de padrões e relações numéricas e sua representação. Tendo como desafio a generalização desse padrão e a compreensão deste, desenvolvem o raciocínio algébrico [\(PONTE; BROCARDO; OLIVEIRA,](#page-115-0) [2016\)](#page-115-0).

Na terceira etapa, Matemática e Arte, exibe-se um vídeo<sup>[5](#page-74-0)</sup> : "Rabiscar na aula de Matemática"sobre construção de Fractais, explorando a autossemelhança e a quantidade de detalhes em algumas escalas (Figura [25\)](#page-74-1). Utilizando uma malha pontilhada, solicita-se que os alunos criem uma arte inspirada nos Fractais, explorando os conceitos trabalhados. Distribuiu-se régua, canetas hidrográficas e lápis de cor. Esta etapa tem por objetivo perceber se os alunos conseguiram compreender as características de um Fractal.

<span id="page-74-1"></span>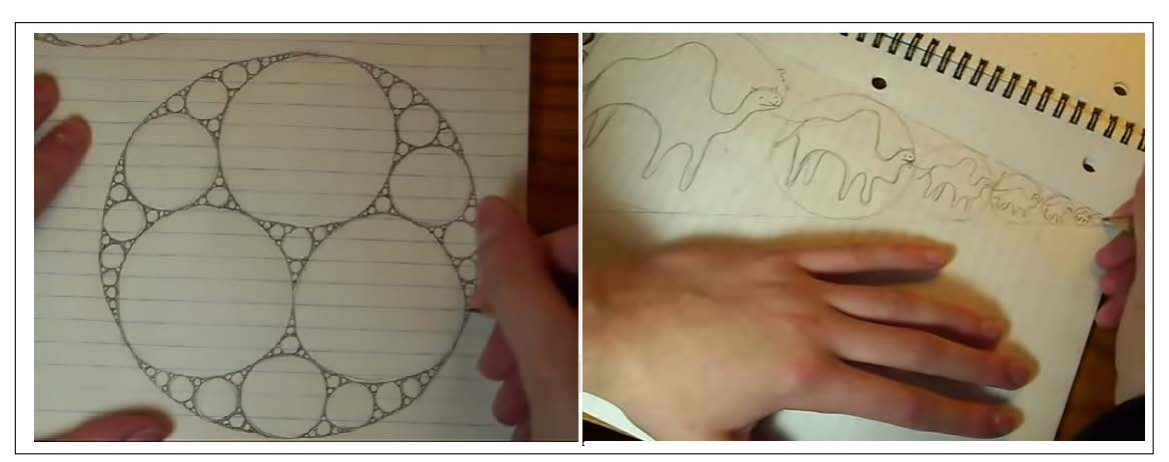

Figura 25 – Parte do Vídeo Rabiscar na aula de Matemática

Fonte: https://bit.ly/2Uxocdg

Para a última etapa, foi elaborada uma lista de exercícios com sete questões de vestibulares. Seleciona-se as que apresentam Fractais explorados durante as estações. Esta tem por objetivo verificar o desempenho dos alunos sobre os Fractais explorados em sala de aula. O objetivo de cada questão encontra-se no quadro [11.](#page-75-0)

<span id="page-74-0"></span><sup>5</sup> Disponível em: https://www.youtube.com/watch?v=DK5Z709J2eo&t=41s. Acesso em 05 out 2018.

<span id="page-75-0"></span>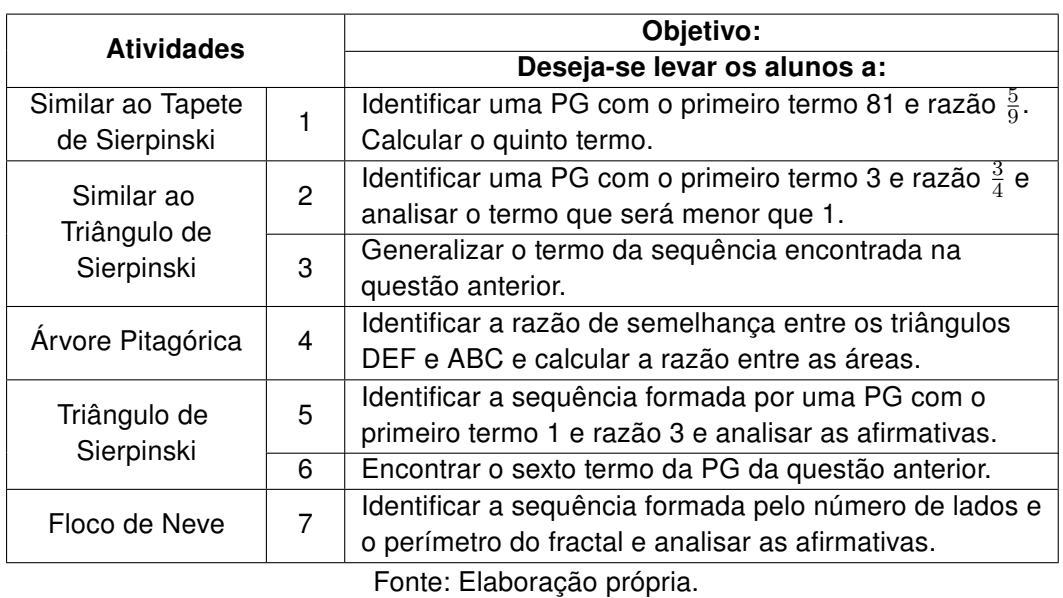

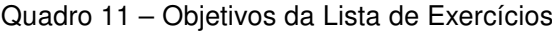

Devido à extensão da proposta didática, planejou-se a experimentação em dois encontros de duas aulas cada.

# Capítulo 3

# Experimentação e Análise de Dados

Neste capítulo, relatam-se dois Minicursos realizados com licenciandos em Matemática no formato de teste exploratório, com a finalidade de verificar se a proposta didática está adequada ao público-alvo e se o objetivo da pesquisa, estavam sendo contemplados, assim como verificar os enunciados estavam claro. Além disso, descreveu-se a experimentação da proposta didática, realizada com alunos da segunda série do Ensino Médio.

# 3.1 Teste Exploratório

Ocorreram dois testes exploratórios em forma de Minicurso (Apêndice [A\)](#page-119-0). Realizaramse ambos com licenciandos em Matemática de instituições públicas do município de Campos dos Goytacazes.

# 3.1.1 Minicurso I

Este Minicurso ocorreu em um instituto federal. A divulgação do minicurso foi realizada em forma de um cartaz (Figura [26\)](#page-77-0) e pela rede social Facebook. Os alunos se inscreveram por meio do formulário Google. O minicurso foi destinado aos alunos do 3° ao 6º período, posto que já deveriam ter estudado o conteúdo de progressões na graduação. Dezoito alunos se inscreveram, cinco do 3º período, três do 4º, três do 5º e sete do 6º período. Dentre eles, dez alunos nunca haviam estudado Fractais.

#### Figura 26 – Cartaz do Minicurso

<span id="page-77-0"></span>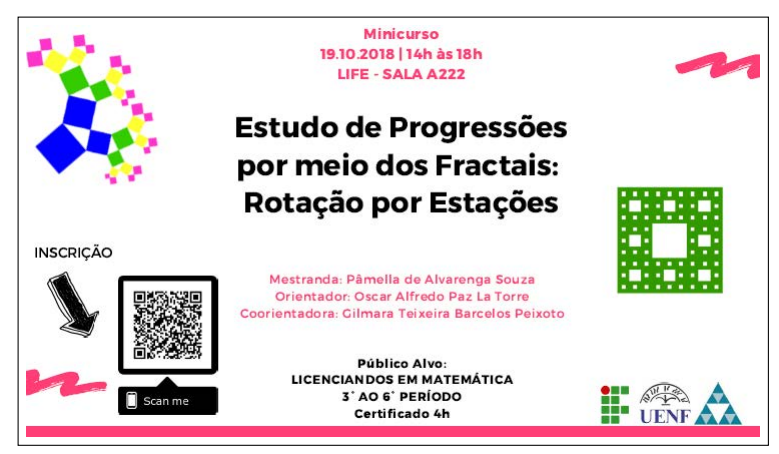

Fonte: Elaboração própria.

O minicurso ocorreu no dia 19 de outubro de 2018 e teve duração de quatro horas, contando com a participação de nove licenciandos, dois do 3º período, dois do 4º, dois do 5º e três do 6°.

A pesquisadora organizou as carteiras da sala em grupos (Figura [27\)](#page-77-1). Em cada estação, foram colocados os recursos para a exploração do Fractal, a apostila e o identificador da estação.

<span id="page-77-1"></span>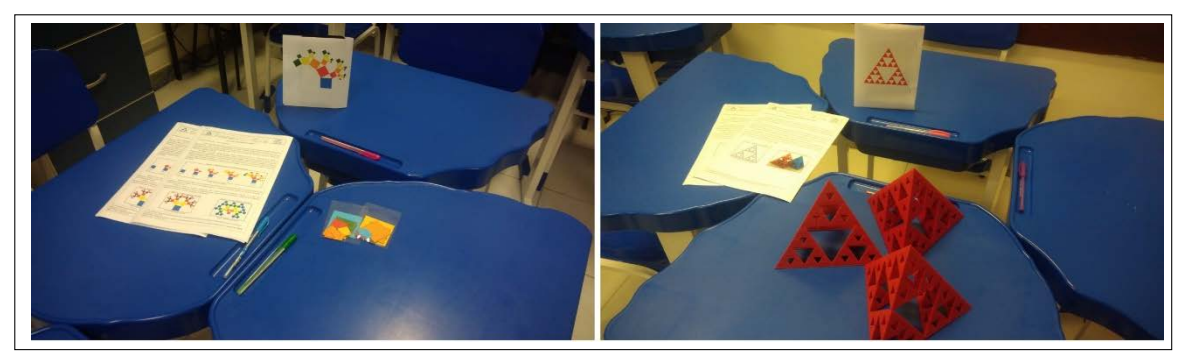

Figura 27 – Estação Árvore Pitagórica e Pirâmide de Sierpinski

Fonte: Protocolo de pesquisa

Inicialmente foi apresentado o objetivo do Minicurso. Apresentou-se o Ensino Híbrido e a subcategoria Rotação por Estações. Em seguida, descreveu-se as etapas da proposta didática. Os licenciandos assistiram a um vídeo <sup>[1](#page-77-2)</sup>: "O que é um Fractal (e para que servem)?"que enfatizou alguns Fractais e, aplicações na natureza e a área de telecomunicações.

Os participantes foram avisados de que não existe uma sequência e deveriam escolher uma estação para iniciar. Sentaram-se em duplas, ficando apenas um licenciando

<span id="page-77-2"></span><sup>1</sup> Disponível em: https://www.youtube.com/watch?v=WFtTdf3I6Ug. Acesso em 05 out 2018.

sozinho, o qual recebeu mais atenção por parte da professora, para que houvesse discussão. As duplas foram nomeadas A, B, C, D e E.

O grupo A iniciou com a Estação Quadrado Reduzido, o B na Estação Tapete de Sierpinski, o C na Estação Árvore Pitagórica, o D na Estação Pirâmide de Sierpinski e o E na Estação Floco de Neve.

Percebeu-se que os licenciandos não realizaram a leitura atenta do texto introdutório de cada apostila que estava na estação, mesmo sendo instruídos antes de iniciar. Várias dúvidas foram sanadas ao retomar o texto por orientação da professora. Então, a professora alertou aos participantes, a fim de que retornassem à teoria, caso se deparassem com dificuldades. O tempo foi insuficiente para que todas as duplas pudessem passar por todas as estações, mas isso não foi o problema, visto que as atividades das estações foram realizadas e analisadas por pelo menos duas duplas.

A primeira estação de cada dupla foi a mais demorada, levando aproximadamente uma hora. A partir da segunda estação, o tempo foi reduzindo. Atribuiu-se o tempo maior na primeira estação, por considerar o fato das atividades investigativas serem diferentes das que estão acostumados a realizar. A redução, provavelmente, decorre da semelhança dos objetivos das atividades propostas.

Descrevem-se os aspectos mais importantes que ocorreram em cada estação:

#### 3.1.1.1 Estação Árvore Pitagórica

Essa estação foi realizada pelas duplas B e C. A dupla B tinha o hábito de consultar sempre a teoria quando sentia a necessidade, principalmente para comparar a construção (Figura [28\)](#page-79-0). Não precisou completar todos os níveis para conseguir generalizar. Na questão desafio, a dupla associou corretamente a uma PG e escreveu no formato de parcelas, pois não lembrava da fórmula.

<span id="page-79-0"></span>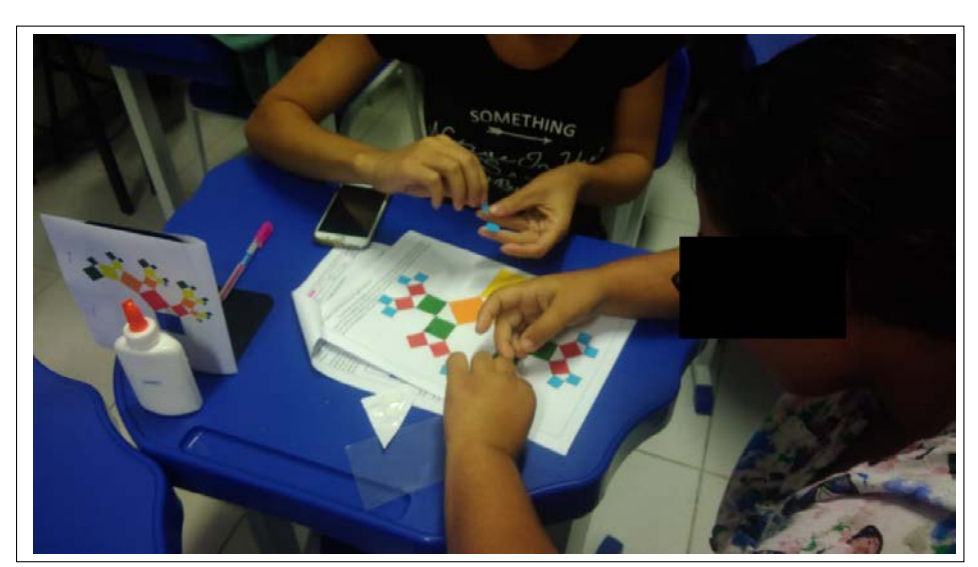

Figura 28 – Construção da Árvore Pitagórica Isósceles

Fonte: Protocolo de pesquisa.

A dupla C construiu a árvore na vertical, logo não conseguiu chegar até o nível 4. Ao investigar as iterações, associou diretamente à progressões e trabalhou com potência de mesma base, escrevendo direto a generalização, sem utilizar a fórmula da PG.

Pôde-se perceber que as duplas levaram tempo maior ao construir o Fractal e não ao desvendar os padrões. Ambas tiveram dificuldades em lembrar do Teorema de Pitágoras e das fórmulas de Progressão Geométrica.

Os alunos sugeriram a troca da Árvore Pitagórica Isósceles, na primeira parte da apostila, pois as duplas sentiam a necessidade de consultá-la, visto que era a mesma que construíram. A Árvore Pitagórica escolhida foi a Obtusângula (Figura [29\)](#page-79-1).

<span id="page-79-1"></span>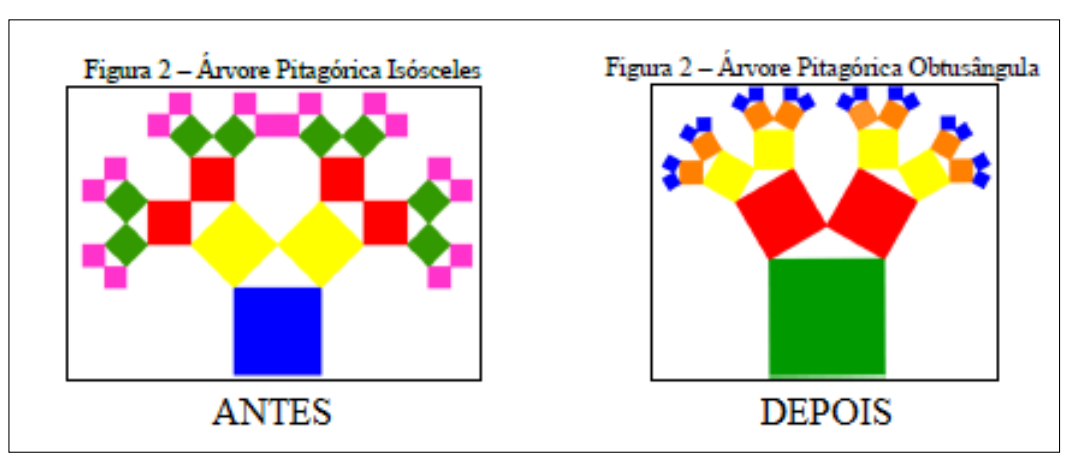

Figura 29 – Troca da Árvore Pitagórica na teoria da apostila

Fonte: Elaboração própria.

#### 3.1.1.2 Estação Floco de Neve

Foi realizada pelas duplas B e E. A dupla B teve dificuldades em trabalhar com frações, deixando tudo em decimal. Logo, a generalização não foi possível. A professora orientou sobre a escrita em fração (Figura [30\)](#page-80-0). Na questão desafio, a dupla lembrou das propriedades de logaritmos, realizou os cálculos e generalizou corretamente.

<span id="page-80-0"></span>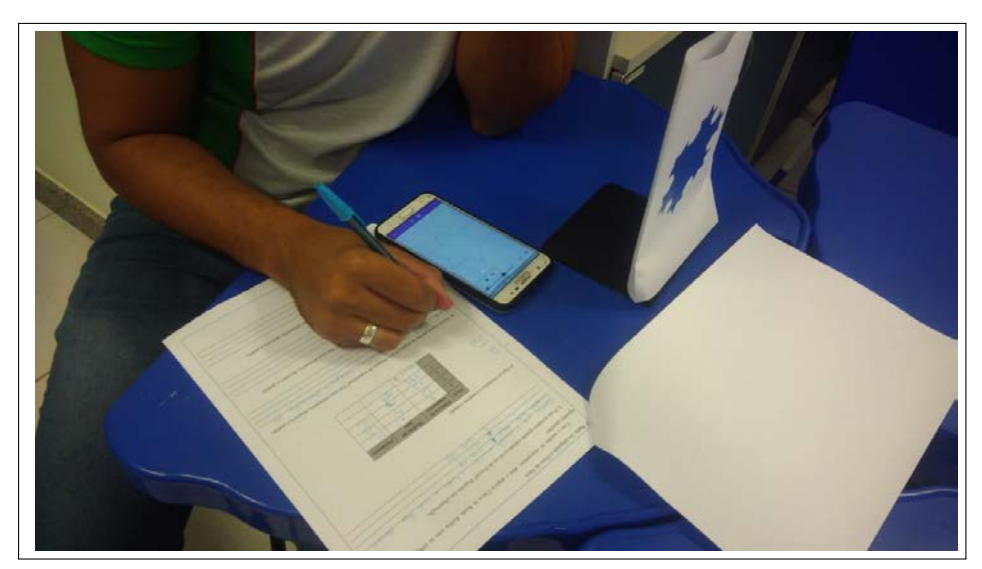

Figura 30 – Licenciando descobrindo as sequências

Fonte: Protocolo de pesquisa.

Os alunos da dupla E, por conseguinte, tiveram dificuldades. A professora orientou que voltassem ao texto de introdução. Realizaram as investigações corretamente, porém na questão desafio só indicaram os cálculos, pois não lembraram das propriedades de logaritmos.

Nesta estação, os alunos tiveram mais dificuldades em completar as tabelas, visto que não escreveram em forma de potência. Além disso, não fizeram nenhuma sugestão de alteração para a atividade.

#### 3.1.1.3 Estação Pirâmide de Sierpinski

Os licenciandos ficaram encantados com esta estação, devido à Pirâmide confeccionada na impressora 3D.

Inicialmente, a exploração deveria ser realizada utilizando uma das faces e, por último, utilizando a pirâmide. Essa estação foi realizada pelas duplas B, C e D. A dupla B não teve grandes dificuldades, pois já tinha passado por outras estações. Logo, registraram em potência e generalizaram. Ressalta-se que a dificuldade foi na visualização dos tetraedros gerados.

A dupla C realizou a tarefa com mais agilidade, pois tinha acabado de passar pela Estação Tapete de Sierpinski, que é similar a esta.

A dupla D (Figura [31\)](#page-81-0) teve dificuldade em perceber o Fractal na pirâmide e precisou da participação ativa da professora. Orientou-se a retomar o texto de introdução para analisar as iterações do Triângulo de Sierpinski. Vale ressaltar que esta dupla utilizou a placa de identificação da estação para explorar o Fractal, pois não conseguia visualizar com a pirâmide. Na investigação, ao analisar a resolução, a dupla conseguiu encontrar a sequência e concluiu que era uma PG, porém não conseguiu generalizar.

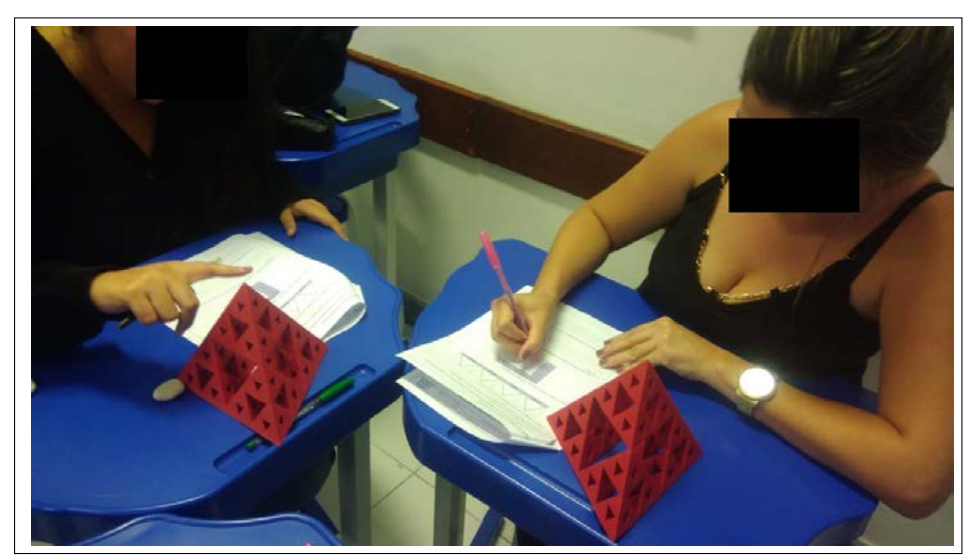

<span id="page-81-0"></span>Figura 31 – Licenciandos realizando a atividade da Estação Pirâmide de Sierpinski

Fonte: Elaboração própria.

<span id="page-81-1"></span>Como sugestão, os alunos pediram para trocar a placa de identificação para o nível que estava na apostila, pois assim seriam obrigados a usar o material concreto. A sugestão foi acatada, trocou-se a placa para o nível 8 e a apostila para o nível 5 (Figura [32\)](#page-81-1).

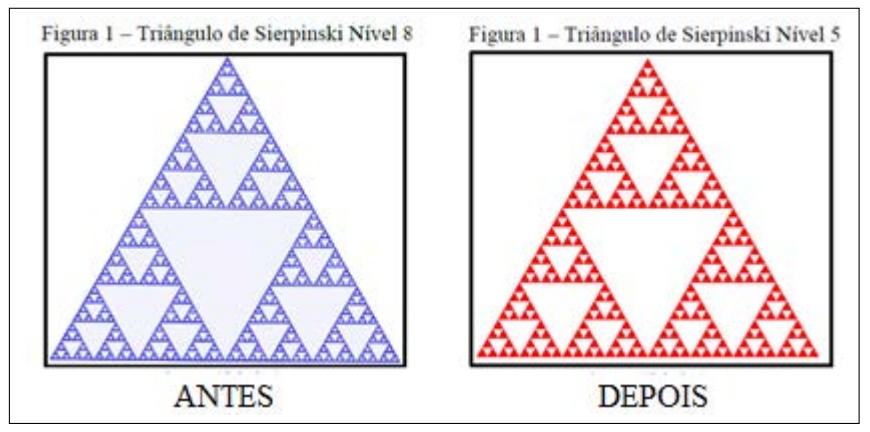

Figura 32 – Troca do Triângulo de Sierpinski na apostila

Fonte: Elaboração própria.

#### 3.1.1.4 Quadrado Reduzido

Primeiramente, os licenciandos construíram o Fractal seguindo as orientações dadas na apostila. Em seguida, exploraram os padrões do Fractal. O papel quadriculado foi colocado na própria apostila.

As atividades desta estação foram realizadas pelas duplas A, C, D e E. A dupla A não teve dificuldade em construir o Fractal, porém, observou-se que utilizou mais a placa de identificação da estação que as orientações dadas na apostila. Conseguiu encontrar a PA ao completar a tabela com o número total de quadrados. Na coluna da área pintada, associou a soma total e não do nível.

A dupla C realizou a construção corretamente e informou que ocorria um acréscimo. Não associou a uma PA, mas encontrou o padrão. A dupla D solicitou ajuda a professora, pois teve dificuldades na construção e na exploração. Não conseguiu encontrar a PA e nem generalizar. A dupla E, por sua vez, não conseguiu terminar as atividades da estação, devido à falta de tempo. Mas fez a construção corretamente (Figura [33\)](#page-82-0) e completou a primeira tabela.

<span id="page-82-0"></span>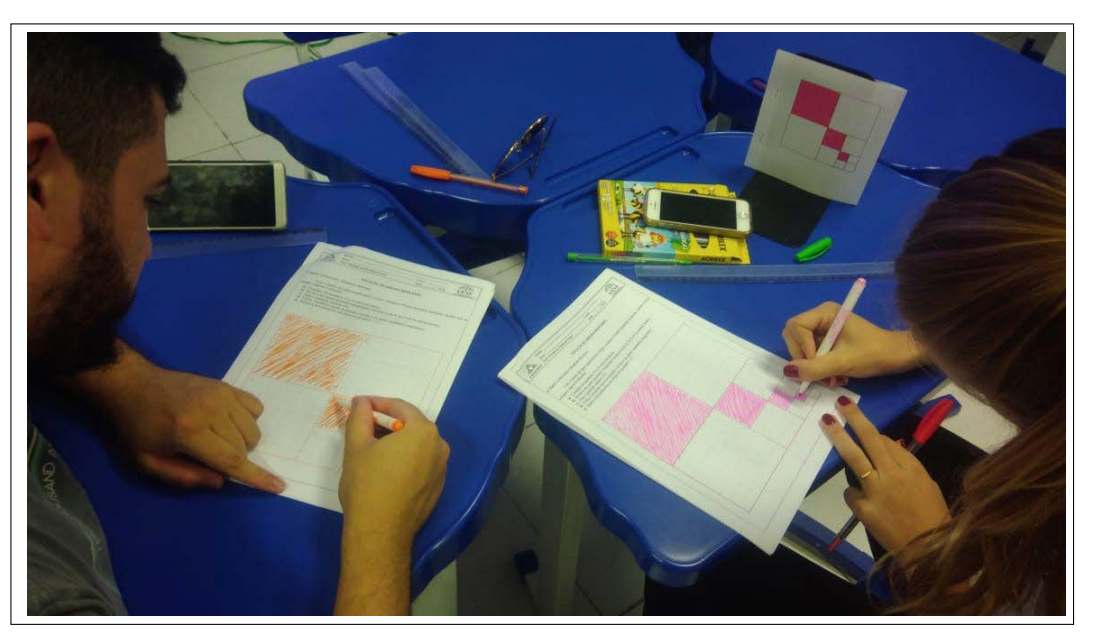

Figura 33 – Licenciandos construindo o Quadrado Reduzido

Fonte: Elaboração própria.

Como sugestão, os alunos pediram para trocar a placa de identificação, pois conseguiriam, desta forma, construir o Fractal sem ao menos ler o enunciado. Então, elaborou-se uma nova placa para esta estação (Figura [34\)](#page-83-0).

<span id="page-83-0"></span>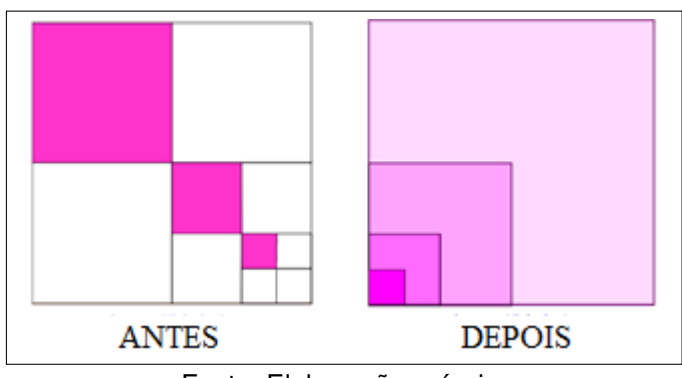

Figura 34 – Antiga placa de identificação  $\times$  Nova placa de identificação

#### 3.1.1.5 Tapete de Sierpinski

As atividades propostas nesta estação tiveram o auxílio do GeoGebra no computador para a exploração do Fractal, no qual as iterações eram manipuladas no applet.

Foram realizadas pelas duplas A e B. A dupla B teve mais dificuldade, pois foi a primeira estação que passou. Ficou confusa em relação aos quadrados retirados (Figura [35\)](#page-83-1). Ao analisar as áreas, pensou somente em um quadrado e não todos que formavam. Conseguiu generalizar com bastante dificuldade. Na questão desafio, deixou em forma de soma de PG, pois não lembrou a fórmula da soma dos termos.

<span id="page-83-1"></span>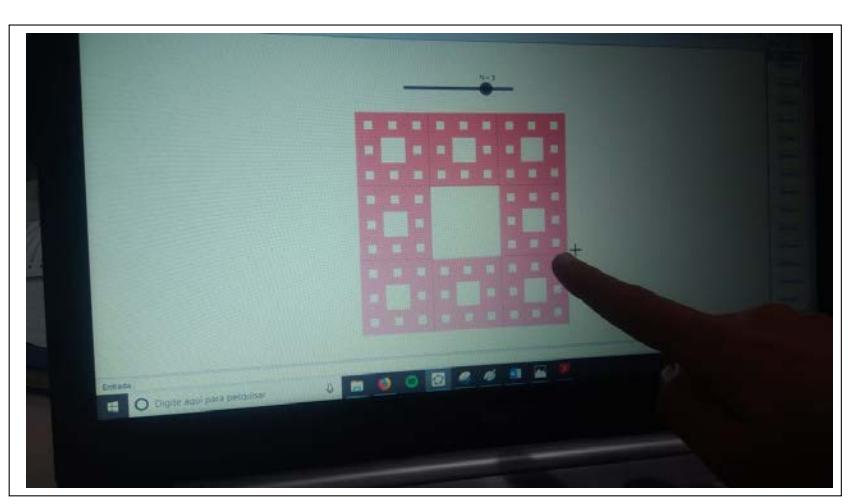

Figura 35 – Licenciando analisando o Tapete de Sierpinski

Fonte: Elaboração própria.

A dupla A conseguiu encontrar o padrão corretamente. Na questão desafio, registrou o total de quadrados e escreveu na fórmula da soma dos termos de uma PG. Na última questão, a de verificar a veracidade da frase, utilizou o princípio de limites.

Nessa estação não ocorreu nenhuma sugestão, porém os licenciandos informaram que era a mais difícil e que os alunos teriam mais dificuldade.

Fonte: Elaboração própria.

Faltando 30 minutos para encerrar o minicurso, a professora foi para a próxima etapa da proposta: a criação de Fractais. Primeiro, exibiu-se o vídeo "Rabiscar na aula de Matemática"de uma pessoa explicando a criação de vários Fractais, que deu enfoque à razão de semelhança e à repetição das partes.

Os licenciandos poderiam escolher uma das quatro malhas disponíveis. Um escolheu a hexagonal, dois a isométrica, quatro a pontilhada e dois a quadriculada. Somente três participantes construíram algo que remetesse aos Fractais (Figura [36\)](#page-84-0). Um com a construção de circunferências de tamanhos diferentes, outro com a ampliação de quadrados e o terceiro com a redução de quadrados.

<span id="page-84-0"></span>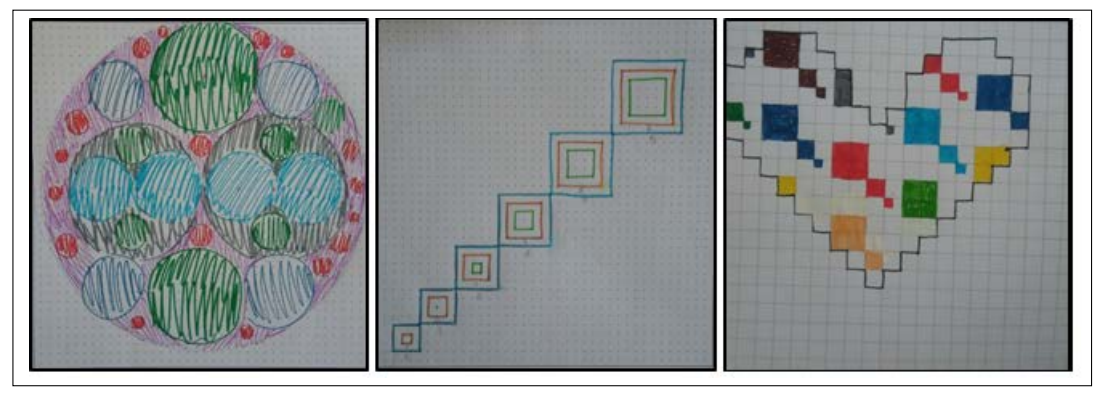

Figura 36 – Construção dos licenciandos

Fonte: Protocolo de pesquisa.

Pôde-se perceber que o conceito de Fractal não ficou claro e que seria mais fácil solicitar que os alunos construíssem uma arte inspirada nos Fractais. Além disso, pesquisou outro vídeo para a apresentação dos Fractais. A variedade de malhas deixou os participantes confusos, então sugeriram que utilizasse somente a malha pontilhada. Também pediram para trocar o hidrocor pelo lápis de cor, pois era mais fácil para colorir.

Posteriormente, de forma on-line, foi solicitado que os alunos respondessem um questionário (Apêndice [C\)](#page-159-0) sobre a avaliação das estações. Cada licenciando respondeu apenas sobre as estações que experimentou.

Quanto questionados sobre a Estação Árvore Pitagórica, todos concordaram que a proposta era relevante para o estudo do tema e que a atividade estava clara. Uma dupla achou a construção da árvore difícil. Um licenciando disse que foi difícil encontrar os padrões dessa estação. Logo, 80% dos participantes não tiveram dificuldades em realizar essa estação.

Na Estação Floco de Neve, todos concordaram que a estação foi relevante para o estudo do tema. A atividade estava clara e o GeoGebra auxiliou nas investigações dos padrões. Sobre a investigação dos padrões, somente um aluno achou difícil. Logo, 75% não tiveram dificuldades em realizar essa estação.

Na Estação Pirâmide de Sierpinski, todos concordaram que esta foi relevante para o estudo do tema. A atividade estava clara. O material concreto auxiliou na investigação dos padrões e a investigação dos padrões não foi difícil. Sobre pintar os triângulos correspondentes em cada um dos níveis, 75% dos alunos acharam difícil.

Na Estação Quadrado Reduzido, todos afirmaram que a proposta é relevante para o estudo do tema, a atividade está clara, a construção do Fractal e a investigação do padrão não foram difíceis. Entretanto, os alunos utilizaram a placa de identificação para a construção do Fractal.

Na Estação Tapete de Sierpinski, todos concordaram que a proposta é relevante para o estudo do tema e o GeoGebra auxiliou na investigação dos padrões. Uma dupla relatou que a atividade não estava clara em relação ao que deveria ser feito e que foi difícil investigar os padrões, principalmente a questão desafio. Logo, 50% dos alunos acharam a estação difícil.

De modo geral, os licenciandos apresentaram dificuldades com questões investigativas. Porém, promoveram discussões e troca de ideias com os colegas. As alterações sugeridas foram realizadas para a aplicação com os alunos do Ensino Médio.

# 3.1.2 Minicurso II

Realizou-se um Minicurso na semana acadêmica de uma universidade pública no município de Campos dos Goytacazes. As inscrições eram públicas e abertas a qualquer pessoa que queria participar e foram realizadas pela internet. Ocorreu no dia 24 de outubro de 2018 e teve a duração de três horas. Contou com a participação de 16 licenciandos de matemática, 14 do segundo período, um do quarto e um do quinto. O Ensino Híbrido e os Fractais eram assuntos desconhecidos pelos participantes.

Para este minicurso, utilizou-se um vídeo <sup>[2](#page-85-0)</sup> distinto do Minicurso I, visto que os licenciandos que ficaram do primeiro teste ficaram com dúvidas sobre as características de um Fractal.

Inicialmente, foi apresentado o objetivo do minicurso. A seguir, foi explicado, brevemente, o que é Ensino Híbrido e a subcategoria Rotação por Estações por meio de slides (Figura [37\)](#page-86-0). Em seguida, descreveram-se as etapas da proposta didática. Os licenciandos assistiram ao vídeo que enfatizou a presença dos Fractais na natureza. Ressaltou-se "que cada pequena parte da estrutura se assemelha com o todo". Além disso, apresentou-se o processo de iteração do Triângulo de Sierpinski, Curva de Koch e Conjunto de Mandelbrot. Após a exibição, conversou-se com os licenciandos sobre Fractais.

<span id="page-85-0"></span> $\overline{a}$  Divertindo-se com Fractais. Disponível em: https://www.youtube.com/watch?v=akG8rrE3JcU Acesso em: 05 abr. 2019.

<span id="page-86-0"></span>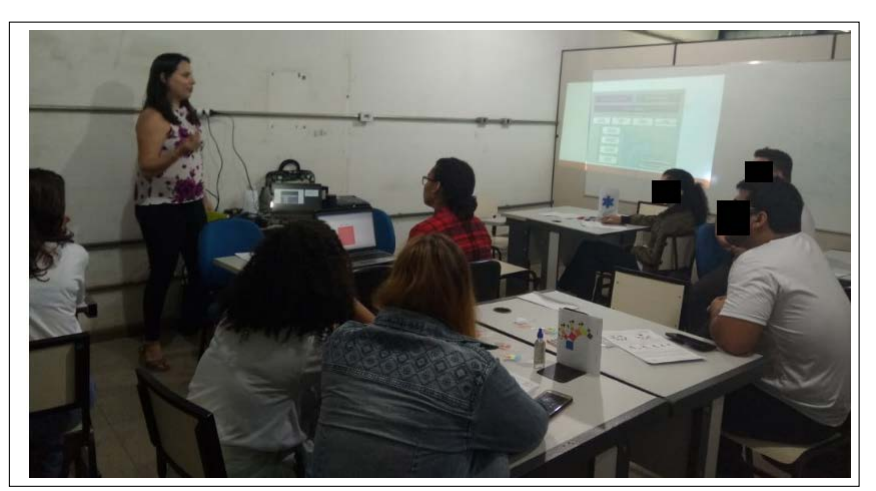

Figura 37 – Parte introdutória do minicurso

Fonte: Elaboração própria.

<span id="page-86-1"></span>Após, de acordo com a proposta didática, os participantes foram informados sobre as cinco estações, que deveriam escolher uma inicial e que não existia uma sequência. Sentaram-se em seis grupos e foram nomeadas em A, B, C, D, E e F (Quadro [12\)](#page-86-1).

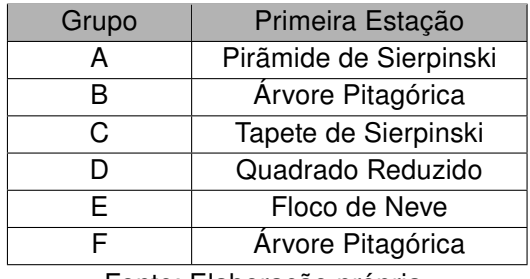

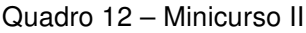

Fonte: Elaboração própria.

Como os participantes do minicurso não eram de uma mesma turma, estes se agruparam por afinidade. Formaram-se seis grupos e não cinco. Cada estação passou a acomodar dois grupos (Figura [38\)](#page-87-0).

<span id="page-87-0"></span>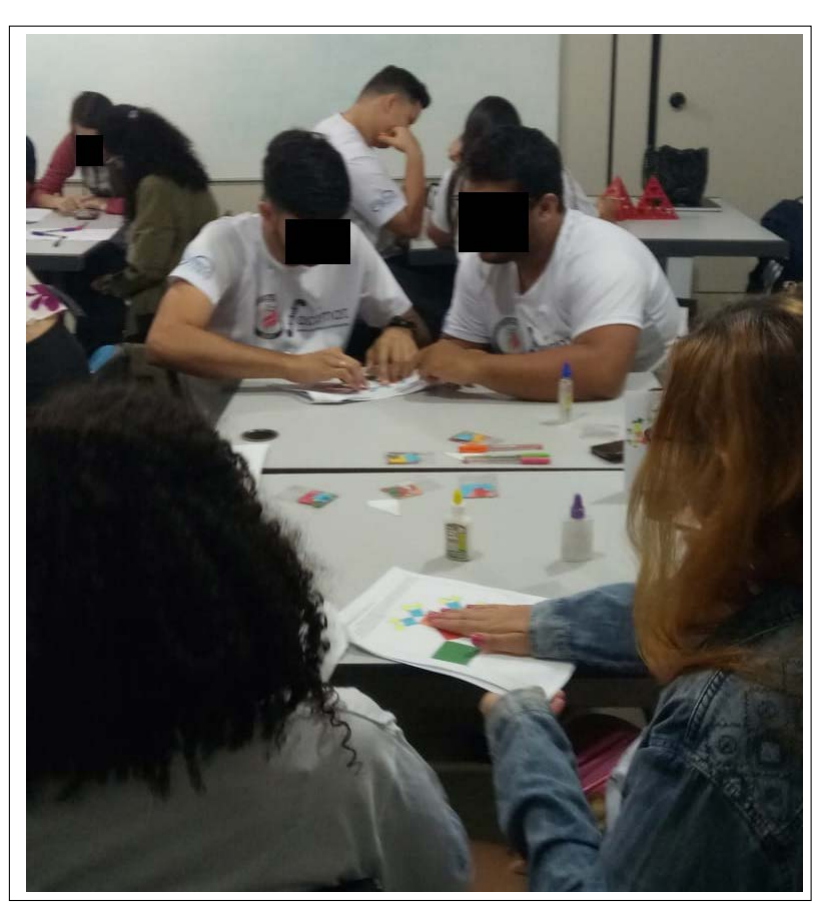

Figura 38 – Dois grupos em uma mesma estação

Fonte: Protocolo de pesquisa.

A primeira estação de cada grupo foi a mais demorada, aproximadamente 40 minutos. A partir da segunda estação, o tempo foi reduzindo. Como ocorreu no minicurso I. Os participantes comentaram que nunca tinham realizado uma atividade como esta. Descrevem-se os aspectos mais importantes que ocorreram em cada estação:

#### 3.1.2.1 Estação Árvore Pitagórica

Foi realizada pelos grupos A, B, D e F. O grupo A não lembrou do Teorema de Pitágoras. Teve dificuldade em encontrar a medida do lado do quadrado. Após a intervenção da professora, encontrou corretamente o padrão. O grupo B levou muito tempo para construir a árvore. Porém, fez observações sobre a variação dos níveis do Fractal que nenhum grupo tinha feito. Percebeu a semelhança entre os triângulos, a sequência formada pela quantidade de quadrados e a redução das áreas. Teve dificuldade em perceber que, na questão desafio, apresentava a soma de uma PG. O grupo D teve dificuldades e não conseguiu lembrar o teorema de Pitágoras. O grupo F teve dificuldades em efetuar os cálculos. Respondeu o desafio, porém não lembrou da fórmula da soma dos termos de uma PG. Em todos os grupos, a professora fez intervenções para sanar as dificuldades.

Nessa estação, a maioria das dificuldades foi comum. Os licenciandos disseram que o Teorema de Pitágoras era algo distante, assim como as fórmulas de progressões. Também afirmaram que nunca haviam realizado atividade de investigação de padrões, por isso, tiveram dificuldades em generalizar. Vale ressaltar que os alunos acharam esta estação mais atraente devido ao recurso de colagem de quadrados, às cores e ao próprio Fractal.

#### 3.1.2.2 Estação Floco de Neve

Foi realizada pelos grupos B e E. O grupo E explicou a variação dos níveis destacando o limite, a área limitada e o perímetro infinito (Figura [39\)](#page-88-0). Apresentou dificuldade somente na questão desafio, visto que não lembrou das propriedades de logaritmo. Consequentemente, não respondeu a última questão. O grupo B apresentou dificuldades para encontrar o padrão, pois escreveu em forma de números decimais e não frações.

#### Figura 39 – Resolução da análise do Fractal do grupo E

<span id="page-88-0"></span>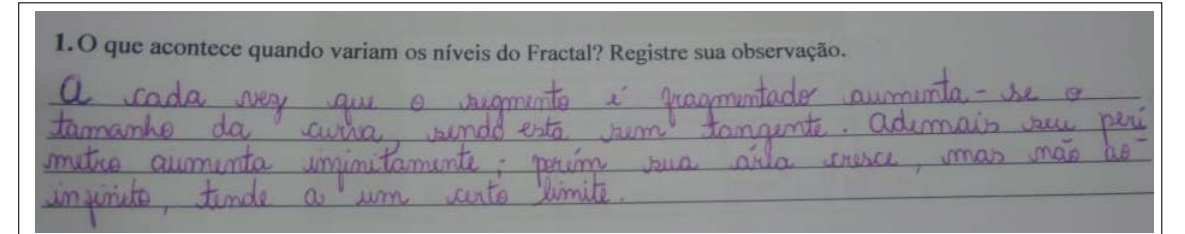

Fonte: Protocolo de pesquisa.

#### 3.1.2.3 Estação Pirâmide de Sierpinski

Foi realizada pelos grupos A, C e D. O grupo A realizou corretamente todas as atividades. Inicialmente, teve dificuldades em perceber a variação dos níveis, ou seja, o processo de iteração. A professora interviu e leu o texto de introdução da apostila junto com os alunos. O grupo C também realizou corretamente, exceto a visualização da quantidade de triângulos distintos, pois esqueceu do inicial. O grupo D fez tudo corretamente e não apresentou dificuldades.

#### 3.1.2.4 Estação Quadrado Reduzido

Foi realizada apenas pelo grupo D. Os licenciandos tiveram dificuldades em preencher a coluna dos números de quadrados. Não identificaram o tipo de progressão em relação ao número de quadrados.

Diante do minicurso anterior a este, percebeu-se que o a coluna de "Número de quadrados" estava ambígua, pois alguns grupos só contavam a quantidade de quadrados do nível que correspondia e não o total deles. Portanto, passou a ser "Total de quadrados" <span id="page-89-0"></span>(Figura [40\)](#page-89-0). Resolveu-se retirar o nível 0, pois os licenciandos não contaram com o quadrado inicial.

| <b>ANTES</b>   |                        |                 | <b>DEPOIS</b>           |                              |                 |  |
|----------------|------------------------|-----------------|-------------------------|------------------------------|-----------------|--|
| <b>Nivel</b>   | Número de<br>quadrados | Area<br>Pintada | <b>Nivel</b>            | <b>Total de</b><br>quadrados | Area<br>Pintada |  |
| $\mathbf{0}$   |                        | Ľ,              |                         |                              |                 |  |
|                |                        |                 |                         |                              |                 |  |
| $\overline{2}$ |                        |                 | $\overline{\mathbf{3}}$ |                              |                 |  |
| $\overline{3}$ |                        |                 | ă                       |                              |                 |  |
| ă              |                        |                 |                         |                              |                 |  |

Figura 40 – Comparativo da questão 2

#### 3.1.2.5 Estação Tapete de Sierpinski

Foi realizado apenas pelo grupo C. A dupla teve dificuldade em visualizar os quadrados retirados a partir do nível dois e para responder as questões. Precisou com mais frequência da intervenção da professora (Figura [41\)](#page-89-1).

<span id="page-89-1"></span>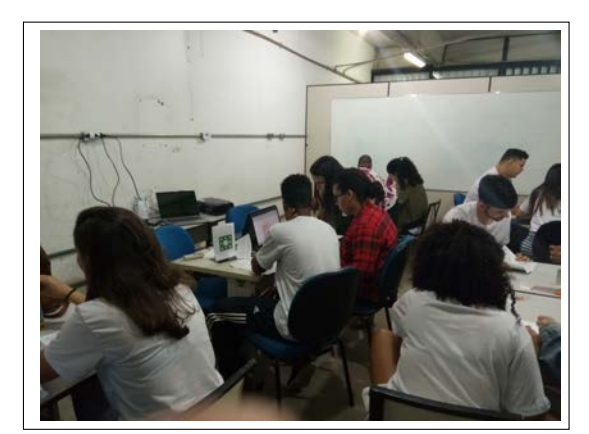

Figura 41 – Professora auxiliando os licenciandos na Estação Tapete de Sierpinski

Fonte: Elaboração própria.

O grupo C também apresentou dificuldades na questão 5, pois ao preencher a tabela, deveria encontrar, primeiro, o lado do quadrado, para assim calcular a área. Resolveu-se alterar a tabela (Figura [42\)](#page-90-0), visto que a última questão envolve a soma dos quadrados retirados.

Fonte: Elaboração própria.

<span id="page-90-0"></span>

| <b>ANTES</b>   |                                    |                                | <b>DEPOIS</b> |                                          |                                          |  |
|----------------|------------------------------------|--------------------------------|---------------|------------------------------------------|------------------------------------------|--|
| <b>Nivel</b>   | Area dos<br>quadrados<br>retirados | Area dos<br>quadrados<br>rosas | <b>Nivel</b>  | Lado dos novos<br>quadrados<br>retirados | Area dos novos<br>quadrados<br>retirados |  |
| $\mathbf{0}$   | 0                                  | L <sup>2</sup>                 | $\Omega$      |                                          | 0                                        |  |
|                |                                    |                                |               |                                          |                                          |  |
| 2              |                                    |                                |               |                                          |                                          |  |
| $\overline{3}$ |                                    |                                |               |                                          |                                          |  |
| ¢              |                                    |                                | ٠             |                                          |                                          |  |

Figura 42 – Comparativo da questão 5

Mesmo todos os grupos não tendo passado por todas as estações, pôde-se perceber que algumas questões deveriam ser alteradas. No final do minicurso, a professora perguntou sobre as estações. Um grupo comentou que a estação mais interessante foi a Árvore Pitagórica e que a do Tapete de Sierpinski foi a mais difícil. Outro grupo relatou que não acha necessário perguntar se existe um padrão na sequência, já que os alunos irão responder matematicamente. Um grupo disse que achou a proposta interessante, pois motiva os alunos a novas descobertas.

Por fim, solicitou-se que os alunos respondessem a um questionário (Apêndice [C\)](#page-159-0) sobre a avaliação das estações. Eles só responderam sobre as estações que experimentaram e puderam relatar os pontos positivos e negativos.

A estação Árvore Pitagórica foi avaliada por nove licenciandos. Todos concordaram que a proposta da estação é relevante para o estudo do tema e que a atividade estava clara em relação ao que deveria ser feito. Somente um aluno disse que foi difícil construir a árvore. Quatro acharam difícil a investigação do padrão e somente dois alunos não acharam a questão desafio difícil.

Pôde-se perceber que, mesmo sendo a estação mais atraente, alguns alunos registraram que desvendar os padrões era uma tarefa difícil. Além disso, baseadas nas observações, o que mais os incomodou foi o esquecimento do Teorema de Pitágoras e das fórmulas de PG.

A estação Floco de Neve foi avaliada por quatro alunos. Todos informaram que a questão desafio era difícil, porém concordaram que a atividade era clara em relação ao que se deveria ser feito. Consideraram a proposta relevante para o estudo do tema e que o GeoGebra auxiliou na investigação dos padrões. Ressalta-se o comentário de uma licencianda: "Analisar os padrões sem o auxílio da tecnologia, no caso, o GeoGebra, se torna difícil. Usando o aplicativo, o ensino se torna interessante. Em relação a estação, ela foi divertida."

Fonte: Elaboração própria.

A estação Pirâmide de Sierpinski foi avaliada por cinco alunos. Todos concordaram que a proposta é relevante para o estudo do tema e que o material concreto auxiliou na investigação dos padrões. Dois dos alunos acharam que a atividade não estava clara em relação ao que deveria ser feito, que a investigação do padrão era difícil e que pintar os triângulos correspondentes em cada um dos níveis foi difícil.

A estação Quadrado Reduzido foi avaliada por três alunos. Todos concordaram que a proposta é relevante para o estudo do tema. A construção do Fractal não foi difícil e a atividade estava clara em relação ao que deveria ser feito. Porém, acharam difícil a investigação do padrão, pois não lembraram da fórmula da PA.

A estação Tapete de Sierpinski foi avaliada por três alunos. Dois acharam que a proposta não era relevante para o estudo do tema e que a investigação dos padrões foi difícil. Todos concordaram que o GeoGebra auxiliou na investigação dos padrões e que a atividade estava clara em relação ao que deveria ser feito. Não quiseram opinar sobre a estação desafio.

As alterações sugeridas sobre as duas tabelas foram realizadas para a experimentação da proposta didática com os alunos do Ensino Médio.

# 3.2 Experimentação

Para a experimentação das atividades, com os alunos do Ensino Médio, foram necessários três encontros, que ocorreram em horário regular de aula, totalizando seis aulas. A turma continha 25 alunos. No primeiro encontro, estavam presentes 23 alunos, no segundo, 22 alunos e, no último, 22 alunos. Destes, 21 alunos participaram dos três encontros. Sendo assim, os alunos foram divididos em cinco grupos que foram identificados como A, B, C, D e E.

## 3.2.1 Primeiro Encontro

No primeiro encontro, realizado no dia 30 de outubro de 2018, com duração de uma hora aula (equivalente a 45 minutos), em forma de revisão, retomaram-se alguns conceitos fundamentais que eram requisitos para as atividades, já que os alunos estudaram o conteúdo de progressões no final da série anterior. Diante das dificuldades dos licenciandos nos testes exploratórios decidiu-se fazer esta revisão.

Foram propostas oito questões que exploravam razão, termo geral e soma dos termos. Essas questões foram dispostas no quadro para toda a turma. Os alunos tiveram tempo para responder e na correção apresentaram mais dificuldade na soma dos termos de uma progressão geométrica infinita. Observou-se que existia uma defasagem nesse conteúdo.

Mais da metade da turma lembrava das fórmulas, principalmente a do termo geral e da soma dos primeiros termos de uma progressão aritmética. Os alunos não apresentaram dificuldades em generalizar e nem em descobrir o termo proposto das questões dispostas.

Por fim, foi dito aos alunos que na próxima aula seria realizada uma atividade diferente envolvendo Fractais. Perguntou-se para a turma se eles já ouviram falar nesse termo, somente dois alunos responderam que sim, mas não lembravam o nome do Fractal. Falaram suas características, "que uma parte se parece com o todo"e o que era considerado um Fractal.

# 3.2.2 Segundo Encontro

O segundo encontro foi realizado no dia 06 de novembro de 2018, com duração de duas horas aula (equivalente a 90 minutos).

Inicialmente, os alunos ficaram admirados com a arrumação, ao entrarem na sala. Logo, começaram a perguntar como deveriam se sentar (Figura [43\)](#page-92-0). A professora deixou os alunos à vontade e, posteriormente,apresentou-se as etapas da proposta didática.

<span id="page-92-0"></span>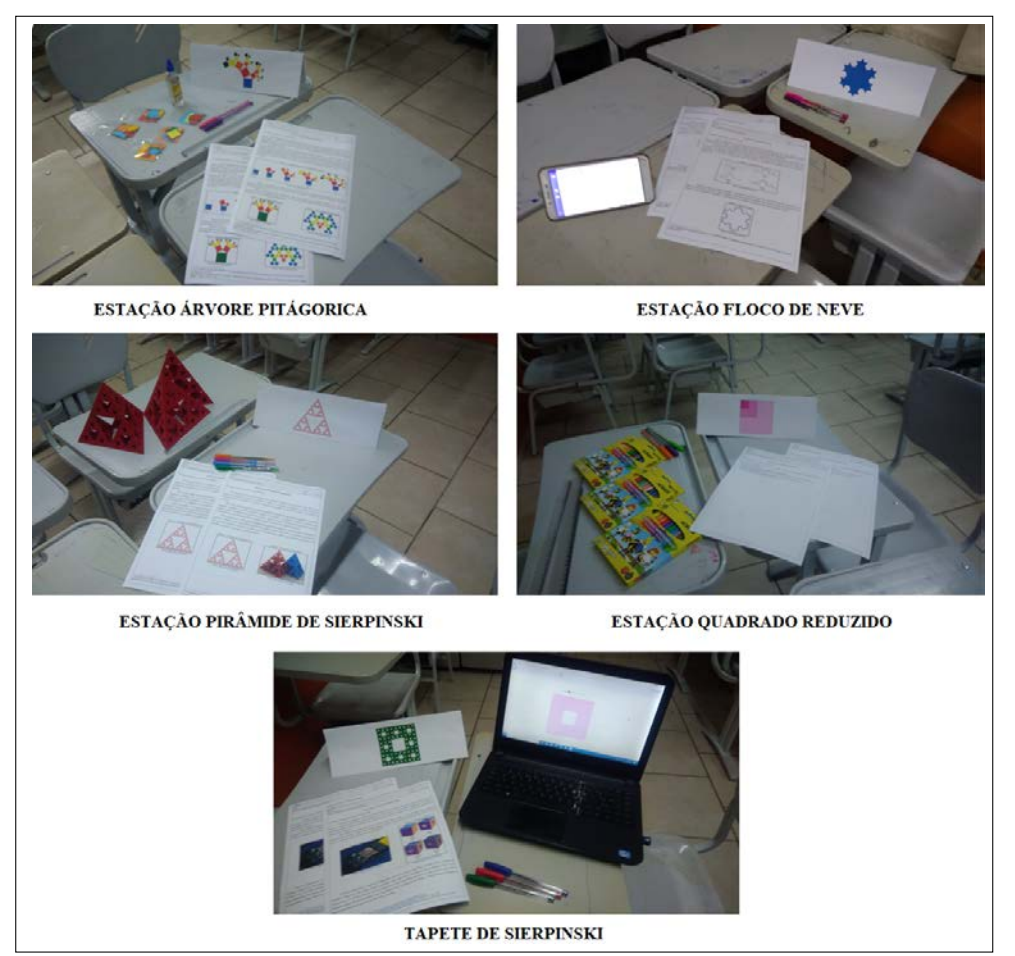

Figura 43 – Estações arrumadas antes da chegada dos alunos

Fonte: Protocolo de pesquisa.

Antes de iniciar a primeira parte, a professora comentou com os alunos sobre o Ensino Híbrido e a Rotação por Estações. Na primeira parte, Apresentação dos Fractais, os alunos começaram a falar que pesquisaram sobre Fractais. Relataram a presença deles no cotidiano e, após a discussão, a professora exibiu o vídeo de apresentação, "Divertindo-se com Fractais. Os alunos assistiram-no atentamente e depois começaram a dialogar sobre o vídeo, dando enfoque a presença de Fractais na natureza.

Na segunda etapa, os alunos se organizaram em cinco grupos. O grupo A iniciou na Estação Floco de Neve, o B, na Estação Árvore Pitagórica, o C, na Estação Pirâmide de Sierpinski, o D, na Estação Quadrado Reduzido e o E, na Estação Tapete de Siepinski.

De maneira geral, os alunos realizaram atentamente a leitura do texto introdutório do Fractal. Um aluno realizava a leitura em voz alta para o restante do grupo. O primeiro grupo a terminar foi o A, que realizou em 35 minutos, a atividade proposta na estação. Este grupo passou por três estações e os demais passaram por duas (Quadro [13\)](#page-93-0).

<span id="page-93-0"></span>

| <b>GRUPO</b> | PRIMEIRA ESTAÇÃO       | SEGUNDA ESTAÇÃO        | <b>TERCEIRA ESTAÇÃO</b> |
|--------------|------------------------|------------------------|-------------------------|
| A            | Floco de Neve          | Quadrado Reduzido      | Árvore Pitagórica       |
| в            | Árvore Pitagórica      | Pirâmide de Sierpinski |                         |
| C            | Pirâmide de Sierpinski | Quadrado Reduzido      |                         |
| D            | Quadrado Reduzido      | Pirâmide de Sierpinski |                         |
| Е            | Tapete de Sierpinski   | Quadrado Reduzido      |                         |

Quadro 13 – Distribuição dos grupos nas estações no segundo encontro

Fonte: Elaboração própria.

A sala foi arrumada de forma que cada estação pudesse receber dois grupos. Na seção [3.2.4](#page-94-0) deste capítulo, será relatado o desenvolvimento dos grupos em cada estação.

# 3.2.3 Terceiro Encontro

No terceiro encontro, realizado no dia 13 de novembro de 2018, com duração de três horas aula (135 minutos), a sala estava novamente arrumada de acordo com a modalidade Rotação por Estações.

Ao entrarem, logo se posicionaram em uma estação em que ainda não tinha realizado as atividades. Os alunos permaneceram com os mesmos grupos e os que faltaram o encontro anterior, escolheram um grupo para realizar a atividade. O grupo A não tinha finalizado a Estação Árvore Pitagórica, então permaneceu nela. Os demais escolheram outras estações, como mostra o Quadro [14.](#page-94-1)

<span id="page-94-1"></span>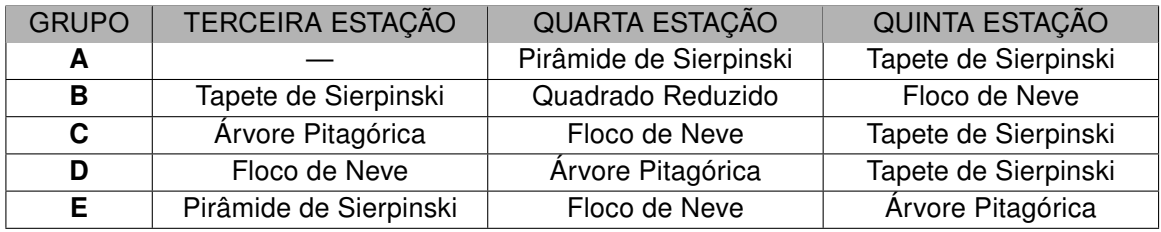

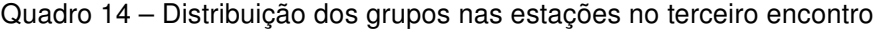

Fonte: Elaboração própria.

Duas horas aulas foram planejadas para a realização das estações, a outra para a terceira parte da sequência didática, Matemática e Arte. Porém, os alunos utilizaram 20 minutos da terceira aula para concluir as estações.

Na terceira etapa, apresentaram-se os vídeos sobre criação de Fractais e os alunos apresentaram bastante interesse. Distribuiu-se as folhas para a criação do desenho.

Nem todos os alunos conseguiram terminar o desenho durante a aula. Eles pediram para que pudessem entregar na próxima semana. Além disso, receberam a lista de exercícios, que era a quarta etapa da proposta didática envolvendo Fractais. Os grupos se reuniram no contraturno na biblioteca da escola para resolver os exercícios. A lista deveria ser resolvida e entregue na próxima semana.

Não foi possível terminar a proposta didática nos três encontros, visto que a professora ia somente as terças-feiras a escola. Na semana seguinte era feriado e na outra semana começavam as provas.

# <span id="page-94-0"></span>3.2.4 Relato das Estações

#### 3.2.4.1 Estação Árvore Pitagórica

Os objetivos dessa estação eram construir a Árvore Pitagórica Isósceles, analisar as iterações do Fractal, criar padrões em relação à quantidade de quadrados novos, medida do lado do quadrado e a área do quadrado. Para fazer uma análise mais detalhada, as respostas dos grupos estão organizadas no Quadro [15.](#page-95-0) As respostas das atividades foram analisadas e classificadas em correta, incompleta e incorreta.

<span id="page-95-0"></span>

| <b>Atividades</b>             |    | Resolução  |            |                  |  |  |
|-------------------------------|----|------------|------------|------------------|--|--|
|                               |    | Correta    | Incompleta | <b>Incorreta</b> |  |  |
| Construção da Árvore          |    | A,B,D,E    | C          |                  |  |  |
| Análise do Fractal            |    | A,B,E      | C, D       |                  |  |  |
| Quantidade de                 | 2  | A,B,C,D,E  |            |                  |  |  |
| Quadrados                     | 3  | A, C, D, E | B          |                  |  |  |
|                               | 4  | A,B,C,D,E  |            |                  |  |  |
| Medida do lado<br>do quadrado | 5  | A,B,C,E    |            | D                |  |  |
|                               | 6  | A,B,C,E    |            | D                |  |  |
|                               | 8  | A,B,C,E    |            | D                |  |  |
| Área do<br>Quadrado           | 5  | A,B,C,D,E  |            |                  |  |  |
|                               | 7  | A,B,C,D,E  |            |                  |  |  |
|                               | 8  | A,B,C,D,E  |            |                  |  |  |
| Desafio                       | 9  | A,B,C,D    | F          |                  |  |  |
|                               | 10 | B, C       | A,E        | D                |  |  |

Quadro 15 – Análise das questões da Árvore Pitagórica

Fonte: Elaboração própria.

O grupo A realizou corretamente as atividades, exceto a questão 10, que deixou incompleta. Nesta, o grupo não conseguiu perceber que a sequência formada era a soma de uma progressão geométrica de razão 2. Na questão 2, o grupo conseguiu generalizar após o nível 3. Na questão 5, o grupo descobriu o padrão da área do quadrado e, para descobrir o lado, escreveu em forma de radiciação. Logo, encontraram um padrão diferente, porém correto. Nas questões de descrever o padrão, generalizaram.

O grupo B também foi muito bem (figura [44\)](#page-96-0), realizou corretamente as atividades, exceto a questão 3. Relacionou ao número de triângulos formados e não ao número de quadrados. Destaca-se a questão 6, na qual conseguiu generalizar, sem completar todos os níveis. Na questão desafio, respondeu que era a soma de progressão geométrica, porém esqueceu a fórmula da soma dos termos.

<span id="page-96-0"></span>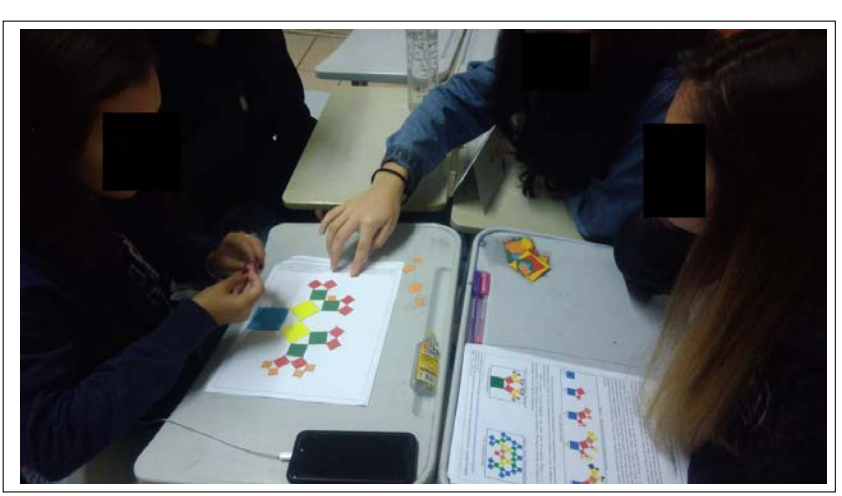

Figura 44 – Alunos do grupo B construindo a Árvore Pitagórica

Fonte: Protocolo de pesquisa.

O grupo C construiu a árvore de forma incompleta (Figura [45\)](#page-96-1), visto que faltaram quatro quadrados do nível 4, pois construíram a árvore na vertical. Vale ressaltar que somente essas duas primeiras tarefas ficaram incompletas. O restante respondeu de forma correta. Nas questões 3, 6 e 7, o grupo logo descobriu o padrão para qualquer nível, pois registraram o padrão antes de pedir para o nível  $n$ .

<span id="page-96-1"></span>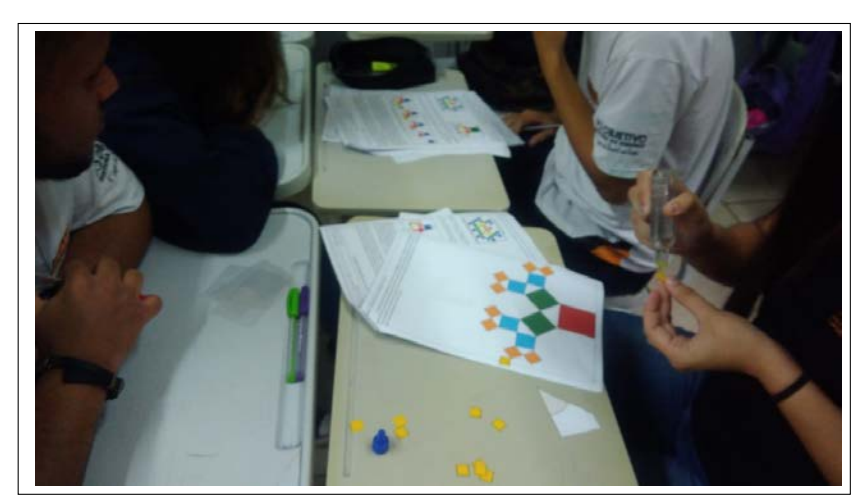

Figura 45 – Alunos do grupo C construindo a Árvore Pitagórica na vertical

Fonte: Protocolo de pesquisa.

O grupo D foi o que teve mais dificuldade. Analisou o Fractal de forma breve. Ao explorar a medida do lado do quadrado novo, não lembrou como calculava o lado do triângulo, esquecendo o Teorema de Pitágoras e realizou os cálculos de forma incorreta. Logo, generalizou de forma errônea. Porém, ao descobrir a área do quadrado, escreveu de forma correta. Além disso, foi o único grupo que racionalizou o denominador. Na questão desafio, o grupo preencheu corretamente a tabela, mas, ao generalizar, associou a uma PA

e não a soma dos termos de uma PG.

O grupo E realizou corretamente as atividades. Vale ressaltar que, ao analisar a quantidade de quadrados novos, associou a uma PG de razão 2, sem completar todos os níveis. Em relação à medida do lado, racionalizou o denominador e concluiu que era uma PG. Na questão desafio, completou a tabela, mas não conseguiu generalizar para qualquer nível e nem explicar o padrão da sequência.

#### 3.2.4.2 Estação Floco de Neve

Os objetivos dessa estação eram analisar as iterações do Fractal com o auxílio de um applet do GeoGebra no smartphone e criar padrões em relação ao número de segmentos, medida do lado e do perímetro. Para fazer uma análise mais detalhada, as respostas dos grupos estão organizadas no Quadro [16.](#page-97-0) As respostas das atividades foram analisadas e classificadas em correta, incompleta e incorreta.

<span id="page-97-0"></span>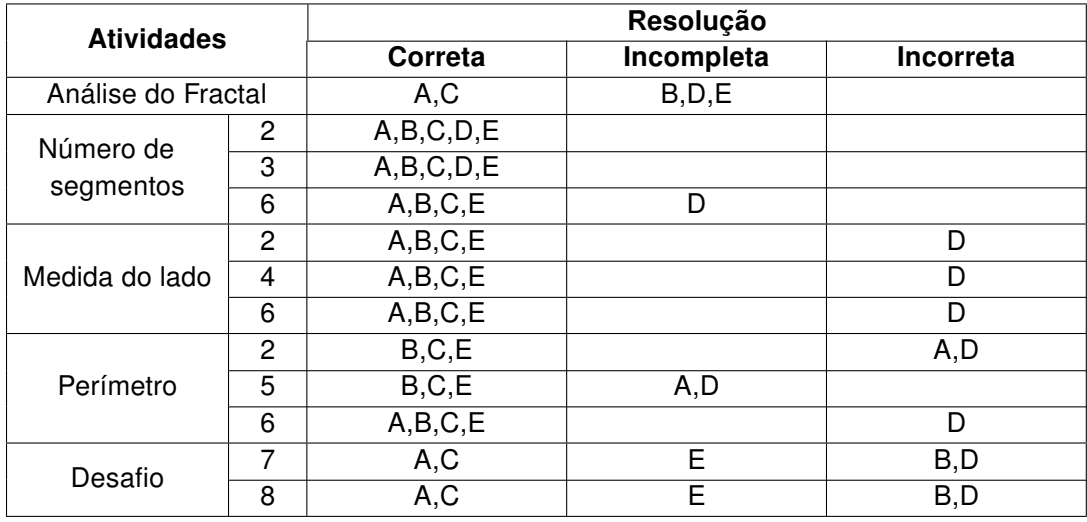

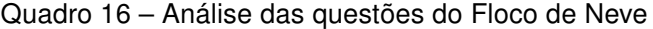

Fonte: Elaboração própria.

O grupo A respondeu as atividades de forma correta, exceto a questão 5. Colocou um padrão que não atendia todos os níveis. Vale ressaltar que, ao completar os próximos níveis 5, 6 e n, o grupo percebeu que o padrão encontrado não atendeu a esses níveis, então formulou uma nova conjectura e conseguiu generalizar. Inicialmente, o grupo começou a trabalhar com dízimas e não frações, então os valores ficaram aproximados. Após o auxílio da professora, os alunos alteraram os números. Na questão desafio, o grupo lembrou das propriedades de logaritmos e conseguiu resolver corretamente.

O grupo B respondeu de forma breve sobre as iterações do Fractal. Errou somente a questão desafio, pois não lembraram das propriedades de logaritmos. Quando solicitou ajuda à professora, a mesma colocou as propriedades no quadro e realizou alguns exemplos, porém ninguém do grupo conseguiu resolver. O restante da atividade foi respondido corretamente.

O grupo C respondeu toda a atividade de forma correta. Vale ressaltar que, na primeira questão, já conseguiram perceber a progressão geométrica da sequência formada pelo número de segmentos. Percebe-se na resolução que o grupo fez algumas tentativas até conjecturar corretamente o padrão. Na questão desafio, o grupo lembrou das propriedades de logaritmos e calculou de forma correta. Todos os integrantes do grupo faziam a análise do Fractal e depois debatiam (Figura [46\)](#page-98-0).

<span id="page-98-0"></span>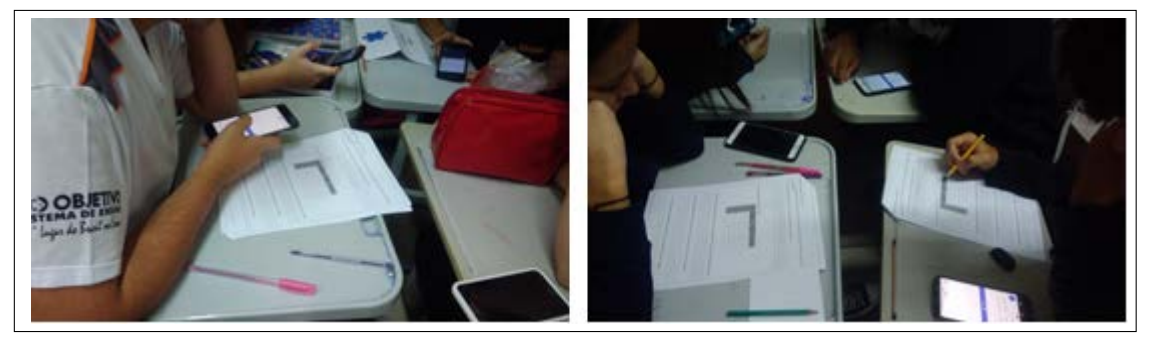

Figura 46 – Grupo C explorando o Floco de Neve no smartphone

Fonte: Protocolo de pesquisa.

O grupo D foi o grupo que teve mais dificuldade. Não conseguiu generalizar nenhum padrão. Associaram que a razão era de uma PA e não de uma PG. Além disso, não testaram as conjecturas encontradas.

O grupo E teve dificuldades na questão desafio. Disseram que não lembraram das propriedades. A professora colocou no quadro, mesmo assim não conseguiu efetuar os cálculos. Além disso, na primeira questão, o que mais chamou a atenção foram os triângulos formados. O restante das questões respondeu de forma correta.

#### 3.2.4.3 Estação Pirâmide de Sierpinski

Os objetivos dessa estação eram distinguir quantos triângulos distintos existia na Pirâmide de Sierpinski entregue, pintar os triângulos correspondentes de cada nível e criar padrões para o número de triângulos, a medida do lado e o número de tetraedros gerados.

Para fazer uma análise mais detalhada, as respostas dos grupos estão organizadas no Quadro [17.](#page-99-0) As respostas das atividades foram analisadas e classificadas em correta, incompleta e incorreta.

<span id="page-99-0"></span>

| <b>Atividades</b>                                 |   | Resolução  |            |                  |  |
|---------------------------------------------------|---|------------|------------|------------------|--|
|                                                   |   | Correta    | Incompleta | <b>Incorreta</b> |  |
| Quantidade de triângulos<br>distintos na pirâmide |   | B, C, D, E |            | A                |  |
| Identificação dos níveis                          |   | A, C, D, E |            | B                |  |
| Número                                            | 3 | A,B,C,D,E  |            |                  |  |
| de triângulos                                     | 4 | A,B,C,D,E  |            |                  |  |
|                                                   | 6 | A,B,C,E    | D          |                  |  |
| Medida                                            | 3 | B, C, D, E | A          |                  |  |
| do lado                                           | 5 | A,B,C,D,E  |            |                  |  |
|                                                   | 6 | A,B,C,E    | D          |                  |  |
| Número de                                         |   | A,B,C,D,E  |            |                  |  |
| tetraedros                                        | 8 | A,B,C,D,E  |            |                  |  |
| gerados                                           | 9 | A,B,C,E    | D          |                  |  |

Quadro 17 – Análise das questões da Pirâmide de Sierpinski

Fonte: Elaboração própria.

O grupo A se equivocou na primeira questão, que solicitou a quantidade de triângulos distintos. Respondeu a quantidade de triângulos que encontrou numa face da pirâmide. Além disso, não preencheu os níveis 1, 2 e 3 da medida do lado. Não apresentou dificuldades em generalizar e completou a tabela em potência.

O grupo B pintou a representação dos níveis de forma incorreta (Figura [47\)](#page-99-1). Não retirou os triângulos do nível anterior. Vale ressaltar que a professora, ao andar pela sala, percebeu que o grupo tinha errado e sentou-se com o grupo para explicar a iteração do Fractal. Voltou-se a teoria e em seguida os alunos construíram o nível 3 corretamente. O restante da atividade foi realizado de forma correta.

Figura 47 – Grupo B pintando os níveis do Fractal

<span id="page-99-1"></span>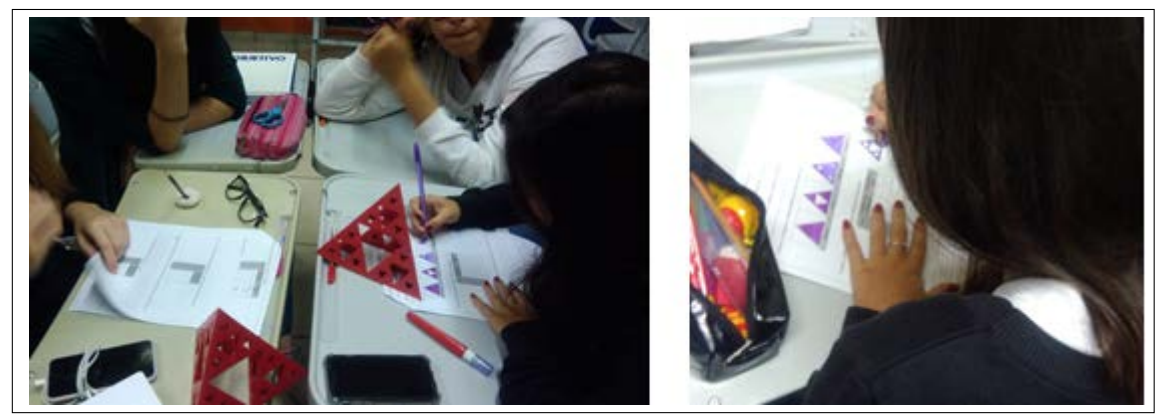

Fonte: Protocolo de pesquisa.

Os grupos C e E responderam tudo corretamente. Nas questões que perguntava se existia algum padrão, os grupos generalizaram antes de completar os níveis 5, 6 e  $n$ .

O grupo D teve dificuldades em generalizar os padrões matematicamente, porém explicou corretamente. Trocou a base com o expoente. Além disso, achou difícil visualizar que o Fractal era gerado por remoção de triângulos.

#### 3.2.4.4 Estação Quadrado Reduzido

Os objetivos dessa estação eram construir o Fractal seguindo as orientações da apostila, criar padrões em relação ao total de quadrados e a área pintada. Para fazer uma análise mais detalhada, as respostas dos grupos estão organizadas no Quadro 16. As respostas das atividades foram analisadas e classificadas em correta, incompleta e incorreta.

| <b>Atividades</b>     |   | Resolução |            |                  |  |  |
|-----------------------|---|-----------|------------|------------------|--|--|
|                       |   | Correta   | Incompleta | <b>Incorreta</b> |  |  |
| Construção do Fractal |   | A,B,C,D   |            | Е                |  |  |
| Análise do Fractal    |   | A,B,C,D,E |            |                  |  |  |
| Total de<br>Quadrados | 2 | A,B,D,E   |            | C                |  |  |
|                       | 3 | A,B,D,E   |            | C                |  |  |
|                       | 5 | B, E      | A, D       | C                |  |  |
| Área Pintada          | 2 | A,B,C,E   |            | D                |  |  |
|                       | 6 | A,B,C,E   |            | D                |  |  |
|                       | 8 | A,B,C,E   |            | D                |  |  |
| Área do<br>Quadrado   | 5 | A,B,C,D,E |            |                  |  |  |
|                       | 4 | A,B,C,D,E |            |                  |  |  |
|                       | 5 | A,B,C,E   |            |                  |  |  |

Quadro 18 – Análise das questões do Quadrado Reduzido

Fonte: Elaboração própria.

O grupo A realizou corretamente todas as questões (Figura [48\)](#page-101-0) exceto a questão 5. Os alunos tiveram dificuldade em utilizar a fórmula de um termo qualquer de uma PA. Lembraram-se da fórmula, porém não terminaram de generalizar.

<span id="page-101-0"></span>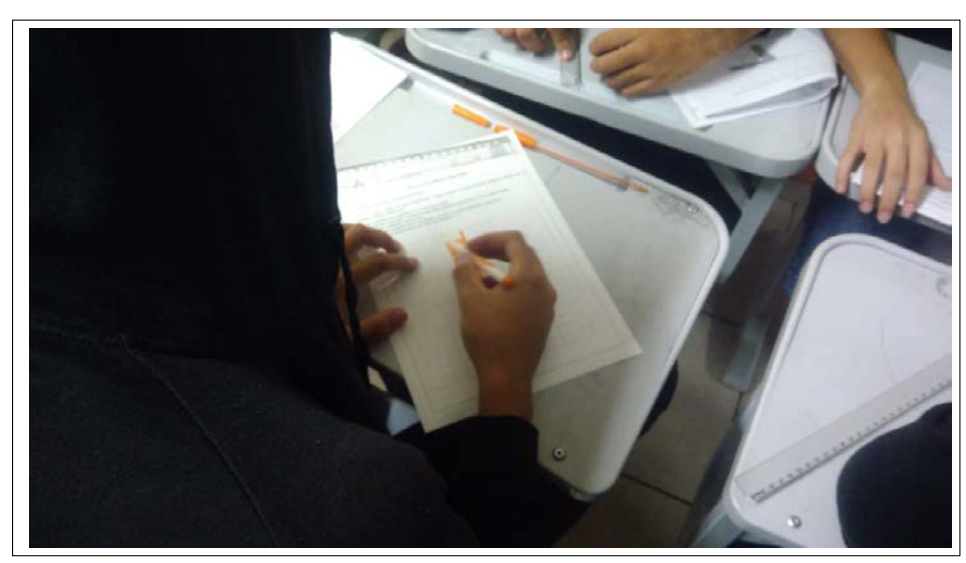

Figura 48 – Grupo A construindo o Quadrado Reduzido

Fonte: Protocolo de pesquisa.

O grupo B respondeu todas as questões corretamente. Vale ressaltar que este grupo foi o único que trabalhou com a base dois para generalizar a área pintada. Além disso, para não afirmar ser uma PA, elaborou uma estratégia e chegou na generalização correta.

O grupo C respondeu incorretamente o total de quadrados, afirmando ser uma de PG de razão quatro. Fez a construção do Fractal corretamente, porém, na hora de analisar, confundiu a quantidade de quadrados que existiam naquele nível.

O grupo D ficou com dúvida na construção do Fractal. Inicialmente, construiu como a placa de identificação da estação. Como não conseguiu explorar o Fractal, o grupo pediu auxílio à professora. Além disso, os alunos, inicialmente, contaram a quantidade de quadrados como a área inicial e não assumiram  $L$  como o lado dado. Logo, a professora leu as orientações com o grupo. O grupo pediu uma nova folha para realizar a construção corretamente. Com isso, respondeu todas as questões, porém na questão 5, generalizou de forma incorreta. Trocou a base com o expoente, apesar de ter explicado corretamente o padrão de cada sequência formada.

O grupo E só se equivocou na construção do Fractal. Fez corretamente até o nível 3. No nível 4, pintou os quatro quadrados restantes. Respondeu corretamente a todas as perguntas.

#### 3.2.4.5 Estação Tapete de Sierpinski

Os objetivos dessa estação eram analisar as iterações do Fractal, com o auxílio de um applet no GeoGebra, no computador, criar padrões em relação ao total de quadrados rosas, lado dos novos quadrados retirados, área dos novos quadrados retirados, total dos quadrados retirados e provar que a área do Fractal é zero. Para fazer uma análise mais <span id="page-102-0"></span>detalhada, as respostas dos grupos estão organizadas no Quadro [19.](#page-102-0) As respostas das atividades foram analisadas e classificadas em correta, incompleta e incorreta.

| <b>Atividades</b>                              |    | Resolução  |            |                  |  |
|------------------------------------------------|----|------------|------------|------------------|--|
|                                                |    | Correta    | Incompleta | <b>Incorreta</b> |  |
| Análise do Fractal                             |    | A,B,D,E    | С          |                  |  |
| Total de                                       | 2  | B, C, D, E |            | A                |  |
| quadrados rosas                                | 3  | B, D, E    | С          | A                |  |
|                                                | 4  | B, D, E    | С          | A                |  |
| Lado dos novos                                 | 5  | B, C, D, E |            | A                |  |
| quadrados                                      | 6  | B, C, D, E |            | A                |  |
| retirados                                      | 8  | B, C, D, E |            | A                |  |
| Área dos novos                                 | 5  | B, C, D, E |            | A                |  |
| quadrados                                      | 7  | B, C, D, E |            | A                |  |
| retirados                                      | 8  | B, C, D, E |            | A                |  |
| Desafio                                        | 9  | B, D, E    |            | A, C             |  |
|                                                | 10 | B, E       | C, D       | A                |  |
| "A área do Tapete<br>de Sierpinski é<br>zero!" | 11 | в          | C, D       | A,E              |  |

Quadro 19 – Análise das questões do Tapete de Sierpinski

Fonte: Elaboração própria.

O grupo A teve muita dificuldade. Não conseguiu visualizar o total de quadrados rosas e disse que era uma PG de razão 10. Em relação ao lado dos novos quadrados retirados, pensou que o lado era dividido em nove partes e não três. Consequentemente, errou a área dos novos quadrados retirados. Na questão desafio não associou ao total de quadrados, mas sim à quantidade de quadrados encontrados naquele nível. Para verificar se a área do Tapete de Sierpinski é zero, o grupo não conseguiu imaginar tendendo ao infinito, disse que sempre é retirado um quadrado menor, portanto, seria impossível a área chegar a zero.

O grupo B (Figura [49\)](#page-103-0), na atividade desafio, associou a soma de PG, porém não usou a fórmula, somente indicou a sequência em parcelas, o mesmo que ocorreu com os licenciandos. Na questão 11, respondeu que "conforme são tirados os quadrados, mais próximo de chegar a zero fica o tapete".

<span id="page-103-0"></span>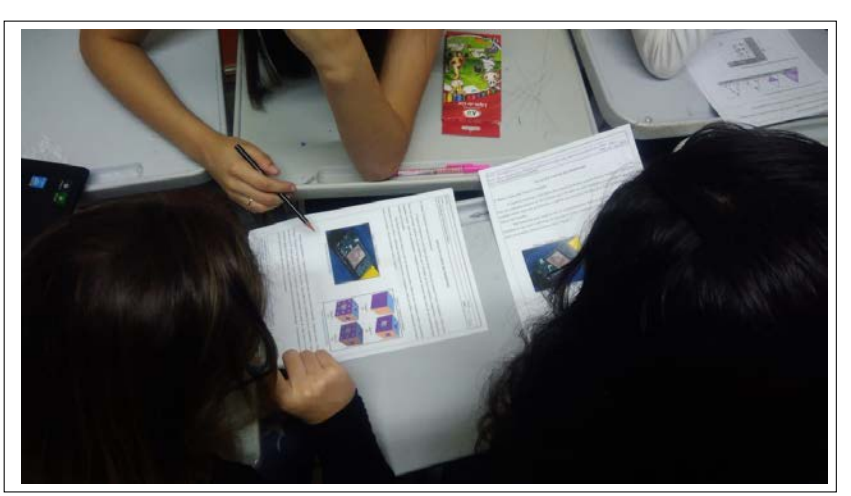

Figura 49 – Alunos lendo em grupo o Tapete de Sierpinski

Fonte: Protocolo de pesquisa.

O grupo C não respondeu totalmente as primeiras questões. Percebeu-se que essa estação causou desânimo no grupo. Achou difícil visualizar as iterações dos Fractais. Em relação ao lado dos novos quadrados e suas respectivas áreas, o grupo resolveu corretamente. Na questão desafio, o grupo registrou o total de quadrados retirados incorretamente, logo não conseguiu perceber que era uma soma de PG. Em relação à frase, esboçou matematicamente, mas não conseguiu chegar a zero, devido a não generalização na questão anterior.

O grupo D teve dificuldade nas questões desafio (Figura [50\)](#page-103-1). Utilizou a soma dos termos de uma PG infinita e não conseguiu generalizar. Logo, não respondeu de forma satisfatória o padrão encontrado na sequência. Além disso, não justificou que a área do Tapete de Sierpinski é zero.

<span id="page-103-1"></span>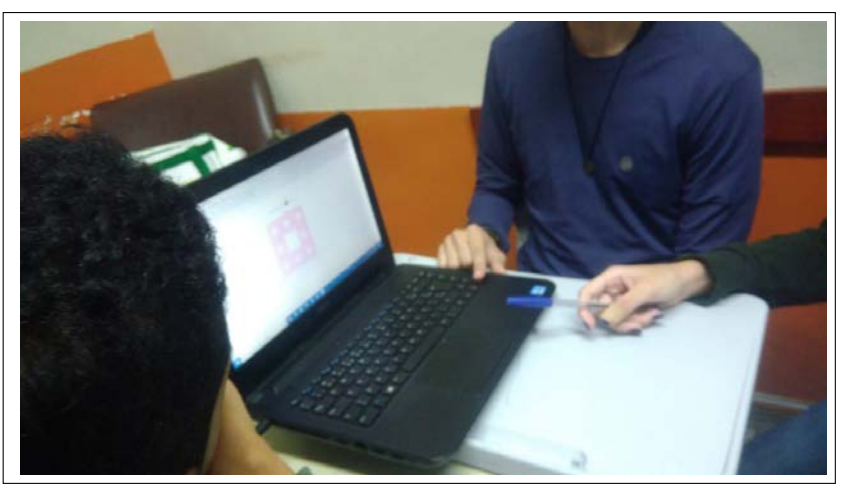

Figura 50 – Grupo analisando o Fractal pelo computador

Fonte: Protocolo de pesquisa.

O grupo E resolveu todas as questões corretamente, exceto a questão 11. Justificou que "a área original é maior que a soma das áreas dos quadradinhos retirados". O grupo não realizou o cálculo, mesmo tendo encontrados os padrões que precisava.

### 3.2.5 Análise geral das estações

De modo geral, os alunos promoveram discussões e trocaram ideias com os colegas. Esta participação ativa é uma condição fundamental da aprendizagem [\(PONTE; BRO-](#page-115-0)[CARDO; OLIVEIRA,](#page-115-0) [2016\)](#page-115-0). Tiveram mais dificuldades nas primeiras estações, visto que não era costume trabalhar com questões investigativas. Além disso, muitas vezes, quando a professora estava tirando dúvidas de um grupo, dois outros grupos tiravam dúvidas entre si, sendo que um desses grupos já havia passado pela estação. Neste momento, ocorreu a segunda e terceira fase de uma atividade de investigação matemática, na qual pequenos grupos investigam e relatam com os colegas o trabalho realizado [\(PONTE; BROCARDO;](#page-115-0) [OLIVEIRA,](#page-115-0) [2016\)](#page-115-0).

Durante a realização das atividades das estações, percebeu-se que alguns componentes do grupo estavam mais participativos e interessados que outros. Entretanto, trabalharam coletivamente. Cada integrante era responsável por uma parte da tarefa, fosse ler, desenhar, fazer rascunho, testar as conjecturas, entre outras.

O grupo D, no segundo encontro, apresentou mais dificuldade, pois confundiu, em duas estações, os tipos das progressões. O grupo C teve mais dificuldade na Estação Quadrado Reduzido, não se atentou à ausência do nível 0 na tabela, então a preencheu incorretamente e descobriu outra sequência, embora incorreta. Já o grupo A teve mais dificuldade na Estação Tapete de Sierpinski. Relatou que eram muitos quadrados para contar, por isso, teve dificuldades em generalizar. Além disso, para todos os grupos, essa estação foi considerada a mais difícil, visto que estavam com resistência de explorar o Fractal dessa estação. Os alunos levaram mais tempo e pediram com mais frequência o auxílio da professora. A modalidade Rotação por Estação proporciona que o professor possa estar mais próximo dos grupos, garantindo o acompanhamento dos alunos que precisam de mais atenção [\(BACICH; TANZI NETO; TREVISANI,](#page-112-0) [2015\)](#page-112-0)

Destaca-se que, inicialmente, os alunos estavam entusiasmados por nunca terem realizado uma atividade diferente. A sala de aula estava diferente do costume, trabalharam em grupo, exploraram conceitos com recursos diferentes, constatou-se que houve promoção de uma participação maior dos alunos. É fundamental que o professor garanta a motivação dos alunos, desafie-os, avalie-os em seu progresso e apoie-os no trabalho [\(PONTE; BROCARDO; OLIVEIRA,](#page-115-0) [2016\)](#page-115-0).

## 3.2.6 Matemática e Arte

Para essa parte da proposta didática planejou-se uma aula, porém os alunos precisaram de mais 20 minutos para terminar as atividades das estações. Restaram 25 minutos para a realização dessa parte. Logo, alguns não conseguiram terminar e levaram para casa.

Inicialmente, ao assistirem ao vídeo, os alunos ficaram motivados para realizar essa etapa. Ao término do vídeo, ocorreu uma discussão sobre Fractais e como seria criar um. A professora, em seguida, distribuiu as folhas com a malha pontilhada e lápis de cor aos alunos, já em grupos.

Mesmo em grupos, os alunos criaram desenhos completamente diferentes dos colegas (Figura [51\)](#page-105-0). Cada um desenhou algo que mais chamou atenção durante esses encontros.

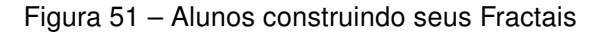

<span id="page-105-0"></span>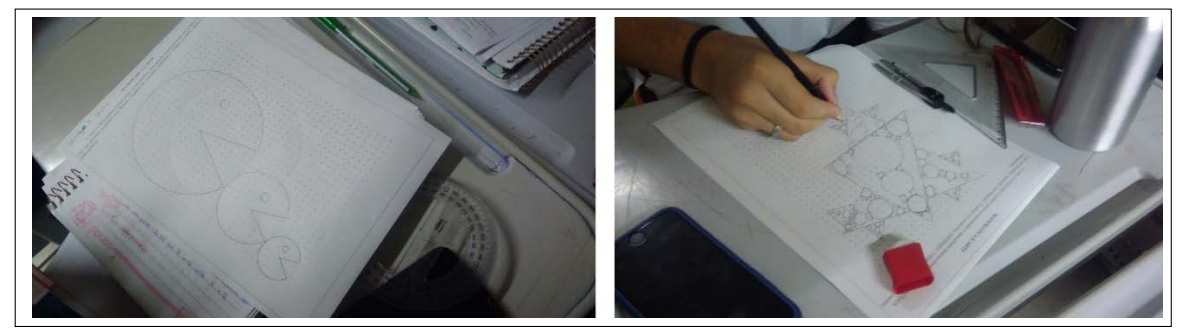

Fonte: Protocolo de pesquisa.

Somente cinco alunos entregaram os desenhos ao término da aula. O restante entregou na semana seguinte (Figura [52\)](#page-106-0). Alguns alunos levaram lápis de cor e hidrocor para colorir os desenhos em casa.

<span id="page-106-0"></span>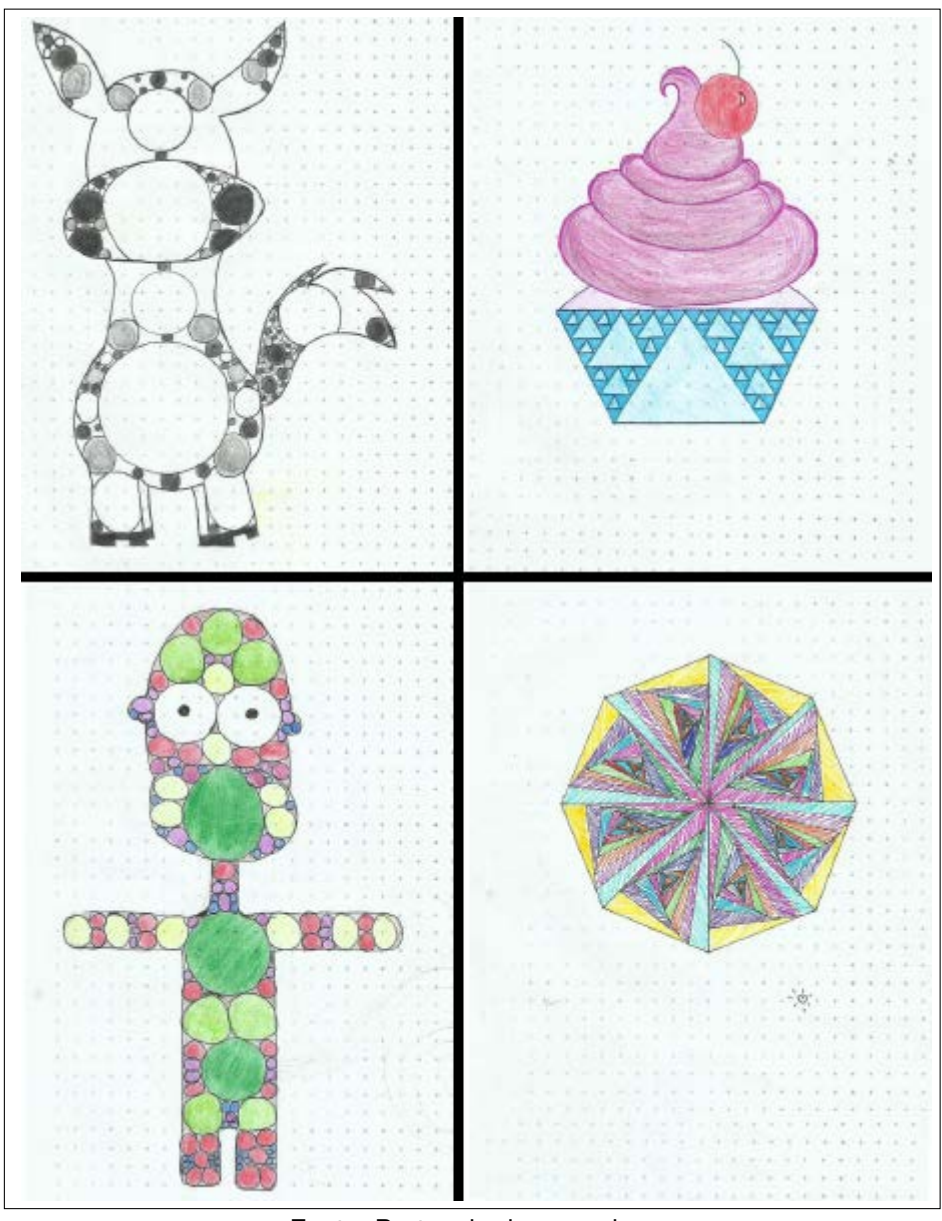

Figura 52 – Arte de alguns alunos inspirados no vídeo

Fonte: Protocolo de pesquisa.

# 3.2.7 Exercícios

O objetivo dessa etapa era verificar a relação das progressões com os Fractais. Os alunos responderam sete questões envolvendo os Fractais que foram trabalhados. Pode-se perceber que tiveram mais facilidade, já que conheciam os Fractais.

Os grupos se reuniram na biblioteca da escola às 14h30min para realizar os exercícios. A lista foi entregue para cada aluno e eles deveriam entregar uma cópia com as resoluções.

Para fazer uma análise mais detalhada, as respostas dos grupos estão organizadas no Quadro [20,](#page-107-0) no qual verificou-se a resolução de cada questão, se foi respondida de forma <span id="page-107-0"></span>correta, incompleta ou incorreta.

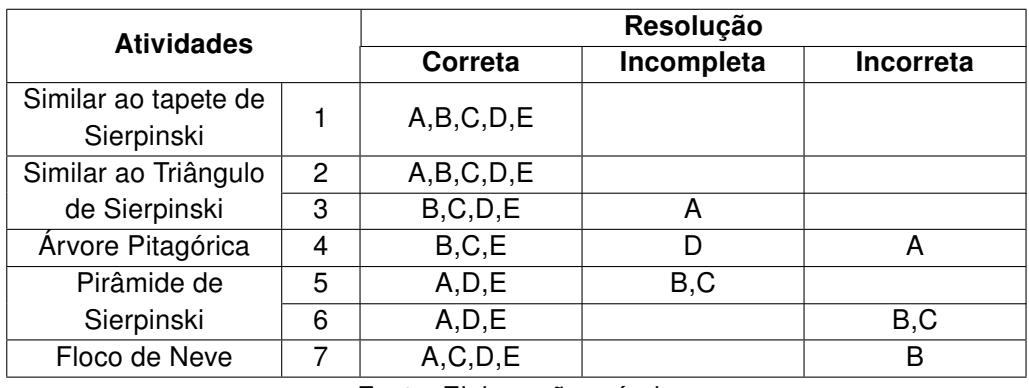

Quadro 20 – Análise das questões da lista de exercícios

Fonte: Elaboração própria.

O grupo A teve um bom desempenho. Na questão dois, efetuou o cálculo corretamente, mas na questão três, que era para generalizar, esqueceu de colocar o raciocínio. Na quarta questão, encontrou a razão de semelhança corretamente, porém, ao calcular a área, esqueceu de elevar ao quadrado a razão. Nas questões cinco e sete, o grupo resolveu pelo método da eliminação das alternativas e na seis criou a sequência.

O grupo B também teve um bom desempenho. Na primeira questão, encontrou o padrão por meio da progressão geométrica e logo substituiu o valor de  $n$  por cinco, encontrando a resposta correta. Na segunda questão, encontrou a razão da progressão e escreveu a sequência, por meio do produto do termo anterior com a razão. Após, analisou qual termo teria a área menor que 1 cm². Com esse raciocínio, conseguiu descobrir o termo geral na questão três. Na questão quatro, primeiro achou a razão de semelhança e posteriormente calculou a área corretamente. Na quinta questão, não apresentou o raciocínio, mas marcou a alternativa correta. Na questão seis, o grupo não percebeu que a primeira figura representava o nível 0, logo, descobriu o nível seis e não a sexta figura, como a questão solicitava. Na última questão, encontrou os valores do perímetro errado.

O grupo C respondeu a tudo corretamente, exceto a questão seis, pois também não percebeu que a primeira figura representava o nível 0, logo encontrou a figura sete. Na questão dois, encontrou a razão, montou a sequência e analisou os termos. Por fim, generalizou o padrão e acertou a questão três. Na questão quatro, inicialmente calculou a área de todos os triângulos para chegar ao triângulo pedido, porém desistiu. Então achou a razão de semelhança e encontrou a área corretamente. Na questão cinco, marcou a alternativa correta, mas não explicou o raciocínio. Na questão seis, não percebeu que o nível 0 era a figura 1, logo encontrou a quantidade de triângulos de forma incorreta. Na última questão, resolveu por eliminação, fez os cálculos dos três primeiros perímetros e eliminou a alternativa a e d. Mostrou que o perímetro era inversamente proporcional ao nível e achou a quantidade de lados da curva no nível 4. Por fim, marcou o item c, corretamente.
O grupo D resolveu de uma forma diferente. Em todas as questões, encontrou primeiro o padrão, isto é, generalizou e obteve o nível que gostaria. A diferença entre os grupos foi que este resolveu primeiro a questão três e depois resolveu a questão dois, pois remete ao mesmo Fractal. Isso pôde ser percebido devido à ordem da resolução entregue na folha. Só não conseguiu generalizar a questão quatro, pois esqueceu de elevar ao quadrado a razão de semelhança, ou seja, não testou as conjecturas formadas.

O grupo E acertou todas as questões. Efetuou todos os cálculos sucessivamente, sem generalizar nenhum Fractal. Apresentou o raciocínio em todas as questões.

Vale ressaltar que as questões de vestibulares tinham por objetivo verificar o desempenho dos alunos sobre os Fractais explorados nas estações. Após as provas, retomaram-se os exercícios da lista e realizou-se a correção das questões que apresentaram mais dúvidas.

Conclui-se que os alunos aprovaram as atividades desenvolvidas por todas as etapas da proposta didática. Considera-se que a apresentação dos Fractais, por meio das estações com diversos recursos, despertou a participação ativa dos alunos e sua curiosidade. Além disso, as atividades investigativas em grupo os deixaram entusiasmados, visto que nas aulas de matemática isso não é comum. As discussões promovidas contribuíram para o estudo do tema.

# Capítulo 4

# Considerações Finais

Esta pesquisa visa relacionar os Fractais com o estudo de Progressões com o auxílio do Ensino Híbrido por meio da sub-categoria Rotação por Estações. Elaboraram-se atividades investigativas sobre Fractais com o auxílio de recursos diversos, para associar o conteúdo de progressões, visto que muitas vezes é ensinado de forma mecanizada e com aplicação de fórmulas.

Constatou-se, em alguns livros didáticos, que Fractais não aparecem no conteúdo de sequências, mesmo que os Parâmetros Curriculares incentivem o estudo de progressões com a relação de desvendar padrões.

A proposta foi submetida a futuros professores de Matemática. Os testes foram importantes, uma vez que sugestões foram realizadas com o intuito de melhorar e perceber se a modalidade híbrida e a metodologia de ensino adotada estavam de acordo. Os licenciandos apresentaram dificuldades com as atividades das estações e em perceber os padrões. Algumas alterações necessárias foram realizadas. Além disso, o trabalho proporcionou uma nova experiência para que, no futuro, os licenciandos trabalhem em suas aulas.

Na experimentação, os alunos da segunda série do Ensino Médio logo se identificaram com a proposta. Mostraram entusiasmo e curiosidade. Inicialmente, apresentaram-se os Fractais. Em seguida, resolveram atividades investigativas, que estavam divididas em cinco estações, cada qual com o objetivo de analisar os padrões dos Fractais e relacioná-los com o conteúdo de Progressões.

As atividades propostas em estações foram o diferencial neste trabalho. Os alunos escolheram a estação, por meio do Fractal ou o recurso que era utilizado para exploração. Como muitos alunos não conheciam os Fractais, identificou-se que escolheram de acordo com a forma de processamento de informação que é mais desenvolvida, seja com a construção com régua ou quadrados coloridos, manipulação no smartphone ou no computador, ou com a utilização do material concreto.

Além disso, as atividades proporcionaram um envolvimento ativo dos alunos em suas próprias aprendizagens. Sentiram-se à vontade com o tempo que determinaram, para pensar e explorar suas ideias. Tendo como finalidade a de explorarem, formularem, testarem e validarem as conjecturas estabelecidas.

Para ilustrar a beleza dos Fractais e analisar se o conceito ficou claro, os alunos criaram suas próprias artes, ficando em evidência o que mais os atraiu. Por fim, realizaram exercícios de vestibulares envolvendo os conceitos trabalhados.

Após a análise dos resultados e com observações durante as aulas, percebeuse que o Fractal Tapete de Sierpinski foi considerado o mais difícil. A professora fez repetidas intervenções nessa estação. Constatou-se dificuldades na escrita matemática e na generalização de padrões. Os alunos não têm o hábito de realizar questões que promovem desafios e que precisam descrever o raciocínio. Percebeu-se também a participação ativa de alunos que muitas vezes nem realizavam tarefas em sala. Apresentaram entusiasmo para cumprir o objetivo da estação.

A escolha pelo Ensino Híbrido tornou o aluno mais ativo em seu próprio processo de ensino e aprendizagem e um desafio para o professor. Esta escolha foi crucial, principalmente a modalidade Rotação por Estações. Possibilitou que a sala de aula se tornasse mais atrativa e aconchegante, diferente do que os alunos estavam habituados. Além de promover nos alunos a autonomia, superar suas dificuldades, trabalhar em grupo, trocar ideias, explorar conceitos com diversos recursos e contemplar as diferenças. Promoveu também o contato mais próximo entre os alunos e a professora. Destaca-se o contato mais direto com os alunos que apresentaram dificuldades.

As observações corroboram os estudos de Fractais como influenciadores do processo de ensino e aprendizagem de progressões por meio do Ensino Híbrido. Os alunos conseguiram relacionar o conteúdo de progressões com os Fractais, por meio de atividades investigativas na modalidade Rotação por Estações.

A proposta didática também contribuiu para a formação acadêmica da pesquisadora, possibilitando o aprofundamento do estudo do Ensino Híbrido, Investigação Matemática, Geometria Fractal, Progressões, além de proporcionar a investigação de novos recursos pedagógicos para o planejamento de aulas. Ocorreu uma mudança na forma de pensar e de observar os alunos, pois existe uma personalização das aulas. Promoveu uma maior interação entre professor e aluno, já que os alunos que não tinham um bom desempenho começaram a criar o hábito de perguntar em sala de aula e tirar suas dúvidas. Houve mudanças com a participação e o interesse dos alunos nas aulas de matemática.

É necessário que mudanças ocorram na sala de aula, com o aproveitamento de metodologias ativas e tecnologias digitais, visto que a tecnologia está presente na vida dos alunos. O Ensino Híbrido possibilita ao professor trabalhar de forma diferenciada e que cada um se adapte em sua própria realidade, além de despertar o interesse e a participação ativa dos alunos.

Assim sendo, como perspectiva futura, a partir deste trabalho, considera-se a exploração de outros Fractais e aplicações destes em outros conteúdos, como semelhança de figuras e números complexos. Além de repensar no Tapete de Sierpinski, se é apropriado para os alunos do Ensino Médio.

Espera-se que esta pesquisa contribua para que professores e futuros professores reflitam a importância: (i) do uso do Ensino Híbrido, em suas aulas; (ii) da elaboração de atividades investigativas em aulas de Matemática; (iii) do uso de tecnologias digitais; e (iv) de conectar as representações algébricas e geométricas no estudo de progressões, proporcionando a construção do conhecimento matemático.

# Referências

ALBUQUERQUE, R. A. P.; NASCIMENTO, R. A. Visualização do conceito de progressões a partir de representações geométricas construídas no software superlogo. Revista Eletrônica da Matemática, v. 2, n. 1, p. 46–57, 2016. Disponível em: [<https://periodicos.ifrs.edu.br/index.php/REMAT/article/view/1226/1077>.](https://periodicos.ifrs.edu.br/index.php/REMAT/article/view/1226/1077) Citado 3 vezes nas páginas [14,](#page-15-0) [27](#page-28-0) e [28.](#page-29-0)

ARITA, A. C. P.; SILVA, F. S. M.; GAMBERA, L. R. A geometria da esponja de menger. Revista Virtual Paulista de Matemática, v. 2, n. 2, p. 70–77, dez. 2013. Disponível em: [<https://www.fc.unesp.br/Home/Departamentos/Matematica/revistacqd2228/](https://www.fc.unesp.br/Home/Departamentos/Matematica/revistacqd2228/v02n02a07-a-geometria-da-esponja.pdf) [v02n02a07-a-geometria-da-esponja.pdf>.](https://www.fc.unesp.br/Home/Departamentos/Matematica/revistacqd2228/v02n02a07-a-geometria-da-esponja.pdf) Citado na página [24.](#page-25-0)

ASSIS et al. Geometria fractal: propriedades e características de fractais ideais. Revista Brasileira de Ensino de Física, v. 30, n. 2, p. 1–10, 2008. Citado na página [60.](#page-61-0)

BACICH, L. Ensino híbrido: proposta de formação de professores para uso integrado das tecnologias digitais nas ações de ensino e aprendizagem. In: Congresso Brasileiro de Informática na Educação, 5. Uberlândia: [s.n.], 2016. p. 679–687. Citado 2 vezes nas páginas [15](#page-16-0) e [33.](#page-34-0)

BACICH, L.; TANZI NETO, A.; TREVISANI, F. M. Ensino Híbrido: Personalização e tecnologia na educação. [S.l.]: Pensa, 2015. Citado 5 vezes nas páginas [33,](#page-34-0) [34,](#page-35-0) [36,](#page-37-0) [61](#page-62-0) e [103.](#page-104-0)

BALESTRI, R. Matemática: integração e tecnologia. São Paulo: Leya, 2016. Citado 2 vezes nas páginas [29](#page-30-0) e [31.](#page-32-0)

BARBOSA, R. M. Descobrindo a Geometria Fractal para sala de aula. [S.l.]: Autêntica, 2005. Citado 9 vezes nas páginas [15,](#page-16-0) [17,](#page-18-0) [18,](#page-19-0) [19,](#page-20-0) [20,](#page-21-0) [21,](#page-22-0) [22,](#page-23-0) [23](#page-24-0) e [24.](#page-25-0)

BEMFICA, A.; ALVES, C. Fractais: progressão e série geométrica uma metodologia de ensino. Revista Modelos, v. 1, p. 1–20, 2011. Disponível em: [<http://facos.edu.br/](http://facos.edu.br/publicacoes/revistas/modelos/agosto_2011/pdf/fractais_progressao_e_serie_geometrica.pdf) [publicacoes/revistas/modelos/agosto\\_2011/pdf/fractais\\_progressao\\_e\\_serie\\_geometrica.](http://facos.edu.br/publicacoes/revistas/modelos/agosto_2011/pdf/fractais_progressao_e_serie_geometrica.pdf) [pdf>.](http://facos.edu.br/publicacoes/revistas/modelos/agosto_2011/pdf/fractais_progressao_e_serie_geometrica.pdf) Citado 2 vezes nas páginas [23](#page-24-0) e [24.](#page-25-0)

BERMEJO, A. P. B.; MORAES, M. S. F.; GRAÇA, V. V. Análise das dificuldades do ensino de progressões. In: Encontro Paraense de Educação Matemática, 7. Belém: [s.n.], 2010. p. 1–17. Citado 3 vezes nas páginas [14,](#page-15-0) [27](#page-28-0) e [28.](#page-29-0)

BORRALHO, A.; BARBOSA, E. Pensamento Algébrico e exploração de padrões. 2009. Disponível em: <www.apm.pt/files/ Cd\_Borralho\_Barbosa\_4a5752d698ac2.pdf>. Citado na página [28.](#page-29-0)

BRASIL, M. da Educação do. Parâmetros Curriculares Nacionais: Matemática (Ensino Fundamental). Brasília, DF: MEC/SE, 1998. Citado 4 vezes nas páginas [14,](#page-15-0) [28,](#page-29-0) [38](#page-39-0) e [39.](#page-40-0)

BRASIL, M. da Educação do. Secretaria de Educação Média e Tecnológica. Parâmetros curriculares nacionais (Ensino Médio)- Ciências, Matemática e suas Tecnologias. Brasília, 2000. Citado 2 vezes nas páginas [14](#page-15-0) e [27.](#page-28-0)

BRASIL, M. da Educação do. Parâmetros Curriculares Nacionais: Matemática; médio, ensino. orientações educacionais complementares aos parâmetros curriculares nacionais. ciências da natureza, matemática e suas tecnologias. Brasília, DF: MEC/SE, 2002. Citado 4 vezes nas páginas [27,](#page-28-0) [28,](#page-29-0) [33](#page-34-0) e [39.](#page-40-0)

CARGNIN, R. M.; GUERRA, S. H. R.; LEIVAS, J. C. P. Teoria de van hiele e investigação matemática: implicações para o ensino de geometria. Revista Práxis, v. 8, n. 15, jun. 2016. Disponível em: [<http://revistas.unifoa.edu.br/index.php/praxis/article/view/660>.](http://revistas.unifoa.edu.br/index.php/praxis/article/view/660) Citado na página [40.](#page-41-0)

CHAVANTE, E.; PRESTES, D. Quadrante - matemática. 1. ed. São Paulo: SM, 2016. Citado na página [29.](#page-30-0)

CHRISTENSEN, C.; HORN, M.; STAKER, H. ENSINO HÍBRIDO: uma Inovação Disruptiva? Uma Introdução à teoria dos híbridos. 2013. Disponível em: [<https:](https://www.pucpr.br/wp-content/uploads/2017/10/ensino-hibrido_uma-inovacao-disruptiva.pdf) [//www.pucpr.br/wp-content/uploads/2017/10/ensino-hibrido\\_uma-inovacao-disruptiva.pdf>.](https://www.pucpr.br/wp-content/uploads/2017/10/ensino-hibrido_uma-inovacao-disruptiva.pdf) Citado 3 vezes nas páginas [15,](#page-16-0) [33](#page-34-0) e [34.](#page-35-0)

COSTA, A. S. et al. Investigando as dificuldades apresentadas em álgebra por alunos do oitavo ano do ensino fundamental. Destaques Acadêmicos, v. 8, n. 4, p. 159–176, 2016. ISSN 2176-3070. Citado na página [14.](#page-15-0)

DALBERTO, S. E. V. F. A matemática fractal e o geogebra no ensino de matemática. In: Congresso Ibero-Americano de Educação Matemática, 7. Madrid: [s.n.], 2013. p. 923–930. Disponível em: [<http://cibem7.semur.edu.uy/7/actas/pdfs/601.pdf>.](http://cibem7.semur.edu.uy/7/actas/pdfs/601.pdf) Citado na página [20.](#page-21-0)

DALPIAZ, M. R. Um estudo sobre fractais: origem e proposta didática para aplicação em aula. Dissertação (Mestrado) — Universidade Tecnológica Federal do Paraná., 2016. Citado na página [49.](#page-50-0)

DAMIANI, M. F. et al. Discutindo pesquisas do tipo intervenção pedagógica. 2013. Disponível em: [<https://www.google.com/url?sa=t&rct=j&q=&esrc=s&source=web&cd=1&](https://www.google.com/url?sa=t&rct=j&q=&esrc=s&source=web&cd=1&ved=2ahUKEwjBoY3D7oDiAhX4GrkGHRYhAIMQFjAAegQIAhAC&url=https%3A%2F%2Fperiodicos.ufpel.edu.br%2Fojs2%2Findex.php%2Fcaduc%2Farticle%2Fdownload%2F3822%2F3074&usg=AOvVaw0RoHLTkHoSS5Y9uHtnfI7e) [ved=2ahUKEwjBoY3D7oDiAhX4GrkGHRYhAIMQFjAAegQIAhAC&url=https%3A%2F%](https://www.google.com/url?sa=t&rct=j&q=&esrc=s&source=web&cd=1&ved=2ahUKEwjBoY3D7oDiAhX4GrkGHRYhAIMQFjAAegQIAhAC&url=https%3A%2F%2Fperiodicos.ufpel.edu.br%2Fojs2%2Findex.php%2Fcaduc%2Farticle%2Fdownload%2F3822%2F3074&usg=AOvVaw0RoHLTkHoSS5Y9uHtnfI7e) [2Fperiodicos.ufpel.edu.br%2Fojs2%2Findex.php%2Fcaduc%2Farticle%2Fdownload%](https://www.google.com/url?sa=t&rct=j&q=&esrc=s&source=web&cd=1&ved=2ahUKEwjBoY3D7oDiAhX4GrkGHRYhAIMQFjAAegQIAhAC&url=https%3A%2F%2Fperiodicos.ufpel.edu.br%2Fojs2%2Findex.php%2Fcaduc%2Farticle%2Fdownload%2F3822%2F3074&usg=AOvVaw0RoHLTkHoSS5Y9uHtnfI7e) [2F3822%2F3074&usg=AOvVaw0RoHLTkHoSS5Y9uHtnfI7e>.](https://www.google.com/url?sa=t&rct=j&q=&esrc=s&source=web&cd=1&ved=2ahUKEwjBoY3D7oDiAhX4GrkGHRYhAIMQFjAAegQIAhAC&url=https%3A%2F%2Fperiodicos.ufpel.edu.br%2Fojs2%2Findex.php%2Fcaduc%2Farticle%2Fdownload%2F3822%2F3074&usg=AOvVaw0RoHLTkHoSS5Y9uHtnfI7e) Citado 2 vezes nas páginas [16](#page-17-0) e [59.](#page-60-0)

DANTE, L. R. Matemática: contexto & aplicações. 3. ed. [S.l.]: Ática, 2017. Citado na página [29.](#page-30-0)

EVES, H. Introdução à história da matemática. Campinas, SP: Editora Unicamp, 2011. Citado na página [22.](#page-23-0)

FERREIRA FILHO, J. R. Geometria Fractal: da natureza para a sala de aula. Dissertação (Mestrado) — Universidade Federal de Sergipe, 2016. Citado na página [51.](#page-52-0)

FIORENTINI, D.; LORENZATO, S. Investigação em Educação matemática: Percursos teóricos e metodológicos. 3. ed. Campinas: Autores Associados, 2012. Citado na página [58.](#page-59-0)

FRINHANI, P. E. et al. A matemática com os fractais. Revista Pensar Acadêmico, v. 13, n. 2, p. 43–49, 2017. Disponível em: [<http://pensaracademico.facig.edu.br/index.php/](http://pensaracademico.facig.edu.br/index.php/pensaracademico/article/view/186) [pensaracademico/article/view/186>.](http://pensaracademico.facig.edu.br/index.php/pensaracademico/article/view/186) Citado na página [19.](#page-20-0)

GERHARDT, T. E.; SILVEIRA, D. T. Métodos de Pesquisa. Porto Alegre: Editora UFRGS, 2009. Citado na página [58.](#page-59-0)

GONÇALVES, K. L. A. V.; SANTOS, K. C.; SILVA, J. F. Resolução de problemas no processo de ensino aprendizagem de progressão aritmética. In: Congresso Ibero-Americano de Educação Matemática, 7. Montevideo: [s.n.], 2013. p. 7928–7936. Disponível em: [<http://cibem7.semur.edu.uy/7/actas/pdfs/1182.pdf>.](http://cibem7.semur.edu.uy/7/actas/pdfs/1182.pdf) Citado 2 vezes nas páginas [27](#page-28-0) e [28.](#page-29-0)

GUERRA, E. L. A. Manual de Pesquisa Qualitativa. 2014. Disponível em: [<http:](http://disciplinas.nucleoead.com.br/pdf/anima_tcc/gerais/manuais/manual_quali.pdf) [//disciplinas.nucleoead.com.br/pdf/anima\\_tcc/gerais/manuais/manual\\_quali.pdf>.](http://disciplinas.nucleoead.com.br/pdf/anima_tcc/gerais/manuais/manual_quali.pdf) Citado 2 vezes nas páginas [58](#page-59-0) e [59.](#page-60-0)

HORN, M. B.; STAKER, H. Blended: usando a inovação disruptiva para aprimorar a educação. Porto Alegre: Penso, 2015. Citado 3 vezes nas páginas [33,](#page-34-0) [34](#page-35-0) e [37.](#page-38-0)

IEZZI, G. et al. Matemática: ciência e aplicações. 9. ed. São Paulo: Saraiva, 2016. Citado na página [29.](#page-30-0)

JESUS, J. P. D. Uma Introdução à Geometria Não Euclideana no Ensino médio: A geometria dos fractais. Dissertação (Mestrado) — Universidade Federal do Recôncavo da Bahia, Cruz das Almas., 2017. Citado na página [47.](#page-48-0)

LARANJEIRA, R. Estado da arte do direito agrário no brasil. In: Seminário Internacional do Direito Agrário, 11. Maranhão: ABDA, 2003. p. 1–28. Disponível em: [<http://abda.com.br/texto/RaymundoLaranjeira.pdf>.](http://abda.com.br/texto/RaymundoLaranjeira.pdf) Citado na página [43.](#page-44-0)

LAURENÇO, A. C. Investigação matemática por meio de fractais. Dissertação (Mestrado) — Universidade Esatadual do Sudoeste da Bahia, Campus Vitória da Conquista, BA, 2017. Citado na página [45.](#page-46-0)

LEIVAS, J. C. P.; CURY, H. N. Atividades com fractais em uma proposta de inovação curricular para cursos de formação de professores. In: Colóquio de História e Tecnologia no Ensino da Matemática, 4. Rio de Janeiro: [s.n.], 2008. p. 1–8. Disponível em: [<http://limc.ufrj.br/htem4/papers/8.pdf>.](http://limc.ufrj.br/htem4/papers/8.pdf) Citado 2 vezes nas páginas [14](#page-15-0) e [19.](#page-20-0)

LEONARDO, F. M. Conexões com a Matemática. São Paulo: Moderna, 2016. Citado na página [29.](#page-30-0)

LIMA, E. e. a. A Matemática do Ensino Médio. Rio de Janeiro, RJ: SBM, 2006. v. 2. Citado na página [26.](#page-27-0)

LORENZATO, S. Para aprender matemática. In: Coleção Formação de Professores. [S.l.]: Autores Associados, 2010. Citado 2 vezes nas páginas [14](#page-15-0) e [29.](#page-30-0)

LUDKE, M.; ANDRÉ, M. E. D. A. Pesquisa em Educação: Abordagens qualitativas. 2. ed.. ed. Rio de Janeiroi: EPU, 2017. Citado na página [59.](#page-60-0)

LUIZ, E. A.; COL, L. Alternativas metodológicas para o ensino de matemática visando uma aprendizagem significativa. In: ULBRA. Congresso Internacional de Ensino de Matemática, 6. Canoas, 2013. p. 1–12. Disponível em: [<http:](http://www.conferencias.ulbra.br/index.php/ciem/vi/paper/viewFile/1015/115) [//www.conferencias.ulbra.br/index.php/ciem/vi/paper/viewFile/1015/115>.](http://www.conferencias.ulbra.br/index.php/ciem/vi/paper/viewFile/1015/115) Citado 2 vezes nas páginas [38](#page-39-0) e [42.](#page-43-0)

MENDES JUNIOR, D. C. Uma nova abordagem dos Complexos para o Ensino Médio: O estudo dos fractais e do caos na composição do conjunto preenchido de julia e o conjunto de mandelbrot. Dissertação (Mestrado) — Universidade Federal do ABC, Santo André, 2017. Citado 2 vezes nas páginas [18](#page-19-0) e [48.](#page-49-0)

MOREIRA, H.; CALEFFE, L. G. Metodologia da pesquisa para o professor pesquisador. 2. ed. Rio de Janeiro: Lamparina, 2008. Citado na página [58.](#page-59-0)

MORGADO, A. C.; WAGNER, E.; ZANI, S. C. Progressões e Matemática Financeira. [S.l.]: SBM, 2015. Citado na página [26.](#page-27-0)

NASCIMENTO, M. L. F. Árvore pitagórica, samambaias, Jurrasic World e fractais. 2015. Disponível em: [<https://leiamais.ba/2015/07/01/](https://leiamais.ba/2015/07/01/arvore-pitagorica-samambaias-jurrasic-world-fractais) [arvore-pitagorica-samambaias-jurrasic-world-fractais>.](https://leiamais.ba/2015/07/01/arvore-pitagorica-samambaias-jurrasic-world-fractais) Citado na página [20.](#page-21-0)

OLIVEIRA, E. E. C.; SILVA, P. H. F.; Silva S, G. Miniaturização de antenas tipo patch retangular em microfita utilizando a curva fractal de koch. In: Congresso de Pesquisa e Inovação da Rede Norte Nordeste de Educação Tecnológica, 3. Fortaleza-CE: [s.n.], 2008. p. 1–10. Disponível em: [<https://docplayer.com.br/](https://docplayer.com.br/2047069-Miniaturizacao-de-antenas-tipo-patch-retangular-em-microfita-utilizando-a-curva-fractal-de-koch.html) [2047069-Miniaturizacao-de-antenas-tipo-patch-retangular-em-microfita-utilizando-a-curva-fr](https://docplayer.com.br/2047069-Miniaturizacao-de-antenas-tipo-patch-retangular-em-microfita-utilizando-a-curva-fractal-de-koch.html)actal-de-ko [html>.](https://docplayer.com.br/2047069-Miniaturizacao-de-antenas-tipo-patch-retangular-em-microfita-utilizando-a-curva-fractal-de-koch.html) Citado na página [18.](#page-19-0)

OLIVEIRA, G. J. C. d. Ensaios Fractais à Luz do Ensino Médio. Dissertação (Mestrado) — Universidade Federal de Alagoas, Maceió, 2016. Citado na página [50.](#page-51-0)

PAIVA, M. Matemática. 3. ed. São Paulo: Moderna, 2015. Citado na página [29.](#page-30-0)

PIMENTEL, H.; COSTA, W. V.; URBAN, P. Fractais da história: a humanidade no caledoscópio. [S.l.]: Madras, 2003. Citado 2 vezes nas páginas [17](#page-18-0) e [18.](#page-19-0)

PONTE, J.; BROCARDO, J.; OLIVEIRA, H. Investigações matemáticas na sala de aula. 2. ed. Belo Horizonte: Autêntica, 2016. Citado 11 vezes nas páginas [15,](#page-16-0) [38,](#page-39-0) [39,](#page-40-0) [40,](#page-41-0) [41,](#page-42-0) [42,](#page-43-0) [43,](#page-44-0) [61,](#page-62-0) [63,](#page-64-0) [72](#page-73-0) e [103.](#page-104-0)

PRODANOV, C. C.; FREITAS, E. C. Metodologia do Trabalho Científico: Métodos e técnicas da pesquisa e do trabalho acadêmico. 2013. Editora Novo Hamburgo 2. Ed. Disponível em: [<http://www.feevale.br/Comum/midias/8807f05a-14d0-4d5b-b1ad-1538f3aef538/E-book%](http://www.feevale.br/Comum/midias/8807f05a-14d0-4d5b-b1ad-1538f3aef538/E-book%20Metodologia%20do%20Trabalho%20Cientifico.pdf) [20Metodologia%20do%20Trabalho%20Cientifico.pdf>.](http://www.feevale.br/Comum/midias/8807f05a-14d0-4d5b-b1ad-1538f3aef538/E-book%20Metodologia%20do%20Trabalho%20Cientifico.pdf) Citado na página [58.](#page-59-0)

RAMOS, R. M. S. F. A investigação matemática como suporte para o estudo de sequências e regularidades: uma experiência com alunos do 1º ano do ensino médio. Dissertação (Mestrado em Matemática) — Universidade Estadual do Sudoeste da Bahia, Vitória da Conquista, 2015. Citado 3 vezes nas páginas [39,](#page-40-0) [40](#page-41-0) e [42.](#page-43-0)

REIS, J. N. C. Fractais no Ensino Médio: Da observação de padrões da natureza ao uso do geogebra. Dissertação (Mestrado em Matemática) — Universidade Federal Rural do Semi-Árido, Mossoró, Rio Grande do Norte, 2014. Citado na página [53.](#page-54-0)

RIBEIRO, D. L. G. S.; CASTRO, R. C. A. M. Estado da arte: o que é isso afinal? In: Congresso Nacional de Educação, 3. Natal: CEMEP, 2016. p. 1–10. Disponível em: [<http://www.editorarealize.com.br/revistas/conedu/trabalhos/TRABALHO\\_EV056\\_MD1\\_](http://www.editorarealize.com.br/revistas/conedu/trabalhos/TRABALHO_EV056_MD1_SA4_ID9733_15082016120453.pdf) [SA4\\_ID9733\\_15082016120453.pdf>.](http://www.editorarealize.com.br/revistas/conedu/trabalhos/TRABALHO_EV056_MD1_SA4_ID9733_15082016120453.pdf) Citado na página [44.](#page-45-0)

RODRIGUES JÚNIOR, E.; CASTILHO, N. M. Uma experiência em ação: aprofundando conceito e inovando a prática pedagógica através do ensino híbrido. In: Simpósio Internacional de Educação a Distância e Encontro de Pesquisadores em Educação a Distância. São Carlos: UFSCar, 2016. p. 1–6. Disponível em: [<http://www.sied-enped2016.](http://www.sied-enped2016.ead.ufscar.br/ojs/index.php/2016/article/view/1295/547) [ead.ufscar.br/ojs/index.php/2016/article/view/1295/547>.](http://www.sied-enped2016.ead.ufscar.br/ojs/index.php/2016/article/view/1295/547) Citado 2 vezes nas páginas [15](#page-16-0) e [33.](#page-34-0)

ROQUE, T. História da Matemática. [S.l.]: Zahar, 2012. Citado na página [22.](#page-23-0)

SALLUM, E. M. Fractais no ensino médio. Revista do Professor de Matemática, v. 57, p. 1–8, 2005. Disponível em: [<http://www.ufrgs.br/espmat/disciplinas/novos\\_conteudos/](http://www.ufrgs.br/espmat/disciplinas/novos_conteudos/2009/modulo_II/pdf/rpm_fractais.pdf) [2009/modulo\\_II/pdf/rpm\\_fractais.pdf>.](http://www.ufrgs.br/espmat/disciplinas/novos_conteudos/2009/modulo_II/pdf/rpm_fractais.pdf) Citado 2 vezes nas páginas [15](#page-16-0) e [22.](#page-23-0)

SANTOS, C. P.; PEDRO NETO, J.; SILVA, J. N. Os fractais + puzzle 'torre de hanói'. In: Coleção Jogos com História. [S.l.]: Associação LUDUS, 2007. Citado na página [18.](#page-19-0)

SCHIEHL, E. P.; GASPARINI, I. Contribuições do google sala de aula para o ensino híbrido. Revista Novas Tecnologias na Educação, v. 14, n. 2, p. 1–10, dez. 2016. Disponível em: [<https://seer.ufrgs.br/renote/article/view/70684/40120>.](https://seer.ufrgs.br/renote/article/view/70684/40120) Citado na página [37.](#page-38-0)

SILVA, A.; LAMMEL, I.; NUNES, J. Rotação por estações: Uma possibilidade metodológica no ensino superior para a disciplina de química geral. Revista Educacional Interdisciplinar, v. 7, n. 1, p. 1–7, 2018. Disponível em: [<https:](https://seer.faccat.br/index.php/redin/article/view/1063/732) [//seer.faccat.br/index.php/redin/article/view/1063/732>.](https://seer.faccat.br/index.php/redin/article/view/1063/732) Citado 2 vezes nas páginas [33](#page-34-0) e [37.](#page-38-0)

SKOVSMOSE, O. Cenários para investigação. Bolema, n. 14, p. 66–91, 2000. Citado na página [59.](#page-60-0)

SMOLE, K. S.; DINIZ, M. I. Matemática para compreender o mundo. 1. ed. São Paulo: Saraiva, 2017. Citado 2 vezes nas páginas [29](#page-30-0) e [32.](#page-33-0)

SOUZA, J. R.; GARCIA, J. R. Contato matemática. [S.I.]: FTD, 2016. Citado na página [29.](#page-30-0)

SOUZA, L. C.; FERRUZZI, E. C. Investigação matemática, tangram e área de figuras planas. In: Simpósio Nacional de Ensino de Ciência e Tecnologia, 6. [S.l.: s.n.], 2018. Citado na página [59.](#page-60-0)

STOCCO, A. C. A álgebra e suas dificuldades no ensino médio. In: Os desafios da Escola Pública Paranaense na perspectiva do professor PDE. PARANÁ. Secretaria de Estado de Educação. Superintendência de Educação. Curitiba: [s.n.], 2014, (Cadernos PDE, v. 1). ISBN 978-85-8015-080-3. Disponível em: [<http://www.diaadiaeducacao.pr.gov.br/portals/cadernospde/pdebusca/producoes\\_pde/](http://www.diaadiaeducacao.pr.gov.br/portals/cadernospde/pdebusca/producoes_pde/2014/2014_utfpr_mat_artigo_ana_cristina_stocco.pdf) [2014/2014\\_utfpr\\_mat\\_artigo\\_ana\\_cristina\\_stocco.pdf>.](http://www.diaadiaeducacao.pr.gov.br/portals/cadernospde/pdebusca/producoes_pde/2014/2014_utfpr_mat_artigo_ana_cristina_stocco.pdf) Citado na página [14.](#page-15-0)

VALIM, J. C. M.; COLUCCI, V. Geometria fractal no ensino fundamental e médio. In: Semana Acadêmica da Matemática, 22. Cascavel: Unioeste, 2008. p. 1–10. Disponível em: [<http://projetos.unioeste.br/cursos/cascavel/matematica/xxiisam/artigos/13.pdf>.](http://projetos.unioeste.br/cursos/cascavel/matematica/xxiisam/artigos/13.pdf) Citado 2 vezes nas páginas [17](#page-18-0) e [23.](#page-24-0)

VALMORBIDA, J. M. Uma Proposta De Atividades Para O Estudo De Progressões Geométricas Utilizando Fractais e o Software Geogebra. Dissertação (Mestrado em Matemática) — Universidade Federal da Fronteira Sul, Campus Chapecó, Chapecó, SC, 2018. Citado na página [44.](#page-45-0)

VIEIRA, W. M. et al. Os fractais: geometria de formas irregulares. Ciclo Revista, v. 3, n. 1, p. 9, 2018. Disponível em: [<https://www.ifgoiano.edu.br/periodicos/index.php/ciclo/article/](https://www.ifgoiano.edu.br/periodicos/index.php/ciclo/article/view/748) [view/748>.](https://www.ifgoiano.edu.br/periodicos/index.php/ciclo/article/view/748) Citado 2 vezes nas páginas [18](#page-19-0) e [19.](#page-20-0)

VILLAÇA, B. V.; SANTOS, P. E. Ensino Híbrido: estudo de proporcionalidade no ensino médio por meio de rotação por estações. 2018. Disponível em: [<http:](http://bd.centro.iff.edu.br/handle/123456789/2071) [//bd.centro.iff.edu.br/handle/123456789/2071>.](http://bd.centro.iff.edu.br/handle/123456789/2071) Citado na página [38.](#page-39-0)

Apêndices

# APÊNDICE A

Atividades do Minicurso

## A.1 Árvore Pitagórica

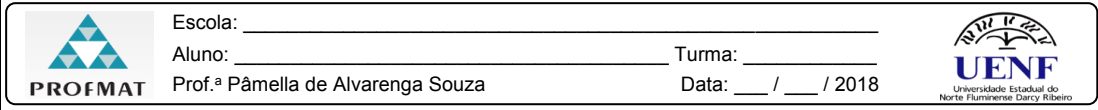

#### **ESTAÇÃO ÁRVORE PITAGÓRICA**

**1ª. Parte:** Conhecendo a Árvore Pitagórica

 $\overline{a}$ 

A Árvore Pitagórica foi elaborada pela primeira vez pelo professor de matemática holandês Albert Eckart Bosman (1891 – 1962) em 1942. Ele homenageou o famoso matemático grego Pitágoras de Samos ( *c*. 569 – *c*. 475), que descobriu o notável teorema que leva seu nome. É um fractal formado por quadrados, onde a cada trio de quadrados que se tocam há um ângulo reto, assim descrevendo o Teorema de Pitágoras (DALBERTO, 2013) .

Na Figura 1 temos um exemplo de uma Árvore Pitagórica Escalena. A construção deste objeto é extremamente fácil, começando com um quadrado da hipotenusa (Figura 1.a) que será o tronco inicial. Construi u dois quadrados menores (Figura 1.b) de tal forma que os cantos dos quadrados coincidam emparelhados formando um ângulo reto. Sobre o lado de cada novo quadrado construiu triângulo retângulo semelhante ao inicial, isto é, seus lados devem ser proporcionais. Cada cateto se transforma em hipotenusa. Portanto, tem -se iterações com qualquer conjunto (Figura 1.c) e assim por diante.

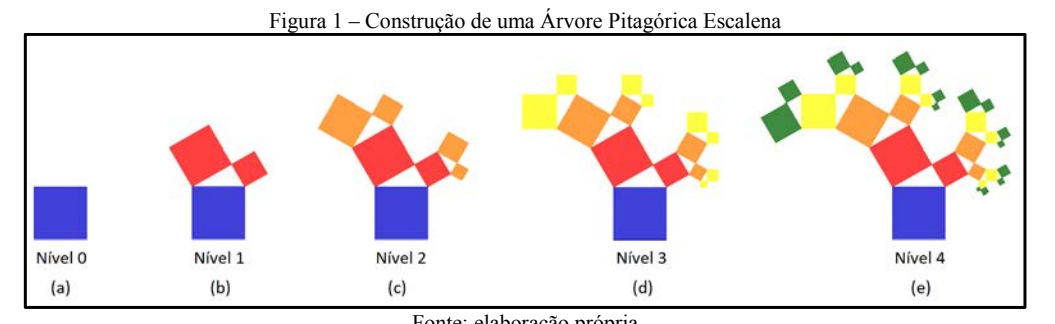

Fonte: elaboração própria

Observe que na Figura 1(b) consiste essencialmente no Teorema de Pitágoras, onde a soma da área de dois quadrados menores resulta na área do quadrado maior. A estrutura resultante a partir de algumas iterações é denominada de *fractal* . 1

Pode -se construir Árvores Pitagóricas com outros tipos de triângulos (Figura 2) e que não necessariamente são retângulos (Figura 3) respectivamente, Árvores Pitagóricas Isósceles formadas por triângulos retângulos isósceles e Árvores Pitagóricas Equiláteras .

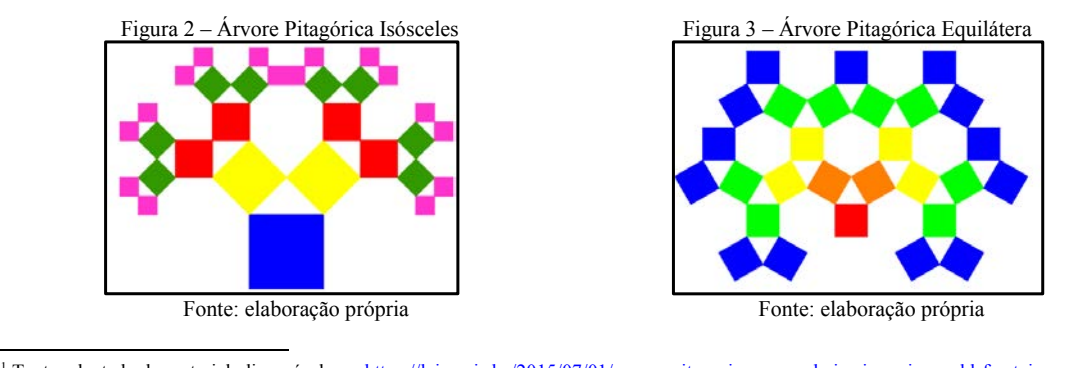

<sup>1</sup> Texto adaptado do material, disponível em: https://leiamais.ba/2015/07/01/arvore-pitagorica-samambaias-jurrasic-world-fractais Acesso em: 11 set 2018 DALBERTO, Sandra Eliza Vielmo-Francéli. A Matemática Fractal e o GeoGebra no Ensino de Matemática. Actas del VII CIBEM

**ISSN**, v. 2301, n. 0797, p. 923.

**2ª. Parte:** Construindo da Árvore Pitagórica Isósceles

Construa uma Árvore Pitagórica até o Nível 4 com os quadrados coloridos. Considere o maior quadrado como Nível 0 e o quadrado cuja diagonal deve medir o mesmo que o lado do primeiro quadrado, como o Nível 1. Caso necessite, use o molde de um ângulo de 45° para manter as formas o mais alinhado possível. Vale lembrar que as cores representam o Nível do fractal.

**3ª. Parte:** Investigando a Árvore Pitagórica

Com o auxílio da construção, discuta com os colegas e responda as seguintes questões:

**1.**O que acontece quando varia os níveis do Fractal? Registre sua observação.

**2.**Complete a tabela utilizando a Árvore Pitagórica construída:

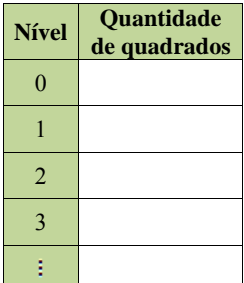

\_\_\_\_\_\_\_\_\_\_\_\_\_\_\_\_\_\_\_\_\_\_\_\_\_\_\_\_\_\_\_\_\_\_\_\_\_\_\_\_\_\_\_\_\_\_\_\_\_\_\_\_\_\_\_\_\_\_\_\_\_\_\_\_\_\_\_\_\_\_\_\_\_\_\_\_\_\_\_\_\_\_\_\_\_\_\_

 $\_$  . The contribution of the contribution of the contribution of the contribution of the contribution of the contribution of the contribution of the contribution of the contribution of the contribution of the contributio  $\_$  . The contribution of the contribution of the contribution of the contribution of the contribution of the contribution of the contribution of the contribution of the contribution of the contribution of the contributio

**3.** Existe algum padrão na sequência da quantidade de quadrados? Em caso afirmativo, descreva o padrão.  $\_$  . The contribution of the contribution of the contribution of the contribution of the contribution of the contribution of the contribution of the contribution of the contribution of the contribution of the contributio

\_\_\_\_\_\_\_\_\_\_\_\_\_\_\_\_\_\_\_\_\_\_\_\_\_\_\_\_\_\_\_\_\_\_\_\_\_\_\_\_\_\_\_\_\_\_\_\_\_\_\_\_\_\_\_\_\_\_\_\_\_\_\_\_\_\_\_\_\_\_\_\_\_\_\_\_\_\_\_\_\_\_\_\_\_\_\_  $\_$  . The contribution of the contribution of the contribution of the contribution of the contribution of the contribution of the contribution of the contribution of the contribution of the contribution of the contributio  $\_$  . The contribution of the contribution of the contribution of the contribution of the contribution of the contribution of the contribution of the contribution of the contribution of the contribution of the contributio

**4.** Com base na tabela preenchida na questão 2, complete:

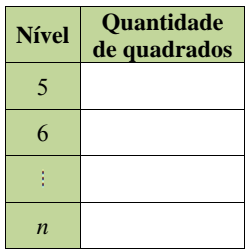

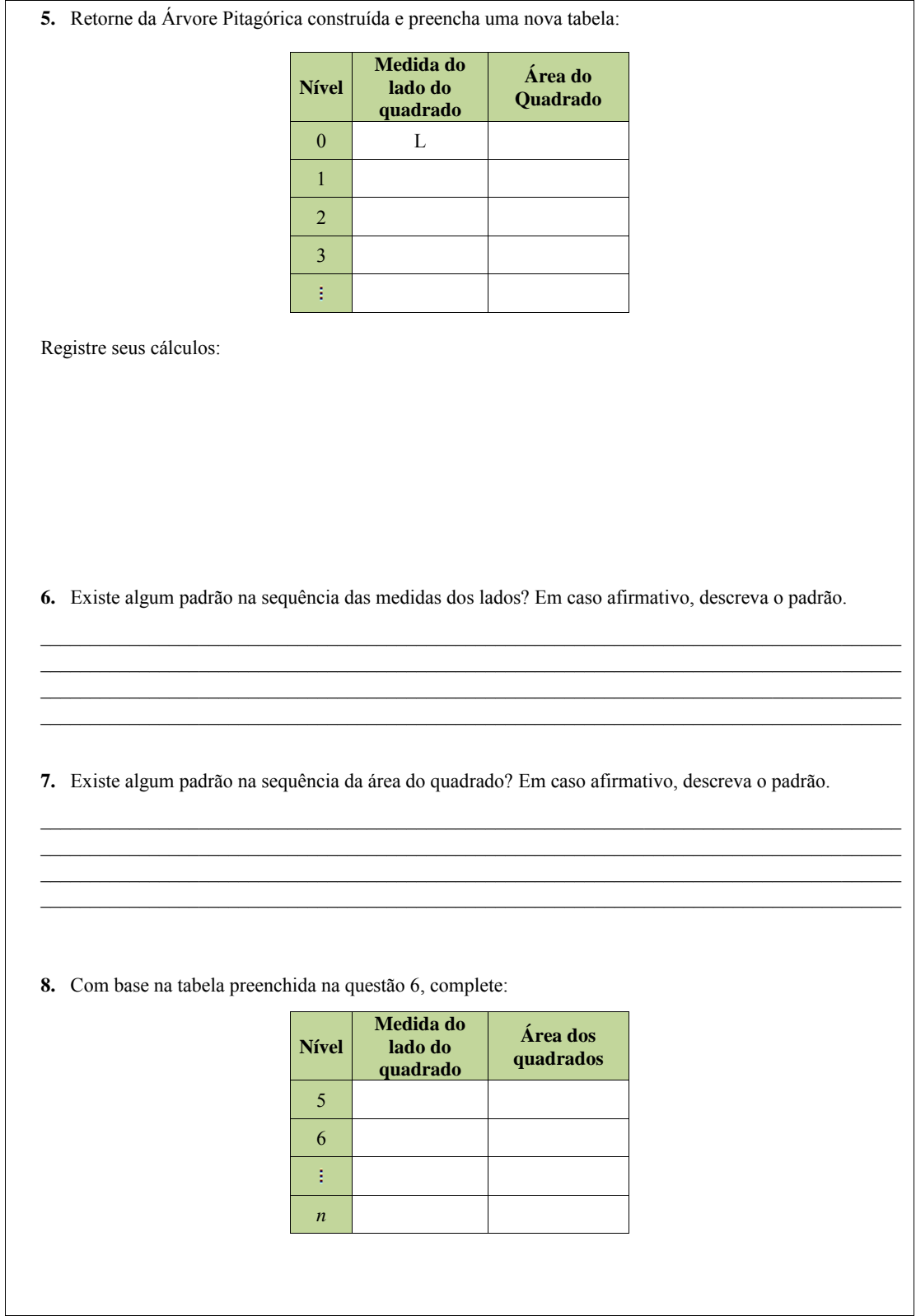

Registre seus cálculos:

**9. DESAFIO:** Preencha a tabela e analise a sequência formada:

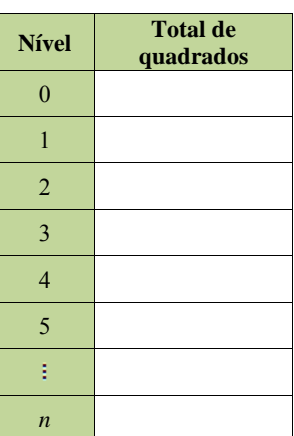

**10.** Existe algum padrão na sequência no total de quadrados? Em caso afirmativo, descreva o padrão.

 $\_$  . The contribution of the contribution of the contribution of the contribution of the contribution of the contribution of the contribution of the contribution of the contribution of the contribution of the contributio  $\_$  . The contribution of the contribution of the contribution of the contribution of the contribution of the contribution of the contribution of the contribution of the contribution of the contribution of the contributio  $\_$  . The contribution of the contribution of the contribution of the contribution of the contribution of the contribution of the contribution of the contribution of the contribution of the contribution of the contributio  $\_$  . The contribution of the contribution of the contribution of the contribution of the contribution of the contribution of the contribution of the contribution of the contribution of the contribution of the contributio

### A.2 Floco de Neve

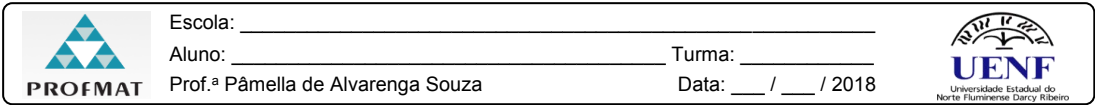

#### **ESTAÇÃO FLOCO DE NEVE**

**1ª. Parte:** Conhecendo a Curva de Koch

 $\overline{a}$ 

Pouco é conhecido da vida de Helge Von Koch, matemático polonês, que em 1904 e 1906 introduziu uma curva que hoje recebe o seu nome. Contudo, além de ser um belo exemplo de curva sem tangente, ela pode ser modificada com outras construções análogas e devem ter influenciado bastante Mandelbrot, pois tem muito de uma linha costeira.

O padrão do Fractal é iniciado como um segmento de reta (Figura 1 .a). Seu processo consiste em dividir o segmento em três partes congruentes e em seguida retira -se o segmento central e substitui por dois outros segmentos que assim formariam um triângulo equilátero com o segmento retirado (Figura 1.b). Desta forma, obtém -se quatro segmentos congruentes. A partir disso, o mesmo processo é realizando em cada segmento, obtendo assim o nível seguinte (Figura 1.c).

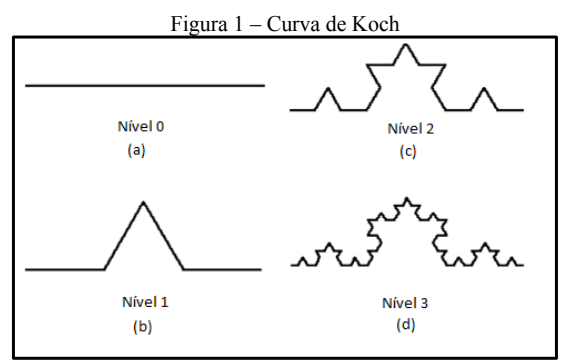

Fonte: elaboração própria.

Pode -se concluir que a curva de Koch é outra curva gerada fazendo cópias de cópias. É claro que da construção resulta a autossemelhança, bastando por exemplo escolher numa determinada fase um segmento a ser substituído e observar que ele gerará a seguir uma curva semelhante à curva completa de Koch.

Iniciando com um polígono regular e construindo sobre cada lado a sua curva de Koch, teremos o que se chama Ilha de Koch. Merece especial atenção a figura obtida a partir do triângulo equilátero, que aparenta um floco de neve, uma formação cristalina, daí denominado "Floco de Neve" (Figura 2).<sup>1</sup> Este fractal é um exemplo de área limitada com perímetro infinito.

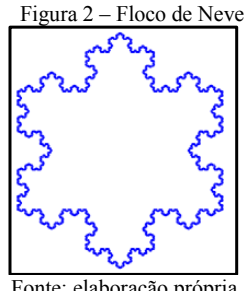

Fonte: elaboração própria

<sup>1</sup> Texto adaptado do material: BARBOSA, R. M. **Descobrindo a Geometria Fractal:** para a sala de aula. Belo Horizonte: Autêntica Editora, 2005.

2<sup>a</sup>. Parte: Investigando o Floco de Neve

Com o auxílio do *smartphone*, abra o arquivo Curva de Koch. Discuta com os colegas e responda as seguintes questões:

1. O que acontece quando varia os níveis do Fractal? Registre sua observação.

2. Faça as interações e complete a tabela:

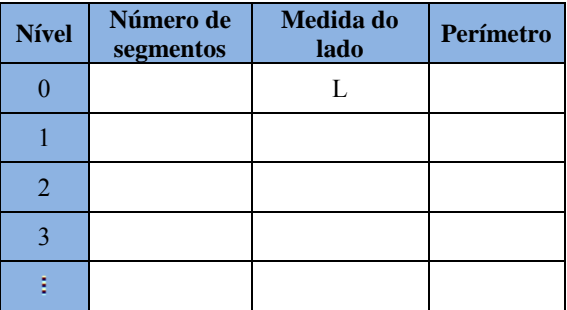

3. Existe algum padrão na sequência dos números de segmentos? Em caso afirmativo, descreva o padrão.

4. Existe algum padrão na sequência da medida do lado? Em caso afirmativo, descreva o padrão.

5. Existe algum padrão na sequência do perímetro? Em caso afirmativo, descreva o padrão.

**6.** Com base na tabela preenchida na questão 2, complete:

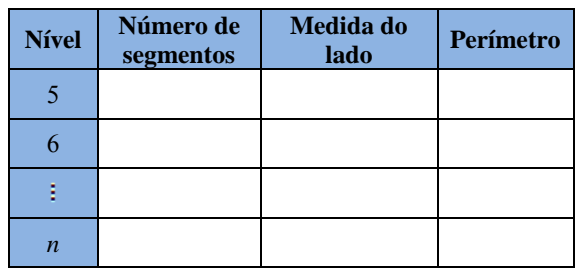

Registre seus cálculos:

**7. DESAFIO:** Considere o comprimento L de um triângulo inicial tenha 1 metro. Quantas interações precisaríamos realizar para que o perímetro seja 60m? E 600m? E 6000m? (Considere:  $log 2 = 0.3 e log 3 = 0.47$ )

**8.** Existe algum padrão na sequência da questão anterior? Em caso afirmativo, descreva o padrão.

\_\_\_\_\_\_\_\_\_\_\_\_\_\_\_\_\_\_\_\_\_\_\_\_\_\_\_\_\_\_\_\_\_\_\_\_\_\_\_\_\_\_\_\_\_\_\_\_\_\_\_\_\_\_\_\_\_\_\_\_\_\_\_\_\_\_\_\_\_\_\_\_\_\_\_\_\_\_\_\_\_\_\_\_\_\_\_  $\_$  , and the set of the set of the set of the set of the set of the set of the set of the set of the set of the set of the set of the set of the set of the set of the set of the set of the set of the set of the set of th  $\_$  , and the set of the set of the set of the set of the set of the set of the set of the set of the set of the set of the set of the set of the set of the set of the set of the set of the set of the set of the set of th  $\_$  , and the set of the set of the set of the set of the set of the set of the set of the set of the set of the set of the set of the set of the set of the set of the set of the set of the set of the set of the set of th

### A.3 Pirâmide de Sierpinski

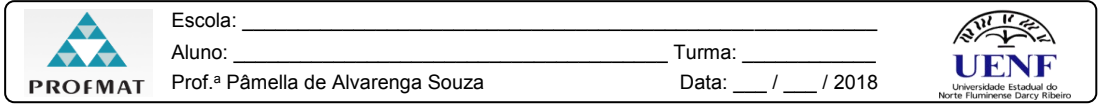

#### **ESTAÇÃO PIRÂMIDE DE SIERPINSKI**

**1ª. Parte:** Conhecendo a Pirâmide de Sierpinski

O Triângulo de Sierpinski foi descoberto pelo matemático Waclav Sierpinski (1882 -1969). Que nasceu em Varsóvia em 14 de março de 1882, filho de um médico. Ele freq uentou a Faculdade de Física e Matemática da Universidade de Varsóvia, 22 anos depois, recebendo uma medalha de ouro por um artigo sobre teoria dos números.

Este fractal é obtido através de um processo iterativo de divisão de um triângulo equilátero em quatro triângulos semelhantes, visto que um destes triângulos está invertido, em relação ao original e é retirado do triângulo original sobrando apenas os outros três. Assim, repete -se no passo seguinte o mesmo procedimento em cada um dos três novos triângulos com a orientação original, e assim sucessivamente (Figura 1) .

Pode -se generalizar o Triângulo de Sierpinski para uma terceira dimensão, obtendo assim a Pirâmide de Sierpinski.<sup>1</sup> (Figura 2). Sua figura inicial é um tetraedro regular. A partir deste centro, um octaedro com metade do comprimento da aresta é recortado em cada iteração. Restarão quatro tetraedros dos quais será recortado, novamente, um octaedro e assim por diante.

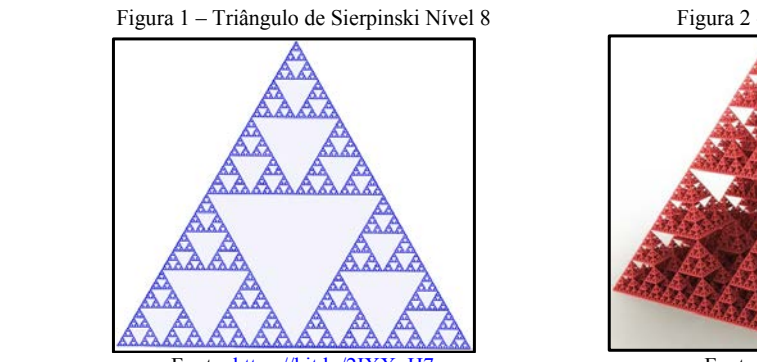

Fonte: https://bit.ly/2IXXqH7 Fonte: https://bit.ly/2CFyEeg

 $\overline{a}$ 

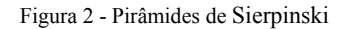

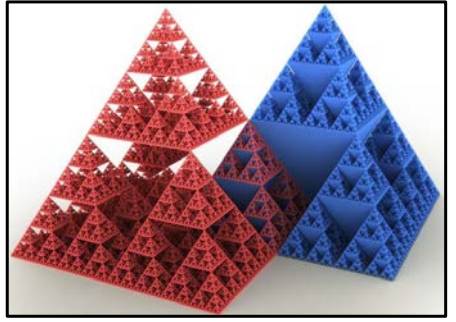

<sup>1</sup> Texto adaptado do Material. Disponível em: https://culture.pl/en/article/sierpinski-fractals-code-breaking-and-a-crater-on-themoon Disponível em: http://www.fc.up.pt/pessoas/jfalves/Teses/Raquel.pdf Acesso em: 09 set 2018

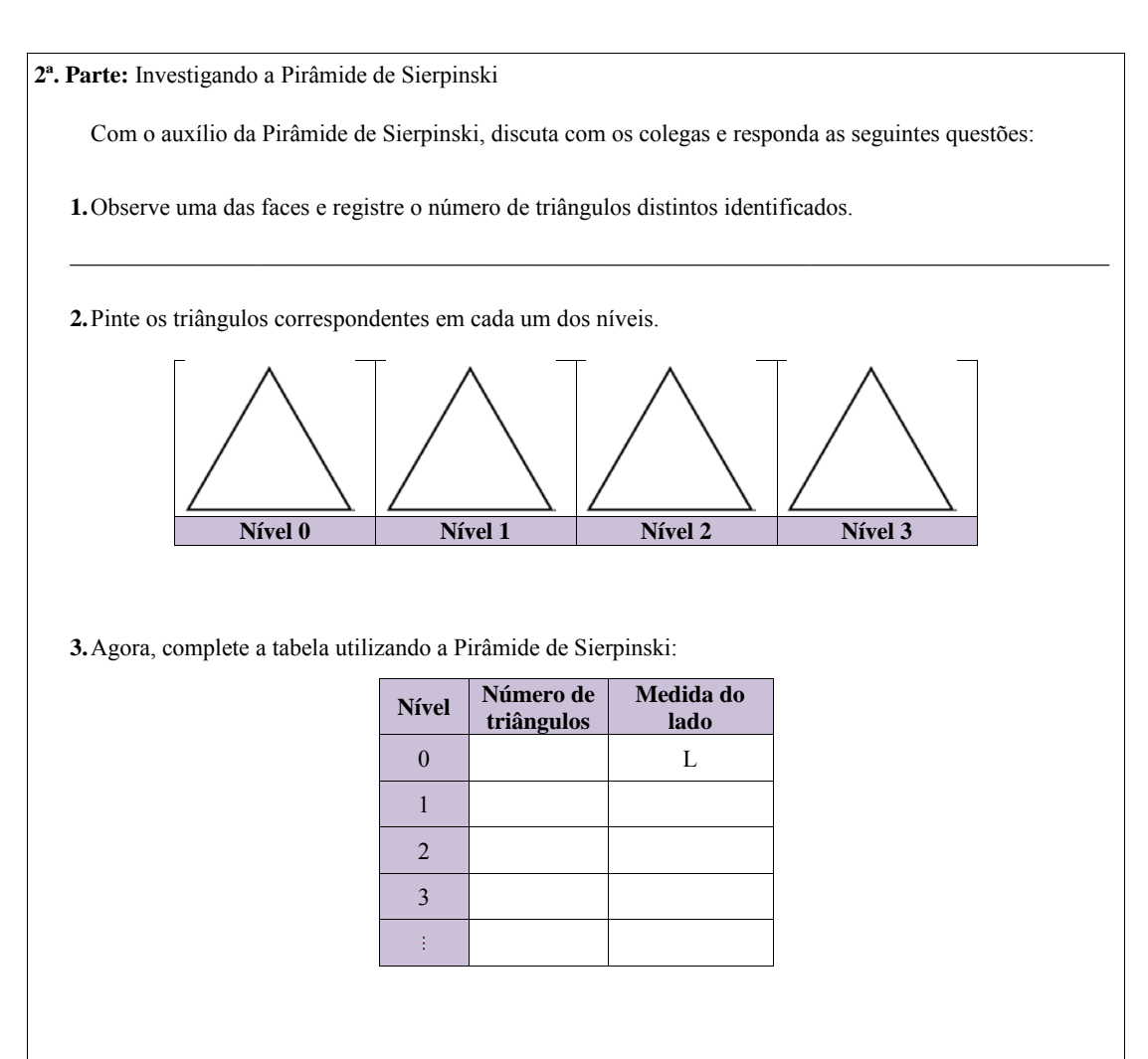

**4.** Existe algum padrão na sequência da quantidade de número de triângulos? Em caso afirmativo, descreva o padrão.

 $\_$  . The contribution of the contribution of the contribution of the contribution of the contribution of the contribution of the contribution of the contribution of the contribution of the contribution of the contributio  $\_$  . The contribution of the contribution of the contribution of the contribution of the contribution of the contribution of the contribution of the contribution of the contribution of the contribution of the contributio \_\_\_\_\_\_\_\_\_\_\_\_\_\_\_\_\_\_\_\_\_\_\_\_\_\_\_\_\_\_\_\_\_\_\_\_\_\_\_\_\_\_\_\_\_\_\_\_\_\_\_\_\_\_\_\_\_\_\_\_\_\_\_\_\_\_\_\_\_\_\_\_\_\_\_\_\_\_\_\_\_\_\_\_\_\_\_

 $\_$  . The contribution of the contribution of the contribution of the contribution of the contribution of the contribution of the contribution of the contribution of the contribution of the contribution of the contributio  $\_$  . The contribution of the contribution of the contribution of the contribution of the contribution of the contribution of the contribution of the contribution of the contribution of the contribution of the contributio  $\_$  . The contribution of the contribution of the contribution of the contribution of the contribution of the contribution of the contribution of the contribution of the contribution of the contribution of the contributio  $\_$  . The contribution of the contribution of the contribution of the contribution of the contribution of the contribution of the contribution of the contribution of the contribution of the contribution of the contributio

**5.** Existe algum padrão na sequência da medida do lado? Em caso afirmativo, descreva o padrão.

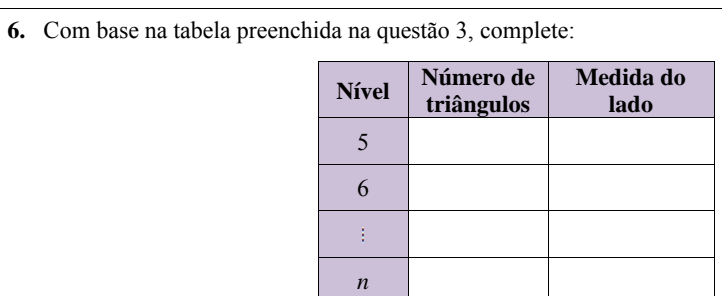

Registre seus cálculos:

**7.** Observe a Pirâmide de Sierpinski. Identifique os tetraedros gerados e complete a tabela:

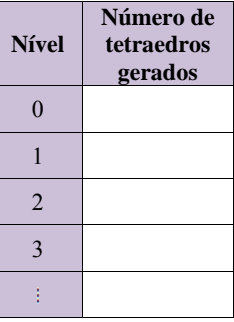

**8.** Existe algum padrão na sequência do número de tetraedros gerados? Em caso afirmativo, descreva o padrão.

 $\_$  . The contribution of the contribution of the contribution of the contribution of the contribution of the contribution of the contribution of the contribution of the contribution of the contribution of the contributio  $\_$  . The contribution of the contribution of the contribution of the contribution of the contribution of the contribution of the contribution of the contribution of the contribution of the contribution of the contributio  $\_$  . The contribution of the contribution of the contribution of the contribution of the contribution of the contribution of the contribution of the contribution of the contribution of the contribution of the contributio  $\_$  . The contribution of the contribution of the contribution of the contribution of the contribution of the contribution of the contribution of the contribution of the contribution of the contribution of the contributio

**9.** Com base na tabela preenchida na questão 7, complete:

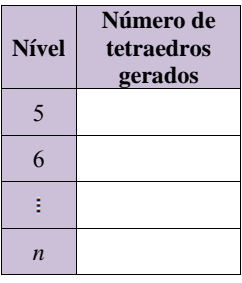

# A.4 Quadrado Reduzido

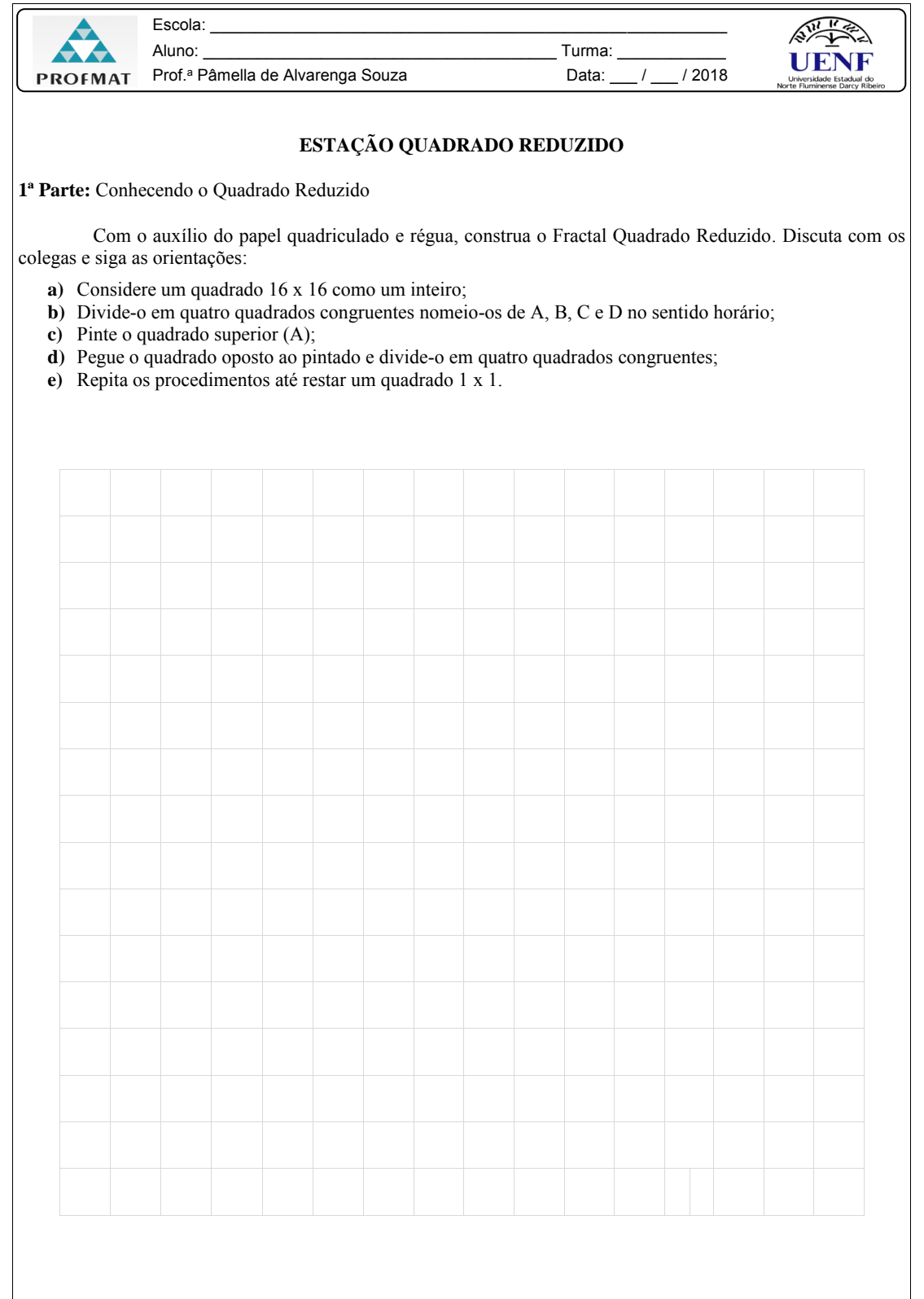

**2ª. Parte:** Investigando o Quadrado Reduzido

Com o auxílio da construção, discuta com os colegas e responda as seguintes questões:

**1.**O que acontece quando varia os níveis do Fractal? Registre sua observação.

**2.**Complete a tabela de acordo com a construção realizada.

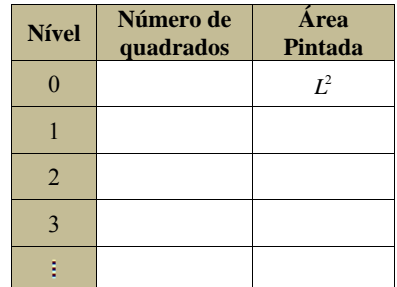

\_\_\_\_\_\_\_\_\_\_\_\_\_\_\_\_\_\_\_\_\_\_\_\_\_\_\_\_\_\_\_\_\_\_\_\_\_\_\_\_\_\_\_\_\_\_\_\_\_\_\_\_\_\_\_\_\_\_\_\_\_\_\_\_\_\_\_\_\_\_\_\_\_\_\_\_\_\_\_\_\_\_\_\_\_\_\_ \_\_\_\_\_\_\_\_\_\_\_\_\_\_\_\_\_\_\_\_\_\_\_\_\_\_\_\_\_\_\_\_\_\_\_\_\_\_\_\_\_\_\_\_\_\_\_\_\_\_\_\_\_\_\_\_\_\_\_\_\_\_\_\_\_\_\_\_\_\_\_\_\_\_\_\_\_\_\_\_\_\_\_\_\_\_\_  $\_$  . The contribution of the contribution of the contribution of the contribution of the contribution of the contribution of the contribution of the contribution of the contribution of the contribution of the contributio  $\_$  . The contribution of the contribution of the contribution of the contribution of the contribution of the contribution of the contribution of the contribution of the contribution of the contribution of the contributio

**3.** Existe algum padrão na sequência do número de quadrados? Em caso afirmativo, descreva o padrão.

 $\_$  . The contribution of the contribution of the contribution of the contribution of the contribution of the contribution of the contribution of the contribution of the contribution of the contribution of the contributio  $\_$  . The contribution of the contribution of the contribution of the contribution of the contribution of the contribution of the contribution of the contribution of the contribution of the contribution of the contributio \_\_\_\_\_\_\_\_\_\_\_\_\_\_\_\_\_\_\_\_\_\_\_\_\_\_\_\_\_\_\_\_\_\_\_\_\_\_\_\_\_\_\_\_\_\_\_\_\_\_\_\_\_\_\_\_\_\_\_\_\_\_\_\_\_\_\_\_\_\_\_\_\_\_\_\_\_\_\_\_\_\_\_\_\_\_\_  $\_$  . The contribution of the contribution of the contribution of the contribution of the contribution of the contribution of the contribution of the contribution of the contribution of the contribution of the contributio

 $\_$  . The contribution of the contribution of the contribution of the contribution of the contribution of the contribution of the contribution of the contribution of the contribution of the contribution of the contributio

 $\_$  . The contribution of the contribution of the contribution of the contribution of the contribution of the contribution of the contribution of the contribution of the contribution of the contribution of the contributio  $\_$  . The contribution of the contribution of the contribution of the contribution of the contribution of the contribution of the contribution of the contribution of the contribution of the contribution of the contributio

**4.** Existe algum padrão na sequência da área pintada? Em caso afirmativo, descreva o padrão.

**5.** Com base na tabela preenchida na questão 2, complete:

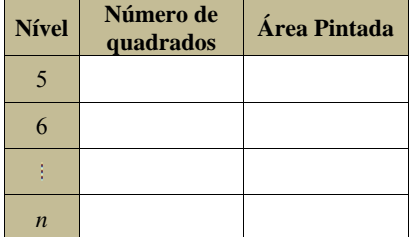

### A.5 Tapete de Sierpinski

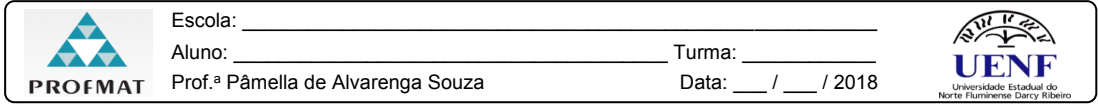

#### **ESTAÇÃO TAPETE DE SIERPINSKI**

**1ª. Parte:** Conhecendo Tapete de Sierpinski

O Tapete de Sierpinski é uma figura plana desenvolvida pelo polonês Waclaw Sierpinski (1882 -1969). Para sua construção, partimos de um quadrado que é dividido em nove quadrados congruentes e eliminado o quadrado central. Após este procedimento, é repetido em sucessivas iterações para cada um dos quadrados que tenham sido formados.

Este fractal está sendo usado na área de telecomunicações, dadas as suas vantagens sobre a geometria Euclidiana no que refere a fabricação de dispositivos leves e compactos, além de melhor transmissão de dados como, por exemplo, chip de celulares como a Figura1.<sup>1</sup>

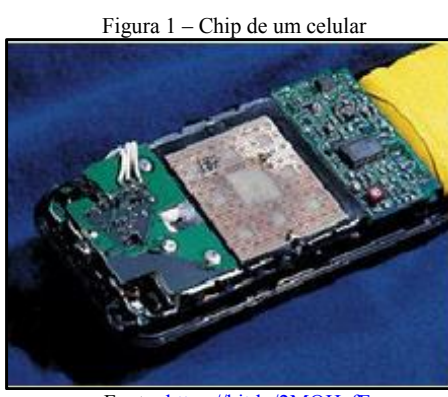

Fonte: https://bit.ly/2MOHefF

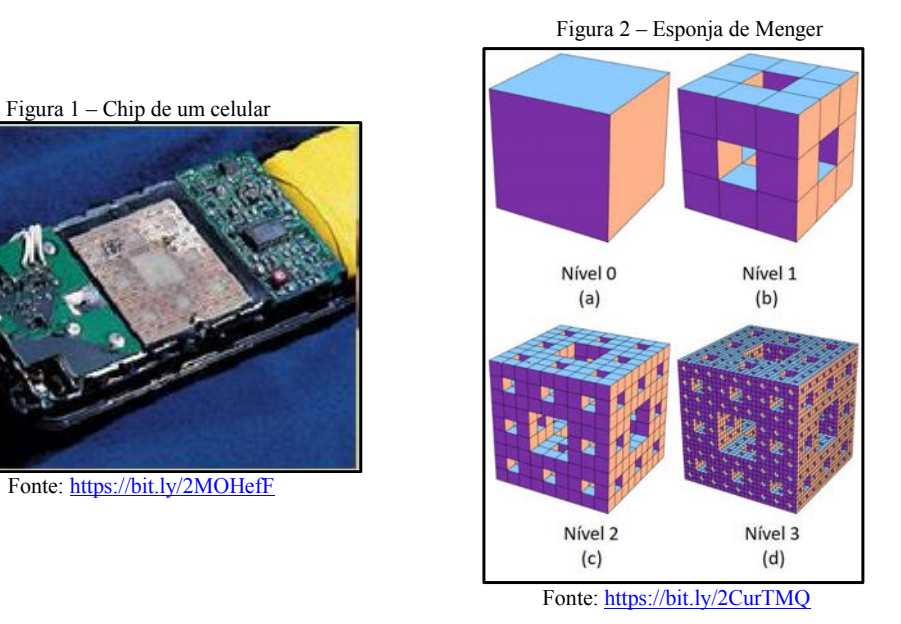

Pode -se generalizar o Tapete de Sierpinski para uma terceira dimensão, obtendo assim a Esponja de Menger . 2 (Figura 2). Sua figura inicial é um cubo, que a cada face é dividido em nove quadrados, logo o cubo fica dividido em 27 cubos menores. Após é removido o cubo localizado no meio de cada face e o cubo central, deixando apenas 20 cubos restantes. Este é o primeiro nível da Esponja de Menger. Após é repetido os passos anteriores para cada um dos 20 cubos restates.

<sup>1</sup> Texto adaptado do material. Disponível em: http://cibem7.semur.edu.uy/7/actas/pdfs/601.pdf.

 $\overline{a}$ 

http://matematicadorenato.blogspot.com/2016/04/fractais -tapete -de -sierpinski.html. Acesso em: 16 set. 2018

<sup>2</sup> Texto adaptado do Material. Disponível em: http://www2.fc.unesp.br/revistacqd/v2n2/v2n2\_art7.pdf Acesso em: 09 set 2018

**2ª. Parte:** Investigando o Tapete de Sierpinski

Com o auxílio do computador, abra o arquivo Tapete de Sierpinski. Discuta com os colegas e responda as seguintes questões:

 $\_$  . The contribution of the contribution of the contribution of the contribution of the contribution of the contribution of the contribution of the contribution of the contribution of the contribution of the contributio \_\_\_\_\_\_\_\_\_\_\_\_\_\_\_\_\_\_\_\_\_\_\_\_\_\_\_\_\_\_\_\_\_\_\_\_\_\_\_\_\_\_\_\_\_\_\_\_\_\_\_\_\_\_\_\_\_\_\_\_\_\_\_\_\_\_\_\_\_\_\_\_\_\_\_\_\_\_\_\_\_\_\_\_\_\_\_ \_\_\_\_\_\_\_\_\_\_\_\_\_\_\_\_\_\_\_\_\_\_\_\_\_\_\_\_\_\_\_\_\_\_\_\_\_\_\_\_\_\_\_\_\_\_\_\_\_\_\_\_\_\_\_\_\_\_\_\_\_\_\_\_\_\_\_\_\_\_\_\_\_\_\_\_\_\_\_\_\_\_\_\_\_\_\_  $\_$  . The contribution of the contribution of the contribution of the contribution of the contribution of the contribution of the contribution of the contribution of the contribution of the contribution of the contributio

**1.**O que acontece quando varia os níveis do Fractal? Registre sua observação.

**2.**Faça as interações e complete a tabela:

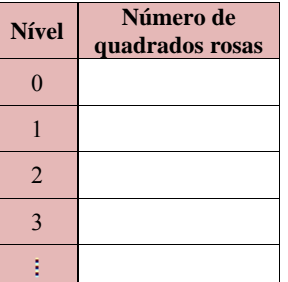

**3.** Existe algum padrão na sequência da quantidade de quadrados? Em caso afirmativo, descreva o padrão.  $\_$  . The contribution of the contribution of the contribution of the contribution of the contribution of the contribution of the contribution of the contribution of the contribution of the contribution of the contributio

 $\_$  . The contribution of the contribution of the contribution of the contribution of the contribution of the contribution of the contribution of the contribution of the contribution of the contribution of the contributio  $\_$  . The contribution of the contribution of the contribution of the contribution of the contribution of the contribution of the contribution of the contribution of the contribution of the contribution of the contributio \_\_\_\_\_\_\_\_\_\_\_\_\_\_\_\_\_\_\_\_\_\_\_\_\_\_\_\_\_\_\_\_\_\_\_\_\_\_\_\_\_\_\_\_\_\_\_\_\_\_\_\_\_\_\_\_\_\_\_\_\_\_\_\_\_\_\_\_\_\_\_\_\_\_\_\_\_\_\_\_\_\_\_\_\_\_\_

**4.** Com base na tabela preenchida na questão 2, complete:

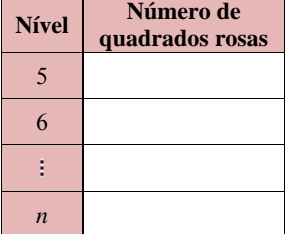

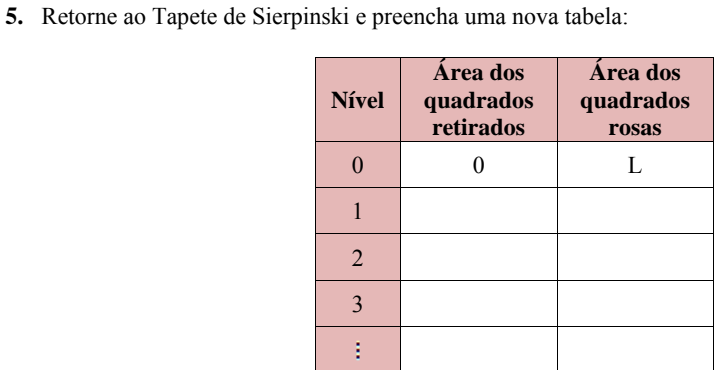

Registre seu raciocínio:

**6.** Existe algum padrão na sequência da área dos quadrados retirados? Em caso afirmativo, descreva o padrão.

 $\_$  . The contribution of the contribution of the contribution of the contribution of the contribution of the contribution of the contribution of the contribution of the contribution of the contribution of the contributio \_\_\_\_\_\_\_\_\_\_\_\_\_\_\_\_\_\_\_\_\_\_\_\_\_\_\_\_\_\_\_\_\_\_\_\_\_\_\_\_\_\_\_\_\_\_\_\_\_\_\_\_\_\_\_\_\_\_\_\_\_\_\_\_\_\_\_\_\_\_\_\_\_\_\_\_\_\_\_\_\_\_\_\_\_\_\_

 $\_$  . The contribution of the contribution of the contribution of the contribution of the contribution of the contribution of the contribution of the contribution of the contribution of the contribution of the contributio

**7.** Existe algum padrão na sequência da área dos quadrados rosas? Em caso afirmativo, descreva o padrão.  $\_$  . The contribution of the contribution of the contribution of the contribution of the contribution of the contribution of the contribution of the contribution of the contribution of the contribution of the contributio

 $\_$  . The contribution of the contribution of the contribution of the contribution of the contribution of the contribution of the contribution of the contribution of the contribution of the contribution of the contributio  $\_$  . The contribution of the contribution of the contribution of the contribution of the contribution of the contribution of the contribution of the contribution of the contribution of the contribution of the contributio  $\_$  . The contribution of the contribution of the contribution of the contribution of the contribution of the contribution of the contribution of the contribution of the contribution of the contribution of the contributio

**8.** Com base na tabela preenchida na questão 5, complete:

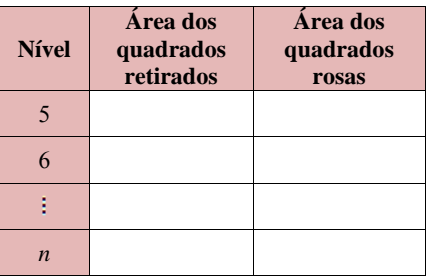

Registre seus cálculos:

**9. DESAFIO:** Preencha a tabela e analise a sequência formada:

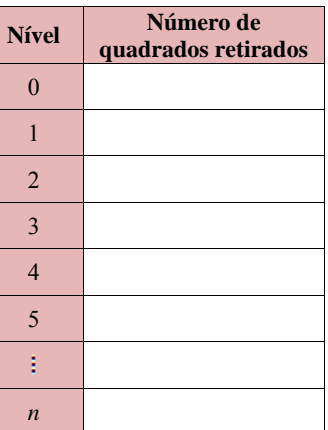

**10.** Existe algum padrão na sequência no Número de quadrados retirados? Em caso afirmativo, descreva o padrão.

 $\_$  . The contribution of the contribution of the contribution of the contribution of the contribution of the contribution of the contribution of the contribution of the contribution of the contribution of the contributio  $\_$  . The contribution of the contribution of the contribution of the contribution of the contribution of the contribution of the contribution of the contribution of the contribution of the contribution of the contributio \_\_\_\_\_\_\_\_\_\_\_\_\_\_\_\_\_\_\_\_\_\_\_\_\_\_\_\_\_\_\_\_\_\_\_\_\_\_\_\_\_\_\_\_\_\_\_\_\_\_\_\_\_\_\_\_\_\_\_\_\_\_\_\_\_\_\_\_\_\_\_\_\_\_\_\_\_\_\_\_\_\_\_\_\_\_\_  $\_$  . The contribution of the contribution of the contribution of the contribution of the contribution of the contribution of the contribution of the contribution of the contribution of the contribution of the contributio

**11.** Verifique a veracidade:

*A área do Tapete de Sierpinski é zero!*

Ou seja, a diferença da área original com a soma de todas as áreas dos quadradinhos retirados é zero.  $\_$  . The contribution of the contribution of the contribution of the contribution of the contribution of the contribution of the contribution of the contribution of the contribution of the contribution of the contributio

 $\_$  . The contribution of the contribution of the contribution of the contribution of the contribution of the contribution of the contribution of the contribution of the contribution of the contribution of the contributio \_\_\_\_\_\_\_\_\_\_\_\_\_\_\_\_\_\_\_\_\_\_\_\_\_\_\_\_\_\_\_\_\_\_\_\_\_\_\_\_\_\_\_\_\_\_\_\_\_\_\_\_\_\_\_\_\_\_\_\_\_\_\_\_\_\_\_\_\_\_\_\_\_\_\_\_\_\_\_\_\_\_\_\_\_\_\_

# APÊNDICE B

Experimentação

## B.1 Árvore Pitagórica

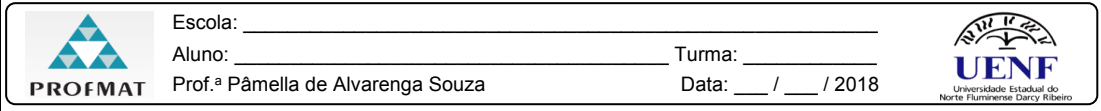

#### **ESTAÇÃO ÁRVORE PITAGÓRICA**

**1ª. Parte:** Conhecendo a Árvore Pitagórica

A Árvore Pitagórica foi elaborada pela primeira vez pelo professor de matemática holandês Albert Eckart Bosman (1891 – 1962) , em 1942. Ele homenageou o famoso matemático grego Pitágoras de Samos ( *c*. 569 – *c*. 475), que m descobriu o notável teorema que leva seu nome. A Árvore Pitagórica é um fractal formado por quadrados, em que, a cada trio de quadrados que se tocam , há um ângulo reto, assim descrevendo o Teorema de Pitágoras (DALBERTO, 2013) .

Na Figura 1, há um exemplo de uma Árvore Pitagórica Escalena. A construção deste objeto é extremamente fácil, começando com um quadrado (Figura 1.a) que será o tronco inicial. Construiu-se dois quadrados menores (Figura 1.b) de tal forma que os cantos dos quadrados coincidam emparelhados formando um triângulo retângulo cuja hipotenusa é o lado do quadrado inicial. Sobre o lado de cada novo quadrado construiu se um triângulo retângulo semelhante ao inicial, isto é, seus lados devem ser proporcionais. Cada lado desses quadrados transformou -se em hipotenusa. Portanto, tem -se iterações com qualquer conjunto (Figura 1.c) e assim por diante.

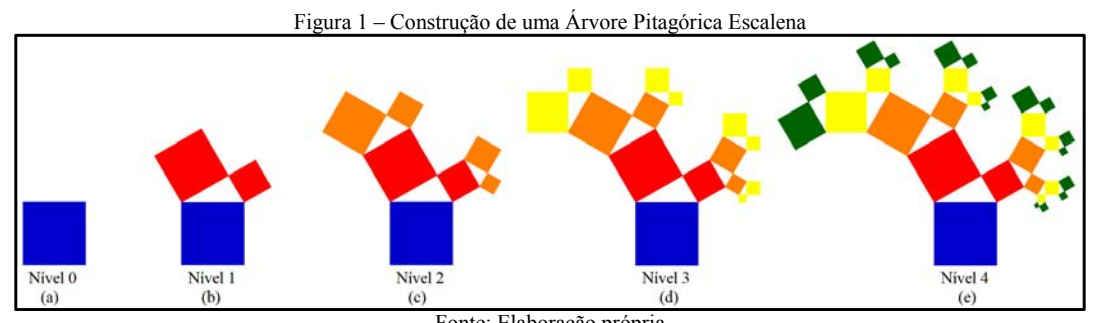

Fonte: Elaboração própria

Observe que na Figura 1(b) consiste essencialmente no Teorema de Pitágoras, cuja soma da área de dois quadrados menores resulta na área do quadrado maior. A estrutura resultante a partir de algumas iterações é denominada de *fractal* . 1

Pode -se construir Árvores Pitagóricas com outros tipos de triângulos (Figura 2) e que não necessariamente são retângulos (Figura 3), Árvores Pitagóricas Obtusângula formadas por triângulos isósceles obtusângulo e Árvores Pitagóricas Equiláteras .

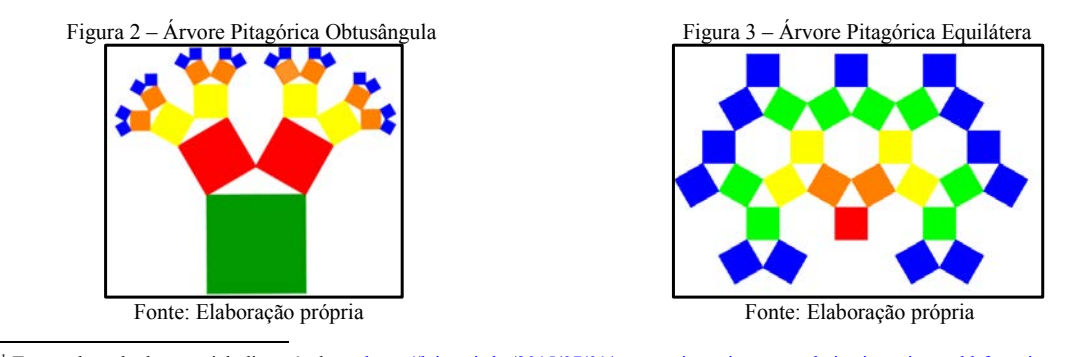

<sup>1</sup> Texto adaptado do material, disponível em: https://leiamais.ba/2015/07/01/arvore-pitagorica-samambaias-jurrasic-world-fractais Acesso em: 11 set 2018

DALBERTO, Sandra Eliza Vielmo-Francéli. A Matemática Fractal e o GeoGebra no Ensino de Matemática. Actas del VII CIBEM **ISSN**, v. 2301, n. 0797, p. 923.

**2ª. Parte:** Construindo da Árvore Pitagórica Isósceles

Construa uma Árvore Pitagórica até o Nível 4, com os quadrados coloridos. Considere o maior quadrado como Nível 0 e o quadrado cuja diagonal deve medir o mesmo que o lado do primeiro quadrado, como o Nível 1. Caso necessite, use o molde de um ângulo de 45° para manter as formas o mais alinhadas possível. Vale lembrar que as cores representam o Nível do fractal.

**3ª. Parte:** Investigando a Árvore Pitagórica

Com o auxílio da construção, discuta com os colegas e responda as seguintes questões:

**1.**O que acontece quando variam os níveis do Fractal? Registre sua observação.

**2.**Complete a tabela utilizando a Árvore Pitagórica construída:

![](_page_140_Picture_131.jpeg)

\_\_\_\_\_\_\_\_\_\_\_\_\_\_\_\_\_\_\_\_\_\_\_\_\_\_\_\_\_\_\_\_\_\_\_\_\_\_\_\_\_\_\_\_\_\_\_\_\_\_\_\_\_\_\_\_\_\_\_\_\_\_\_\_\_\_\_\_\_\_\_\_\_\_\_\_\_\_\_\_\_\_\_\_\_\_\_

 $\_$  . The contribution of the contribution of the contribution of the contribution of the contribution of the contribution of the contribution of the contribution of the contribution of the contribution of the contributio  $\_$  . The contribution of the contribution of the contribution of the contribution of the contribution of the contribution of the contribution of the contribution of the contribution of the contribution of the contributio

**3.** Existe algum padrão na sequência da quantidade de quadrados novos? Em caso afirmativo, descreva o padrão.

 $\_$  . The contribution of the contribution of the contribution of the contribution of the contribution of the contribution of the contribution of the contribution of the contribution of the contribution of the contributio  $\_$  . The contribution of the contribution of the contribution of the contribution of the contribution of the contribution of the contribution of the contribution of the contribution of the contribution of the contributio  $\_$  . The contribution of the contribution of the contribution of the contribution of the contribution of the contribution of the contribution of the contribution of the contribution of the contribution of the contributio

**4.** Com base na tabela preenchida na questão 2, complete:

![](_page_140_Picture_132.jpeg)

![](_page_141_Picture_123.jpeg)

**5.** Retorne da Árvore Pitagórica construída e preencha uma nova tabela:

Registre seus cálculos:

**9. DESAFIO:** Preencha a tabela e analise a sequência formada:

![](_page_142_Picture_76.jpeg)

**10.** Existe algum padrão na sequência no total de quadrados? Em caso afirmativo, descreva o padrão.

 $\_$  . The contribution of the contribution of the contribution of the contribution of the contribution of the contribution of the contribution of the contribution of the contribution of the contribution of the contributio  $\_$  . The contribution of the contribution of the contribution of the contribution of the contribution of the contribution of the contribution of the contribution of the contribution of the contribution of the contributio  $\_$  . The contribution of the contribution of the contribution of the contribution of the contribution of the contribution of the contribution of the contribution of the contribution of the contribution of the contributio  $\_$  . The contribution of the contribution of the contribution of the contribution of the contribution of the contribution of the contribution of the contribution of the contribution of the contribution of the contributio

### B.2 Floco de Neve

![](_page_143_Picture_171.jpeg)

Pouco é conhecido da vida de Helge Von Koch, matemático polonês que , em 1904 e 1906 , introduziu uma curva que hoje recebe o seu nome. Contudo, além de ser um belo exemplo de curva sem tangente, ela pode ser modificada com outras construções análogas e deve ter influenciado bastante Mandelbrot .

O padrão do Fractal é iniciado como um segmento de reta (Figura 1 .a). Seu processo consiste em dividir o segmento em três partes congruentes e em seguida retira -se o segmento central e substitui -se por dois outros que formariam um triângulo equilátero com o retirado (Figura 1.b). Desta forma, obtém -se quatro segmentos congruentes. A partir disso, o mesmo processo é realizando em cada segmento, obtendo assim o nível seguinte (Figura 1.c).

![](_page_143_Figure_5.jpeg)

Iniciando com um polígono regular e construindo sobre cada lado a sua curva de Koch, há o que se chama Ilha de Koch. Merece atenção a figura obtida a partir do triângulo equilátero que se parece com um floco de neve (Figura 2), uma formação cristalina. <sup>1</sup> Este fractal é um exemplo de área limitada com perímetro infinito.

![](_page_143_Figure_7.jpeg)

Fonte: elaboração próp ria

 $\overline{a}$ <sup>1</sup> Texto adaptado do material: BARBOSA, R. M. **Descobrindo a Geometria Fractal:** para a sala de aula. Belo Horizonte: Autêntica Editora, 2005.
2<sup>a</sup>. Parte: Investigando o Floco de Neve

Com o auxílio do *smartphone*, abra o arquivo Curva de Koch. Reflita com os colegas e responda as seguintes questões:

1. O que acontece quando variam os níveis do Fractal? Registre sua observação.

2. Faça as interações e complete a tabela:

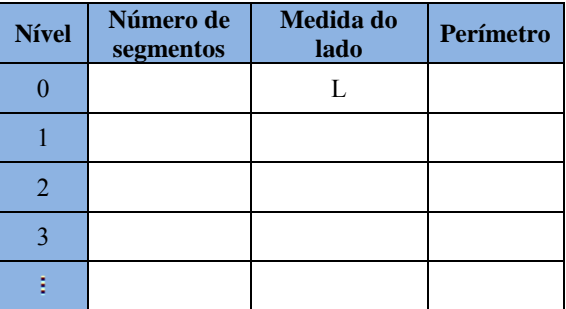

3. Existe algum padrão na sequência dos números de segmentos? Em caso afirmativo, descreva o padrão.

4. Existe algum padrão na sequência da medida do lado? Em caso afirmativo, descreva o padrão.

5. Existe algum padrão na sequência do perímetro? Em caso afirmativo, descreva o padrão.

**6.** Com base na tabela preenchida na questão 2, complete:

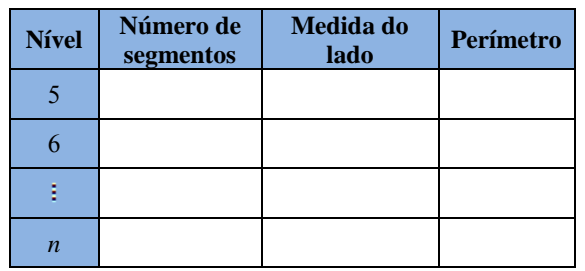

Registre seus cálculos:

**7. DESAFIO:** Considere o comprimento L de um triângulo inicial tenha 1 metro. Quantas interações precisaríamos realizar para que o perímetro seja 60m? E 600m? E 6000m? (Considere:  $log 2 = 0.3 e log 3 = 0.47$ )

**8.** Existe algum padrão na sequência da questão anterior? Em caso afirmativo, descreva o padrão.

 $\_$  , and the set of the set of the set of the set of the set of the set of the set of the set of the set of the set of the set of the set of the set of the set of the set of the set of the set of the set of the set of th  $\_$  , and the set of the set of the set of the set of the set of the set of the set of the set of the set of the set of the set of the set of the set of the set of the set of the set of the set of the set of the set of th  $\_$  , and the set of the set of the set of the set of the set of the set of the set of the set of the set of the set of the set of the set of the set of the set of the set of the set of the set of the set of the set of th  $\_$  , and the set of the set of the set of the set of the set of the set of the set of the set of the set of the set of the set of the set of the set of the set of the set of the set of the set of the set of the set of th

# B.3 Pirâmide de Sierpinski

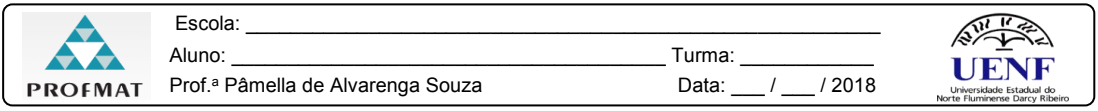

#### **ESTAÇÃO PIRÂMIDE DE SIERPINSKI**

**1ª. Parte:** Conhecendo a Pirâmide de Sierpinski

O Triângulo de Sierpinski foi descoberto pelo matemático Waclav Sierpinski (1882 -1969), filho de um médico, que nasceu em Varsóvia, em 14 de março de 1882. 22 anos depois, ele frequentou a Faculdade de Física e Matemática da Universidade de Varsóvia , recebendo uma medalha de ouro por um artigo sobre teoria dos números.

Este fractal é obtido através de um processo iterativo de divisão de um triângulo equilátero em quatro triângulos semelhantes, visto que um destes triângulos está invertido , em relação ao original e é retirado do triângulo original sobrando apenas os outros três. Assim, repete -se no passo seguinte o mesmo procedimento em cada um dos três novos triângulos com a orientação original e , assim , sucessivamente (Figura 1) .

Pode -se generalizar o Triângulo de Sierpinski para uma terceira dimensão, obtendo assim a Pirâmide de Sierpinski. 1 (Figura 2). Sua figura inicial é um tetraedro regular. A part ir deste centro, um octaedro com metade do comprimento da aresta é recortado em cada iteração. Deste processo, restarão quatro tetraedros dos quais será recortado, novamente, um octaedro e assim por diante.

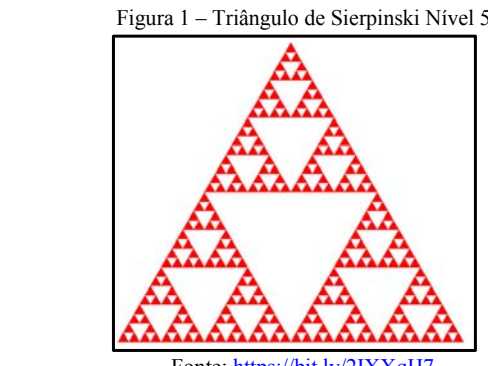

Fonte: https://bit.ly/2IXXqH7 Fonte: https://bit.ly/2CFyEeg

 $\overline{a}$ 

5 Figura 2 - Pirâmide s de Sierpinski

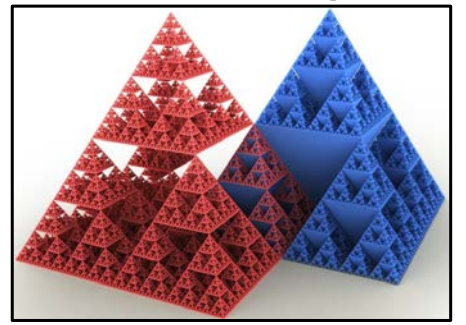

<sup>1</sup> Texto adaptado do Material. Disponível em: https://culture.pl/en/article/sierpinski-fractals-code-breaking-and-a-crater-on-themoon Disponível em: http://www.fc.up.pt/pessoas/jfalves/Teses/Raquel.pdf Acesso em: 09 set 2018

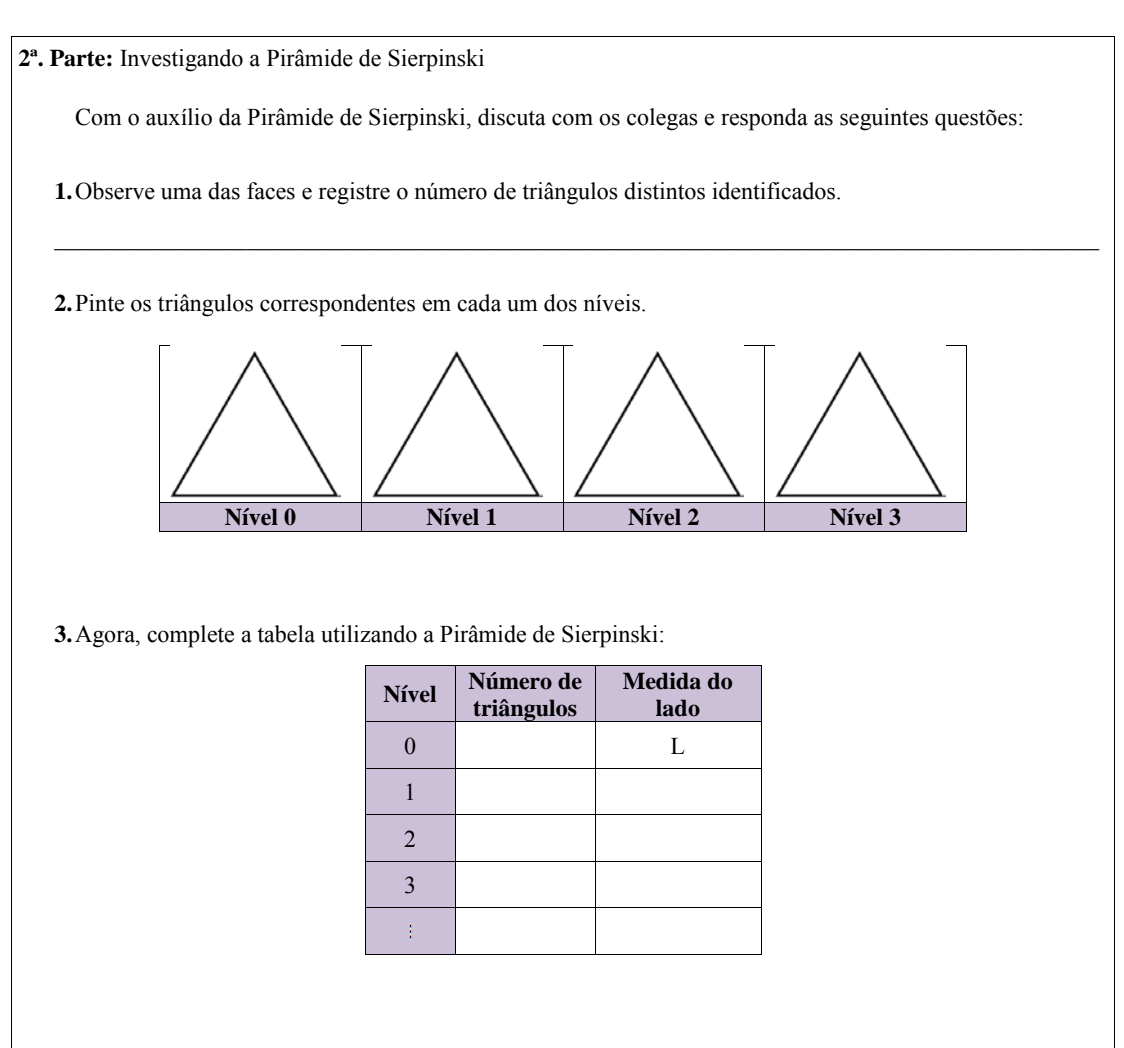

**4.** Existe algum padrão na sequência da quantidade de número de triângulos? Em caso afirmativo, descreva o padrão.

 $\_$  . The contribution of the contribution of the contribution of the contribution of the contribution of the contribution of the contribution of the contribution of the contribution of the contribution of the contributio  $\_$  . The contribution of the contribution of the contribution of the contribution of the contribution of the contribution of the contribution of the contribution of the contribution of the contribution of the contributio \_\_\_\_\_\_\_\_\_\_\_\_\_\_\_\_\_\_\_\_\_\_\_\_\_\_\_\_\_\_\_\_\_\_\_\_\_\_\_\_\_\_\_\_\_\_\_\_\_\_\_\_\_\_\_\_\_\_\_\_\_\_\_\_\_\_\_\_\_\_\_\_\_\_\_\_\_\_\_\_\_\_\_\_\_\_\_

 $\_$  . The contribution of the contribution of the contribution of the contribution of the contribution of the contribution of the contribution of the contribution of the contribution of the contribution of the contributio  $\_$  . The contribution of the contribution of the contribution of the contribution of the contribution of the contribution of the contribution of the contribution of the contribution of the contribution of the contributio  $\_$  . The contribution of the contribution of the contribution of the contribution of the contribution of the contribution of the contribution of the contribution of the contribution of the contribution of the contributio  $\_$  . The contribution of the contribution of the contribution of the contribution of the contribution of the contribution of the contribution of the contribution of the contribution of the contribution of the contributio

**5.** Existe algum padrão na sequência da medida do lado? Em caso afirmativo, descreva o padrão.

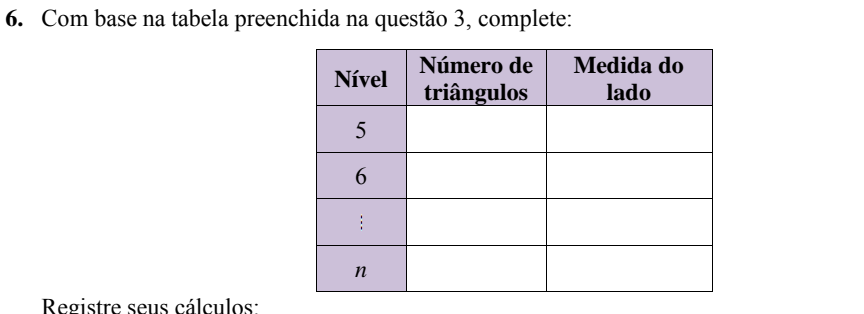

Registre seus cálculos:

**7.** Observe a Pirâmide de Sierpinski. Identifique os tetraedros gerados e complete a tabela:

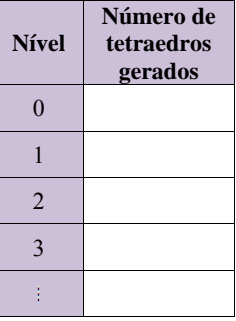

**8.** Existe algum padrão na sequência do número de tetraedros gerados? Em caso afirmativo, descreva o padrão.

 $\_$  . The contribution of the contribution of the contribution of the contribution of the contribution of the contribution of the contribution of the contribution of the contribution of the contribution of the contributio  $\_$  . The contribution of the contribution of the contribution of the contribution of the contribution of the contribution of the contribution of the contribution of the contribution of the contribution of the contributio  $\_$  . The contribution of the contribution of the contribution of the contribution of the contribution of the contribution of the contribution of the contribution of the contribution of the contribution of the contributio  $\_$  . The contribution of the contribution of the contribution of the contribution of the contribution of the contribution of the contribution of the contribution of the contribution of the contribution of the contributio

**9.** Com base na tabela preenchida na questão 7, complete:

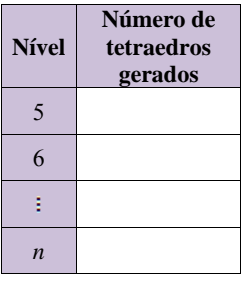

# B.4 Quadrado Reduzido

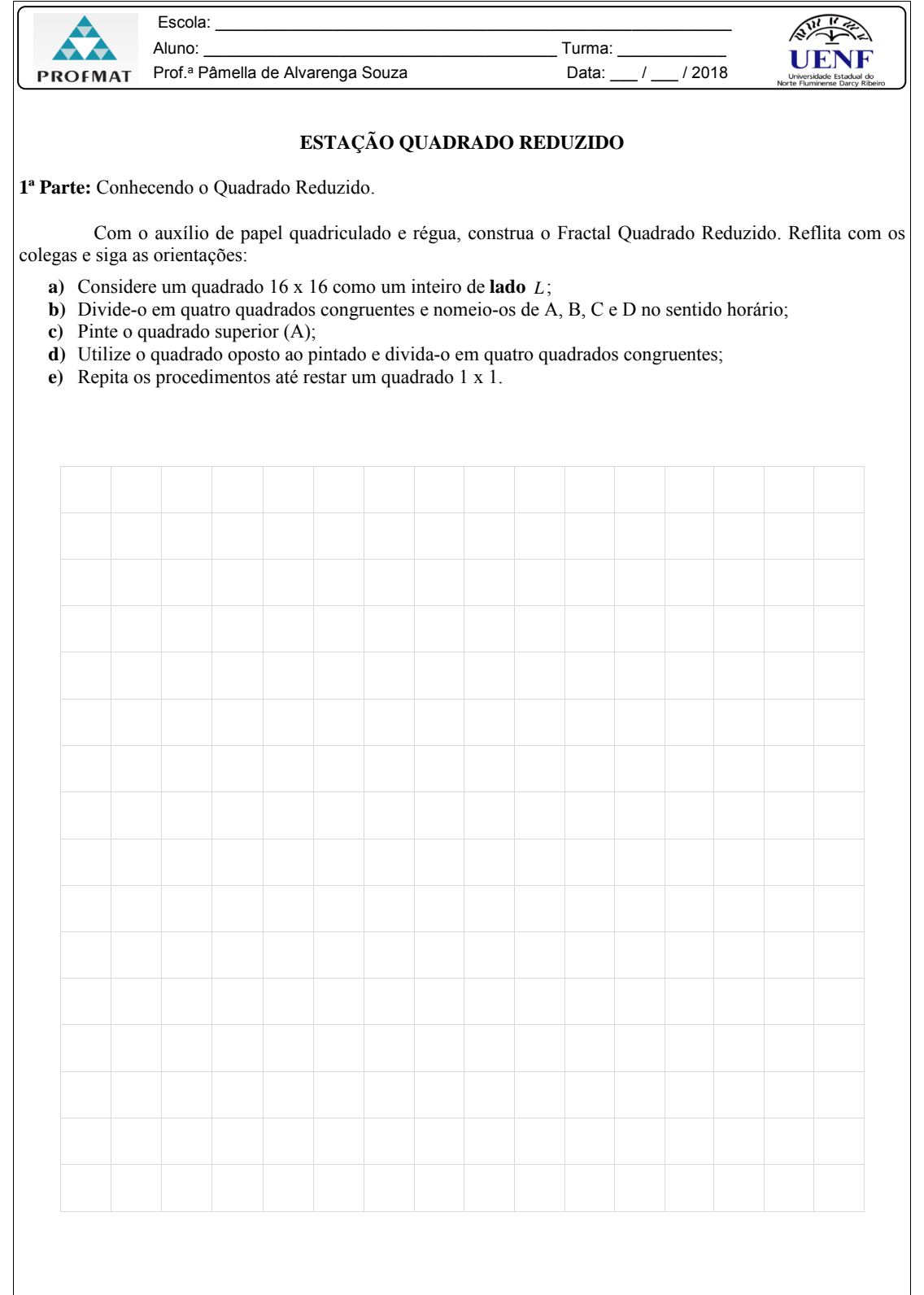

**2ª. Parte:** Investigando o Quadrado Reduzido. Com o auxílio da construção, reflita com os colegas e responda as seguintes questões: **1.**O que acontece quando variam os níveis do Fractal? Registre sua observação. \_\_\_\_\_\_\_\_\_\_\_\_\_\_\_\_\_\_\_\_\_\_\_\_\_\_\_\_\_\_\_\_\_\_\_\_\_\_\_\_\_\_\_\_\_\_\_\_\_\_\_\_\_\_\_\_\_\_\_\_\_\_\_\_\_\_\_\_\_\_\_\_\_\_\_\_\_\_\_\_\_\_\_\_\_\_\_ \_\_\_\_\_\_\_\_\_\_\_\_\_\_\_\_\_\_\_\_\_\_\_\_\_\_\_\_\_\_\_\_\_\_\_\_\_\_\_\_\_\_\_\_\_\_\_\_\_\_\_\_\_\_\_\_\_\_\_\_\_\_\_\_\_\_\_\_\_\_\_\_\_\_\_\_\_\_\_\_\_\_\_\_\_\_\_  $\_$  . The contribution of the contribution of the contribution of the contribution of the contribution of the contribution of the contribution of the contribution of the contribution of the contribution of the contributio  $\_$  . The contribution of the contribution of the contribution of the contribution of the contribution of the contribution of the contribution of the contribution of the contribution of the contribution of the contributio **2.**Complete a tabela de acordo com a construção realizada. **Área Nível Total de quadrados Pintada** 1 2 3 ŧ **3.** Existe algum padrão na sequência do número de quadrados? Em caso afirmativo, descreva o padrão. \_\_\_\_\_\_\_\_\_\_\_\_\_\_\_\_\_\_\_\_\_\_\_\_\_\_\_\_\_\_\_\_\_\_\_\_\_\_\_\_\_\_\_\_\_\_\_\_\_\_\_\_\_\_\_\_\_\_\_\_\_\_\_\_\_\_\_\_\_\_\_\_\_\_\_\_\_\_\_\_\_\_\_\_\_\_\_  $\_$  . The contribution of the contribution of the contribution of the contribution of the contribution of the contribution of the contribution of the contribution of the contribution of the contribution of the contributio  $\_$  . The contribution of the contribution of the contribution of the contribution of the contribution of the contribution of the contribution of the contribution of the contribution of the contribution of the contributio  $\_$  . The contribution of the contribution of the contribution of the contribution of the contribution of the contribution of the contribution of the contribution of the contribution of the contribution of the contributio **4.** Existe algum padrão na sequência da área pintada? Em caso afirmativo, descreva o padrão.  $\_$  . The contribution of the contribution of the contribution of the contribution of the contribution of the contribution of the contribution of the contribution of the contribution of the contribution of the contributio  $\_$  . The contribution of the contribution of the contribution of the contribution of the contribution of the contribution of the contribution of the contribution of the contribution of the contribution of the contributio  $\_$  . The contribution of the contribution of the contribution of the contribution of the contribution of the contribution of the contribution of the contribution of the contribution of the contribution of the contributio  $\_$  . The contribution of the contribution of the contribution of the contribution of the contribution of the contribution of the contribution of the contribution of the contribution of the contribution of the contributio **5.** Com base na tabela preenchida na questão 2, complete: **Nível Total de Área Pintada quadrados** 5 6 Ť. *n*

# B.5 Tapete de Sierpinski

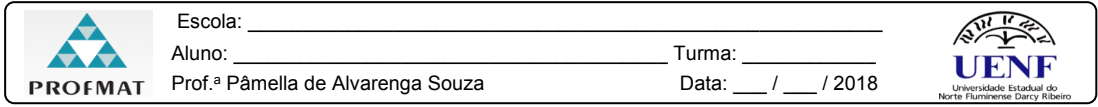

#### **ESTAÇÃO TAPETE DE SIERPINSKI**

**1ª. Parte:** Conhecendo Tapete de Sierpinski

O Tapete de Sierpinski é uma figura plana desenvolvida pelo polonês Waclaw Sierpinski (1882 -1969). Para sua construção, partimos de um quadrado que é dividido em nove quadrados congruentes e eliminado o quadrado central. Após este procedimento, é repetido em sucessivas iterações para cada um dos quadrados que tenham sido formados.

Este fractal está sendo usado na área de telecomunicações, dadas as suas vantagens sobre a geometria Euclidiana no que refere a fabricação de dispositivos leves e compactos, além de melhor transmissão de dados como, por exemplo, chip de celulares como a Figura1. 1

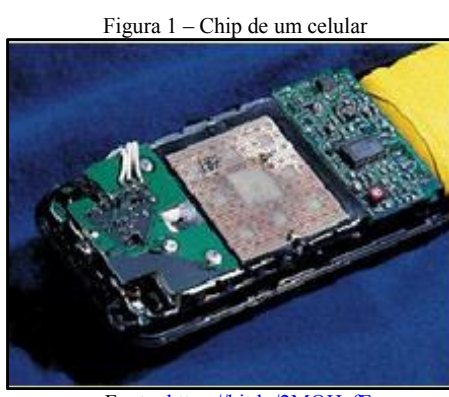

Fonte: https://bit.ly/2MOHefF

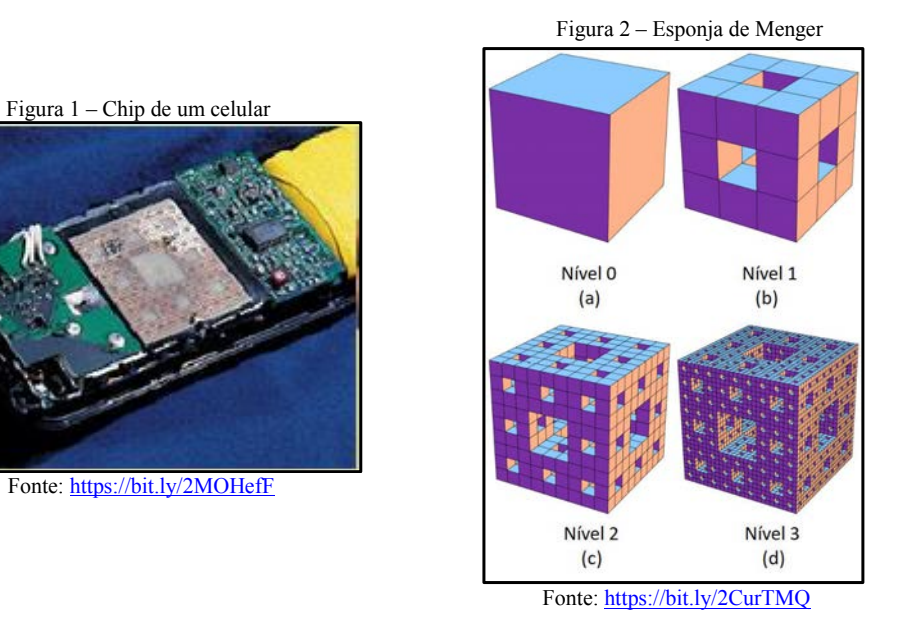

Pode -se generalizar o Tapete de Sierpinski para uma terceira dimensão, obtendo assim a Esponja de Menger . 2 (Figura 2). Sua figura inicial é um cubo, cuja cada face é dividida em nove quadrados, logo o cubo divide -se em 27 cubos menores. Após , é removido o cubo localizado no meio de cada face e o cubo central, deixando apenas 20 cubos restantes. Este é o primeiro nível da Esponja de Menger. Posteriormente, é repetido os passos anteriores para cada um dos 20 cubos resta ntes.

 $\overline{a}$ 

<sup>&</sup>lt;sup>1</sup> Texto adaptado do material. Disponível em: http://cibem7.semur.edu.uy/7/actas/pdfs/601.pdf.

http://matematicadorenato.blogspot.com/2016/04/fractais -tapete -de -sierpinski.html. Acesso em: 16 set. 2018

<sup>&</sup>lt;sup>2</sup> Texto adaptado do Material. Disponível em: http://www2.fc.unesp.br/revistacqd/v2n2/v2n2\_art7.pdf Acesso em: 09 set 2018

**2ª. Parte:** Investigando o Tapete de Sierpinski

Com o auxílio do computador, abra o arquivo Tapete de Sierpinski. Reflita com os colegas e responda as seguintes questões:

 $\_$  . The contribution of the contribution of the contribution of the contribution of the contribution of the contribution of the contribution of the contribution of the contribution of the contribution of the contributio \_\_\_\_\_\_\_\_\_\_\_\_\_\_\_\_\_\_\_\_\_\_\_\_\_\_\_\_\_\_\_\_\_\_\_\_\_\_\_\_\_\_\_\_\_\_\_\_\_\_\_\_\_\_\_\_\_\_\_\_\_\_\_\_\_\_\_\_\_\_\_\_\_\_\_\_\_\_\_\_\_\_\_\_\_\_\_ \_\_\_\_\_\_\_\_\_\_\_\_\_\_\_\_\_\_\_\_\_\_\_\_\_\_\_\_\_\_\_\_\_\_\_\_\_\_\_\_\_\_\_\_\_\_\_\_\_\_\_\_\_\_\_\_\_\_\_\_\_\_\_\_\_\_\_\_\_\_\_\_\_\_\_\_\_\_\_\_\_\_\_\_\_\_\_  $\_$  . The contribution of the contribution of the contribution of the contribution of the contribution of the contribution of the contribution of the contribution of the contribution of the contribution of the contributio

**1.**O que acontece quando variam os níveis do Fractal? Registre sua observação.

**2.**Faça as iterações e complete a tabela:

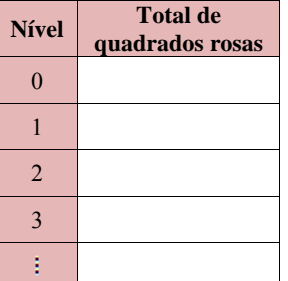

**3.** Existe algum padrão na sequência da quantidade de quadrados? Em caso afirmativo, descreva o padrão.  $\_$  . The contribution of the contribution of the contribution of the contribution of the contribution of the contribution of the contribution of the contribution of the contribution of the contribution of the contributio

 $\_$  . The contribution of the contribution of the contribution of the contribution of the contribution of the contribution of the contribution of the contribution of the contribution of the contribution of the contributio  $\_$  . The contribution of the contribution of the contribution of the contribution of the contribution of the contribution of the contribution of the contribution of the contribution of the contribution of the contributio \_\_\_\_\_\_\_\_\_\_\_\_\_\_\_\_\_\_\_\_\_\_\_\_\_\_\_\_\_\_\_\_\_\_\_\_\_\_\_\_\_\_\_\_\_\_\_\_\_\_\_\_\_\_\_\_\_\_\_\_\_\_\_\_\_\_\_\_\_\_\_\_\_\_\_\_\_\_\_\_\_\_\_\_\_\_\_

**4.** Com base na tabela preenchida na questão 2, complete:

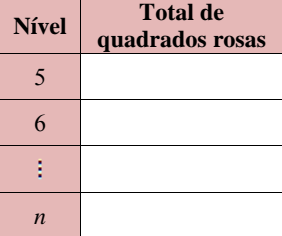

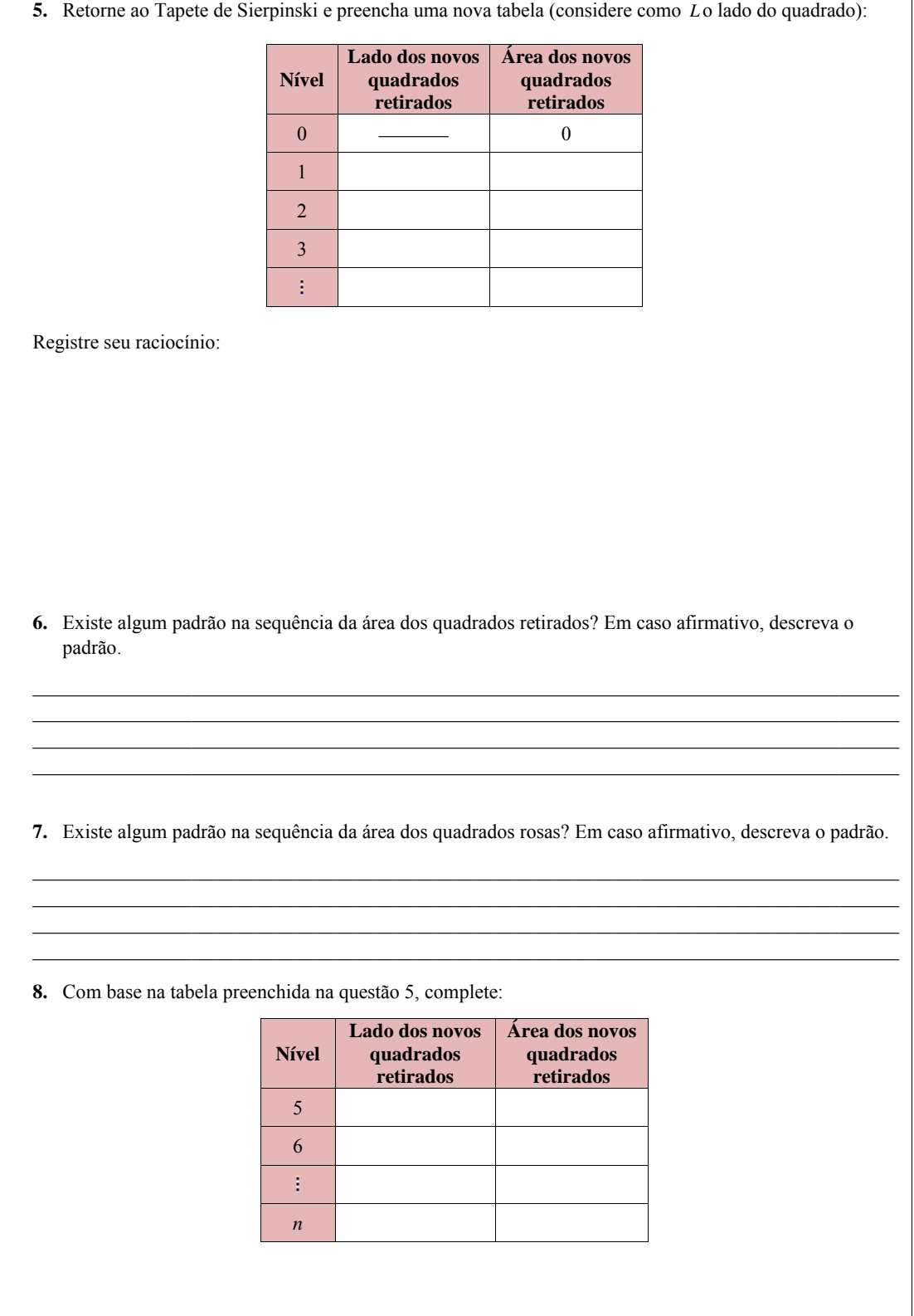

Registre seus cálculos:

**9. DESAFIO:** Preencha a tabela e analise a sequência formada:

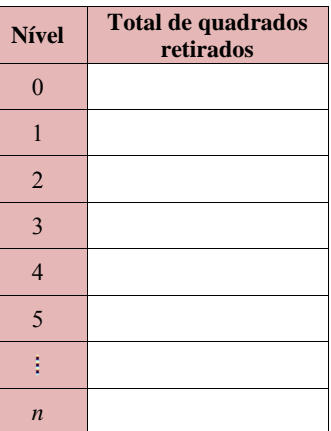

**10.** Existe algum padrão na sequência no Número de quadrados retirados? Em caso afirmativo, descreva o padrão.

 $\_$  . The contribution of the contribution of the contribution of the contribution of the contribution of the contribution of the contribution of the contribution of the contribution of the contribution of the contributio  $\_$  . The contribution of the contribution of the contribution of the contribution of the contribution of the contribution of the contribution of the contribution of the contribution of the contribution of the contributio \_\_\_\_\_\_\_\_\_\_\_\_\_\_\_\_\_\_\_\_\_\_\_\_\_\_\_\_\_\_\_\_\_\_\_\_\_\_\_\_\_\_\_\_\_\_\_\_\_\_\_\_\_\_\_\_\_\_\_\_\_\_\_\_\_\_\_\_\_\_\_\_\_\_\_\_\_\_\_\_\_\_\_\_\_\_\_  $\_$  . The contribution of the contribution of the contribution of the contribution of the contribution of the contribution of the contribution of the contribution of the contribution of the contribution of the contributio

**11.** Verifique a veracidade:

*A área do Tapete de Sierpinski é zero!*

Ou seja, a diferença da área original com a soma de todas as áreas dos quadradinhos retirados é zero.  $\_$  . The contribution of the contribution of the contribution of the contribution of the contribution of the contribution of the contribution of the contribution of the contribution of the contribution of the contributio

 $\_$  . The contribution of the contribution of the contribution of the contribution of the contribution of the contribution of the contribution of the contribution of the contribution of the contribution of the contributio \_\_\_\_\_\_\_\_\_\_\_\_\_\_\_\_\_\_\_\_\_\_\_\_\_\_\_\_\_\_\_\_\_\_\_\_\_\_\_\_\_\_\_\_\_\_\_\_\_\_\_\_\_\_\_\_\_\_\_\_\_\_\_\_\_\_\_\_\_\_\_\_\_\_\_\_\_\_\_\_\_\_\_\_\_\_\_

# B.6 Arte e Matemática

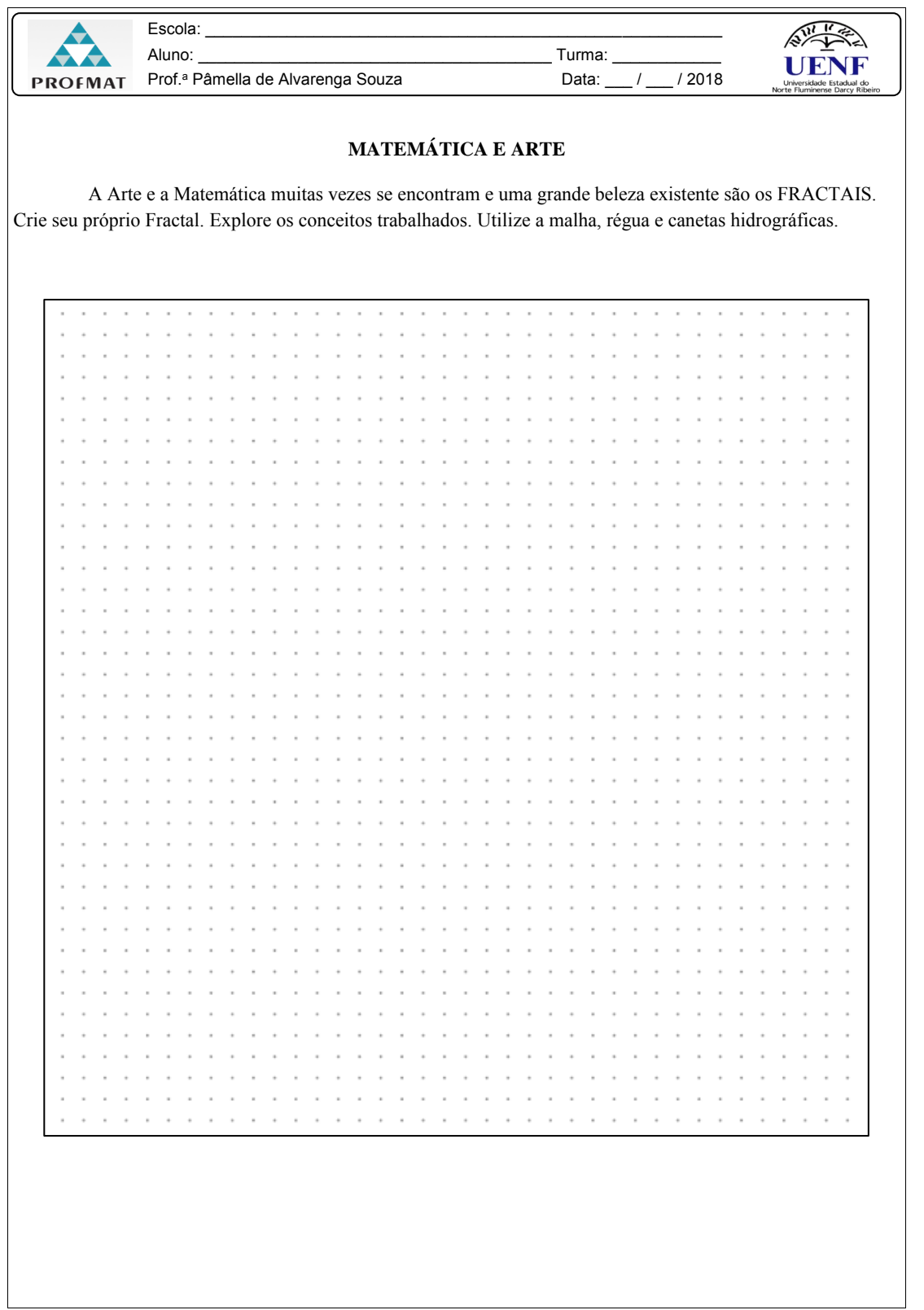

# B.7 Lista de Exercícios

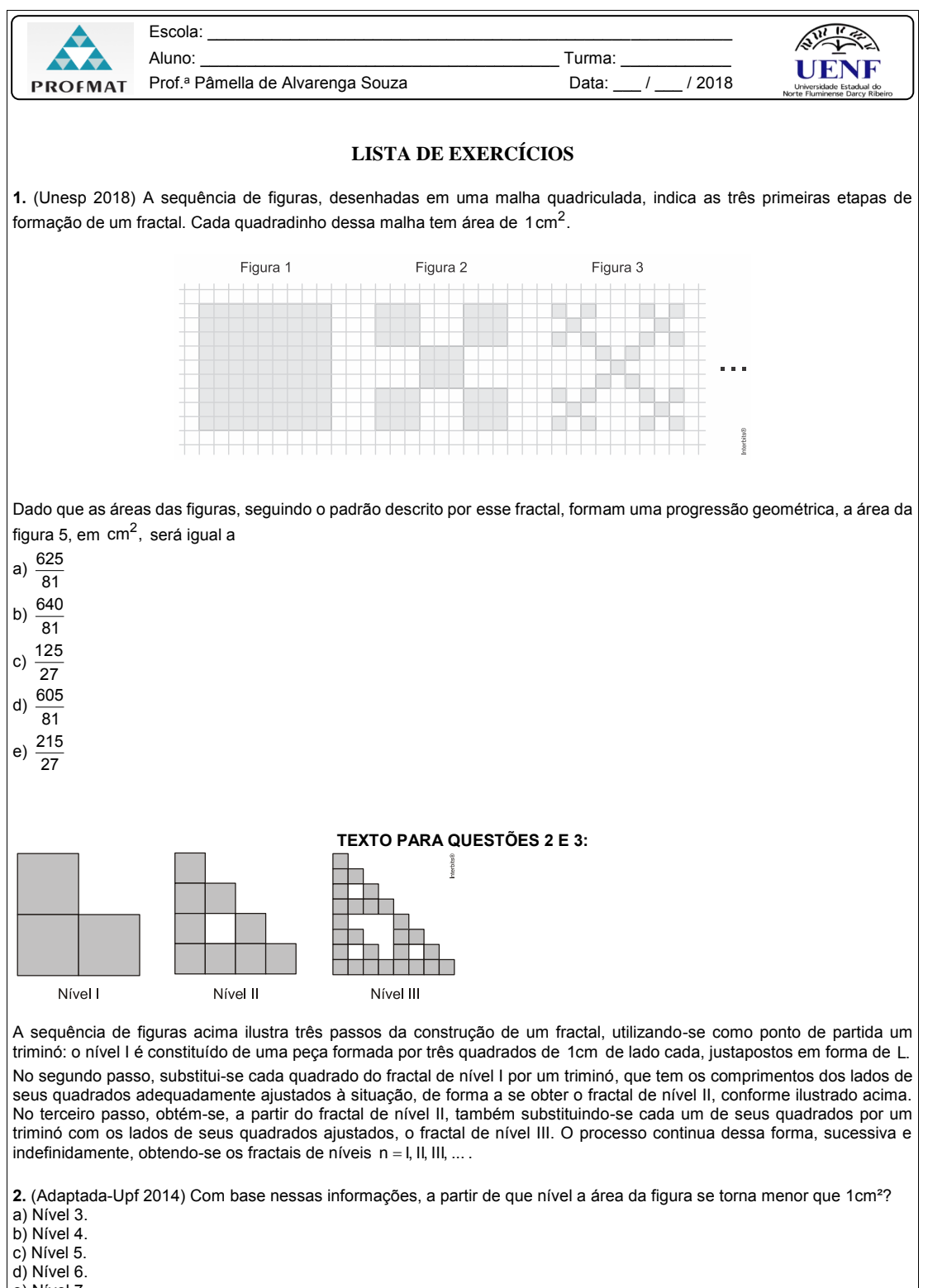

e) Nível 7.

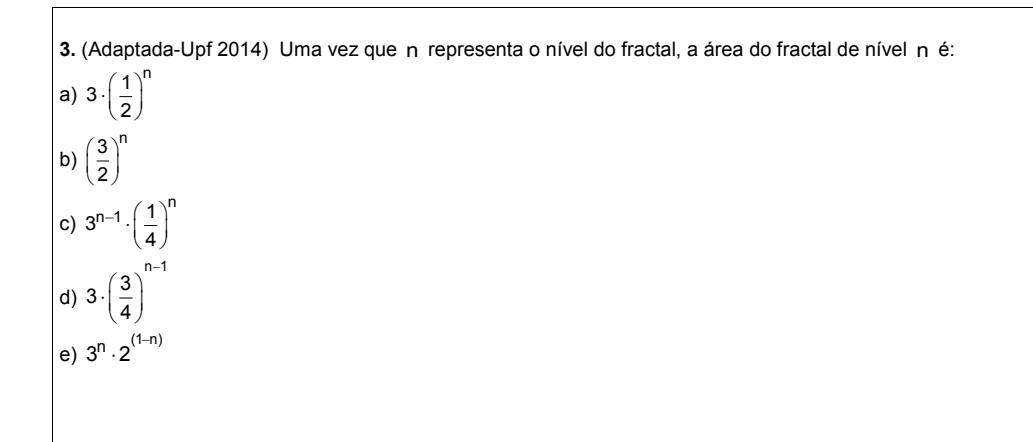

**4.** (Ufg 2010) A "árvore pitagórica fundamental" é uma forma estudada pela Geometria Fractal e sua aparência característica pode representar o formato dos galhos de uma árvore, de uma couve-flor ou de um brócolis, dependendo de sua variação. A árvore pitagórica abaixo foi construída a partir de um triângulo retângulo, ABC, de lados AB = 3, AC = 4 e CB = 5, e de quadrados construídos sobre seus lados. A figura ramifica-se em quadrados e triângulos retângulos menores, semelhantes aos iniciais, sendo que os ângulos Ĉ, Ê e Î, são congruentes, seguindo um processo iterativo que pode se estender infinitamente.

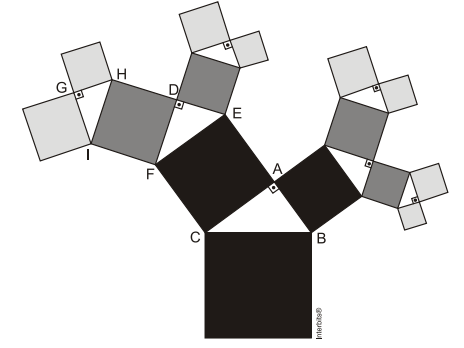

Com base nessas informações, calcule a área do triângulo GHI, integrante dessa árvore pitagórica.

#### **TEXTO PARA AS QUESTÕES 5 E 6**

Fractal (do latim *fractus*, fração, quebrado) - objeto que pode ser dividido em partes que possuem semelhança com o objeto inicial. A geometria fractal, criada no século XX, estuda as propriedades e o comportamento dos fractais - objetos geométricos formados por repetições de padrões similares.

O triângulo de Sierpinski, uma das formas elementares da geometria fractal, pode ser obtido por meio dos seguintes passos:

1. comece com um triângulo equilátero (figura 1);

2. construa um triângulo em que cada lado tenha a metade do tamanho do lado do triângulo anterior e faça três cópias;

- 3. posicione essas cópias de maneira que cada triângulo tenha um vértice comum com um dos vértices de cada um dos outros dois triângulos, conforme ilustra a figura 2;
- 4. repita sucessivamente os passos 2 e 3 para cada cópia dos triângulos obtidos no passo 3 (figura 3).

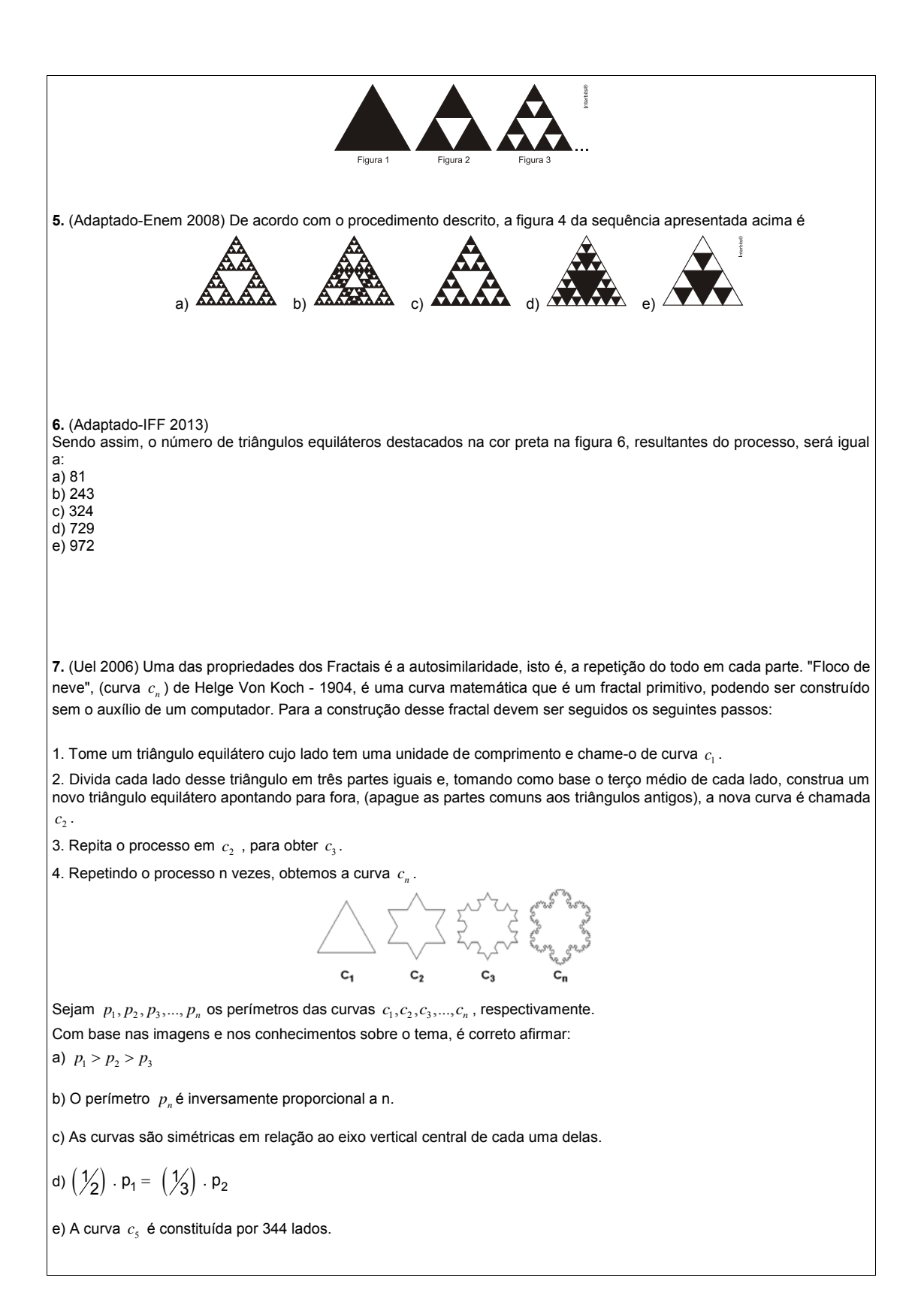

# APÊNDICE C

Questionário

# C.1 Questionário do Minicurso

03/06/2019 Questionário sobre o Minicurso

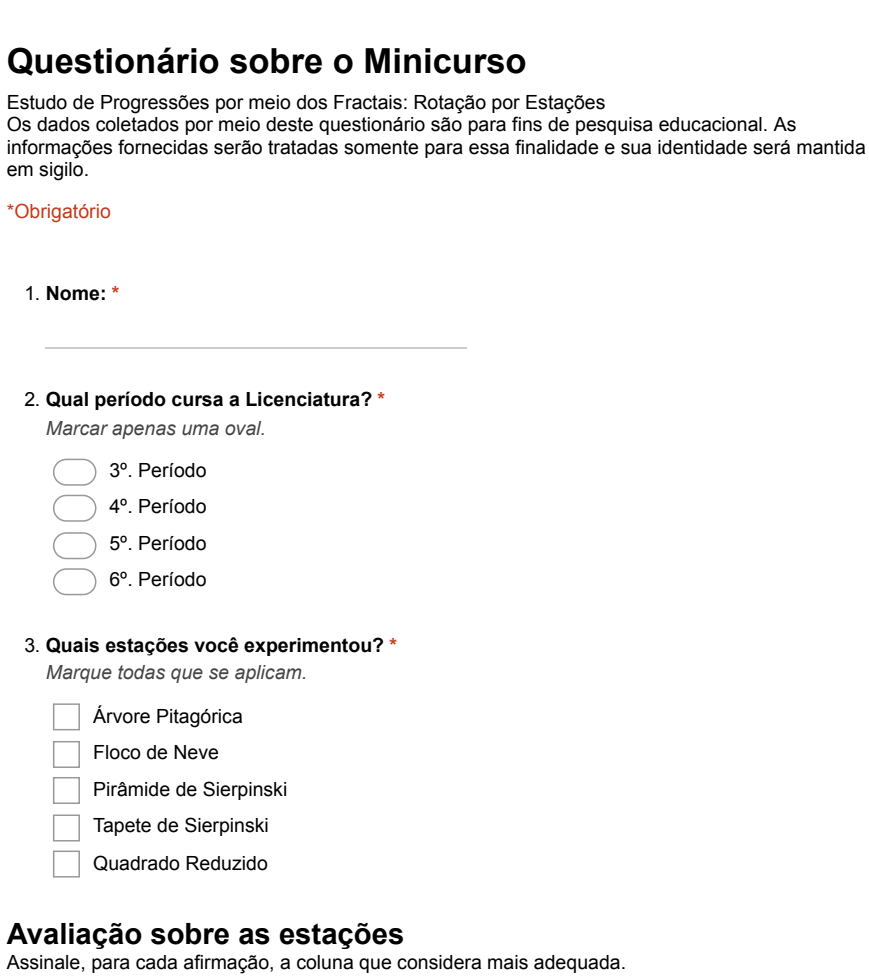

#### **Responda somente sobre as estações que experimentou.**

#### **Árvore Pitagórica**

Estação de colagem.

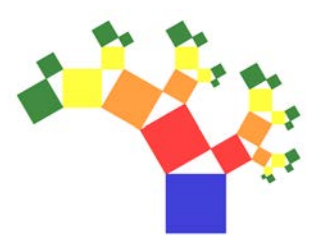

#### 4. **Sobre a Estação Árvore Pitagórica, responda:**

*Marcar apenas uma oval por linha.*

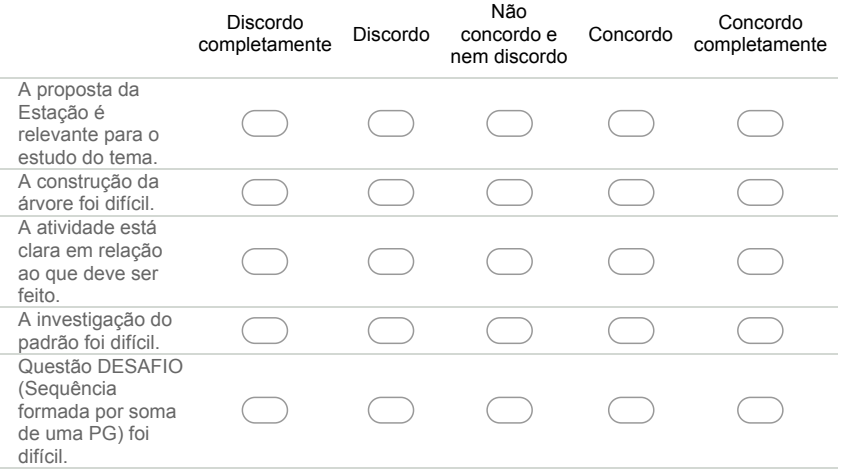

#### 5. **O espaço a seguir é destinado a comentários que você queira fazer sobre a estação.**

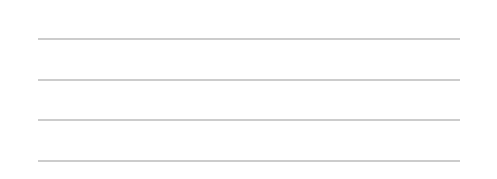

#### **Floco de Neve**

Estação com o auxílio do GeoGebra no smartphone.

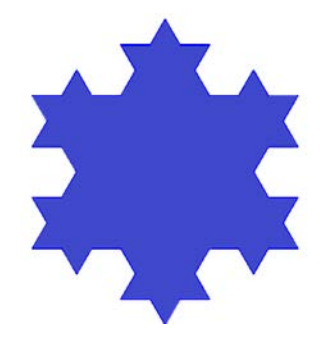

#### 6. **Sobre a Estação Floco de Neve, responda:**

*Marcar apenas uma oval por linha.*

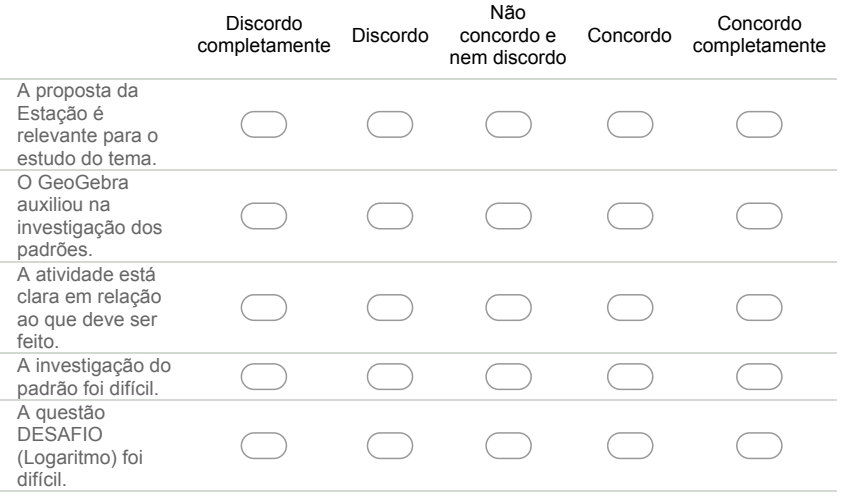

7. **O espaço a seguir é destinado a comentários que você queira fazer sobre a estação.**

#### **Pirâmide de Sierpinski**

Estação com material concreto.

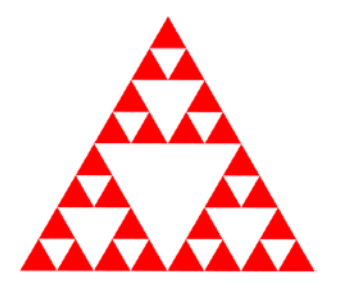

#### 8. **Sobre a Estação Pirâmide de Sierpinski, responda:**

*Marcar apenas uma oval por linha.*

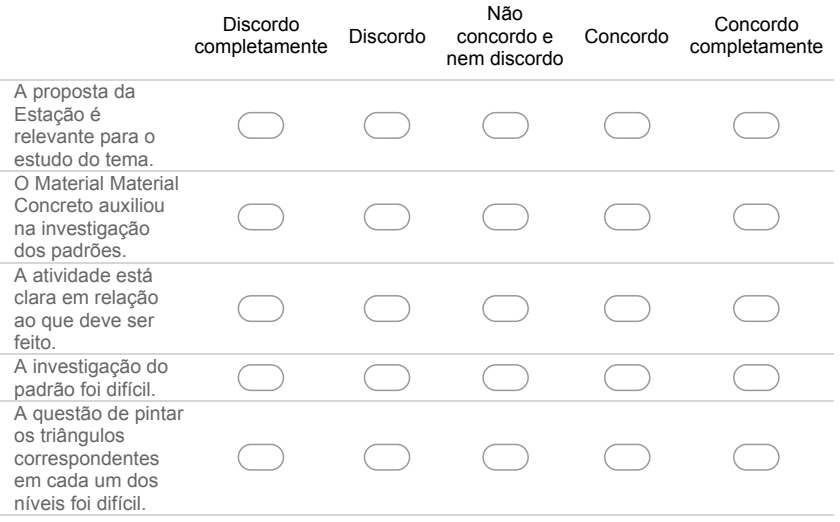

9. **O espaço a seguir é destinado a comentários que você queira fazer sobre a estação.**

## **Tapete de Sierpinski**

Estação com o auxílio do GeoGebra no Notebook.

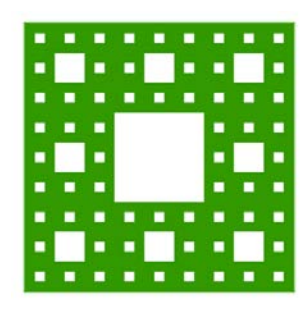

## 10. **Sobre a Estação Tapete de Sierpinski, responda**

*Marcar apenas uma oval por linha.*

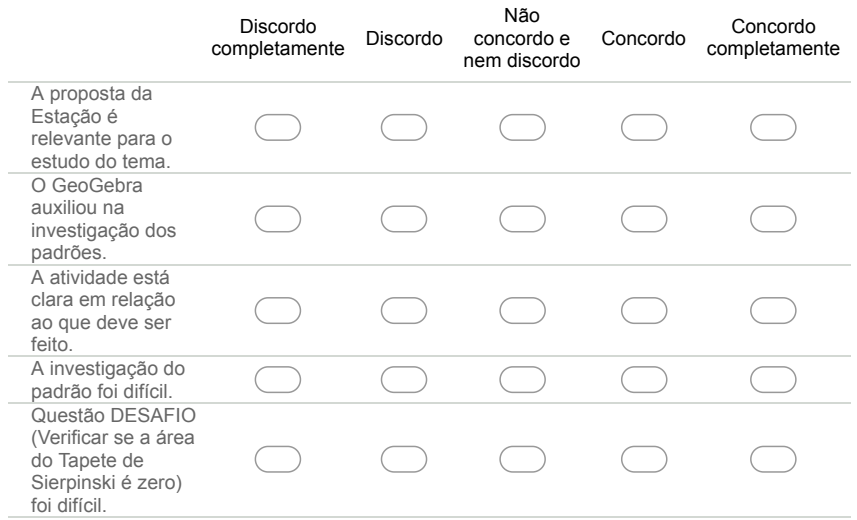

11. **O espaço a seguir é destinado a comentários que você queira fazer sobre a estação.**

#### **Quadrado Reduzido**

Estação de construção.

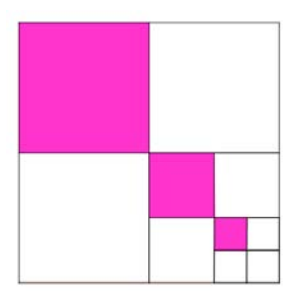

#### 12. **Sobre a Estação Quadrado Reduzido, responda:**

*Marcar apenas uma oval por linha.*

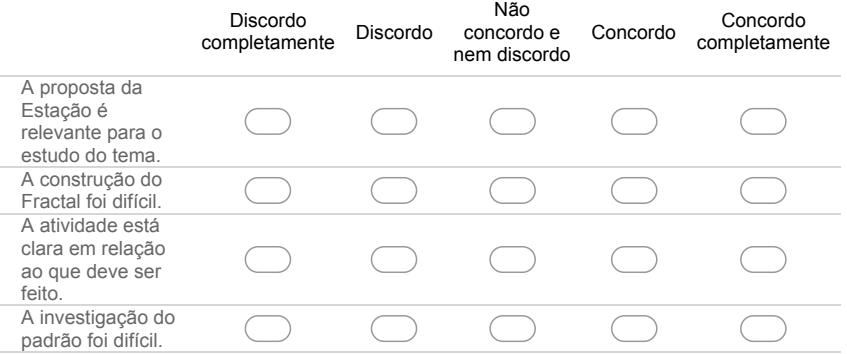

13. **O espaço a seguir é destinado a comentários que você queira fazer sobre a estação.**

## **Agradeço pela sua contribuição na minha pesquisa.**

Pâmella de Alvarenga Souza

Powered by **Google** Forms